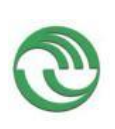

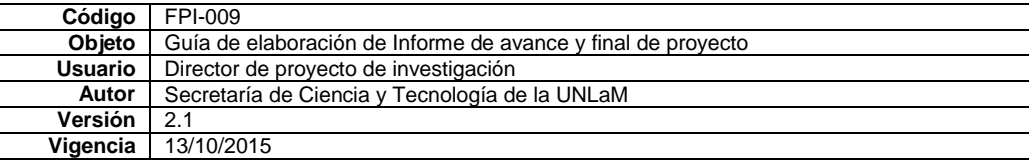

# **Unidad Ejecutora:**

*Departamento de Ingeniería e Investigaciones Tecnológicas*

**Título del proyecto de investigación:** *Recursos Educativos Abiertos y Metodologías Activas*

> **Código del proyecto:** *Código: C2 ING024*

**Programa de acreditación:** *CyTMA2 (Programa de Investigación Científica, Desarrollo y Transf. de Tecnologías e Innovaciones. UNLaM)*

> **Director del proyecto:** *Favieri, Adriana Gladys*

**Codirector del proyecto:** *Williner, Betina Susana*

**Integrantes del equipo:**

*Scorzo, Roxana, Mavrommatis, Hernán, Videla, Lucas, Ocampo, Gabriela Mirta, Sartor, Norma, Romano, Javiera Atenas (investigador externo), Alicia López (investigador externo), Romano, Jorge Darío (alumno), Calcagno, Leandro Adrian (alumno).*

> **Fecha de inicio:** *01/01/2015*

**Fecha de finalización:** *31/12/2016*

## **Informe final**

#### **Sumario:**

En este informe final reportamos todo lo detallado durante el desarrollo del proyecto. Con fines organizativos de la lectura detallamos que en el punto 2, Memoria descriptiva se informa, la actuación durante primer año del proyecto (informe de avance, 2015), actuación durante segundo año del proyecto (2016), acciones de formación de recursos humanos, actividades de formación de recursos humanos, difusión de resultados preliminares en Jornadas y Congresos y actividades de vinculación y transferencia efectuada en el marco del proyecto.

En el apartado actuación durante segundo año del proyecto podrán encontrarse una serie de rúbricas que hemos elaborado, algunas relativas a la evaluación de Repositorios de Recursos Educativos Abiertos (RREA), otras para valorar Recursos Educativos Abiertos (REA) de Matemática, tanto en formato video como en formato texto, y otras referidas a la evaluación de las condiciones de accesibilidad de REA en formato video.

En el punto 3, se detalla la organización del informe final En el que se detalle la selección del tema, la definición del problema, la justificación del estudio, las limitaciones con las que nos enfrentamos, los alcances del trabajo, los objetivos generales y específicos, la hipótesis de trabajo y todo lo relacionado con el desarrollo de la investigación, es decir, los materiales y métodos, el lugar y tiempo de la investigación, la descripción del objeto de estudio y de la población y muestra, el diseño de la investigación, los instrumentos de recolección y medición de datos, la confiabilidad y validez de la medición, los métodos de análisis estadísticos los resultados y discusión. Para finalizar con las conclusiones y la bibliografía consultada.

Los puntos detallados son:

#### **Resumen y palabras clave**

#### **Memoria descriptiva**

- *Actuación durante primer año del proyecto*
- *Actuación durante segundo año del proyecto*
	- *Actividades de investigación*
		- *Indagación bibliográfica y elaboración de marco teórico*

 *Elaboración de algún instrumento que contribuya a la elección de páginas o repositorios*

*Testeo de la rúbrica*

*Selección de las páginas web o portales con REA matemáticos*

 *Creación de algún instrumento que favorezca a la elección de REA de Matemática*

*Rúbrica para evaluar REA de Matemática en formato texto (REAMFT)*

*Para la rúbrica de textos con contenidos teóricos:*

*Para la rúbrica de textos con contenidos prácticos:*

 *Búsqueda de los REA que podrían aprovechados por los docentes en su trabajo pedagógico*

 *Elaboración de sugerencias de uso de REA para que puedan ser aprovechados por los docentes del DIIT en su trabajo docente utilizando metodologías activas.*

 *Confección de un listado de condiciones mínimas para asegurar accesibilidad para los REA*

 *Creación de alguna herramienta que facilite la evaluación de la accesibilidad de los REA*

*Adaptación y/o diseño de los primeros REA*

*Actividades de desarrollo*

 *Análisis de las posibilidades de uso de los servicios gratuitos ofrecidos por Google como ser correo electrónico y páginas personalizables en Google+*

*Creación de cuenta especial para el proyecto de REA del DIIT de UNLaM*

- *Uso y características de Google Drive*
- *Armado y configuración del blog*
- *Armado y configuración de páginas personalizadas en Google+*
- *Acciones de formación de recursos humanos*

*Referentes a perfeccionamiento*

*Referentes a becas y formación de alumnos*

- *Difusión de resultados preliminares en Jornadas y Congresos*
- *Actividades de vinculación y transferencia efectuada en el marco del proyecto*
- *Anexo Producciones del Proyecto*

### **Organización del Informe Final**

- *Introducción:*
	- *Selección del Tema*
	- *Definición del Problema*
	- *Justificación del Estudio*
	- *Limitaciones*
	- *Alcances del Trabajo*
	- *Objetivos*
		- *Objetivo generales*
		- *Objetivos específicos*
	- *Hipótesis*

## **Desarrollo**

- *Material y Métodos*
- *Lugar y Tiempo de la Investigación*
- *Descripción del Objeto de Estudio*
- *Descripción de Población y Muestra*
- *Diseño de la Investigación*
- *Instrumentos de Recolección y Medición de Datos*
- *Confiabilidad y Validez de la Medición*
- *Métodos de Análisis Estadísticos*
- *Resultados*
- *Discusión*
- **Conclusiones**

**Bibliografía**

**Cuerpo de anexos**

 **Anexo I***: Conteniendo el formulario FPI-015: Rendición de gastos del proyecto de investigación acompañado de las hojas foliadas con los comprobantes de gastos.*

**Anexo II:** *Documentación de alta/baja de integrantes del equipo de investigación.*

 **Anexo III:** *Copias de certificados de participación de integrantes en eventos científicos.*

 **Anexo IV:** Copia de artículos presentados en publicaciones periódicas, y ponencias presentadas en eventos científicos.

**Anexo V:** Alta patrimonial de los bienes adquiridos con presupuesto del proyecto

#### **Resumen y palabras clave**

La problemática a abordar es obtener de conocimiento y cultura académica sobre el uso, modificación, adaptación y diseño de REA y sus condiciones de accesibilidad; y procurar desarrollar un sistema que permita la creación, edición y reutilización de REA para que los docentes puedan aprovecharlo en su trabajo pedagógico. Los objetivos generales son generar conocimiento y cultura académica sobre el uso, modificación, adaptación y diseño de REA que puedan ser utilizados por docentes del DIIT comprometidos con las metodologías didácticas impulsadas por el departamento y desarrollar un sistema que permita la creación, edición y reutilización de REA para que los docentes puedan aprovecharlo en su trabajo pedagógico y albergue estos REA para que puedan ser localizados por otros docentes.

Los resultados se resumen en la elaboración de rúbricas para evaluar diferentes aspectos relacionados con los REA y sus repositorios, el armado de listado de REA de Matemática en formato Video y otros realizado en ExeLearning, y de la elaboración de sugerencias para la búsqueda de REA de Matemáticas. Pudimos desarrollar un sistema que permita la creación, edición y reutilización de REA a través de la los servicios gratuitos de Google y uso de varias de sus herramientas.

Palabras claves: *Recursos Educativos Abiertos, Accesibilidad, Rúbricas, Metodologías Activas*

## **Memoria descriptiva**

Estos son los ítems que se desarrollan en la memoria descriptiva:

- *Actuación durante primer año del proyecto (informe de avance)*
- *Actuación durante segundo año del proyecto*
- *Acciones de formación de recursos humanos*
- *Actividades de formación de recursos humanos*
- *Difusión de resultados preliminares en Jornadas y Congresos*
- *Actividades de vinculación y transferencia efectuada en el marco del proyecto*

*Actuación durante primer año del proyecto (informe de avance)*

Comenzamos esta memoria descriptiva recordando el informe de avance y lo actuado durante el primer año del proyecto.

#### *Informe de avance*

Resumen: *informe sobre las actividades realizadas por el grupo de investigación durante el primer año de trabajo del proyecto. Una de las actividades centrales del proyecto fue la lectura de bibliografía especializada y elaboración del marco teórico. Como consecuencia de esta actividad más el asesoramiento de la Dra. Javiera Atenas, especialista en Recursos Educativos Abiertos y repositorios nos vimos en la necesidad de analizar si los objetivos y actividades planteadas al principio estaban acordes con la teoría y el asesoramiento. Este análisis reveló la necesidad de efectuar algunos ajustes. Así reformulamos objetivos y actividades, estableciendo las razones de dichas decisiones. En consecuencia, el informe se centra en el reporte de esta reformulación de objetivos y actividades que resultó más acorde para el desarrollo del mismo.*

Palabras claves: *Recursos Educativos Abiertos, Accesibilidad, Rúbricas, Metodologías Activas*

Área de conocimiento: Educación

Código de Área de Conocimiento: 4300

Disciplina: Medios Educativos

Código de Disciplina: 4307

*.*

Campo de Aplicación: Medios Educativos

Código de Campo de Aplicación: 4307

Otras dependencias de la UNLaM que intervinieron en el Proyecto: no corresponde.

Otras instituciones intervinientes en el Proyecto: no corresponde.

Otros proyectos con los que se relaciona: *Universidad Nacional de Mar del Plata. Facultad de Humanidades. Grupo de Investigaciones sobre Conocimiento, Educación y Comunicación (GICEC). Código 15/F522. De políticas, derechos y textos en diálogo. Argumentos, huellas y sentidos de y en la alfabetización universitaria. Directores del Proyecto: Garmendia, Aída Emilia Senger, Mariela Verónica. Fecha de inicio 2015/01/01. Fecha de finalización: 2016/31/12*

## **1. Resumen**

### Título del Proyecto: **Recursos Educativos Abiertos y Metodologías Activas**

Resumen originalmente presentado en el protocolo:

Este proyecto de investigación y desarrollo es continuación del CyTMA2 ING010, "Plataforma de Recursos Educativos Abiertos (REA) de la Universidad Nacional de La Matanza", del período 2013-2014, del Departamento de Ingeniería e Investigaciones Tecnológicas (DIIT). El mismo sentó las bases para el diseño y desarrollo de una plataforma que ofrece una alternativa de aprendizaje informal y virtual a los alumnos de dicho departamento, como complemento de las actividades curriculares de la Universidad. A partir de esto y teniendo en cuenta que dicho departamento tiene entre sus objetivos, el de disminuir los porcentajes de abandono de los alumnos e incrementar los niveles de aprobación de las asignaturas de ciclo básico, a través del uso de metodologías activas de enseñanza y materiales didácticos específicos para cada asignatura es que este nuevo proyecto propone indagar sobre las formas de localización, modificación y/o diseño de REA que sean adecuados a la filosofía de la Universidad, y acordes a las metodologías activas impulsada por el DIIT. Se desarrollará un trabajo empírico que relevará los REA disponibles en diferentes repositorios y/o plataformas y su posible adaptación y/o diseño al contexto del departamento. Los resultados a alcanzar permitirían establecer una metodología facilitadora de la tarea docente para localizar, usar, modificar y/o diseñar REA con las características previamente mencionadas.

Palabras claves: *Recursos Educativos Abiertos, Plataforma, Accesibilidad, Metodologías Activas*

## **2. Memoria descriptiva**

#### **Organización de la memoria descriptiva**

La memoria descriptiva está organizada en los siguientes apartados:

**Objetivos y Gantt originales Objetivos y Gantt reformulados Cumplimiento de las actividades del Gantt Anexo Producciones del Proyecto**

### **Objetivos y Gantt originales**

Los objetivos generales y específicos presentados en el proyecto original, y las actividades establecidas en el Gantt para el primer año de trabajo se transcriben a continuación.

#### **Objetivos generales**

### **Objetivo pedagógico**

 Generar conocimiento sobre el uso, modificación, adaptación y/o diseño de REA adecuados a las metodologías activas impulsada por el DIIT.

#### **Objetivo tecnológico**

 Desarrollar un escritorio para la plataforma REA de manera tal que a los docentes les permita crear, editar y visualizar los recursos y las clases que con ellos conforman.

#### **Objetivos específicos**

 Localizar, usar, modificar y/o diseñar REA que sean adecuados a las metodologías activas.

 Establecer las posturas teóricas más adecuadas para localizar, usar, modificar y/o diseñar REA que sean adecuados a las metodologías activas.

 Analizar si es posible establecer una metodología que facilite la tarea docente para localizar, usar, modificar y/o diseñar REA que sean adecuados a las metodologías activas.

 Considerar las condiciones mínimas de accesibilidad para los REA que estén disponibles en la plataforma.

- Implementar las pautas básicas de accesibilidad.

#### **Actividades Gantt primer año**

Presentamos a continuación las actividades presentadas al comienzo del proyecto agrupadas por categorías.

#### **Actividades de investigación**

- Indagación bibliográfica y elaboración de marco teórico
- Selección de las páginas web o portales con REA matemáticos
- Búsqueda de los REA que podrían ser adaptados
- Determinación de las pautas necesarias para que los REA sean apropiados para las metodologías activas
- Listar las condiciones mínimas de accesibilidad necesarias para los REA a utilizar
- Adaptación y/o diseño de los primeros REA

#### **Actividades de desarrollo**

Desarrollo y mejora del escritorio de edición: pre-visualización de REA

- Desarrollo y mejora del escritorio de edición: pre-visualización de clases
- Desarrollo y mejora del escritorio de edición: usabilidad y accesibilidad
- Manejo de errores y agregado de metadatos

#### **Actividades administrativas del proyecto**

- Movimientos de fondos de cuenta bancaria asignada al proyecto
- Elaboración del informe de avance

### **Actividades de comunicación de producciones**

Escritura y publicación de artículos en congresos y/o revistas especializadas

### **Ajuste de objetivos y actividades**

Como consecuencias del trabajo realizado durante el año 2015, el marco teórico elaborado y de la asesoría de dos investigadoras externas del proyecto, la Dra. Javiera Atenas de University College London y la Prof. Alicia López, de la Universidad Nacional de Mar del Plata, observamos en la necesidad de ajustar objetivos, pretensiones y actividades.

La Dra. Atenas nos brindó asesoramiento sobre el diseño de la plataforma, en particular sobre los ítems mínimos que debe contemplar la página de inicio, sobre la necesidad de contar con un depósito y un repositorio para los REA y sus diversas características. Resumió

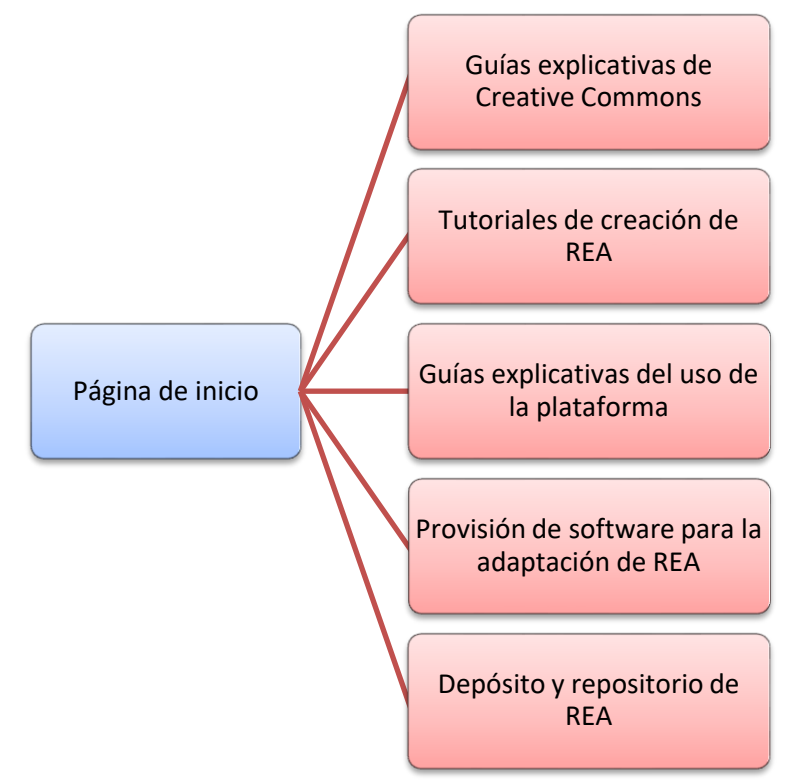

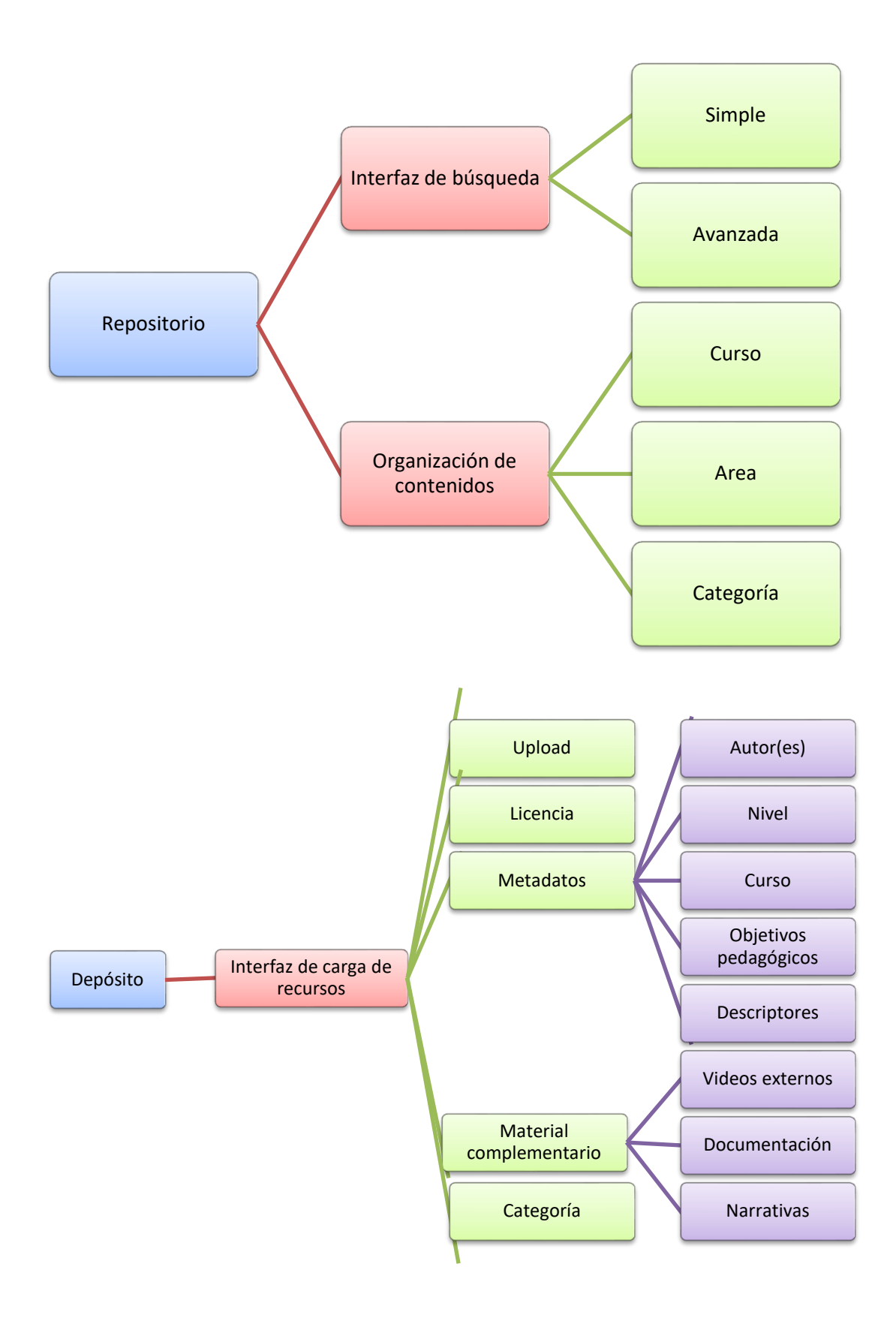

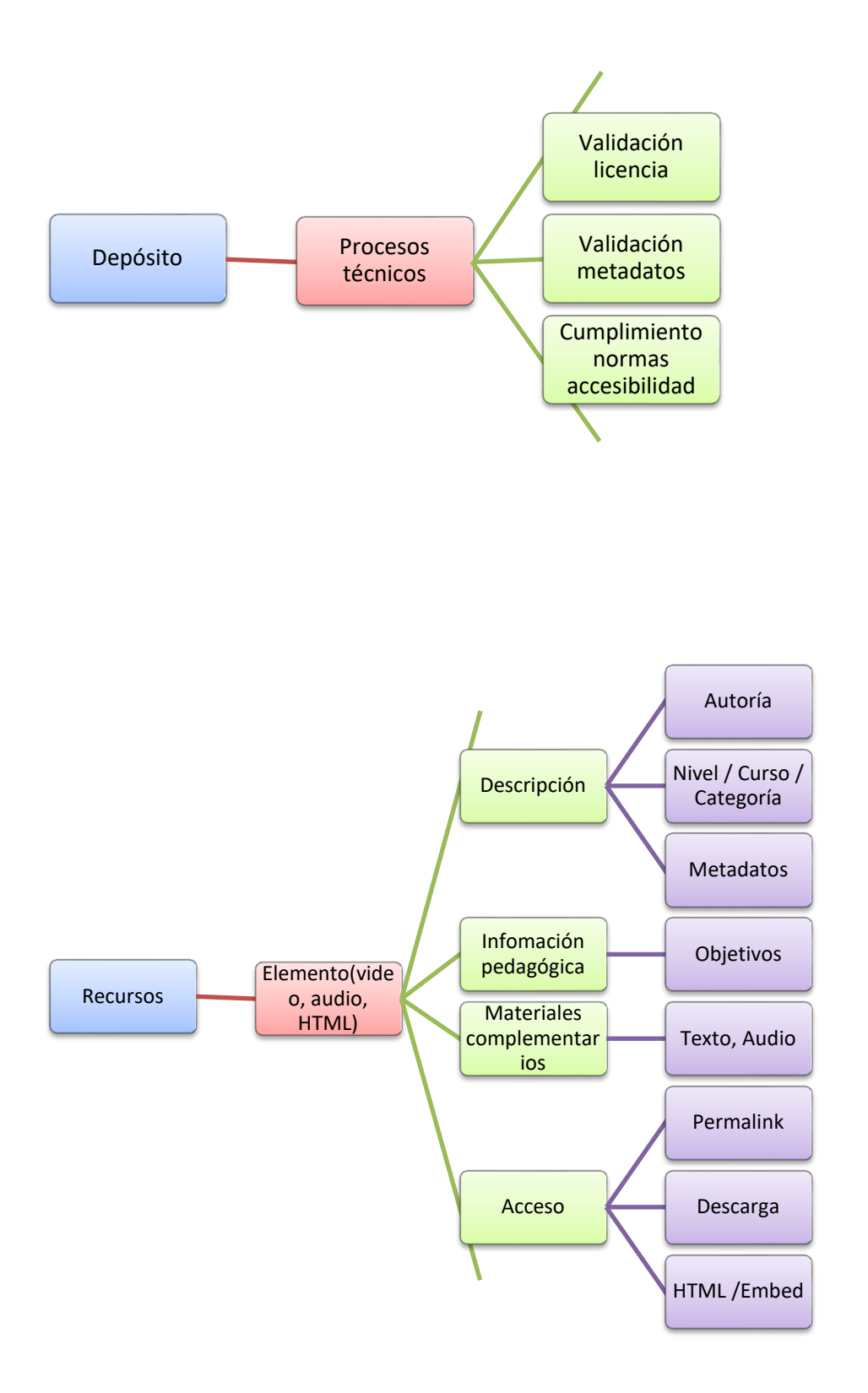

La plataforma elaborada hasta el momento (informe de avance y final proyecto anterior) no contemplaba los requisitos anteriormente mencionados. Mostramos imágenes de la página de inicio y escritorio del docente a comienzos del mismo.

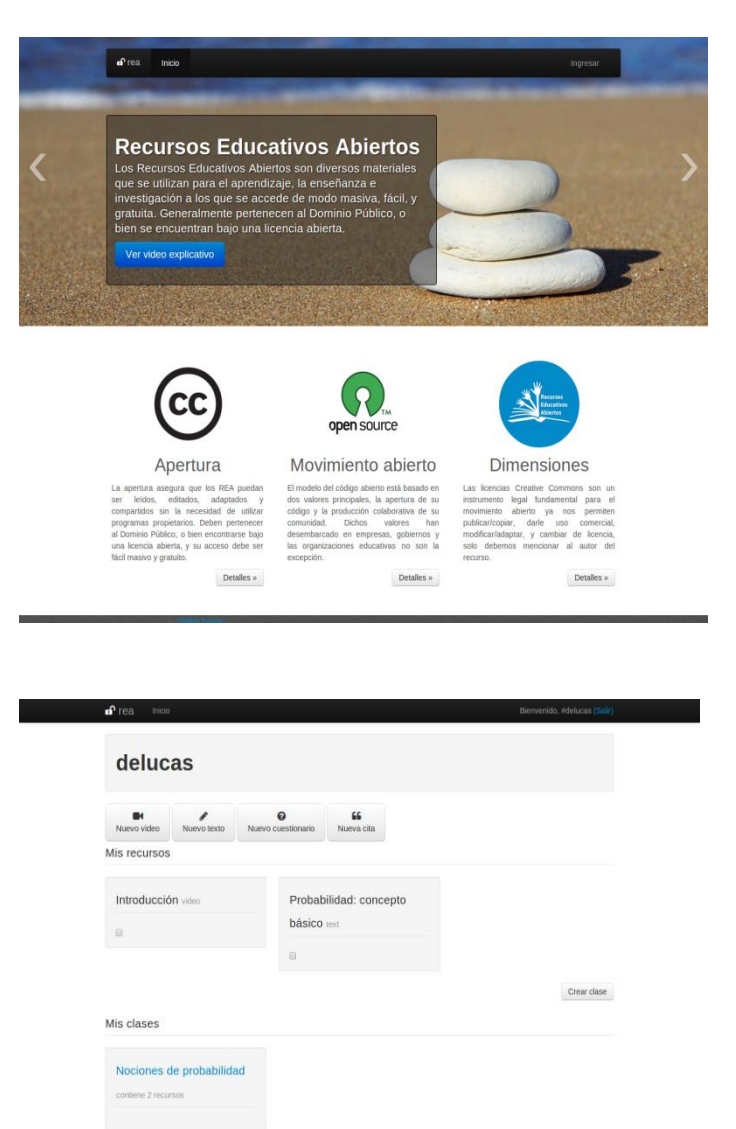

Por otro lado al poner a prueba la plataforma en función de los objetivos del proyecto actual, surgió como crítica la necesidad de avanzar en la catalogación y clasificación de los REA mediante la integración de un modelo de metadatos. Para resolver este problema es necesario incorporar nuevos perfiles al grupo de investigadores, por lo menos, el de un bibliotecario documentalista.

Por lo cual consideramos prudente trabajar con servicios de Google en forma provisoria, hasta contar con un equipo técnico acorde a lo requerido por los objetivos de este proyecto. Creemos que los servicios ofrecidos por esta empresa permiten crear distintas colecciones que satisfacen las necesidades primarias emergentes de los objetivos de este proyecto.

## **Objetivos y Gantt reformulados Objetivo generales Objetivo pedagógico**

 Generar conocimiento y cultura académica sobre el uso, modificación, adaptación y diseño de REA que puedan ser utilizados por docentes del DIIT comprometidos con las metodologías didácticas impulsadas por el departamento.

## **Objetivo tecnológico**

- Desarrollar un sistema que permita la creación, edición y reutilización de REA para que los docentes puedan aprovecharlo en su trabajo pedagógico.
- Desarrollar un sistema que albergue estos REA para que puedan ser localizados por otros docentes.

## **Objetivos específicos**

- Localizar, usar, modificar y/o diseñar REA que sean adecuados a la filosofía de la Universidad y acordes a las metodologías activas.
- Diseñar instrumentos que contribuyan a la elección de páginas o repositorios de REA de Matemática.
- Crear instrumentos que favorezcan a la elección de REA de Matemática .
- Proponer modelos de uso de REA para que puedan ser aprovechados por los docentes del DIIT en su trabajo docente utilizando metodologías activas.
- Listar las condiciones mínimas de accesibilidad para los REA.
- Delinear alguna herramienta que facilite la evaluación de la accesibilidad de los REA.

## **Ajustes de actividades**

Las actividades más comprometidas con su ejecución fueron las relacionadas con el diseño del escritorio previsto en el objetivo tecnológico. Este se ha tornado de difícil cumplimiento debido a las razones técnicas explicadas previamente y otras ajenas al nivel de decisión de este grupo de investigadores. No obstante, uno de los integrantes continúa realizando mejoras como contraprestación de la beca obtenida. Como solución alternativa, decidimos utilizar otros soportes para avanzar en el análisis de los REA en las metodologías activas como adelantamos en el párrafo de limitaciones.

El ajuste de las actividades resultó:

## **Actividades de investigación**

- Indagación bibliográfica y elaboración de marco teórico
- Elaboración de algún instrumento que contribuya a la elección de páginas o repositorios.
- Selección de las páginas web o portales con REA matemáticos.
	- Creación de algún instrumento que favorezca a la elección de REA de Matemática.
	- Búsqueda de los REA que podrían aprovechados por los docentes en su trabajo pedagógico.
	- Elaboración de sugerencias de uso de REA para que puedan ser aprovechados por los docentes del DIIT en su trabajo docente utilizando metodologías activas.
	- Confección de un listado de condiciones mínimas para asegurar accesibilidad para los REA.
	- Creación de alguna herramienta que facilite la evaluación de la accesibilidad de los REA.
	- Adaptación y/o diseño de los primeros REA

### **Actividades de desarrollo**

- Análisis de las posibilidades de uso de los servicios gratuitos ofrecidos por Google como ser correo electrónico y páginas personalizables en Google+
- Creación de cuenta especial para el proyecto de REA del DIIT de UNLaM
- Armado y configuración de páginas personalizadas en Google+

### **Actividades administrativas del proyecto**

- Movimientos de fondos de cuenta bancaria asignada al proyecto
- Elaboración del informe de avance

#### **Actividades de comunicación de producciones**

- Publicación de artículos en congresos y/o revistas especializadas

### **Cumplimiento de las actividades del Gantt**

#### **Actividades de investigación**

**Indagación bibliográfica y elaboración de marco teórico**

#### **Marco teórico elaborado**.

#### **Definición de Recursos Educativos Abiertos**

Hoy en día existe un enorme interés en compartir y colaborar en torno a los contenidos educativos desarrollados públicamente a través de innovaciones como los REA (Bliss, Tonks y Patrick, 2013).

El concepto de REA fue establecido por la UNESCO en el año 2002, cuando organizó el Foro Mundial sobre el impacto de los recursos educativos de libre acceso (2002-2015). Los define como materiales de enseñanza, aprendizaje o investigación que se encuentran en el dominio público o que han sido publicados con alguna licencia de propiedad intelectual, que permite su uso, adaptación y distribución de manera gratuita.

El Open eLearning Content Observatory Services (OLCOS) (2007) establece que un REA incluye: contenidos de cursos abiertos, herramientas de desarrollo de código abierto, estándares abiertos y herramientas para crear licencias. A su vez aclara que un contenido educativo abierto significa:

- Que el acceso al contenido, incluyendo metadatos, está disponible sin costo para las instituciones educativas, alumnos y profesores.
- Que está bajo licencias flexibles para su reutilización en actividades educativas, sin restricciones para modificar, combinar y redirigir los contenidos a otros fines.
- Que se utilizan sistemas y herramientas de software en código abierto.

Wiley (2009) considera un recurso como "abierto" si está disponible de forma gratuita y que tiene cuatro permisos, conocidos como las 4Rs, por las iniciales en inglés. Estos permisos incluyen: revisar, combinar, reusar y redistribuir (reuse, revise, remix and redistribute). Revisar significa adaptar y mejorar el REA de manera que se acople mejor a las necesidades del docente, de sus alumnos, de la comunidad en la que se va usar. Es el derecho a adaptar, ajustar, modificar o alterar el contenido en sí. Combinar se refiere a juntar diferentes REA para producir nuevos recursos. Es el derecho a combinar el contenido original con el fin de producir nuevos contenidos. Reusar es usar el recurso original o una nueva versión del recurso en diferentes contextos. Es el derecho a reutilizar el contenido en su forma original en diferentes situaciones. Redistribuir significa hacer

copias y compartir el recurso original o su nueva versión del mismo con otros. Es el derecho a compartir copias del contenido original, las revisiones o combinaciones con otros.

Plotkin (2010) entiende por REA aquellos recursos para la enseñanza, el aprendizaje y la investigación que son de dominio público o tienen alguna licencia de autor que permite compartir, acceder, mejorar, reelaborar y colaborar con otros. Los REA pueden incluir ítems como: libros de textos libres, cursos, materiales de curso, audios o videos de clase, evaluaciones, software y cualquier otra herramienta, recurso, material o técnica que tiene impacto en la enseñanza y en el aprendizaje y son de uso libre. Agrega que son materiales creativos ya que implican un proceso de elaboración colaborativo y permiten una mejora continua y rápida, incrementado así tanto la calidad de la enseñanza como del aprendizaje.

En el año 2013, la Organización de los Estados Americanos (OEA), a través de su Portal Educativo de las Américas, realizó un Diálogo Virtual sobre REA y una de las conclusiones del mismo tiene que ver con la revisión del concepto de REA, estableciéndose que:

son cualquier recurso digital (textos, hipertextos, hipermedia, secuencias de audio, video, video en vivo, herramientas de software, aplicaciones multimedia, planes curriculares, materiales de cursos, libros de texto, etc.) disponible en la Internet, que se haya diseñado con fines pedagógicos o procesos de enseñanza y aprendizaje o investigación educativa, los cuales están plenamente disponibles para ser utilizados por parte de la comunidad académica (docentes y estudiantes), sin la necesidad de pago alguno por derechos o licencias para su uso (OEA, 2013, pág. 9).

Khramova (2013) sostiene que el concepto de REA se refiere a los materiales educativos gratuitos disponibles en la Web. Su principal característica es que respetan la autoría de quien generó ese material, pero poseen licencias libres para la producción, distribución y uso con el objetivo de apoyar a los docentes y alumnos en el proceso de enseñanza y aprendizaje. Los REA pueden incluir cursos completos, módulos, textos, audio, videos, multimedia o cualquier otro recurso educativo.

Por su parte la asociación norte-americana Inacol Internacional Association for k-12 online learning, los define como materiales educativos puestos a disposición para el intercambio, el acceso y la reutilización a través de una licencia pública o abierta (Bliss, et.al., 2013).

La definición ofrecida por la fundación Hewlett (2014) es que son materiales de enseñanza, aprendizaje e investigación que residen en el dominio público o han sido liberados bajo alguna licencia de propiedad intelectual que permite su uso libre y adaptación por parte de otros. Los REA incluyen cursos completos, materiales didácticos de cursos, módulos de aprendizaje, libros de textos, videos, audios, evaluaciones, software y cualquier otra herramienta, materiales o técnicas usadas como ayudas de acceso al conocimiento.

Según el Manual de Educación Abierta realizado por el grupo de trabajo sobre educación abierta, iniciado por el proyecto LinkedUp que está liderado por la Universidad Leibniz de Hannover y está compuesto por seis socios pertenecientes a cuatro países (The Open University, Open Knowledge, Elsevier B.V., The Open Universiteit Nederland: Evaluation, y Lattanzio Learning Spa), los REA son materiales que se utilizan para la enseñanza y el aprendizaje, que están disponibles de manera abierta. Generalmente se encuentran en línea y poseen una licencia abierta que permite o alienta su adaptación y/o reutilización. Consideran que los REA maximizan el poder de Internet para mejorar la enseñanza y el aprendizaje e incrementar el acceso a la educación (OEWG, 2014).

En la Guía Básica de Recursos Educativos Abiertos la UNESCO propone la siguiente definición:

El concepto de Recursos Educativos Abiertos (REA) se refiere a cualquier recurso educativo (incluso mapas curriculares, materiales de curso, libros de estudio, streaming de videos, aplicaciones multimedia, podcasts y cualquier material que haya sido diseñado para la enseñanza y el aprendizaje) que esté plenamente disponible para ser usado por educadores y estudiantes, sin que haya necesidad de pagar regalías o derechos de licencia (UNESCO, Guía Básica de Recursos Educativos Abiertos, 2015, pág. 5).

Todas estas definiciones tienen en común ciertos aspectos:

- Gratuidad
- Disponibilidad en Internet
- Amplia variedad de recursos
- Variedad en cuanto a diversos tipos de recursos
- Pertenencia al dominio público
- Posibilidad de revisión

Sobre la base de estas características y definiciones adoptamos como definición de REA:

*Los Recursos Educativos Abiertos (REA) son aquellos materiales educativos producidos por docentes, alumnos y/o instituciones, disponibles en Internet, que tengan licencia abierta que respete la autoría y permita el uso, adaptación, combinación y/o distribución gratuita de los mismos.*

#### **Diferencia con otros conceptos relacionados**

Muchas veces el concepto de REA se asocia con otros conceptos relacionados y se consideran sinónimos o nociones similares. Entre ellas puede nombrarse el aprendizaje abierto o educación abierta y el acceso abierto. La UNESCO nos ayuda a entender la diferencia entre ellos.

La utilización de REA no es sinónimo de aprendizaje abierto o educación abierta. Este concepto tiene implicancias mayores que la liberación de recursos y el uso de los REA en programas educativos. Requiere un análisis profundo de los sistemas de evaluación y acreditación, apoyo al estudiante, marcos de referencia para planes de estudios, mecanismos para reconocer conocimientos previos entre otras cosas. La publicación de acceso abierto típicamente se refiere a algún tipo de publicación de investigación científica divulgada bajo una licencia abierta. Los REA se refieren a materiales de enseñanza y aprendizaje publicados bajo esa licencia (UNESCO, Guía Básica de Recursos Educativos Abiertos, 2015).

#### **Beneficios de la utilización de REA**

La razón más importante para el aprovechamiento de los REA es que los materiales educativos licenciados abiertamente tienen un enorme potencial de contribuir para la mejora de la calidad y de la eficacia de la educación. A esto se suma el cada vez más acelerado avance de infraestructuras TIC en las instituciones educativas. Muchas de ellas desarrollan y mejoran los planes de estudios, el diseño de los programas y asignaturas en curso, el desarrollo de materiales de aprendizaje y enseñanza de calidad y el diseño de evaluaciones eficaces, cualquier actividad destinada a mejorar el ambiente de enseñanza y aprendizaje. Si todas estas instituciones comparten estos materiales online, mayor cantidad de alumnos y otros docentes pueden tener acceso a estas creaciones y/o desarrollos.

Destacamos que el uso de REA por parte de las instituciones educativas (Bliss, et. al, 2013, UNESCO, 2015):

- Permite la colaboración entre docentes, docentes y alumnos y favorece el intercambio de conocimientos, contribuyendo a la comunicación y participación de toda comunidad educativa
- Favorece el ahorro de costos y la eficiencia de producción de recursos educativos, mejorando la calidad de los mismos.
- Tiene el potencial de desarrollar en los docentes su competencia en la producción de materiales educativos e integrarlos en sus clases.
- Ayuda a que alumnos y docentes sean más productivos y favorece el aprendizaje independiente.
- Colabora con el incremento del rol del alumno como participante activo en el proceso educativo, dado que éstos aprenden mejor haciendo y creando, y no leyendo y absorbiendo pasivamente.

#### **Condiciones generales de los REA**

En el documento sobre Recursos Educativos Digitales Abiertos de Colombia (2012) encontramos la referencia a un conjunto de características de orden técnico y funcional, que parten de referentes conceptuales con reconocimiento internacional como: el Institute of Electrical and Electronics Engineers (IEEE), World Wide Web Consortium (W3C) y la International Electrotechnical (IEC) que son aplicables a los REA. Estas características dicen que un REA tiene que ser accesible, adaptable, durable, flexible, granular, interoperable, modular, portable, usable y reusable. Explicamos cada una de ellas:

- Accesible: se refiere a que un REA pueda ser consultado y/o utilizado por el mayor número de personas, incluyendo a quienes se encuentran en condición de discapacidad, y de igual forma, a aquellos que no cuentan con condiciones técnicas y tecnológicas adecuadas.
- Adaptable: permite que un REA sea modificado, ajustado o personalizado de acuerdo con los intereses, necesidades o expectativas del usuario.
- Durable: cualidad que garantiza que un REA sea vigente y válido en el tiempo, la cual se logra con el uso estándares y tecnologías comunes y reconocidas para ese fin.
- Flexible: se refiere a que un REA pueda responder e integrarse con facilidad a diferentes escenarios digitales del usuario, permitiéndole configurar su uso según sus preferencias.
- Granular: cualidad de un Recurso Educativo en directa relación entre su nivel de detalle, jerarquía o importancia y su capacidad de articulación y ensamblaje para construir componentes más complejos (Ministerio de Educación Nacional de Bogotá, 2011b, citado por Campo-Saavedra, Martínez-Barrios, Ruíz-Rodgers y Rendón-Osorio, 2012)
- Interoperable: permite que un REA cuente con las condiciones, y pueda ser implementado en diversos entornos digitales (ambientes, plataformas, canales y medios), bajo un conjunto de estándares o especificaciones reconocidas que permitan su plena funcionalidad. Esta característica debe ser transparente para el usuario final.
- Modular: capacidad que permite que un REA interactúe o se integre con otros, en igual o diferentes condiciones y contextos, y con ello ampliar sus posibilidades de uso educativo.
- Portable: característica por la cual una REA es diseñado, construido y ensamblado para poder ser empleados en una o más plataformas.

Además, es una cualidad que promueve el uso del recurso y mejora sus posibilidades de almacenamiento y distribución.

- Usable: garantiza la correcta interacción con el usuario, con el fin de procurar una experiencia cómoda, fácil y eficiente.
- Reusable: permite que un REA sea utilizado en diferentes contextos y con distintas finalidades educativas, permitiendo la adaptación o modificación de sus componentes. (Ministerio de Educación Nacional de Bogotá, 2011b, citado por Campo-Saavedra, Martínez-Barrios, Ruíz-Rodgers y Rendón-Osorio, 2012)

#### **Clasificación de los REA de acuerdo a formatos digitales**

La información digital utiliza distintos formatos, los cuales pueden ser manipulados de manera individual o en conjunto durante los procesos de producción de REA. Los formatos más comunes son textuales, sonoros, visuales, audiovisuales y multimediales (Campo-Saavedra, et. al., 2012):

- Textuales: información representada en un sistema de escritura a través de caracteres, que puede apoyarse en otro tipo de representaciones visuales: esquemas, diagramas, gráficos, tablas, entre otros, cuyo uso se desarrolla a través de la lectura.
- Sonoros: elementos o secuencias de información acústica.
- Visuales: elementos y/o secuencias de información representada en mayor porcentaje de imágenes, fotografías, gráficas, ilustraciones, capturas ópticas, entre otras.
- Audiovisuales: elementos de información secuenciados sincrónicamente donde se articulan e integra lo sonoro, lo textual y lo visual.
- Multimediales: elementos de información secuenciados principalmente de forma asincrónica, que articula e integra múltiples formatos; su potencialidad reside sobre las posibilidades de interacción que ofrece.

#### **Tipos de Recursos Educativos Abiertos**

Puede hacerse una distinción entre "REA grandes" y "REA pequeños" (OEWG, 2014; Weller, 2010). Los primeros son aquellos REA generados institucionalmente a través de proyectos de investigación y/o desarrollo. Suelen ser de buena calidad, con objetivos didácticos explícitos, presentados en estilo y formato apropiados, y pueden tener los datos asociados al proyecto que le dio origen. Los segundos son los recursos de bajo costo producidos individualmente, por cualquier persona, no sólo por los educadores, pueden no tener objetivos educativos explícitos, tienen baja calidad de producción y se comparten a través de una variedad de sitios y servicios de terceros.

Una diferencia clave entre las dos categorías de REA es la intencionalidad, los REA grandes tienen un propósito específico de aprendizaje, mientras que los REA pequeños pueden ser creados a partir de una variedad de motivaciones, aunque esto no impide que puedan tener una intención y uso educativos para otras personas. En general poseen una granularidad más pequeña, ejemplo de ello podría ser una imagen compartida en Flickr, que representa una colección de juguetes, y se utiliza en una presentación como una representación de la diversidad dentro de una comunidad. El recurso no puede adaptarse, pero se usa en un contexto no deseado e inesperado. Este es un ejemplo de lo que Zittrain (2008) llama la generatividad que define como "la capacidad de un sistema para producir el cambio no anticipado a través de contribuciones no filtradas de un público amplio y variado". Los REA pequeños tienen un alto grado de generatividad, ya que fácilmente pueden ser utilizados en diferentes contextos.

#### **Consideraciones sobre los derechos de autor**

El autor de una obra original es, por el solo hecho de su creación y sin necesidad de proceder a ningún registro, titular de los derechos de propiedad intelectual sobre la misma. Ello significa que cuando encontramos una obra original de un tercero, y salvo que su licencia diga lo contrario, esa obra está protegida por el derecho de autor o copyright. Esto quiere decir, que ante la falta de especificación, dicha obra está posee a copyright y no puede ser utilizada por los demás sin ninguna restricción, sino que está sometida al régimen legal definido por la Ley de Propiedad Intelectual (Touriño, 2011).

El modelo tradicional de derechos de autor otorga todos los derechos asociados con él al editor, quien realiza copias y las distribuye al público por un precio. En cambio, los modelos conocidos como de acceso libre o abierto, difunden las obras sin ningún costo para el usuario. Entre ellas se encuentran las licencias de Software Libre y licencias Creative Commons (CC) (Berkman Center for Internet & Society, 2014)

Las licencias Creative Commons brindan a los creadores o titulares de derechos de autor de obras o contenidos, un mecanismo legal y conveniente para autorizar a priori usos específicos de esas obras o contenidos a terceros. Las licencias de Creative Commons no sustituyen el Derecho de Autor sino que se basan en él y lo complementan. Su objetivo es contribuir a alcanzar el potencial que Internet representa como medio para lograr el acceso universal al conocimiento y la participación e intercambio cultural.

Existen seis licencias, de aplicación legal internacional. Son una combinación de uno, dos o tres de los siguientes cuatro elementos (Berkman Center for Internet & Society, 2014):

- **Reconocimiento (BY)** (también conocido como "Atribución"): El propietario de los derechos de autor permite que otros usen su obra mientras se cite la autoría de la obra en la forma que se solicita. Esta condición es requerida para todas las licencias CC.
- **No Comercial (NC)**: El propietario de los derechos de autor permite que otros utilicen su obra únicamente para fines no comerciales. Esto no significa que las obras no puedan usarse con fines comerciales, pero para ello se debe obtener una licencia por separado del titular de los derechos de autor, que permita el uso comercial de la obra.
- **Sin Obras Derivadas (ND)**: El titular de los derechos de autor permite a otros copiar, exhibir, compartir y ejecutar únicamente copias textuales de la obra pero no permite la creación de obras derivadas basadas en ella.
- **Compartir Igual o bajo la misma licencia (SA):** El titular de los derechos de autor permite que otros hagan obras derivadas de su obra original pero las obras derivadas deben distribuirse bajo los mismos términos de la licencia que regula la obra original o con una licencia que sea compatible con esos términos. SA se utiliza para evitar que la gente tome algo del bien común y ejerza control sobre ello usando una licencia más restrictiva.

#### **Diferentes clases de acceso**

Los recursos educativos pueden ser de acceso público, abierto o privado, de acuerdo a los permisos que otorga el autor o el titular del Derecho de Autor, que deben estar expresamente indicados en el modelo de licencia elegido.

Los recursos de acceso público son aquellos que están disponibles sin restricciones ni limitaciones o costo para su acceso. Regularmente, se permite y promueve su uso de manera completa y gratuita.

Los de acceso abierto tienen las mismas características que los de acceso público, más el agregado de poder ser modificado o adaptado. Es decir los recursos de acceso abierto tienen facilidad para su acceso y para ser compartidos, copiados, distribuidos, mostrados, adaptados, modificarlos y mezclarlos.

Por último los recursos de acceso privado se refieren a aquellos que requieren pago alguno para acceder u obtener la misma. Cuentan con Derechos Reservados de Autor (DRA) que no permiten su uso fuera del contexto asignado, contratado o adquirido. Están protegidos por licencia copyright (Campo-Saavedra, et.al., 2012).

#### **Sobre estándares para los REA**

Con el fin que los REA sean visibles y utilizables se requiere que se establezca un método de clasificación que facilite su acceso. De allí surge la necesidad de contar con una manera apropiada para recopilar, organizar y clasificar dichos recursos, por lo cual se adoptaron reglas y estándares que parten de la formulación de categorías (Campo-Saavedra, et.al., 2012). El uso de estándares favorece el intercambio, uso, reúso de recursos a bajo costo. El objetivo de la estandarización consiste en la etiquetación y empaquetamiento de los recursos, secuenciación de contenidos, interoperabildad, perfiles de los alumnos, tiempo de interacción, entre otros (Castro-Solis, 2007).

Estos estándares surgieron originalmente como un conjunto de normas elaboradas por un comité dependiente de la Industria Aeronáutica de los Estados Unidos (AICC). Luego, con el apoyo del departamento de Defensa de los Estados Unidos, se creó una organización con el objetivo de desarrollar los estándares para los ambientes de aprendizaje del futuro. De esta manera en 1999 nació el primer laboratorio de ADL (Advanced Distributed Learning). Basándose en diferentes especificaciones ya existentes producidas por otras organizaciones como AICC, IEEE e IMS- desarrolló una nueva colección de especificaciones denominadas SCORM (Shareable Content Object Reference Model) (e-ABC, 2010-2011).

Las principales habilidades identificadas como fundamentales para la concepción de los contenidos y plataformas de e-learning son: Interoperabilidad, Reusabilidad, Manejabilidad o Gestión, Accesibilidad, Durabilidad, Escalabilidad y Efectividad en los Costos

- **Interoperabilidad** es la capacidad que tiene un sistema de trabajar en otro.
- **Reusabilidad** se refiere a la facilidad de reutilizar los recursos educativos.
- **Manejabilidad o Gestión** es la facilidad que brinda el sistema para tener la información concreta y correcta acerca del alumno y de los contenidos.
- **Accesibilidad** apunta a que los recursos estén a nuestro alcance en todo momento y puedan ser accedidos desde cualquier lugar a través los dispositivos disponibles.
- **Durabilidad** es el principio destinado a impedir la obsolescencia tecnológica de los contenidos y de los estándares.
- **Escalabilidad** posibilita el crecimiento de recursos y expansión de las funcionalidades de la plataforma en la cual están dichos recursos.
- **Efectividad en los Costos.** Las características descriptas anteriormente derivan en el beneficio adicional de una reducción de costos, ya que, entre otras cosas permite una distribución de recursos de manera económica, en cualquier lugar y momento (Castro-Solis, 2007; e-ABC, 2010-2011)

#### **Sobre los metadatos**

Los metadatos son un conjunto de datos que proporciona información de un recurso. Este recursos puede ser un archivo de imagen, un documento de texto, entre otros, y los metadatos bridan información sobre él. Algunos metadatos son la fecha de creación, la de última modificación, la resolución en el caso de una imagen, etc. Tiene similitud con una biblioteca, donde los archivos o datos que contenemos en el ordenador son los libros, y los metadatos son la información adicional que nos permite localizar un libro con facilidad, como puede ser el nombre del autor, el título de la obra, la editorial o el año de edición (Estevez, 2013).

La función principal de los metadatos es la de ampliar con información adicional la contenida en el recurso del que forman parte con el fin de mejorar la calidad y efectividad de las búsquedas realizadas. Proporcionan una descripción del recurso a través de otra información necesaria para su manejo y preservación, ofrece punto de acceso a esa descripción y la codifica. (Estevez, 2013; Equihua, 2014).

Existen tres tipos de metadatos, los descriptivos, los estructurales y los administrativos.

- Los **metadatos descriptivos** identifican a los recursos para permitir su búsqueda y recuperación.
- Los **metadatos estructurales** facilitan la navegación y presentación de los recursos proporcionando información sobre su estructura interna.
- Los **metadatos administrativos** permiten la gestión y procesamiento de los recursos, datos técnicos sobre la creación y el control de calidad, gestión de derechos, control de acceso y utilización y condiciones de preservación, ciclos de actualización, migración, entre otros.

En la actualidad contamos con varios modelos o esquema de metadatos: MARC, XML, MARCXML, Dublin Core, Mets, Mods, Mads; y Tendencias: BIBFRAME, Linked Open Data y SKOS (Equihua, 2014).

#### **Accesibilidad de los Recursos Educativos Abiertos**

La Convención Internacional sobre los derechos de las personas con discapacidad y su Protocolo Facultativo son considerados como el primer Tratado sobre Derechos Humanos del siglo XXI, que reconoce el protagonismo de las personas con discapacidad en los proyectos que les afectan directamente, garantizando los mismos derechos. La Convención se incorporó al marco jurídico argentino con la Ley 26378 (2008) y tiene jerarquía constitucional con la Ley 27044 (2014) en los términos del artículo 75 inciso 22 de la Constitución Nacional.

Dicha Convención define accesibilidad en el artículo 9 inciso 1 como un conjunto de "medidas pertinentes para asegurar el acceso de las personas con discapacidad, en igualdad de condiciones con las demás, al entorno físico, el transporte, la información y las comunicaciones, incluidos los sistemas y las tecnologías de la información y las comunicaciones, y a otros servicios e instalaciones abiertos al público o de uso público, tanto en zonas urbanas como rurales" (UN, 2006, pág. 10).

Una definición más orientada a la toma de decisiones es la que presenta Peralta Morales en su Libro Blanco sobre Universidad y Discapacidad (2007, pág. 53): "Accesibilidad es el conjunto de características que debe disponer un entorno, producto o servicio para ser utilizable en condiciones de confort, seguridad e igualdad por todas las personas y, en particular, por aquellas que tienen alguna discapacidad".

Acorde con esta postura tenemos dos conceptos relacionados: el de **ajustes razonables** y el **diseño universal.** El primer concepto engloba aquellas modificaciones y adaptaciones necesarias y adecuadas que no impongan una carga desproporcionada o indebida, para garantizar a las personas con discapacidad el goce o ejercicio, en igualdad de condiciones con las demás, de todos los derechos humanos y libertades fundamentales (Convención, artículo 2).

El segundo concepto se refiere al diseño de productos, entornos, programas y servicios que puedan utilizar todas las personas, en la mayor medida posible, sin necesidad de adaptación ni diseño especializado. El diseño universal no excluirá las ayudas técnicas para grupos particulares de personas con discapacidad, cuando se necesiten" (Convención, artículo 2).

Sobre la base de estas leyes y conceptos definimos como *accesibilidad de un REA al conjunto de características que debe cumplir el recurso para ser utilizable con confort, seguridad e igualdad por todas las personas, incluyendo a las que tengan alguna discapacidad*. Asimismo definimos *ajustes razonables para un REA a modificaciones y/o adaptaciones adecuadas que sea necesario incorporar al recurso para garantizar su uso a las personas con discapacidad y que no impongan una carga desproporcionada o indebida.* Y por *diseño universal para REA al diseño de los mismos para que puedan ser utilizados por todas las personas.*

#### **Sobre utilización REA en la enseñanza y el aprendizaje**

La UNESCO considera que, desde la perspectiva de la enseñanza y el aprendizaje, la utilización de REA será exitosa, no tanto por el contenido en sí (que está disponible online en cantidades cada vez mayores), sino en su capacidad de guiar a los alumnos efectivamente usando vías de aprendizaje y enseñanza bien diseñadas, de ofrecer apoyo efectivo a los estudiantes y de proporcionar una evaluación inteligente y comentarios críticos a los estudiantes sobre su desempeño (UNESCO, Guía Básica de Recursos Educativos Abiertos, 2015). La libertad de revisión y adaptación de los REA proporciona un mejor ajuste al entorno educativo en el que están enseñando los docentes. Y la posibilidad de compartirlo, brinda la oportunidad para lograr un mayor nivel de colaboración e interacción entre ellos, favoreciendo la renovación de los métodos empleados (INTEF, 2016).

Y agrega que el valor educativo de los REA radica en la idea de usar recursos como eje de los cursos educativos, cátedras, clases, introduciendo la noción de **aprendizaje basado en recursos**; dada la facilidad con que dichos recursos, una vez digitalizados, pueden ser compartidos a través de la Internet. La noción de aprendizaje basado en recursos significa distanciarse de la noción tradicional del 'profesor parlante' dictando sus clases. Mucha de la comunicación entre docentes y alumnos no se realiza presencialmente, sino que ocurre a través del uso de diferentes medios, como ser, correo electrónico, foros, páginas web, grupos de Facebook entre otros. Por otro lado, las clases presenciales no incluyen la simple transferencia de conocimiento del docente al alumno; sino que se utilizan varias formas de apoyo al alumno, tales como tutorías, discusiones en grupo o trabajos prácticos.

El aprendizaje basado en recursos no es un sinónimo de educación a distancia; sino una base sobre la cual se puede transformar la cultura de la enseñanza en los sistemas educativos, intentando ofrecer una educación de mejor calidad a una mayor cantidad de alumnos posibles. Se basa en el principio de que los docentes pueden seleccionar, entre la gama de recursos y métodos educativos disponibles los más apropiados al contexto en el que imparten la educación. Tuvo sus comienzos en la segunda mitad del siglo XX, a medida en que varias universidades y escuelas de estudios superiores se convirtieron en instituciones 'de doble modalidad', ofreciendo programas educativos presenciales y a distancia. Muchas veces las razones de esta oferta se debieron a la necesidad de enfrentar la creciente presión sobre los lugares físicos y encontrar formas más rentables de proporcionar educación en un contexto de recursos cada vez más escasos (UNESCO, Guía Básica de Recursos Educativos Abiertos, 2015).

La Unesco cita a Wally Morrow, pedagogo y teórico de la educación sudafricano quien, en un informe escrito para el Instituto Sudafricano de Educación a Distancia (SAIDE), describe un problema fundamental de la educación superior:

La cultura tradicional de la Educación Superior se basa en una concepción de la enseñanza y una idea de las instituciones de Educación Superior que, al combinarse entre sí, constituyen un gran obstáculo (tal vez el mayor) a la accesibilidad y disponibilidad de la Educación Superior.

Como propuesta para vencer este obstáculo sugiere concebir la enseñanza en términos de aprendizaje basado en recursos, que surge como consecuencia lógica de la disolución de las distinciones entre la educación por contacto directo y a distancia, junto con la variedad cada vez más grande de medios disponibles y la disminución de los costos de producción y recepción de esos medios. Esencialmente eso significa que una proporción significativa pero variable de la comunicación entre alumnos y docentes no sea presencial, sino que se lleve a cabo mediante el uso de diversos medios digitales. Sirve de base para la transformación de la cultura de la enseñanza en todos los sistemas educativos a fin de que dichos sistemas puedan ofrecer educación de mejor calidad a un número significativamente mayor de alumnos en un contexto de recursos cada vez más escasos (SAIDE 1996: 97, citado por UNESCO, 2015).

#### **Elaboración de algún instrumento que contribuya a la elección de páginas o repositorios**

Cuando comenzamos a buscar REA en Internet es muy probable que nos encontremos con numerosas fuentes de materiales educativos abiertos disponibles. Esto provoca que la búsqueda y selección de recursos resulte caótica y confusa. El contar con alguna herramienta que nos facilite esta búsqueda sería de mucha utilidad para los docentes del DIIT. En nuestra indagación bibliográfica encontramos la página BCOER (BCcampus.ca, 2011-2016), de un grupo de bibliotecarios que ofrece herramientas de apoyo para el uso de REA calidad de los profesores y alumnos. El objetivo de dicho grupo es desarrollar un conjunto de recursos para apoyar a los bibliotecarios en su interacción con docentes en actividades relacionadas con uso de REA. Entre los recursos desarrollados se encuentra una rúbrica para evaluar repositorios de REA [\(https://open.bccampus.ca/bcoer-librarians/bcoer-tools/](https://open.bccampus.ca/bcoer-librarians/bcoer-tools/) ), desarrollada en febrero de 2015. Encontramos esta herramienta de suma utilidad, por lo que decidimos traducirla, ya que estaba en inglés, y adaptarla a nuestro contexto. Para ello también hemos consultado otras fuentes bibliográficas que nos ayudaron a elaborar una nueva rúbrica (Bueno-de-la-Fuente, Hernández-Pérez, 2011; Atenas-Rivera, 2014). Las acciones realizadas resultaron en la elaboración de una ponencia que fue presentada, aprobado y expuesta en el EMCI 2015 (ver Anexo IV).

Comenzamos adaptando las definiciones de Repositorio de Recursos Educativos Abiertos (RREA) ofrecida por el grupo de bibliotecarios y la tesis doctoral consultada (BCcampus.ca, 2011-2016; Atenas-Rivera, 2014). Así establecemos que un RREA es un sistema de almacenamiento en línea que permite a los docentes, alumnos y usuarios en general, compartir, administrar y utilizar los recursos abiertos, es decir, con licencias que permiten su uso, distribución y adaptación, para la educación.

Un repositorio puede contener colecciones de recursos de aprendizaje de los que apoyan la enseñanza de una amplia variedad, entre ellos: libros abiertos, planes de las clases, planificaciones, evaluaciones, vídeos, animaciones, actividades interactivas, herramientas de autor o de edición de documentos, audios, imágenes, videos, presentaciones, entre otros. Esta gran variedad de recursos, requiere de guías orientadoras sobre la calidad de los repositorios a ser utilizados por docentes y/o alumnos.

Presentamos a continuación la rúbrica elaborada con sus categorías explicadas.

Las categorías seleccionadas son: avales, destinatarios, acceso al repositorio, navegadores y sistemas operativos, navegación, sistemas de metadatos, uso de palabras claves, cobertura temática, soporte de los recursos, licencias y permisos, evaluación de los recursos por los usuarios, revisión de los recursos por pares, autoría de los recursos, diversidad cultural de los recursos, control de cambios y actualizaciones, funcionalidad de búsqueda, soporte a las redes sociales.

- **Avales**: se refiere a la institución, educativa o gubernamental, que desarrolla y/o gestiona el repositorio.
- **Destinatarios**: esta categoría se refiere al nivel educativo al que está dirigido los contenidos el repositorio, en cuanto a organización y disponibilidad de los recursos.
- **Acceso al repositorio**: aquí nos centramos en las facilidades para su uso, referidas a la registración y al pago por la utilización de los servicios.
- **Navegadores y sistemas operativos:** En esta categoría incluimos las facilidades para su uso, referidas a los navegadores web y los sistemas operativos.
- **Navegación**: Aquí nos referimos a las facilidades de uso, referidas a la navegación por el repositorio, al recorrido que se realiza al utilizarlo.
- **Sistemas de metadatos**: se refiere a la inclusión de estándares internacionales de metadatos interoperables como Dublin Core - IEEE LOM – OAI.
- **Uso de palabras claves**: es la inclusión de herramientas para describir sistemáticamente los recursos albergados en los repositorios.
- **Cobertura temática**: Este ítem se centra en la profundidad de la cobertura del área temática del repositorio.
- **Soporte de los recursos**: esta dimensión representa el tipo de medio en el cual los recursos son presentados. Éstos pueden ser audio, video, texto, visual, animaciones, interactividades, presentaciones. Se basa en el supuesto de que una mayor variedad de formatos sobre un contenido, favorece la comprensión e incorporación del conocimiento.
- **Licencias y permisos**: se refiere a la Especificación de las licencias Creative Commons para los recursos albergados.
- **Evaluación de los recursos por los usuarios**: se refiere a la facilidad de evaluación de los recursos por los usuarios con el objetivo de valorar la calidad de estos.
- **Revisión de los recursos por pares**: representa la facilidad de revisión de los recursos por parte de pares como política para asegurar la calidad de los mismos.
- **Autoría de los recursos:** esta categoría se refiere a la inclusión de la autoría de los recursos del repositorio.
- **Diversidad cultural de los recursos:** esta cualidad se refiere a si los contenidos ofrecidos en el RREA estás disponibles para una gran variedad de idioma, diversidad de género y expresiones culturales y educativas
- **Control de cambios y actualizaciones:** se refiere a los mecanismos para gestionar las los cambios y actualizaciones de los recursos.
- **Funcionalidad de búsqueda**: esta dimensión se centra en la funcionalidad de búsqueda, contemplando las diferentes opciones, básica, avanzada, por

truncamiento, etc., para ayudar a los usuarios a encontrar exactamente lo que necesitan sin tener que pasar demasiado tiempo navegando.

 **Soporte a las redes sociales**: se refiere al soporte que permite el compartir los recursos en las redes sociales.

La rúbrica completa para evaluación de repositorios de recursos educativos abiertos puede verse en el **Anexo Producciones del Proyecto, Parte 1**.

#### **Selección de las páginas web o portales con REA matemáticos**

De manera paralela a la adaptación y elaboración de la rúbrica para evaluar repositorios, estuvimos investigando cuáles de las disponibles contaban con recursos de matemática. La idea es seleccionar páginas o repositorios que tengan contenidos matemáticos para luego utilizar la rúbrica elaborada y así tener un listado más depurado.

Esta preselección de páginas está presentada a continuación en la que indicamos dirección del repositorio, enlace al sector de matemática específicamente, aval del repositorio y una breve descripción de los recursos.

- **MERLOT II, Multimedia Educational Resourse for Learming and Online Teaching,** gestionado por [http://www.calstate.edu/.](http://www.calstate.edu/) Los recursos disponibles incluyen animaciones, evaluaciones, actividades, estudios de caso, colecciones, herramientas de desarrollo, ejercicios, portafolios digitales, repositorios de objetos de aprendizaje, cursos en línea, libros, presentaciones, pruebas / Test, materiales de referencia, simulaciones, herramientas de redes sociales, tutoriales, talleres y materiales de formación. Enlace a contenidos de matemática [http://cor.to/8Mif.](http://cor.to/8Mif)
- **MERLOT ELIXR,** gestionado por [California State University.](http://www.calstate.edu/) Los recursos se caracterizan por ser estudios de casos particulares, en los que se describen el desarrollo e implementación de diferentes estrategias de enseñanza y aprendizaje. Enlace a contenidos de matemática<http://cor.to/8MmD>
- **MIT Open Course Ware,** gestionado por https://ocw.mit.edu/index.htm *[Th](http://www.mit.edu/)*e [Massachusetts Institute of Technology.](http://www.mit.edu/) Sus recursos son cursos en los cuales pueden encontrarse conferencias, notas de las conferencias, vídeos, simulaciones, laboratorios y demostraciones. Enlace a contenidos de matemática http://cor.to/8Mmr
- **OER Commons**, gestionado por **http://iskme.org/**. Aquí pueden encontrarse diversas actividades de clase, de laboratorios, evaluaciones, conferencias, estudios de caso, planes de estudio, cursos completos, juegos, tareas y trabajos, imágenes, material interactivo, planes de lección, lecturas, simulaciones, libros de texto y unidades de estudio. Enlace a contenidos de matemática http://cor.to/8Mm0
- **Open Course Ware Consortium**, gestionado por el Consorcio de Educación Abierta en el cual participan varias Universidades internacionales. En este repositorio tenemos acceso a la colección de recursos educativos abiertos (REA) de más de 200 universidades unidas al consorcio y a guías para su uso. Encontramos cursos con información detallada sobre programa de la asignatura, lecturas obligatorias, materiales de clase, ejercicios, guía de aprendizaje y algunos incluyen herramientas de evaluación. Enlace a contenidos de matemática <http://www.oeconsortium.org/resources/>
- **TEMOA**, Portal de Recursos Educativos Abiertos, gestionado por [Tecnológico de](http://sistematec.mx/tecnologico.html)  [Monterrey.](http://sistematec.mx/tecnologico.html) Aquí podemos acceder a diferentes libros, ensayos, manuales, trabajos de investigación, gráficas, fotografías, multimedia interactiva, conferencias, extractos de clases y software. Enlace a contenidos de matemática <http://cor.to/8MmL>
- M<sup>3</sup> [Matemática](http://m3.ime.unicamp.br/) Multimídia, gestionado por la Universidad de Campinas de Brasil que cuenta con 350 recursos educativos en video, audio, software y experimentos. Enlace a contenidos de matemática <http://m3.ime.unicamp.br/>
- **Procomún,** gestionado por el Ministerio de Educación, Cultura y Deporte del Gobierno de España. En este repositorio encontramos una amplia variedad de recursos tanto para educación infantil, primaria y secundaria. Enlace a contenidos de matemática [https://procomun.educalab.es](https://procomun.educalab.es/)
- **Portal Educativo de Extremadura** está gestionado la Consejería de Educación Junta de Extremadura. En él podemos localizar recursos, ejercicios, actividades, animaciones. Están organizados por etapas, niveles y bloques de contenidos. Cuenta con un espacio para elaborar materiales, denominado Constructor [\(https://constructor.educarex.es/\)](https://constructor.educarex.es/), que también puede ser descargado y usado en las computadoras personales de docentes y/o alumnos. Enlace a contenidos de matemática nivel secundario<http://conteni2.educarex.es/?a=42>
- **El repositorio Rincones didácticos Educarex**, gestionado por la Consejería de Educación y empleo de la Junta de Extremadura cuenta con páginas para cada asignatura, con variedad de recursos clasificados por cursos, materias, bloques de contenidos y tipo de recurso, unidades didácticas, vídeos, presentaciones, webquests. Enlace a contenidos de matemática <http://rincones.educarex.es/matematicas/>
- **El Portal Educativo de la Región de Murcia, Educarm** está, gestionado por la Consejería de Educación y Universidades, de la región de Murcia. Cuenta con recursos propios y enlaces a herramientas de autor, Internet y web, imagen, vídeo y sonido. Abarca Educación Infantil, Primaria, Secundaria y Bachillerato, Formación Profesional, Universidades y Educación para Adultos. Enlace a contenidos de matemática<http://www.educarm.es/mundo-matematico>
- **El repositorio CATEDU** (Centro Aragonés de Tecnologías para la Educación): ofrece servicios destinados a incentivar y facilitar el uso de las TIC en la educación. Está organizado niveles educativos y asignaturas, y cuenta con una recopilación de herramientas TIC de uso educativo, tutoriales. Enlace a contenidos de matemática [http://e-ducativa.catedu.es/44700165/aula/index.cgi?id\\_curso=125](http://e-ducativa.catedu.es/44700165/aula/index.cgi?id_curso=125)
- **Proyecto Descartes**, gestionado por una asociación no gubernamental sin fines de lucro que tiene como fin promover la renovación y cambio metodológico en los procesos de aprendizaje y enseñanza de las Matemáticas, y también en otras áreas de conocimiento, utilizando los recursos digitales interactivos generados en el Proyecto Descartes y ofrecen una herramienta de autor. Enlace a la página <http://proyectodescartes.org/descartescms/>
- **EduTube**, gestionado por Google, es Repositorio no gubernamental en el cual se presentan exclusivamente material en video. Enlace a contenidos de matemática <http://cor.to/8Mmo>
- **KhanAcademy**, gestionado por una empresa privada cuenta con una amplia variedad de videos, algunos de los cuales cuentan con licencias que permiten su uso y descarga. Enlace a contenidos de matemática <https://es.khanacademy.org/math/>

### **Creación de algún instrumento que favorezca a la elección de REA de Matemática**

Esta es otra actividad que realizamos en forma paralela a las anteriores. Ante la gran variedad de REA disponibles para utilizar en la labor docente, nos decidimos por comenzar a analizar videos ya que es un formato de uso corriente entre los alumnos. Para ello elaboramos dos rúbricas para evaluar REA de Matemática en formato video (REAMFV). Las acciones realizadas resultaron en la elaboración de una ponencia que fue presentada, aprobado y expuesta en el EMCI 2015 (ver Anexo IV).

El criterio adoptado para la búsqueda de los recursos en videos es que pudieran ser reutilizados, readaptados, remixados y redistribuidos. Es decir, buscamos videos con licencia Creative Commons Attribution 4.0 International (CC BY 4.0) o Attribution-NonCommercial-ShareAlike 4.0 International (CC BY-NC-SA 4.0), que permiten compartir, copiar y redistribuir el material en cualquier medio o formato, como así también puede ser remixados y/o transformados (Creative-Commons, 2011-2015).

Para elaborar el instrumento adaptamos el concepto de rúbrica para valorar REAMFV y lo definimos como el instrumento de evaluación, presentado en forma de matriz en la cual se muestran los indicadores sobre calidad del contenido, formato y diseño y motivación; los niveles de valoración y los criterios con los que se hará la evaluación. Logramos elaborar dos instrumentos, uno para recursos con contenidos teóricos y otro para recursos con contenidos prácticos.

Mostramos las categorías de evaluación de cada uno de los dos instrumentos.

#### *Para la rúbrica de contenidos teóricos:*

- **Calidad de los contenidos:** la información presentada en el recurso respeta los aspectos formales, de definiciones, simbología, propios de la Matemática en general, con temas importantes para la asignatura en la que el video sería adecuado y las explicaciones asequibles para los alumnos del primer año de las carreras de Ingeniería de la Universidad Nacional de la Matanza. Dentro de esta categoría consideramos las subcategorías:
- **Contenido matemático:** profundidad del tema, uso de definiciones formales y/ o propiedades.
- **Lenguaje matemático simbólico** que se utiliza en el video.
- **Lenguaje coloquial** que usa la persona que realiza la explicación en el video.
- **Formato y Diseño**: el diseño del REA es apropiado para el procesamiento de la información, propiciando la identificación de los elementos matemáticos importantes para el tema, ya sean gráficos, conceptos y/o propiedades. Las subcategorías elegidas:
- **Calidad de los gráficos**: gráficos de funciones, esquemas o dibujos relacionados con el tema.
- **Uso de resaltadores:** recursos gráficos utilizados para remarcar alguna sección, gráfico o palabras del texto del video.
- **Motivación**: aspectos vinculados con tema desarrollado y adquiere importancia para el alumno por su utilidad en el contexto de la asignatura. Consideramos como subcategorías:
- **Objetivos del video:** qué se pretende lograr con el mismo.
- **Uso de conocimientos previos**: temas teóricos prácticos vinculados con el que se desarrolla en el video.
- **Coherencia didáctica:** técnicas, los métodos y las pautas que favorecen un proceso educativo.

#### *Para la rúbrica de contenidos prácticos:*

En esta rúbrica creímos apropiado hacer algunas modificaciones en las subcategorías, como ser:

**Calidad de los contenidos**. Subcategorías:

- o Enunciado del ejercicio y/o problema a resolver.
- o Relación con los contenidos teóricos.
- o Lenguaje matemático simbólico que se utiliza en el video.
- o Lenguaje coloquial que usa la persona que realiza la explicación en el video.
- **Formato y Diseño**. Las subcategorías elegidas:
	- o Visualización de los pasos de la resolución.
	- o Uso de resaltadores: recursos gráficos utilizados para remarcar alguna sección, gráfico o palabras del texto del video.
- **Motivación:** aspectos vinculados con tema desarrollado y adquiere importancia para el alumno por su utilidad en el contexto de la asignatura. Consideramos como subcategorías:
	- o Objetivos del video.
	- o Explicaciones y/o justificación de los pasos de la resolución.
	- o Coherencia didáctica.

Las rúbricas completas para recursos contenidos teóricos y prácticos pueden verse en el **Anexo Producciones del Proyecto, Parte 2**.

## **Búsqueda de los REA que podrían ser aprovechados por los docentes en su trabajo pedagógico**

Como dijimos anteriormente comenzamos por la búsqueda de REA de Matemática en formato video por lo que nuestra primera selección es precisamente sobre este formato, de la página Khan Academy [https://es.khanacademy.org/.](https://es.khanacademy.org/) En los casos que consideramos necesarios, agregamos observaciones para ser utilizados por los alumnos. Los videos seleccionados por categorías de contenidos son:

### **Funciones**

- o Introducción a las funciones
- o Dominio y rango (imagen) de una función
- o Algebra de funciones
- o Propiedades y características de las funciones
- o Ejemplos de Funciones por partes
- o Traslación y reflejo de funciones
- o Composición de funciones
- o Funciones inversas

## **Límite funcional**

- o Límites introducción
- o Estimación de límites mediante gráficos
- o Encontrando límites algebraicamente, propiedades de límites
- o Continuidad usando límites
- o Límites e infinito, asíntotas<br>o Teorema de intercalación
- Teorema de intercalación
- **Derivada de una función. Diferencial**
	- o Usando la pendiente de rectas secantes para aproximar la pendiente de la recta tangente
	- o Introducción a derivadas
	- o Visualizando gráficas de funciones e interpretando el signo de su derivada
	- o Suma algebraica de funciones
	- o Reglas del producto y del cociente
- **Integrales**
	- o Integrales Indefinidas
	- o Sumas de Riemann
	- o Propiedades de la Integral Definida
	- o Teorema Fundamental Del Cálculo

El acceso a los videos y la descripción de los mismos se encuentran en el **Anexo Producciones del Proyecto, Parte 3**.

### **Elaboración de sugerencias de uso de REA para que puedan ser aprovechados por los docentes del DIIT en su trabajo docente utilizando metodologías activas.**

Las metodologías para el aprendizaje activo otorgan un papel principal al alumno, quien construye el conocimiento a partir de actividades o escenarios diseñados por el profesor. Entre sus objetivos está el lograr que el alumno:

- Se convierta en responsable de su propio aprendizaje, desarrollando habilidades de búsqueda, selección, análisis y evaluación de la información, tomando un rol más activo en la construcción del conocimiento.
- Participe en actividades que le permitan intercambiar experiencias y opiniones con sus compañeros.
- Se comprometa en procesos de reflexión sobre lo que hace, cómo lo hace y qué resultados logra, proponiendo acciones concretas para su mejora.
- Tome contacto con su entorno para intervenir social y profesionalmente en él, a través de actividades como trabajar en proyectos, estudiar casos y proponer solución a problemas.
- Desarrolle la autonomía, el pensamiento crítico, actitudes colaborativas, destrezas profesionales y capacidad de autoevaluación (Benito, A., Cruz, A., 2005) .

Los aspectos clave de estas metodologías son el establecer objetivos claros, el rol activo del alumno y el rol del profesor, previo al desarrollo del curso, planificando y diseñando experiencias y actividades para el aprendizaje previsto.

Considerando estos aspectos sobre las metodologías activas y teniendo en cuenta lo que presentamos en el marco teórico sobre el aprendizaje basado en recursos, creemos que esta postura se ajusta a los requerimientos del proyecto. Recordemos que este tipo de aprendizaje se centra en la facilidad con que los recursos educativos, una vez digitalizados, pueden ser compartidos a través de la Internet. Que se distancia de la noción tradicional del 'profesor parlante' dictando sus clases y aprovecha las nuevas vías de comunicación entre docentes y alumnos, realizada a través del uso de diferentes medios, como ser, correo electrónico, foros, páginas web, grupos de Facebook entre otros. Por otro lado, las clases presenciales no incluyen la simple transferencia de conocimiento del docente al alumno; sino que se utilizan varias formas de apoyo al alumno, tales como tutorías, discusiones en grupo o trabajos prácticos.

Algunas asignaturas del DIIT como Análisis Matemático I, Álgebra y Matemática Discreta trabajan con metodologías activas. La primera combinando clases tradicionales con clases de resolución de problemas en las que los alumnos trabajan bajo modalidad taller. La segunda con materiales realizados por los docentes y bajo modalidad taller en todas las clases. Cabe agregar que en esta cátedra se ha comenzado a elaborar videos. Consideramos que desde este proyecto podemos ofrecer un lugar para alojar dichos videos y poder compartirlos con otros docentes y que ellos puedan aprovecharlo en su quehacer docente enfocado en las metodologías activas de la manera que lo consideren más conveniente.

#### **Confección de un listado de condiciones mínimas para asegurar accesibilidad para los REA.**

En esta primera etapa del proyecto la atención se fijó en los videos con contenido matemático en un entorno virtual. Bajo el supuesto que el video analizado ya fue validado por las rúbricas que evaluaron su contenido teórico y práctico, se diseñó un instrumento que refleje el grado de accesibilidad. Si bien se consideraron algunos aspectos técnicos, el énfasis está en los aspectos que faciliten la intervención pedagógica centrada en el estudiante.

Para analizar los videos decidimos centrar el análisis en dos grandes categorías, una relacionada con la imagen del video y los subtítulos, y una segunda categoría vinculada a las formas de reproducción que el video ofrece. Describimos a continuación las categorías con sus subcategorías explicadas:

### **Sobre la imagen y los subtítulos:**

- o *Calidad de la imagen según la visualización normal y a pantalla completa*. Aquí nos referimos a la nitidez de la visualización tanto al 100% como a pantalla completa.
- o *Calidad del apoyo visual mostrado en el video.* En este ítem agrupamos a los aspectos relacionados con el enfoque en la pizarra, los reflejos sobre la misa, la posición del expositor frente a la pizarra y el texto que en ella se escribe.
- o *Opciones de subtitulado en lengua materna.* Se refiere al subtitulado en la lengua materna del usuario y las posibilidades de activación del mismo por parte de la persona que mira el video.
- o *Opciones de traducción subtitulada.* En este ítem incluimos la traducción correcta del texto del video y a la posibilidad de que el usuario active o no el subtitulado.
- o *Legibilidad del subtitulado.* Son los aspectos relacionados con los subtítulos, como ser, contraste texto-fondo, tipografía y ubicación de los mismos.
- o *Transcripción del video en texto plano.* Se refiere a escribir el audio en un documento de texto sin formato, por ejemplo, lo que escriben en el bloc de notas.
- o *Transcripción del video en Lengua de Señas.* Es la transcripción en lengua de señas es la interpretación del texto por una persona.
- o *Calidad de la narrativa del video.* Nos referimos a aquellos detalles que podrían dificultar la comprensión por parte de personas con alguna discapacidad visual.

#### **Sobre la reproducción del video:**

- o *Facilidad de reproducción con distintas aplicaciones según el formato de archivo***.** En este ítem está relacionado con el uso de formatos estándares de los videos.
- o *Flexibilidad para la elección del modo de reproducción.* Se refiere a las opciones de reproducción de acuerdo a dónde esté alojado el video.
- o *Elasticidad para modificar el tamaño de la ventana del reproductor.* Son las opciones de modificación del tamaño de la ventana del reproductor.
- o *Posibilidad de regulación de la velocidad de reproducción del video.* Son aquellas opciones de regulación de la velocidad de reproducción del video junto con el subtitulado.
- o *Flexibilidad para regular el volumen desde la aplicación que lo reproduce***.**  Nos referimos a la regulación del volumen desde la aplicación o el sistema operativo.
- o *Flexibilidad para visualizar información complementaria (subtítulos, transcripciones,) y controles de reproducción.* Esto es la libertad de elección por parte del usuario de visualizar la información complementaria del video los subtítulos y de los controles de reproducción.

### **Creación de alguna herramienta que facilite la evaluación de la accesibilidad de los REA**

Teniendo en cuenta las categorías y subcategorías previamente explicadas elaboramos una rúbrica para evaluar la accesibilidad de los videos de matemática, que puede usarse también en videos de otras asignaturas.

La rúbrica completa se encuentra en el **Anexo Producciones del Proyecto, Parte 4**.

#### **Adaptación y/o diseño de los primeros REA**

Acorde con la postura del proyecto de utilizar REA y favorecer las metodologías activas, docentes del proyecto pertenecientes a la cátedra de Análisis Matemático I hicimos una experiencia piloto involucrando a los alumnos en la creación de algunos REA sobre ejercicios de la asignatura, los cuales formaron parte de la evaluación y acreditación de los mismos. Debido a las dificultades comentadas anteriormente y teniendo presente la importancia de los metadatos, nos decidimos por utilizar la herramienta de autor ExeLearning.

Este es un programa libre y abierto bajo licencia [GPL-2](http://www.gnu.org/licenses/gpl-2.0.html) que asiste a los docentes y/o alumnos en la creación y publicación de contenidos, sin necesidad de ser ni convertirse en expertos en HTML, XML o HTML5. Los recursos creados en ExeLearning son accesibles en formato XHTML o HTML5, pudiendo generarse sitios web completos (páginas web navegables), insertar contenidos interactivos (preguntas y actividades de diferentes tipos) en cada página, exportar los contenidos creados en otros formatos como ePub3 (un estándar abierto para libros electrónicos),IMS o SCORM (estándares educativos que permiten incorporar los contenidos en herramientas como Moodle), XLIFF (un estándar para la traducción) y catalogar los contenidos con diferentes modelos de metadatos: Dublin Core, LOM, LOM-ES (Exelearning.net, 2016).

Dicho programa es utilizado por Instituciones Internacionales vinculadas a REA como ser Instituto Nacional de Tecnologías Educativas de Formación del Profesorados ( http://educalab.es/intef), Centro Nacional de Desarrollo Curricular en Sistemas no Propietarios [\(http://cedec.ite.educacion.es/\)](http://cedec.ite.educacion.es/), Instituto de Formación Profesional a Distancia [\(http://www.ulhi.hezkuntza.net/web/ulhi/\)](http://www.ulhi.hezkuntza.net/web/ulhi/), Tknika [\(http://www.tknika.eus/liferay/\)](http://www.tknika.eus/liferay/), Junta de Andalucía, Consejería de Educación [\(http://www.juntadeandalucia.es/educacion\)](http://www.juntadeandalucia.es/educacion), Educarm, Consejería de Educación y Universidades[\(http://www.educarm.es/home\)](http://www.educarm.es/home), Plan Ceibal [\(http://www.ceibal.edu.uy/\)](http://www.ceibal.edu.uy/),entre otros.

Los recursos realizados abarcan temas de Análisis Matemático I:

- Composición de funciones
- Función inversa
- Continuidad de una función en un punto
- Teorema Valor medio. Interpretación Gráfica
- Derivada en un punto
- Derivada por definición
- Derivación implícita
- $-$  Recta tangente y normal
- Diferenciales
- Teorema de Rolle
- Resolución de integrales
- Volumen solido en revolución

Capturas de pantalla de algunos trabajos pueden verse en el **Anexo Producciones del Proyecto, Parte 5**.

### **Actividades de desarrollo**

#### **Análisis de las posibilidades de uso de los servicios gratuitos ofrecidos por Google como ser correo electrónico y páginas personalizables en Google+**

Los servicios ofrecidos por Google [\(https://www.google.com.ar/\)](https://www.google.com.ar/) son amplios y contamos con varias alternativas, por ejemplo correo electrónico, posibilidad de creación de documentos, presentaciones, hojas de cálculo, formularios, dibujos, almacenarlos y compartirlos, posibilidad de interacción social y canales de videos a través de YouTube [\(https://www.youtube.com/\)](https://www.youtube.com/).

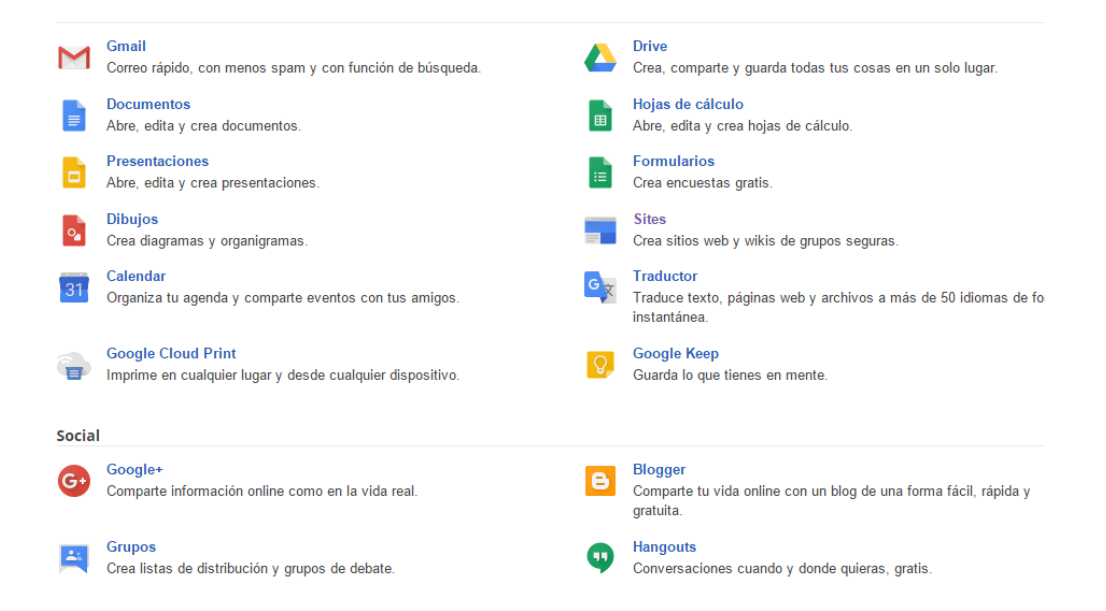

### **Creación de cuenta especial para el proyecto de REA del DIIT de UNLaM**

Para poder cumplir con los objetivos del proyecto creamos una cuenta den Gmail para uso exclusivo del grupo. De esta manera tenemos la posibilidad de crear diferentes canales en YouTube y páginas personalizables para compartir en Google+

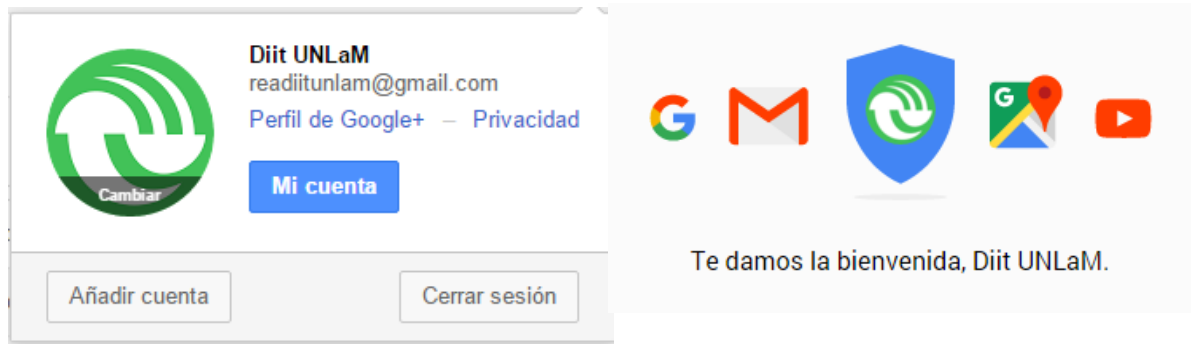

 Armado y configuración de páginas personalizadas en Google+ En la sección de Google+ creamos página para el DIIT

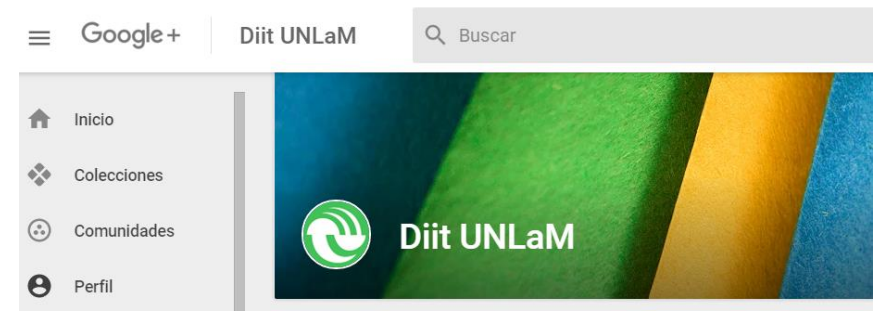

Aquí creamos la colección Recursos educativos en donde pondremos a disposición de toda la comunidad educativa los videos de KhanAcademy descriptos anteriormente.

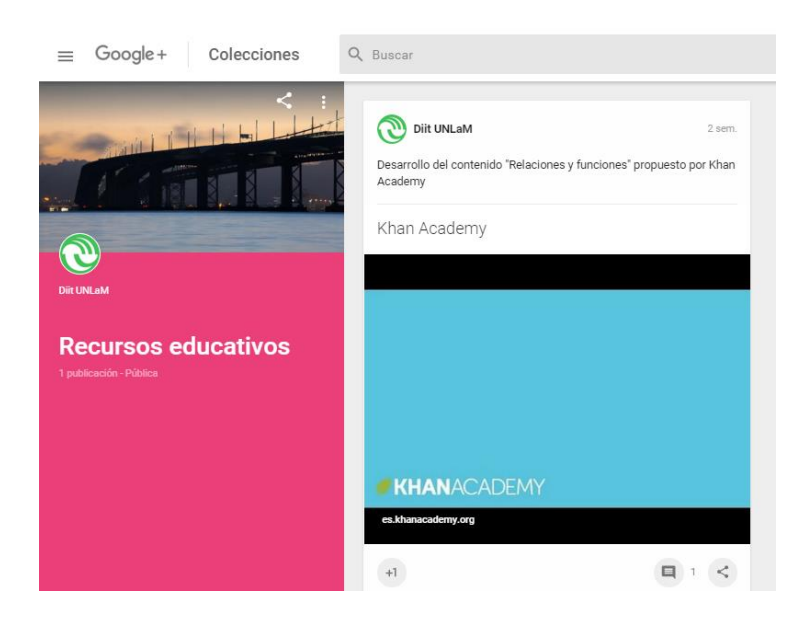

Esta actividad está en pleno proceso de configuración, arreglos, mejora y crecimiento; como así también la creación de diferentes colecciones sobre temas específicos.

## **Actividades administrativas del proyecto**

 **Movimientos de fondos de cuenta bancaria asignada al proyecto** Toda la información relativa a este punto se encuentra en el formulario 551\_FI015.

#### **Elaboración del informe de avance**

El que presentamos en el 2015.

**Publicación de artículos en congresos y/o revistas especializadas**

El resumen de las publicaciones presentadas relacionadas con el proyecto es:

Evento: **Congreso Virtual Mundial de Elearning. Evento en línea. Octubre 2015**

### **Ponencia: Declaración de París sobre Recursos Educativos Abiertos** *Gabriela Ocampo, Norma Sartor, Adriana Favieri*

#### **Resumen o abstract**

El movimiento de educación abierta ha tomado fuerza en la última década y su objetivo es lograr que cualquier persona en el mundo, con acceso a Internet, pueda acceder libremente, sin restricciones económicas, técnicas o legales a la información científica, académica y cultural del conocimiento. Dentro de este movimiento se encuentran los Recursos Educativos Abiertos (REA), que son materiales educativos que pueden ser compartidos libremente por docentes y alumnos.

Docentes del Departamento de Ingeniería e Investigaciones Tecnológicas (DIIT), de la Universidad Nacional de la Matanza (UNLaM), comprometidos con este movimiento educativo y el uso de REA, asistieron a un taller virtual sobre el tema, en el cual, entre otras actividades, participaron en un debate sobre la Declaración de París sobre REA. En esta ponencia presentamos un análisis sobre las argumentaciones vertidas por los docentes participantes en el mismo.

Mostraremos el análisis realizado, las categorías que logramos establecer y las conclusiones a las que arribamos, que nos ayudaron a entender que los docentes de América Latina tienen preocupaciones similares, que transcienden fronteras y que es preciso contar con apoyo institucional y estatal para el avance de este movimiento educativo.

**Palabras clave (cinco): movimiento educación abierta, recursos educativos abiertos, licencias abiertas, calidad, Mercosur**

## **Taller: Diseñando evaluaciones usando complementos de GoogleDrive**

#### **Adriana Favieri**

## **Resumen o abstract**

Este taller está dirigido a docentes que desean automatizar sus evaluaciones con preguntas de selección múltiple, agilizando las tareas de corrección y de devolución de informes a sus alumnos

Los objetivos del taller son:

Diseñar y desarrollar evaluaciones con preguntas de selección múltiple en GoogleDrive.
Utilizar complementos de GoogleDrive para automatizar la corrección, ofrecer devoluciones de informes a los alumnos y limitar el tiempo de resolución de la evaluación online.

Los asistentes podrán analizar la utilidad pedagógica de los formularios de GoogleDrive como instrumento de evaluación y de los complementos gratuitos que estos servicios ofrecen y asisten al docente en su tarea de evaluación, corrección y devolución de los resultados.

# **Palabras clave (cinco): evaluación educativa, Bloom, Google-Drive, preguntas selección múltiple, habilidades del pensamiento**

# Evento: **Educación Matemática en Carreras de Ingeniería. XIX Encuentro**

#### **Nacional. VII Internacional. Universidad Tecnológica Nacional. Facultad**

#### **Regional San Nicolás. Octubre 2015.**

# **Rúbricas para valorar Recursos Educativos Abiertos de Matemática en Formato Video**

Favieri Adriana<sup>1</sup>, Williner, Betina<sup>1</sup> <sup>1</sup>Departamento de Ingeniería, Universidad Nacional de La Matanza Florencio Varela 1903, San Justo, Provincia de Buenos Aires, Argentina [{afavieri bwilliner}@ing.unlam.edu.ar](mailto:%7bafavieri%20bwilliner%7d@ing.unlam.edu.ar)

**Resumen**. La incorporación de Recursos Educativos Abiertos en la Universidad está siendo cada día más habitual. La Universidad Nacional de la Matanza no es ajena a dicho movimiento y, comprometida con el mismo, docentes de matemática del Departamento de Ingeniería e Investigaciones Tecnológicas, se han dedicado al diseño y desarrollo de una plataforma para dichos recursos. Con el fin de buscar y seleccionar recursos aptos para dicha plataforma nos dedicamos a la tarea de relevar materiales disponibles en diferentes repositorios y/o plataformas para adaptarlos al contexto de la Institución. Comenzamos nuestra búsqueda y selección de recursos de matemática en formato video. Presentamos aquí los criterios utilizados para la búsqueda y selección de los mismos y las rúbricas que elaboramos para valorar su calidad, tanto para videos con contenido teórico como con contenido práctico. Concluimos con reflexiones acerca del significado de contar con instrumentos de valoración claros y precisos y sobre la continuación del trabajo a realizar.

**Palabras Clave: Recursos Educativos Abiertos, Rúbricas, Videos Matemáticos.**

**Artículo publicado** en el boletín electrónico ABGRA –Año 7 nro. 4, diciembre 2015

Título: El rol de las bibliotecas en clave de accesibilidad

Autor: Prof. Alicia López

Enlace al artículo<http://cor.to/8xvh>

*Actuación durante segundo año del proyecto*

Tal como se informó en el informe de avance, como consecuencia de la lectura de bibliografía especializada, elaboración del marco teórico y asesoramiento de la Dra. Javiera Atenas, especialista en Recursos Educativos Abiertos y repositorios nos vimos en la necesidad de analizar si los objetivos y actividades planteadas al momento de la presentación del protocolo original. Durante el segundo año hemos profundizado el cumplimiento de estas nuevas actividades, revisando instrumentos, formas de localizar recursos, y organización de las herramientas de Google. Recordamos los nuevos objetivos y actividades y el trabajo realizado para completar su cumplimiento.

*Actividades de investigación*

*Indagación bibliográfica y elaboración de marco teórico*

*Elaboración de algún instrumento que contribuya a la elección de páginas o* 

*repositorios*

*Selección de las páginas web o portales con REA matemáticos*

 *Creación de algún instrumento que favorezca a la elección de REA de Matemática*

 *Búsqueda de los REA que podrían aprovechados por los docentes en su trabajo pedagógico*

 *Elaboración de sugerencias de uso de REA para que puedan ser aprovechados por los docentes del DIIT en su trabajo docente utilizando metodologías activas.*

 *Confección de un listado de condiciones mínimas para asegurar accesibilidad para los REA*

 *Creación de alguna herramienta que facilite la evaluación de la accesibilidad de los REA*

*Adaptación y/o diseño de los primeros REA*

*Actividades de desarrollo*

 *Análisis de las posibilidades de uso de los servicios gratuitos ofrecidos por Google como ser correo electrónico y páginas personalizables en Google+*

- *Acciones de formación de recursos humanos*
- *Difusión de resultados preliminares en Jornadas y Congresos*
- *Actividades de vinculación y transferencia efectuada en el marco del proyecto*
- *Anexo Producciones del Proyecto*

*Reporte del cumplimiento de las actividades del Gantt*

- *Actividades de investigación*
	- *Indagación bibliográfica y elaboración de marco teórico*

# **Marco teórico**

La ampliación del marco teórico estuvo relacionada con el de rúbricas y su aplicación al diseño de instrumentos.

# **Rúbrica**

Evaluar significa emitir un juicio de valor sobre un asunto determinado, lleva implícito un proceso de investigación que permita, de acuerdo con algunos criterios o estándares, saber qué tanto se ha avanzado en un determinado proceso, y como han sido sus resultados, con el objetivo de elevar y mantener la calidad de los mismos. En el encuadre de los modelos de evaluación formativa, y dentro de las metodologías innovadoras de evaluación entre pares y autoevaluación ha sobresalido, en la última década, el empleo de las rúbricas o matrices de valoración como herramienta, principalmente utilizadas en entornos virtuales.

La rúbrica es una herramienta de valoración usada para reflejar el grado de cumplimiento de una actividad o un trabajo (Barberá & De Martín, 2009), es una estrategia apropiada para operacionalizar los estándares de desempeño y facilitar su expresión en una escala de calificación que signifique algo sustantivo para el docente, el estudiante y la institución. (Hawes B, 2004)

Las rubricas se definen como "un descriptor cualitativo que establece la naturaleza de un desempeño" (Simon y Forgette-Giroux 2001). Las rúbricas son instrumentos de medición en los cuales se establecen criterios y estándares por niveles, mediante la disposición de escalas, que permiten determinar la calidad de la ejecución de los estudiantes en unas tareas específicas. (Vera Vélez, 2013).

Todas las definiciones destacan la existencia manifiesta de criterios de evaluación, medidos en distintos niveles de ejecución, y valores o puntuaciones según una escala.

Una rúbrica se presenta como una matriz o cuadro de doble entrada que permite relacionar y hacer corresponder criterios de evaluación, niveles de logro y descriptores.

Generalmente las filas indican dimensiones de la calidad y enumeran una serie de aspectos, áreas o categorías que deben ser cotejadas y la columna representa los niveles de dominio de ese área, normalmente entre tres y cinco, desde nivel de principiante a nivel de experto. En la intersección se incluye una descripción pormenorizada de las cualidades de los resultados y productos observables para esa dimensión y a ese nivel.

La organización de las descripciones en orden de menor a mayor establece una direccionalidad en términos de dominio (Hawes B, 2004). La puntuación corresponde al proceso de identificar dentro de la escala y para cada criterio, la descripción de la celdilla que se ajusta más apropiadamente al comportamiento o producto observado.

Barberá y de Martín destacan que las rúbricas permiten establecer unos fines claros así como organizar distintos niveles de logro y que "favorecerán y conducirán a la mejora progresiva, positiva y ascendente del proceso de enseñanza-aprendizaje, porque son elementos indicadores y referenciales para constatar y evaluar acciones, juicios, opiniones y consecuentemente poder tomar decisiones personales y profesionales fiables que ayudaran a controlar y verificar si el propio desarrollo y el de la institución a la cual se está vinculado es coherente con el marco social … "(2009:39)

Una rúbrica facilita el proceso de evaluación en áreas que son complejas, imprecisas y subjetivas, permite conocer en forma explícita y con anterioridad las exceptivas de logro a alcanzar (Zazueta Hernández & Herrera López, 2008)

Diversas son las ventajas que los autores asignan a las rúbricas al emplearlas como instrumento de evaluación del proceso de enseñanza aprendizaje: permite a los docentes obtener una medida más precisa tanto del producto como del proceso de la ejecución de los estudiantes en diferentes tipos de tareas, los estudiantes tienen una guía explicita para realizar sus trabajos contemplando las expectativas de los maestros, facilitan a los estudiantes desarrollar mejor los conceptos y destrezas que requieren las tareas asignadas. Permiten que el estudiante evalúe y haga una revisión final a sus trabajos, antes de entregarlos al profesor, Indican al estudiante con claridad las áreas en las que tiene falencias o deficiencias y con esta información, planear con el maestro los correctivos a aplicar. Proveen al maestro información de retorno sobre la efectividad del proceso de enseñanza que está utilizando. Proporcionan a los estudiantes retroalimentación sobre sus fortalezas y debilidades en las áreas que deben mejorar (Zazueta Hernández & Herrera López, 2008).

Metler establece la existencia de dos tipos de rúbricas:

Rúbrica Holística o global la que considera la ejecución de los estudiantes como una totalidad cuando se valora la misma al compararse con los criterios establecidos. En este tipo de matriz de valoración el profesor evalúa la totalidad del proceso o producto sin juzgar por separado las partes que lo componen, se utilizan cuando pueden aceptarse pequeños errores en alguna de las partes del proceso, sin que ellas alteren la buena calidad del producto final. Son más apropiadas cuando las actividades de desempeño requieren que el estudiante produzca una respuesta sin que necesariamente haya una respuesta correcta única. Permite hacer una estimación general o de conjunto de un determinado aspecto.

Por otro lado, rúbrica analítica es aquella que considera en forma específica cada detalle de la tarea a realizar. Estas se prefieren cuando se espera en el desempeño una respuesta muy enfocada, y la creatividad no es un factor importante. El proceso de calificación es más lento, especialmente porque se evalúan individualmente diferentes habilidades o características que requieren que el maestro examine el producto varias veces. Hace posible crear un perfil de las fortalezas y debilidades específicas de cada estudiante con el fin de establecer un curso de acción para mejorar éstas últimas. (Mertler, 2004)

Las rúbricas como instrumento de evaluación son perfectibles en tanto que las mismas constituyen una herramienta que se puede ir ajustando con la práctica hasta encontrar el valor justo de las metas de la evaluación a las cuales se espera llegar o se quiere que los estudiantes lleguen. (Martinez Rojas, 2008)

En la red es posible encontrar infinidad de rubricas para emplear en el aula, para ello hace falta que el profesor adapte los indicadores teniendo en cuenta las características de su materia y grupo e integre, a la vez, los conocimientos y las actitudes o los valores propios de la disciplina.

*Elaboración de algún instrumento que contribuya a la elección de páginas o* 

*repositorios*

*Testeo de la rúbrica*

Luego de haber diseñado la rúbrica durante el primer año del proyecto, procedimos a corroborar su funcionamiento en dos distintos repositorios, evaluando en especial REA de Matemática. Los repositorios seleccionados son el de la Universidad de Extremadura y TEMOA, Portal de Recursos Educativos Abiertos del [Tecnológico de Monterrey.](http://sistematec.mx/tecnologico.html) Realizamos un recorrido exhaustivo por dichos repositorios y analizamos los diversos materiales educativos que contienen y documentación sobre su organización, con el fin de seleccionar, en cada una de las categorías diseñadas, el descriptor que mejor se ajusta a la situación revisada.

Repositorio de la Universidad de Extremadura

**PÁG. WEB GENERAL:** <http://enmarchaconlastic.educarex.es/>

PÁG. WEB ESPECÍFICA DE MATEMÁTICA: <http://cor.to/8MmQ>

**Recursos que pueden encontrarse en el repositorio**: Es un blog en donde podemos encontrar diversos temas de matemática con clases interactivas.

Portal educativo del Gobierno de Extremadura en él podemos localizar recursos, ejercicios, actividades o animaciones muy atractivas para nuestros alumnos. Están organizados por etapas, niveles y bloques de contenidos, lo que facilita enormemente la búsqueda y localización de materiales, muchos de los cuales han sido elaborados a través del **Constructor** [\(https://constructor.educarex.es/\)](https://constructor.educarex.es/). También podemos descargarnos estos recursos para usarlos sin necesidad de conexión a Internet. Constructor Atenex es una herramienta desarrollada por la Consejería de Educación de Extremadura para facilitar la creación de contenidos educativos digitales por parte del profesorado.

*Resultado de la aplicación de la rúbrica para Repositorios de Recursos Educativos Abiertos*

Indicador Muy satisfactorio Satisfactorio No satisfactorio Avales . El contenido del RREA está desarrollado y/o gestionado por Universidades o Gobiernos. Tiene el aval de la Junta de Extremadura **Destinatarios** El contenido está organizado de acuerdo al nivel educativo de los destinatarios finales. pero su disponibilidad es limitada. Está organizado por niveles educativos: Infantil, primaria secundaria, bachillerato, adultos y educación especial. Tiene poco contenido de bachillerato y nada de superior Navegadores y sistemas operativos El repositorio funciona correctamente en todos los sistemas operativos y

*(RREA)*

#### Acceso al repositorio

Navegación

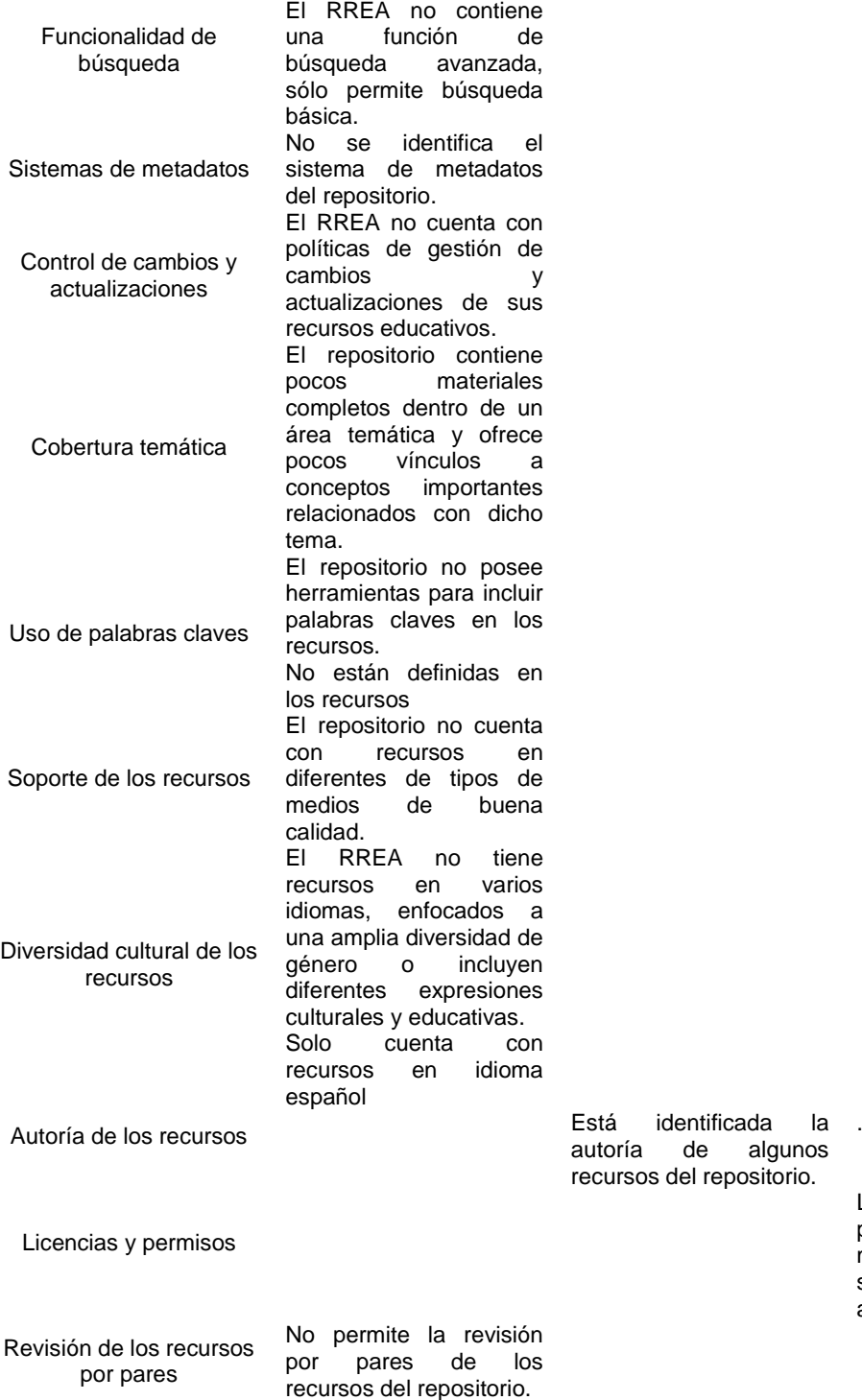

Evaluación de los No permite la valoración

navegadores web.

Para su uso no se requiere registración del usuario ni pago de ninguna cuota para su utilización.

No se requiere registro, ni pago

La navegación por el repositorio es intuitiva y fácil de usar.

recursos del repositorio. Las licencias y permisos permiten compartir, modificar y adaptar, como ser, CC-BY-SA (share

alike) o CC-BY-NC.

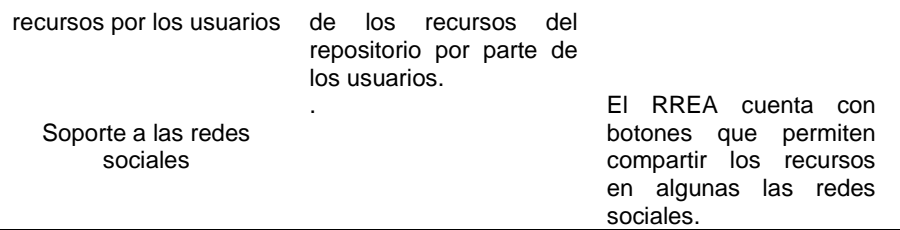

- Repositorio TEMOA, Portal de Recursos Educativos Abiertos del Tecnológico de **[Monterrey](http://sistematec.mx/tecnologico.html)** 

# **PÁG. WEB GENERAL:** [http://www.temoa.info/es/search/apachesolr\\_search](http://www.temoa.info/es/search/apachesolr_search)

# **PÁG. WEB ESPECÍFICA DE MATEMÁTICA:** <http://cor.to/8MmL>

**Recursos que pueden encontrarse en el repositorio**: Libros, ensayos, manuales, trabajos de investigación, gráficas, fotografías, multimedia interactiva, conferencias, extractos de clases y software. En este repositorio contamos con la guía para el colaborador de TEMOA, documento realizado por Lic. Sara Palacios MIK Bibliotecaria en <http://cor.to/1rSI>

# *Resultado de la aplicación de la rúbrica para Repositorios de Recursos Educativos*

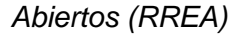

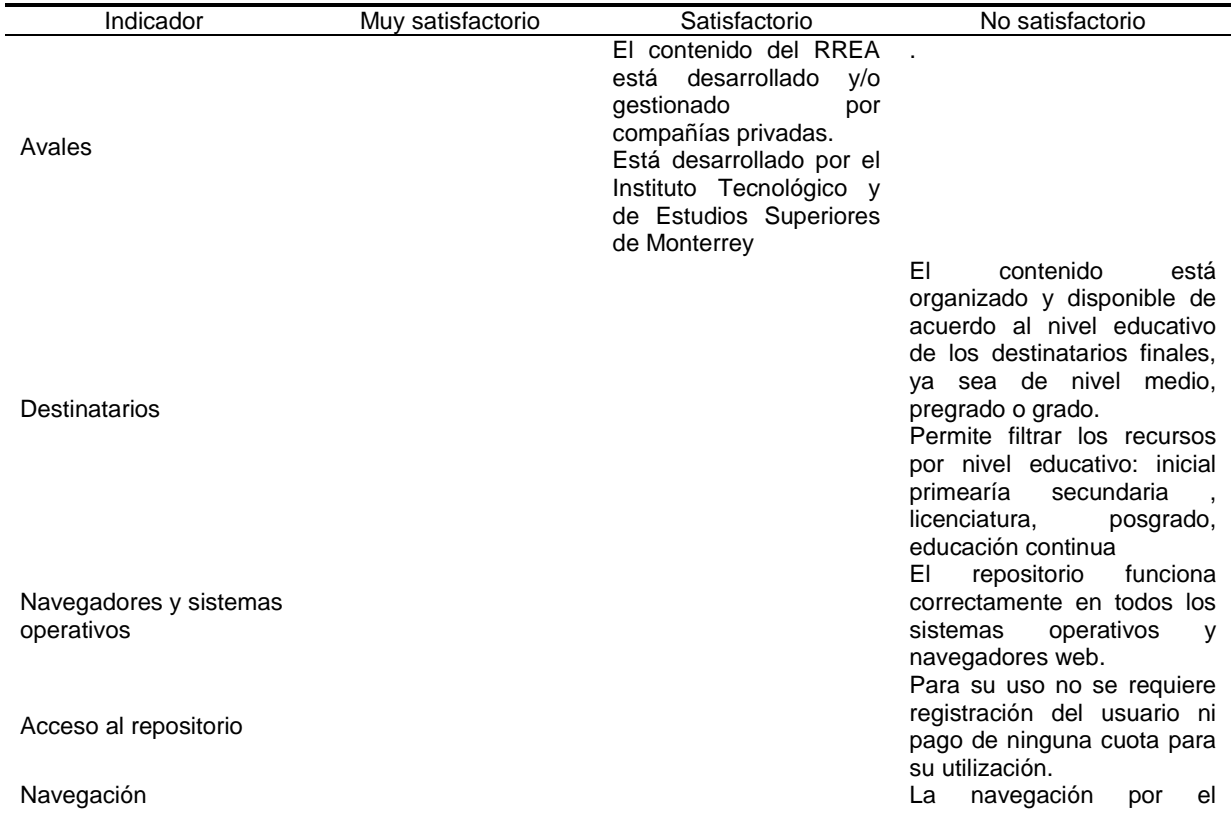

Funcionalidad de búsqueda

Sistemas de metadatos

Control de cambios y actualizaciones

Cobertura temática

Uso de palabras claves

Soporte de los recursos

Diversidad cultural de los recursos

repositorio es intuitiva y fácil de usar.

El RREA contiene una función de búsqueda avanzada con limitadores de audiencia, tema, proveedor, genero, medio de presentación, granularidad , autor, palabras claves, fecha de creación, compatibilidad con teléfonos celulares entre otras..

La identificación del sistema de metadatos del repositorio es clara y precisa.

Se encuentra especificado en la "Guia para el colaborador de Temoa" El RREA permite una gestión eficiente del control de los cambios y actualizaciones de los recursos que alberga, como ser, correcciones de errores de ortografía, actualización y adición de enlaces web, e incorporación de nueva información, hasta cambios mayores que reorienten y modifiquen buena parte del contenido de un curso. Contiene un sistema para "Reportar problemas" a cargo del catalogador del repositorio

El RREA contiene sólo algunos materiales completos dentro de un área temática u ofrece pocos vínculos a conceptos importantes relacionados con dicho tema. Por ejemplo al buscar Trigonometría; la cobertura del tema es limitada

El repositorio posee herramientas para incluir palabras claves en todos los recursos. Figuran en todos los recursos. el repositorio tiene una gran variedad de recursos en diferentes tipos de medios de buena calidad. Se encuentran clasificados

en formato texto, imagen, video, audio y software. El RREA tiene todos

recursos en varios idiomas, enfocados a una amplia diversidad de género e incluye diferentes

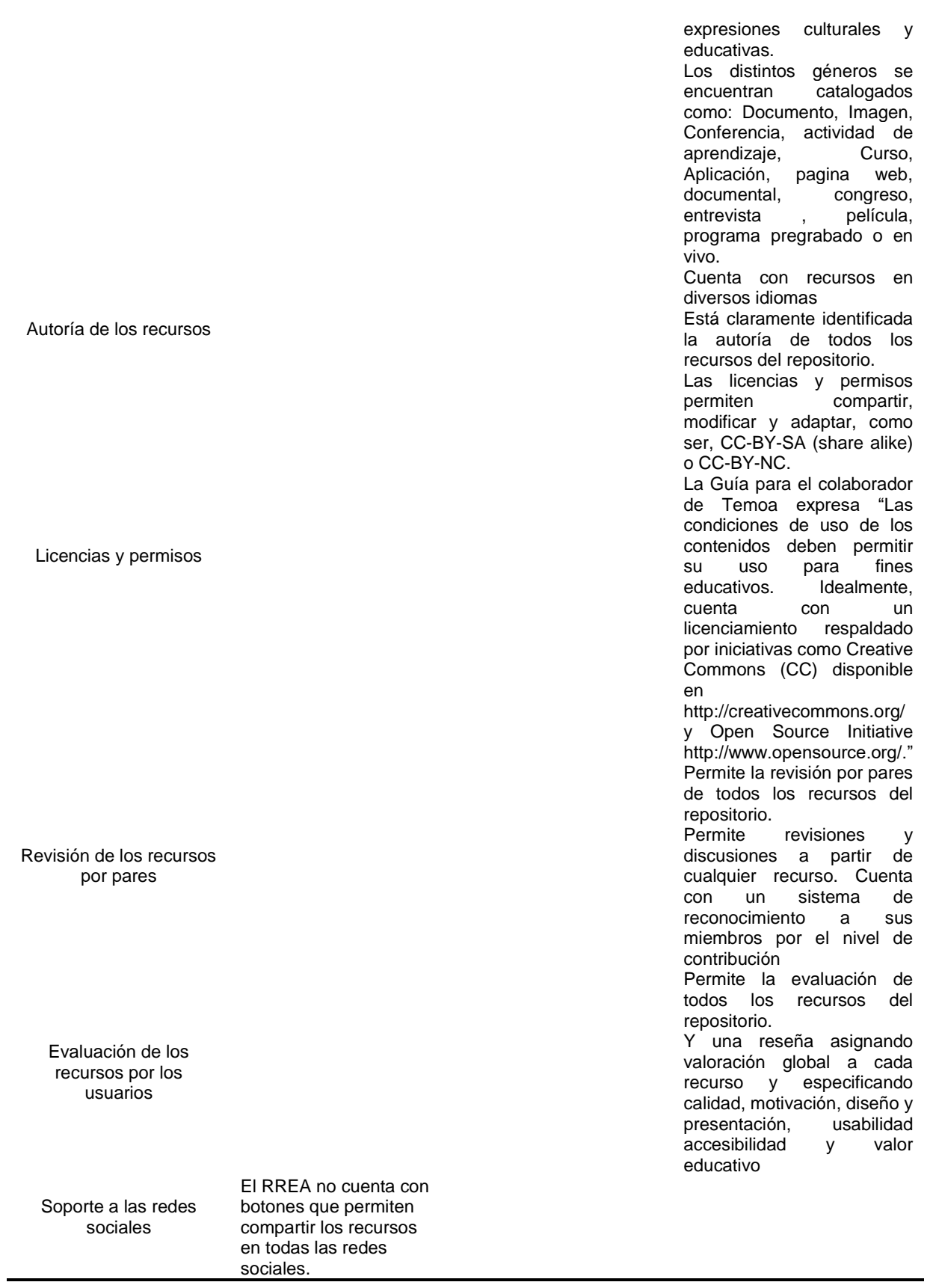

Debido a que el objetivo era testear la rúbrica, nos centramos en este aspecto y no en los resultados de los repositorios; es decir, si cumplían o no la mayorías de los indicadores. Como consecuencia del mismo hemos considerado que era apropiado modificar algunos aspectos de la rúbrica; sobre todo el orden de los indicadores, asociándolos por similitud con respecto a los aspectos evaluados.

La nueva distribución quedó de la siguiente manera:

Las categorías seleccionadas son: avales, destinatarios, navegadores y sistemas operativos, acceso al repositorio, navegación, funcionalidad de búsqueda, sistemas de metadatos, control de cambios y actualizaciones, cobertura temática, uso de palabras claves, soporte de los recursos, diversidad cultural de los recursos, autoría de los recursos, licencias y permisos, revisión de los recursos por pares, evaluación de los recursos por los usuarios y soporte a las redes sociales.

Explicaremos a qué se refiere cada una de ellas:

- **Avales**: se refiere a la institución, educativa o gubernamental, que desarrolla y/o gestiona el repositorio.
- **Destinatarios**: esta categoría se refiere al nivel educativo al que está dirigido los contenidos el repositorio, en cuanto a organización y disponibilidad de los recursos. Esta categoría se centra en el conjunto de las personas destinatarias, en base a la edad, experiencia o conocimientos para los que los materiales del RREA fueron desarrollados o seleccionados. : Por ejemplo, se tiene en cuenta si el RREA permite explorar materiales de un determinado nivel, digamos pregrado pero la búsqueda no puede estar limitada por nivel de conocimiento de la audiencia.
- **Navegadores y sistemas operativos:** En esta categoría incluimos las facilidades para su uso, referidas a los navegadores web y los sistemas operativos.
- **Acceso al repositorio**: aquí nos centramos en las facilidades para su uso, referidas a la registración y al pago por la utilización de los servicios. En esta categoría se tienen en cuenta las barreras o limitaciones impuestas para su acceso y su uso, por ejemplo, se obliga a incorporar material al repositorio para poder acceder a otros.
- **Navegación**: Aquí nos referimos a las facilidades de uso, referidas a la navegación por el repositorio, al recorrido que se realiza al utilizarlo. Teniendo en consideración lo amigable e intuitivo que es su recorrido.
- **Funcionalidad de búsqueda**: esta dimensión se centra en la funcionalidad de búsqueda, contemplando las diferentes opciones, básica, avanzada, por truncamiento, etc., para ayudar a los usuarios a encontrar exactamente lo que necesitan sin tener que pasar demasiado tiempo navegando.
- **Sistemas de metadatos**: un registro de metadatos es un conjunto de atributos o elementos necesarios para describir un recurso, proporcionan información descriptiva básica sobre ellos.

Hay varias iniciativas de estandarización de metadatos dependiendo del dominio de aplicación: IEEE –LOM Learning Object Metadatos del Instituto de Ingeniería Eléctrica y Electrónica ,Dublin core - OAI. Open Archives Initiatives.

La asociación de metadatos descriptivos normalizados a los objetos de la red tiene el potencial para mejorar sustancialmente las capacidades de localización/recuperación, facilitando búsquedas basadas en campos (p. ej. autor, título).

En particular los metadatos destinados a recursos de educación deberían incluir aspectos asociados con el contexto de aprendizaje, nivel educativo de la audiencia, beneficios para el usuario final, y recomendaciones pedagógicas.

 **Control de cambios y actualizaciones:** se refiere a los mecanismos para gestionar las los cambios y actualizaciones de los recursos. En los repositorios, la vigencia de los materiales de docencia y aprendizaje y de los documentos de tipo científico está condicionada por la actualidad de la disciplina que tratan, así como también por aspectos organizativos, sobre todo en los repositorios asociados a instituciones de educación superior, atendiendo a los cambios en planes de estudios o modificaciones en los programas de las asignaturas, cuatrimestres o ciclos lectivos.

En esta categoría se tiene en cuenta si se encuentra especificado cómo se van a reflejar los cambios menores en las versiones de los objetos educativos, qué constituye una nueva versión, y cuándo un cambio mayor da lugar a la creación de un nuevo recurso educativo y no una nueva versión. Implica la gestión del ciclo de vida de los recursos que incluye.

- **Cobertura temática**: Este ítem se centra en la profundidad de la cobertura del área temática del repositorio.
- **Uso de palabras claves**: es la inclusión de herramientas para describir sistemáticamente los recursos albergados en los repositorios.
- **Soporte de los recursos**: esta dimensión representa el tipo de medio en el cual los recursos son presentados. Éstos pueden ser audio, video, texto, visual, animaciones, interactividades, presentaciones. Se basa en el supuesto de que una mayor variedad de formatos sobre un contenido, favorece la comprensión e incorporación del conocimiento.
- **Diversidad cultural de los recursos:** esta cualidad se refiere a si los contenidos ofrecidos en el RREA estás disponibles para una gran variedad de estilos de aprendizaje y capacidades, contemplando distintos idiomas, diversidad de género y expresiones culturales y educativas.

Los diferentes géneros brindan distintos modelos de estructuración formal y temática de los materiales atendiendo a criterios semánticos, sintácticos, discursivos, contextuales, situacionales u otros. Están definidos por un modo de expresión y estilo propio.

A modo de ejemplo, se tendrá en cuenta en esta categoría, si un video educativo posee además la transcripción escrita.

- **Autoría de los recursos:** esta categoría se refiere a la inclusión de la autoría de los recursos del repositorio.
- **Licencias y permisos**: se refiere a la Especificación de las licencias Creative Commons para los recursos albergados.
- **Revisión de los recursos por pares**: representa la facilidad de revisión de los recursos por parte de pares como política para asegurar la calidad de los mismos. Relacionado con las credenciales, reputación, filiación y asociación de los evaluadores de los recursos del repositorio.
- **Evaluación de los recursos por los usuarios**: se refiere a la facilidad de evaluación de los recursos por los usuarios con el objetivo de valorar la calidad de estos. Esto permite disponer de una crítica educativa en función de ciertos criterios tales como calidad de los contenidos, efecto motivacional del recurso, usabilidad, accesibilidad y valor educativo; a fin de que los usuarios interesados en reutilizarlo puedan contar con mayor información de contexto.
- **Soporte a las redes sociales**: se refiere al soporte que permite el compartir los recursos en las redes sociales. En esta dimensión se tiene en cuenta si el repositorio brinda servicios a comunidades de usuarios, si facilita mecanismos de colaboración, comunicación, valoración y comentarios sobre los recursos u otras cuestiones constituyéndose como un entorno activo y participativo para los usuarios. Es deseable que un repositorio brinde espacio para usuarios con intereses comunes, asignándoles un lugar para que compartan sus experiencias y discusiones, además de los materiales educativos. Permitiendo la creación de grupos diversos, con un enfoque flexible que no imponga ninguna práctica desde arriba y fomente el uso del repositorio desde la libertad y necesidad de los usuarios.

La rúbrica completa para evaluación de repositorios de recursos educativos abiertos puede verse en el **Anexo Producciones del Proyecto, Parte 6**.

## *Selección de las páginas web o portales con REA matemáticos*

De la lista de repositos que elaboramos seleccionamos algunos de ellos para testear la rúbrica sobre los repositorios y otros para indagar sobre el uso, modificación, adaptación y diseño de REA. Para el primer caso fueron los repositorios de la Universidad de Extremadura y TEMOA; y para el segundo caso

*Creación de algún instrumento que favorezca a la elección de REA de* 

#### *Matemática*

# *Rúbrica para evaluar REA de Matemática en formato texto (REAMFT)*

Luego de haber diseñado una rúbrica para evaluar REA de Matemática en formato video (REAMFV), consideramos apropiado adaptarla para recursos en formato de texto.

El criterio adoptado para la búsqueda de los recursos en formato de texto es que pudieran ser reutilizados, readaptados, remixados y redistribuidos. Es decir, buscamos aquellos textos que tuvieran licencia Creative Commons Attribution 4.0 International (CC BY 4.0) o Attribution-NonCommercial-ShareAlike 4.0 International (CC BY-NC-SA 4.0), que permiten compartir, copiar y redistribuir el material en cualquier medio o formato, como así también puede ser remixados y/o transformados (Creative-Commons, 2011-2015). Diseñamos un instrumentos para los textos con tenidos teóricos y otro para los textos con contenidos prácticos.

Mostramos las categorías de evaluación de cada uno de los dos instrumentos.

# *Para la rúbrica de textos con contenidos teóricos:*

- **Calidad de los contenidos:** la información presentada en el recurso respeta los aspectos formales, de definiciones, simbología, propios de la Matemática en general, con temas importantes para la asignatura en la que el texto resultaría adecuado y las explicaciones asequibles para los alumnos del primer año de las carreras de Ingeniería de la Universidad Nacional de la Matanza. Dentro de esta categoría consideramos las subcategorías:
- **Contenido matemático:** profundidad del tema, uso de definiciones formales y/ o propiedades.
- **Lenguaje matemático simbólico** utilizado en el texto.
- **Lenguaje coloquial** utilizado en el texto.
- **Formato y Diseño**: el diseño del REA es apropiado para el procesamiento de la información, propiciando la identificación de los elementos matemáticos importantes para el tema, ya sean gráficos, conceptos y/o propiedades. Para esta categoría se seleccionaron las siguiente subcategorías:
	- o **Calidad de los gráficos**: gráficos de funciones, esquemas o dibujos relacionados con el tema.
	- o **Uso de resaltadores:** recursos gráficos utilizados para remarcar alguna sección, gráfico o palabras del texto.
- **Motivación**: aspectos vinculados con el tema desarrollado, adquiere importancia para el alumno por su utilidad en el contexto de la asignatura. Consideramos como subcategorías:
	- o **Objetivos:** escritura clara de lo que se pretende lograr con el desarrollo del texto.
	- o **Uso de conocimientos previos**: temas teóricos prácticos vinculados con el que se desarrolla en el texto.
	- o **Coherencia didáctica:** técnicas, los métodos y las pautas que favorecen un proceso educativo.

En esta rúbrica creímos apropiado hacer algunas modificaciones en las subcategorías, como ser:

#### **Calidad de los contenidos**. Subcategorías:

- o Enunciado del ejercicio y/o problema a resolver.
- o Relación con los contenidos teóricos.
- o Lenguaje matemático simbólico.
- o Lenguaje coloquial utilizado en las explicaciones.
- **Formato y Diseño**. Las subcategorías elegidas:
	- o Visualización de los pasos de la resolución.
	- o Uso de colores y recuadros para remarcar alguna sección, gráfico o palabras del texto.
- **Motivación:** aspectos vinculados con tema desarrollado y adquiere importancia para el alumno por su utilidad en el contexto de la asignatura. Consideramos como subcategorías:
	- o Objetivos del texto.
	- o Explicaciones y/o justificación de los pasos de la resolución.
	- o Coherencia didáctica.

Las rúbricas completas para recursos contenidos teóricos y prácticos pueden verse en el **Anexo Producciones del Proyecto, Parte 7**.

*Búsqueda de los REA que podrían aprovechados por los docentes en su trabajo* 

#### *pedagógico*

Durante el informe de avance habíamos seleccionado una lista extensa de videos sobre temas de Análisis Matemático. En el segundo año del proyecto hemos agregado algunos recursos realizados en ExeLearning del repositorio del Plan Ceibal, como así también los recursos hechos por los alumnos del curso de Análisis Matemático I del 2C del año 2015 de la profesora A. Favieri. El listado completo de estos REA está en el apartado vinculado al reporte de las actividades de desarrollo que se encuentra en párrafos siguientes.

*Elaboración de sugerencias de uso de REA para que puedan ser aprovechados* 

*por los docentes del DIIT en su trabajo docente utilizando metodologías activas.*

Con el fin de explorar sobre las formas de búsqueda, selección y adaptación de REA de Matemática, hemos indagado en dos repositorios, uno es PROCOMÚN (Red de Recursos Educativos Abiertos – España), DESCARTES, Matemática Interactiva (INTEF) y MERLOT II (Multimedia Educational Resourse for Learming and Online Teaching)

#### *Procedimiento realizado en el repositorio PROCOMÚN*

Ingresamos a la página del repositorio [https://procomun.educalab.es](https://procomun.educalab.es/) y seguimos los siguientes pasos:

Hacemos clic en Recursos Educativos y seleccionamos Recursos de aprendizaje

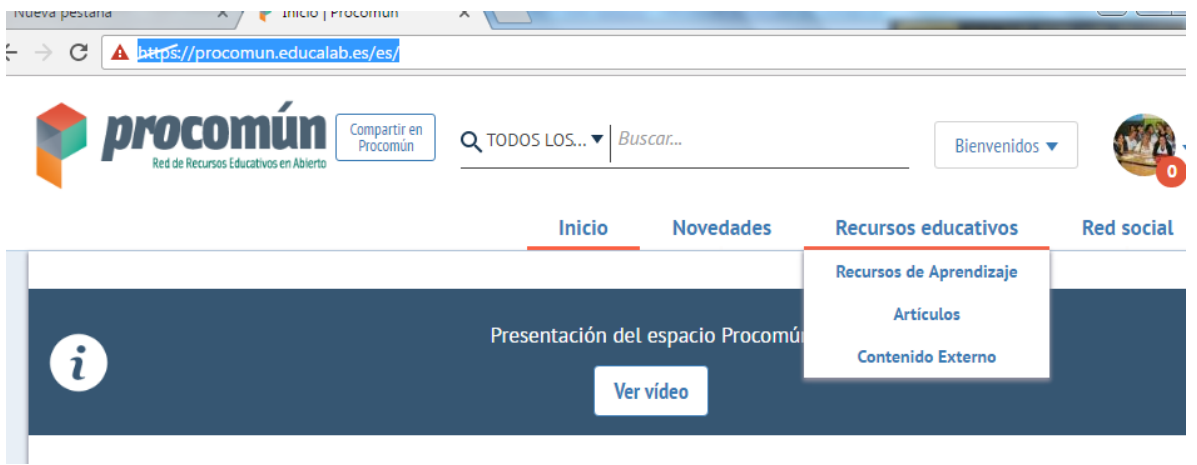

 Utilización de filtros: Estas páginas ofrecen mucho material, por lo tanto es bueno utilizar estos filtros para acotar y llegar más rápido a los contenidos que buscamos. Estos filtros son por área de conocimiento, contexto educativo, tipos de recursos, idioma, destinatarios, etiquetas.

En nuestro ejemplo buscamos en el área de conocimiento *"matemática",* en el contexto educativo *"enseñanza universitaria"*,

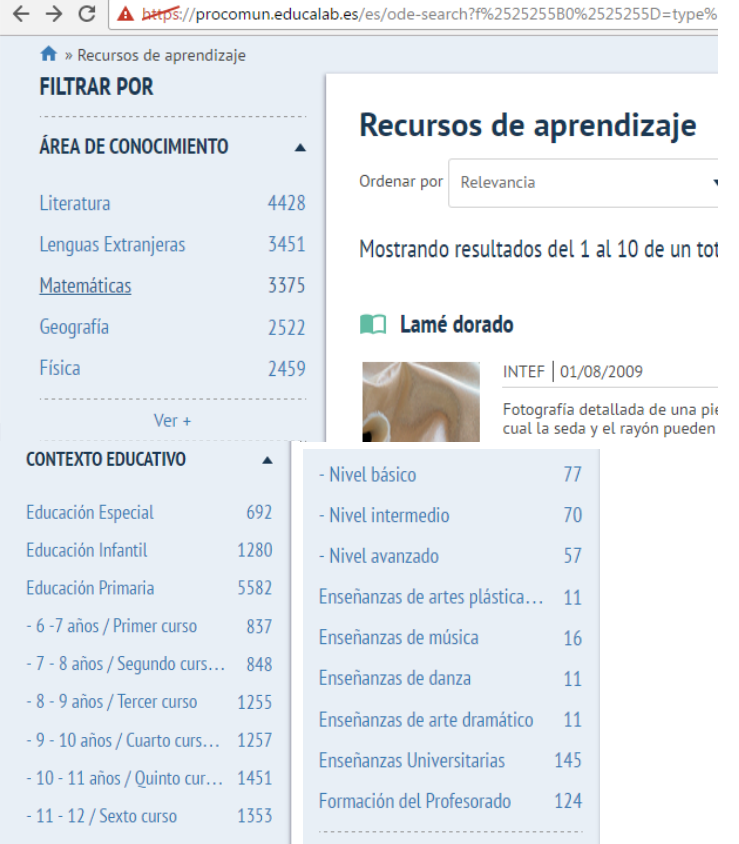

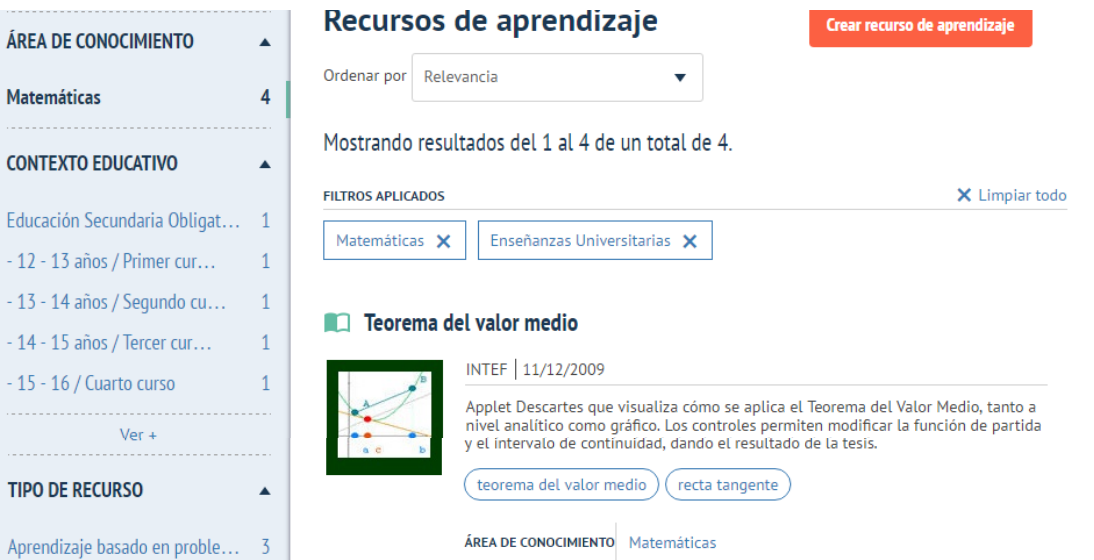

Encontramos solo cuatro recursos que nos pueden servir, (Teorema del valor medio, calculadoras geométricas, programación lineal y no lineal en el problema del transporte, etc.), los anotamos y hacemos un recordatorio para futuras búsquedas.

*Procedimiento realizado en el repositorio DESCARTES*

Ingresamos a la página del repositorio <http://recursostic.educacion.es/descartes/web/> e hicimos lo siguiente:

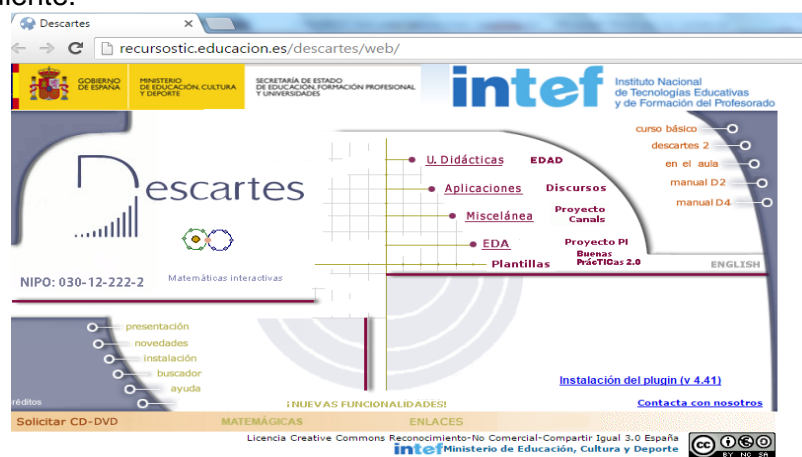

En la sección denominada Unidades didácticas (Fig. 1) encontraremos una variedad de temas organizados año por año. Es un libro interactivo con los contenidos de matemática en la Enseñanza Secundaria organizada por cursos. También podemos acelerar la búsqueda de los temas seleccionando las edades de los alumnos (Fig. 2), el curso (Fig. 3), bloque (Fig. 4) o idioma (Fig. 5).

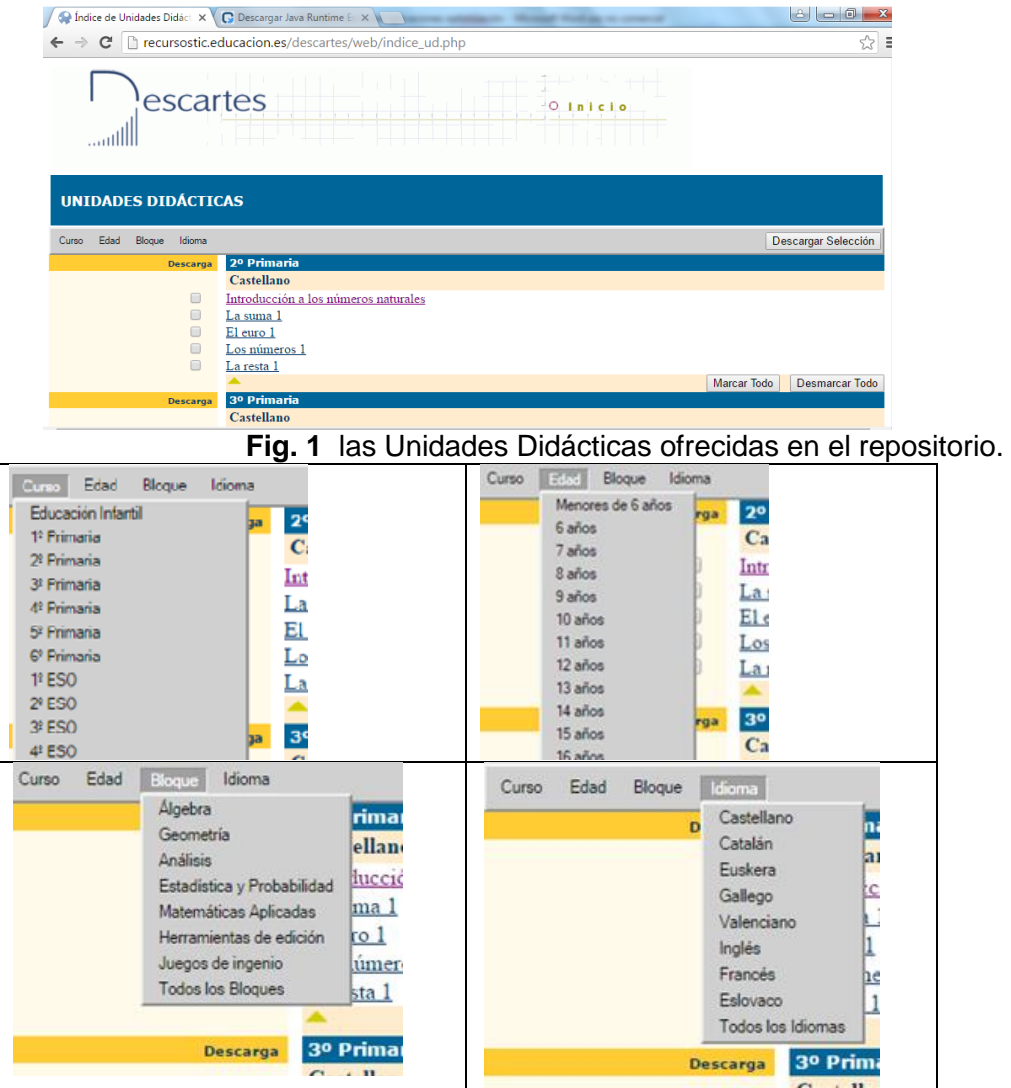

En el ítem Aplicaciones (Fig.6) se agrupa resoluciones de problemas y actividades relacionadas con los contenidos de las Unidades didácticas. Están ordenadas por bloques denominadas Álgebra, Geometría, Análisis, Estadística y Probabilidad y Matemáticas Aplicadas. Son materiales didácticos desarrollados por los profesores en los cursos de formación. En Misceláneas (Fig.7) tenemos aplicaciones y recursos interactivos (Fig.7) tenemos aplicaciones y recursos interactivos complementarios de algunos temas en particular. Son escenas interactivas variadas de matemática

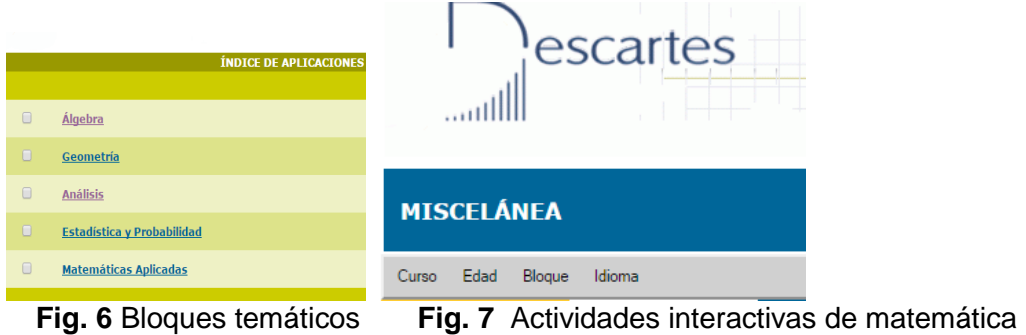

También existen secciones sobre Experiencias con Descartes en el Aula, que es un proyecto que pretende ayudar a los profesores a incorporar las TIC a su actividad en el aula, detectar las ventajas e inconvenientes de utilizar estas nuevas tecnologías y

encontrar nuevos enfoques didácticos de enseñanza y aprendizaje. Son planes de experimentación con DESCARTES en diferentes contenidos áulicos.

Las Plantillas proponen actividades interactivas para determinados temas. Permiten el diseño de actividades que pueden ser incorporadas a unidades didácticas o constituir elementos de objetos de aprendizaje.

EDAD (Enseñanza digital a distancia), son materiales didácticos diseñados para la educación a distancia que permiten un aprendizaje autónomo.

DISCURSOS son breves lecciones interactivas de Matemática organizadas por cursos, edad o bloque temático.

PROYECTO CANALS son canales cartesianos hacia el conocimiento de las matemáticas para los alumnos en edad inicial y primaria. Es una inmersión digital de los materiales de María Antonia Canals (Proyecto Canals-Descartes), una maestra, profesora y divulgadora matemática española, popular por su enfoque lúdico de la matemática y la cantidad de material didáctico que ha generado con un enfoque en la Matemática recreativa.

PROYECTO PI es una pizarra interactiva, es decir, un recurso creado para pizarras digitales

Buenas prácTICas 2.0 es un recurso donde podemos encontrar noticias y novedades. Cada elemento de la barra nos brinda diferente opciones sobre como difundir prácticas innovadoras, experimentación didáctica en el aula, enlaces de interés, redes sociales, etc.

Materiales para la formación: en Curso Básico, encontramos cursos para conocer y adaptar los materiales didácticos que nos brinda esta Web. En Descartes 2, cursos para desarrollar nuevos materiales interactivos. En el aula, cursos de ayuda para la experimentación con los materiales didácticos interactivos. Manual D2, documentación técnica para la versión 2. En Manual 4 documentación técnica para la versión 4 destinada a los que conocen la versión 2.

Páginas de información y ayuda. Presentación: Es la historia, evolución, situación y perspectivas del Proyecto Descartes. Novedades: Son publicaciones de los materiales didácticos más recientes de este sitio Web. Instalación: Encontramos las instrucciones para poder utilizar los materiales didácticos en el ordenador local, sin tener que permanecer conectado a internet. Buscador: Son herramientas para localizar el material didáctico que se busca, admite consultas simples y avanzadas. Ayuda: Es un sistema de diagnóstico para detectar y corregir los problemas de funcionamiento de las escenas. Nuevas funcionalidades: Es para la instalación del NIPPE DESCARTES en formato "plugin" (V4.41) y el Editor de discursos de DESCARTES.

*Procedimiento realizado en el repositorio MERLOT II*

Ingresamos a la página del repositorio <http://www.merlot.org/merlot/materials.htm?sort.property=overallRating> y realizamos lo siguiente:

En este caso la página está en inglés pero brinda la posibilidad de traducirla al español.

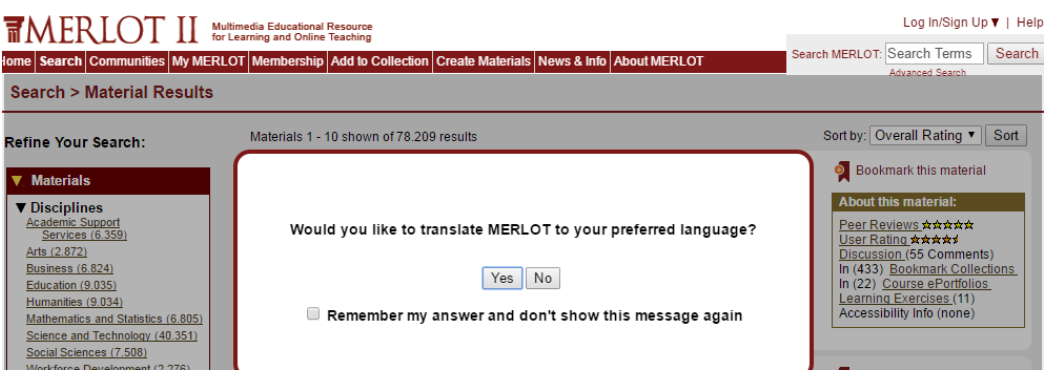

También encontramos filtros para acelerar nuestra búsqueda, lo hallamos en la columna de la izquierda. Hacemos click en *Matemática y Estadística*, luego se separa matemática de estadística y hacemos click en *Matemática* para buscar algún tema sobre Análisis.

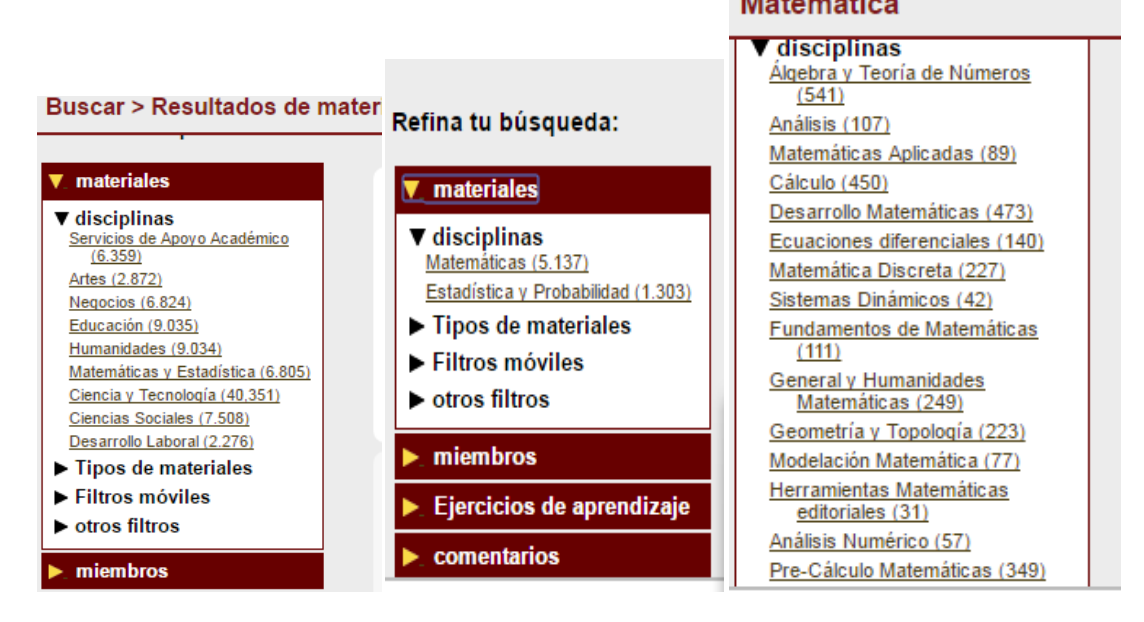

Nos encontramos con diferentes temas, elegimos por ejemplo Los números de Fibonacci, haciendo clic podemos ir a la página donde encontraremos todo el material para trabajarlo.

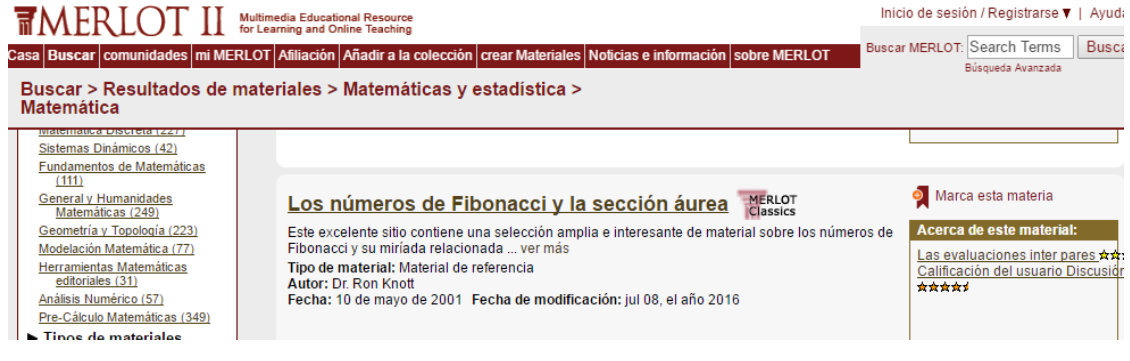

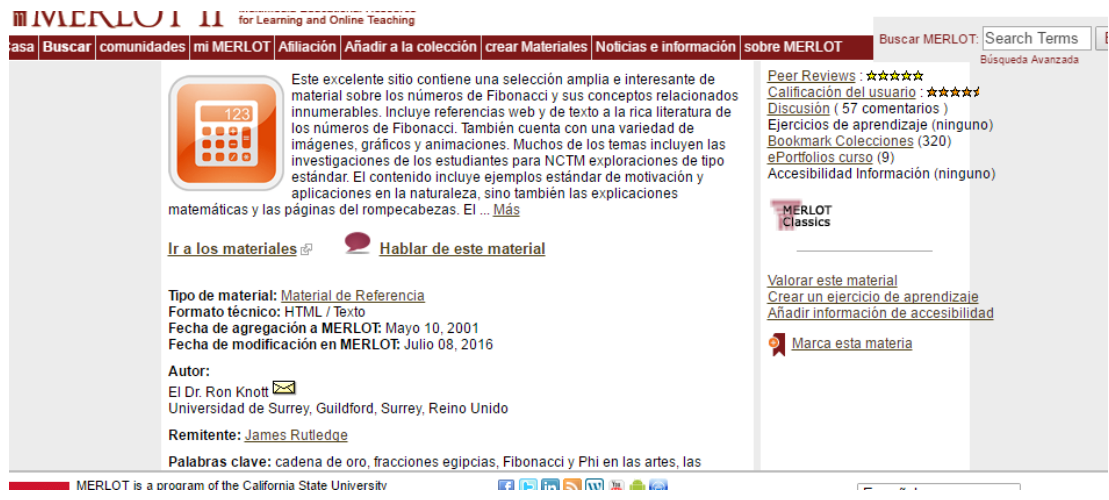

Tenemos la opción de seleccionar los materiales o bien dejar un mensaje para contactarnos ante cualquier duda sobre el material brindado.

Recordando que las metodologías para el aprendizaje activo otorgan un papel principal al alumno, quien construye el conocimiento a partir de actividades o escenarios diseñados por el profesor. Entre sus objetivos está el lograr que el alumno:

- Se convierta en responsable de su propio aprendizaje, desarrollando habilidades de búsqueda, selección, análisis y evaluación de la información, tomando un rol más activo en la construcción del conocimiento.
- Participe en actividades que le permitan intercambiar experiencias y opiniones con sus compañeros.
- Se comprometa en procesos de reflexión sobre lo que hace, cómo lo hace y qué resultados logra, proponiendo acciones concretas para su mejora.
- Tome contacto con su entorno para intervenir social y profesionalmente en él, a través de actividades como trabajar en proyectos, estudiar casos y proponer solución a problemas.
- Desarrolle la autonomía, el pensamiento crítico, actitudes colaborativas, destrezas profesionales y capacidad de autoevaluación (Benito, A., Cruz, A., 2005) .

Los aspectos clave de estas metodologías son el establecer objetivos claros, el rol activo del alumno y el rol del profesor, previo al desarrollo del curso, planificando y diseñando experiencias y actividades para el aprendizaje previsto.

Considerando estos aspectos sobre las metodologías activas y teniendo en cuenta lo que presentamos en el marco teórico sobre el aprendizaje basado en recursos, creemos que esta postura se ajusta a los requerimientos del proyecto. Recordemos que este tipo de aprendizaje se centra en la facilidad con que los recursos educativos, una vez digitalizados, pueden ser compartidos a través de la Internet. Que se distancia de la noción tradicional del 'profesor parlante' dictando sus clases y aprovecha las nuevas vías de comunicación entre docentes y alumnos, realizada a través del uso de diferentes medios, como ser, correo electrónico, foros, páginas web, grupos de Facebook entre otros. Por otro lado, las clases presenciales no incluyen la simple transferencia de conocimiento del docente al alumno; sino que se utilizan varias formas de apoyo al alumno, tales como tutorías, discusiones en grupo o trabajos prácticos.

Algunas reflexiones luego de la exploración de estos repositorios y sugerencias de uso de REA para que puedan ser aprovechados por los docentes del DIIT en su trabajo docente utilizando metodologías activas.

Pudimos apreciar que todos ellos ofrecen la posibilidad de utilizar filtros para que la búsqueda de los REA sea más sencilla ante la gran cantidad de ellos que se encuentran en estos repositorios. Ante la breve descripción de los materiales, el autor, o el nivel al que está dirigido podemos seleccionar el que creamos más conveniente para nuestro caso en particular. Y en base a esta tarea delineamos una serie de **sugerencias para la búsqueda de REA de Matemáticas para ser utilizado en clases con metodologías activas**.

1. *Selección del tema y de la metodología a utilizar en la clase*: en primer lugar, el docente tiene que tener en claro el tema que quiere enseñar y sus objetivos. Luego sería conveniente decidir si el REA lo quiere utilizar como actividad introductoria al tema, como ejercitación, como actividad de afianzamiento del tema o como evaluación. de acuerdo a esa elección, elegirá la metodología activa más conveniente, ya sea trabajo en grupo, entrega de informe de acuerdo a la ejercitación, elaboración de mapas conceptuales, entre otras.

- 2. *Selección del repositorio*: una vez seleccionado el tema, el momento de la clase y la metodología a utilizar es momento de elegir en qué repositorio de REA de matemática va a realizar la búsqueda. Para tal fin el docente debe comenzar la búsqueda de diferentes repositorios de REA, de acuerdo al nivel educativo al cual sus clases están dirigidas, si tienen interactividades o no, si sólo contienen textos, o imágenes o ejercitación. En este trabajo ofrecemos un listado de repositorios posibles para facilitar la tarea docente en la búsqueda.
- 3. *Búsqueda y elección del REA*: luego de la elección del repositorio, el docente puede comenzar a buscar dentro del mismo el recurso que le resulte más conveniente. Esta búsqueda puede acotarse a través de varios criterios: por tema, por edad, por nivel educativo, por interactividad, de acuerdo a las opciones que el repositorio ofrece. Teniendo presente el tema y la metodología elegida previamente esta búsqueda será más sencilla y acotada, facilitando la tarea docente.
- 4. *Adaptación del REA*: una vez elegido REA y teniendo presente la metodología elegida, el docente buscará cómo adaptar este recurso para lograr sus fines; por ejemplo, seleccionando y gestionando las de actividades que le propondría a los alumnos para que trabajen de manera independiente y en grupo, diseñando guías de trabajo a resolver de acuerdo a REA elegido, creando algún dispositivo didáctico que incluya el REA elegido, entre algunas opciones.

*Confección de un listado de condiciones mínimas para asegurar accesibilidad* 

*para los REA*

Como reportamos en el informe de avance realizaos un listado de condiciones mínimas de accesibilidad para REA en formato video.

*Creación de alguna herramienta que facilite la evaluación de la accesibilidad de* 

*los REA*

Ya ha sido cumplida en el informe de avance.

*Adaptación y/o diseño de los primeros REA*

El diseño de los primeros REA fue cumplido durante el primer año del proyecto, a través de la creación de recursos de Análisis Matemático I por los alumnos del curso de la profesora Favieri durante el 2C del 2015. Los mismos fueron reportados en el informe de avance

*Actividades de desarrollo*

 *Análisis de las posibilidades de uso de los servicios gratuitos ofrecidos por Google como ser correo electrónico y páginas personalizables en Google+*

Durante el primer año del proyecto realizamos este análisis y llegamos a la conclusión de las altas factibilidades de utilizar los servicios ofrecidos por Google [\(https://www.google.com.ar/\)](https://www.google.com.ar/) pues son amplios y contamos con varias alternativas, por ejemplo correo electrónico, posibilidad de creación de documentos, presentaciones, hojas de cálculo, formularios, dibujos, almacenarlos y compartirlos, posibilidad de interacción social y canales de videos a través de YouTube [\(https://www.youtube.com/\)](https://www.youtube.com/). A continuación detallamos los procedimientos realizados. Las acciones realizadas fueron:

- *Creación de cuenta especial para el proyecto de REA del DIIT de UNLaM*
- *Uso y características de Google Drive*
- *Armado y configuración del blog*
- *Armado y configuración de páginas personalizadas en Google+*

# *Creación de cuenta especial para el proyecto de REA del DIIT de UNLaM*

Con el fin de cumplir con los objetivos del proyecto creamos una cuenta en Gmail para uso exclusivo del grupo. De esta manera tenemos la posibilidad uso de Google Drive, la creación de diferentes canales en YouTube y páginas personalizables para compartir en Google+.

# *Características de la cuenta en Gmail*

Gmail es el servicio de correo electrónico ofrecido por la empresa Google. Es gratuito, libre de publicidad y está disponible para dispositivos móviles. El almacenamiento disponible es de 25 Gb de información. La creación de una cuenta en Gmail habilita un espacio virtual para almacenar archivos, documentos, imágenes, planillas de cálculo, entre otros. Éstas pueden verse a través de las herramientas como Google Drive que están integradas a Gmail, permitiendo acceder a documentos de distintos formatos sin necesidad de descargarlos ni tener preinstalada ninguna suite de programas del estilo office, para poder visualizarlos y/o editarlos.

Ofrece una serie de utilidades que pueden aprovecharse en el campo educativo. Entre ellas, una barra de búsqueda que permite encontrar correos con mayor facilidad, la creación de grupos de contacto lo que facilita l diferenciación de alumnos de distintas clases y/o cursos; la posibilidad de asignar prioridad a algunas direcciones de correo, como así también la opción de agregar etiquetas a los mensajes recibidos lo que permite su agrupamiento por temáticas, cursos (Bello-Vielma, 2014; elsalvador.com, 2014).

# *Procedimiento para su creación*

Para tal fin, se completó el formulario de registro de Gmail, que consta de diferentes campos de información, dichos campos son los que se aprecian en la siguiente imagen:

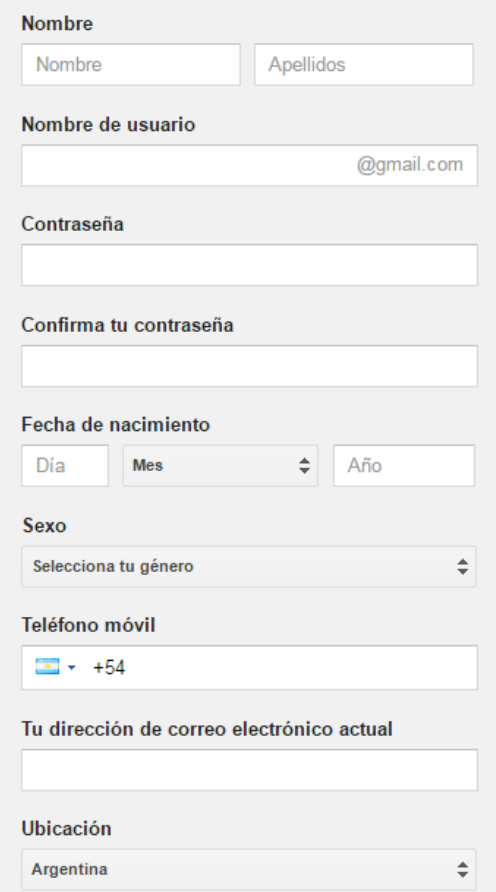

Una vez completado el formulario de registro, se aceptaron las condiciones del servicio, y su respectiva política de privacidad, disponibles en los siguientes links para su lectura y revisión. Esta información puede consultarse en los siguientes enlaces, para las condiciones del servicio: <https://www.google.com.ar/intl/es/policies/terms/regional.html> y para la política de privacidad: [https://www.google.com.ar/intl/es/policies/privacy/.](https://www.google.com.ar/intl/es/policies/privacy/) De esta manera la cuenta [readiitunlam@gmail.com,](mailto:readiitunlam@gmail.com) fue creada satisfactoriamente.

Luego, procedimos a cambiar la imagen de la cuenta, por el logo de la UNLaM, para lo cual hicimos clic en la imagen por defecto de la cuenta (margen superior derecho de la pantalla) y luego hicimos clic en cambiar.

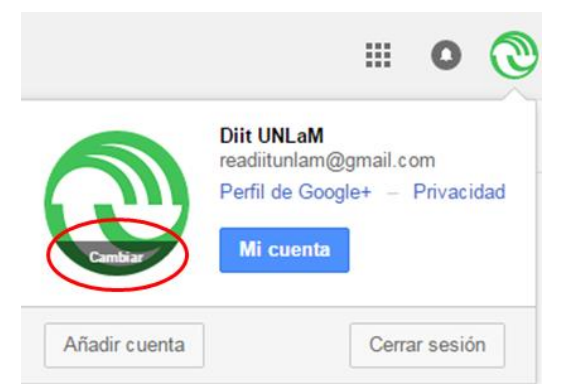

Así accedemos a una ventana emergente, donde podemos seleccionar la imagen que deseamos colocar, y luego hacemos clic en establecer foto de perfil.

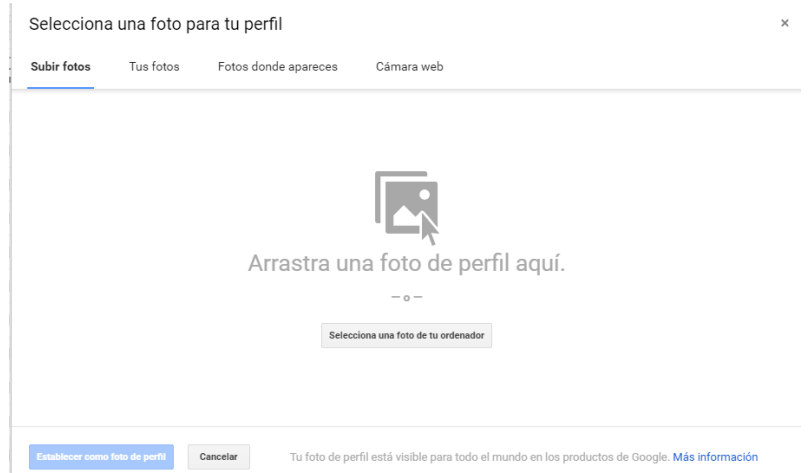

*Uso y características de Google Drive*

Google Drive es un servicio de almacenamiento de archivos en línea, que fue introducido por Google el 24 de abril de2012 y el cual es actualmente el reemplazo de Google Docs. Permite la creación de archivos que quedan almacenados en la plataforma. Los tipos de archivos que pueden crearse son carpetas, documentos, presentaciones, hojas de cálculos, formularios y dibujos.

Ofrece 5GB de almacenamiento gratuito que se puede ampliar mediante pagos. Es multiplataforma pues hay una versión disponible tanto para Android, Linux, Mac y Windows que son los sistemas operativos más usados. Brinda seguridad en la copia de datos, disponibilidad todos los días del año y un potente buscador.

Uno de los puntos fuertes de Google Drive son sus funciones colaborativas y podemos compartir documentos (Almacenamientoenlinea, 2016; Escalante Gazabon, 2014). La herramienta Google Drive, que nos permite disponer de espacio de almacenamiento en la nube, accesible por todos los usuarios de la cuenta readiit@gmail.com, en donde se pueden alojar documentos para su visualización, revisión y/o edición, como así también disponer de una copia segura de los trabajos realizados. Por otra parte, la herramienta dispone de un sistema de versionado automático, lo que implica que si un usuario sube un archivo con el mismo nombre que un archivo preexistente dentro del drive, la herramienta detecta al nuevo archivo como una versión posterior y sobrescribe el archivo preexistente, autoincrementando el número de versión. Dicha funcionalidad sumada a una estructura de carpetas diseñada por el equipo, permite mantener un orden de trabajo, que resulta indispensable, debido al importante volumen de información a revisar, generar y almacenar.

# *Configuración y usos*

La cuenta queda configurada al crearse y configurar la cuenta de Gmail. Explicamos a continuación el uso que le dimos. Creamos la siguiente estructura de carpetas:

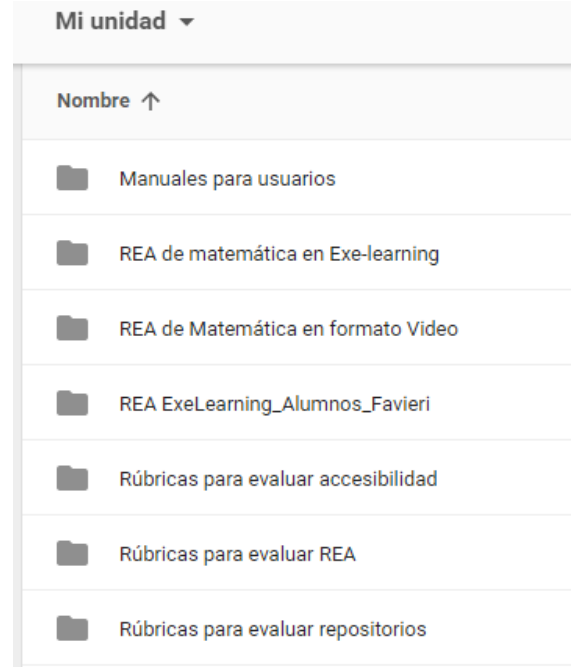

Como se aprecia, se utilizan por convención nombres significativos, para que cada integrante pueda distinguir con claridad el área de trabajo sobre la cual se encuentra y los efectos que va a producir su modificación.

En la carpeta *Manuales para usuarios*, encontramos un link a un tutorial sobre el programa ExeLearning.

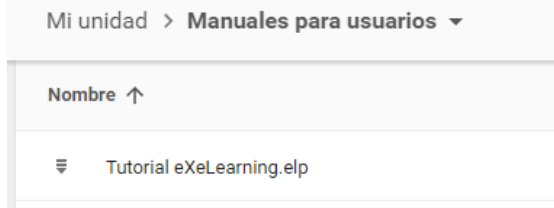

En *REA de Matemática en ExeLearning* incluimos un documento en el cual hemos recopilado algunos recursos de matemática que pueden ser utilizados por los docentes. Todos estos recursos están hechos en ExeLearning, y están disponibles en el repositorio del Plan Ceibal de Uruguay.

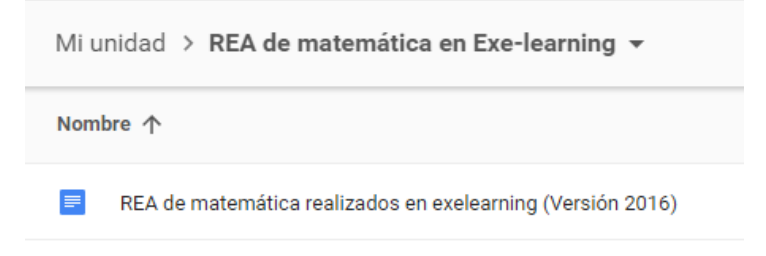

Los que están hasta el momento son:

Sobre funciones [¿Qué es una función?](http://www.ceibal.edu.uy/elp/ODEA_funcion_SRealini.elp/index.html) [Funciones por trozos](http://www.ceibal.edu.uy/elp/freire_elena_AH26JR_PHVYKI.elp/index.html) **[Funciones](http://www.ceibal.edu.uy/elp/ODEA_ecuaciones_gcambio.elp/index.html)** [Función de proporcionalidad directa](http://www.ceibal.edu.uy/elp/ODEA_funcion-lineal_SRealini.elp/index.html) [Funciones trigonométricas 1](http://www.ceibal.edu.uy/userfiles/P0001/ObjetoAprendizaje/HTML/Funciones%20trigonometricas%20I_Silvana%20Realini.elp/index.html) [Funciones trigonométricas 2](http://www.ceibal.edu.uy/userfiles/P0001/ObjetoAprendizaje/HTML/Funciones%20trigonometricas%202_Silvana%20Realini_S.elp/index.html)

Sobre trigonometría [Ángulos entre paralelas](http://www.ceibal.edu.uy/elp/applets_geogebra_angulos_entre_paralelas.elp/index.html) [¿Cómo medimos los ángulos?](http://www.ceibal.edu.uy/userfiles/P0001/ObjetoAprendizaje/HTML/Como%20medimos%20los%20angulos_Silvana%20Realini_S2.elp/index.html) [Aplicando la trigonometría](http://www.ceibal.edu.uy/userfiles/P0001/ObjetoAprendizaje/HTML/Aplicando%20la%20trigonometria_Silvana%20Realini2.elp/index.html)

Sobre ecuaciones e inecuaciones [Ecuaciones de primer grado 1](http://www.ceibal.edu.uy/elp/ecuaciones_Z5H3VG_JPB2LQ_1GOHXL.elp/index.html) [Ecuaciones de primer grado 2](http://www.ceibal.edu.uy/elp/escuder_cecilia_BUB4G0.elp/index.html) [Ecuaciones de Segundo Grado](http://www.ceibal.edu.uy/elp/ODEA_ecuaciones_gcambio.elp/index.html) [Inecuaciones... ¿de qué estamos hablando?](http://www.ceibal.edu.uy/UserFiles/P0001/ODEA/ORIGINAL/120229_inecuaciones.elp/)

La carpeta REA de Matemática en formato Video tenemos un documento con enlaces a los videos seleccionados durante el desarrollo del proyecto.

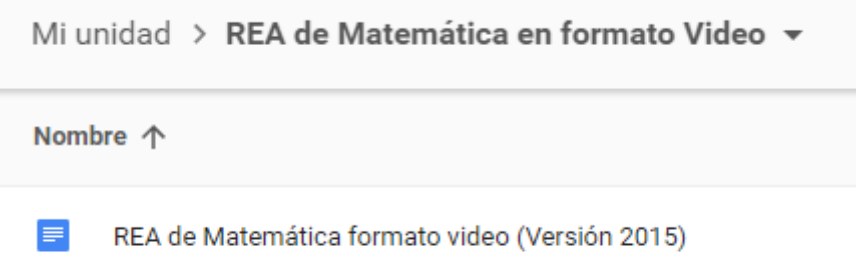

Dentro de la carpeta *REA\_ExeLearning\_Alumnos\_Favieri*, se encuentran las versiones finales de trabajos realizados por alumnos pertenecientes al curso Favieri 2C 2015, en los cuales se abordan distintos temas de la materia Análisis Matemático 1, desde la perspectiva de los alumnos.

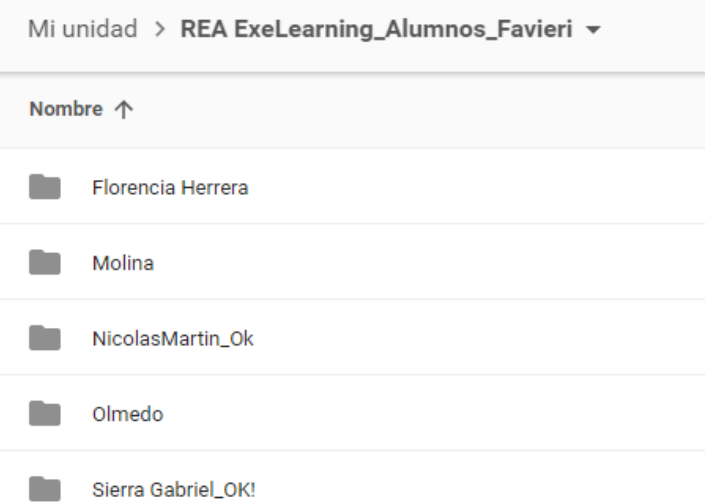

Cada recurso es la resolución de algún ejercicio propuesto por la cátedra, con explicaciones paso a paso, basada en lo visto durante la cursada, integrando además todo lo que creyera conveniente para aportar claridad a la explicación, utilizando plenamente las herramientas de creación de recursos que ExeLearning pone a disposición.

Luego de la resolución, los trabajos fueron enviados al equipo, quien se encargó de revisar la validez de las resoluciones propuestas y la consistencia de las explicaciones, solicitándole a los alumnos las respectivas correcciones (cuando era oportuno).

Una vez finalizada esta etapa de creación / revisión, los recursos fueron material de aporte para el blog REA DIIT UNLaM (que se describe en la próxima sección).

La carpeta REA de Matemática en ExeLearning, contiene distintos REA realizados en ExeLearning, que fueron seleccionados de la web por el equipo para ser utilizados como material de aporte del blog mencionado además se puede encontrar en dicha carpeta, algunos recursos adaptados por el equipo.

En la carpeta *Rúbricas para evaluar accesibilidad* tenemos la rúbrica elaborada en su primera versión, año 2015.

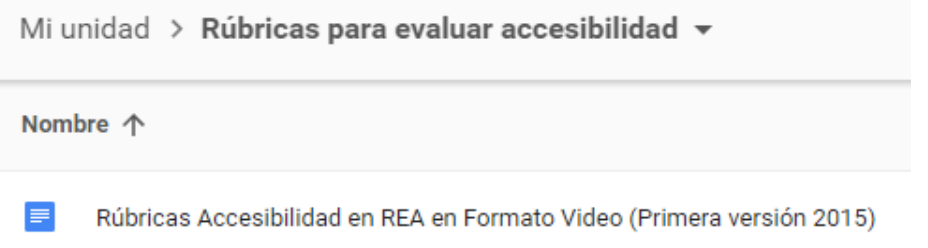

En *Rúbricas para evaluar REA* podemos acceder a las rúbricas elaboradas durante el 2015 y 2016, las primera para REA de Matemática en formato video y las segunda para REA de Matemática en formato texto.

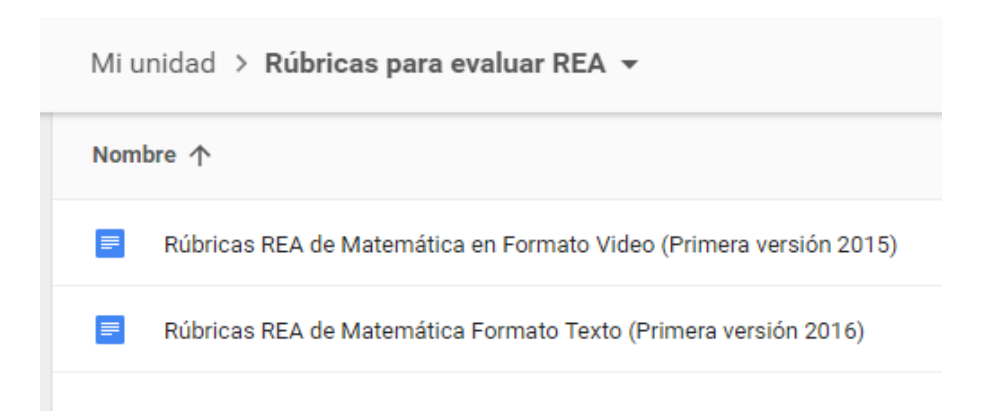

Y en Rúbricas para evaluar repositorios, las dos versiones de la rúbrica elaborada, la corresponde al año 2015 y su mejora en el año 2016.

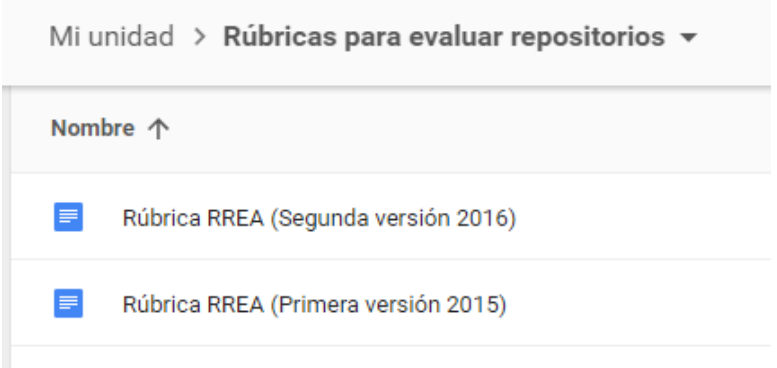

# *Armado y configuración del blog*

El blog creado para el proyecto se denomina REA DIIT UNLaM, realizado con las herramienta Blogger de los servicios de Google, pues permite la creación, hosting y administración del mismo, el cual esta accesible en el siguiente link [http://readiitunlam.blogspot.com.ar.](http://readiitunlam.blogspot.com.ar/) Una de sus características es que dispone de múltiples funcionalidades de importancia para el desarrollo del blog.

# *Pasos realizados para su creación*

Una vez que se accedió al sitio correspondiente a Blogger, se procedió a la creación del blog; en la pantalla correspondiente. Allí nos encontramos con un formulario donde debemos completar, el título del blog, la dirección (link) para acceder al mismo y seleccionar una plantilla de diseño, tal como se puede apreciar en la siguiente imagen.

Una vez que se completaron los datos y se eligió la plantilla, creamos el blog, y accedemos a la siguiente pantalla, en donde procedimos a configurar el blog.

# **REA DIIT UNLaM**

Proyecto REA Matemáticas

Página principal

# Menu principal

¡Bienvenido! En REA DIIT, generamos y compartimos distintos Recursos Educativos Abiertos. Desde la plataforma, los podrás utilizar, descargar, editar y compartir.

El presente Blog se encuentra en el marco de un proyecto de investigación y desarrollo de la Universidad Nacional de La Matanza, titulado "REA y Metodologías Activas", cuyo código es CyTMA ING024, período 2015-6.

Enlaces a los recursos realizados por alumnos de Análisis Matematico I del 2C 2015 de la prof A. Favieri

Composición de funciones

Continuidad en un punto

Recta Tangente, Diferenciales, Derivada por definición y Teorema de Rolle

Función Inversa y composición de funciones

Diferenciales, Recta Normal, Derivada Implícita y Teorema de Rolle. Resolución 1

Diferenciales, Recta Normal, Derivada Implícita y Teorema de Rolle. Resolución 2

Función Inversa y composición de funciones,

Teorema del valor medio

Teorema del valor medio y Volumen sólido de revolución

Recursos para docentes

A continuación ofrecemos una serie de recursos que pueden ser utilizados por los docentes y que fueron producto del desarrollo del proyecto.

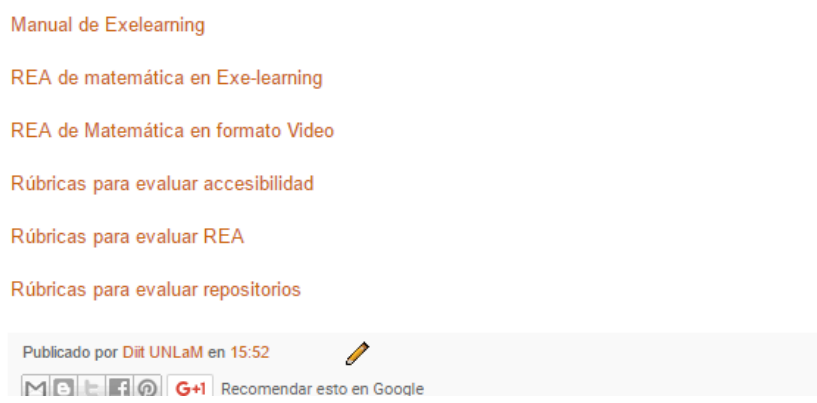

La pestaña entradas ofrece una visualización de todas las publicaciones que se realizaron en el blog.

Desde el botón entrada nueva, tenemos acceso a un editor de texto que nos permite crear publicaciones.

En la pestaña estadísticas, disponemos de información acerca de todas las visitas que se recibieron en el blog, pudiendo visualizar fácilmente, que entrada tuvo mayor cantidad de visitas, zonas geográficas desde donde se accedió a cada entrada, etc.

La pestaña comentarios pone a nuestra disposición una visión global de todos los comentarios recibidos en las publicaciones que se realizaron en nuestro blog.

Desde la pestaña "Páginas" tenemos la posibilidad de crear distintas secciones para nuestro blog. En nuestro caso, disponemos de una página de inicio, denominada Menú Principal, donde se ofrece una breve descripción del blog y enlaces a las entradas publicadas, con los nombres de los recursos realizados.

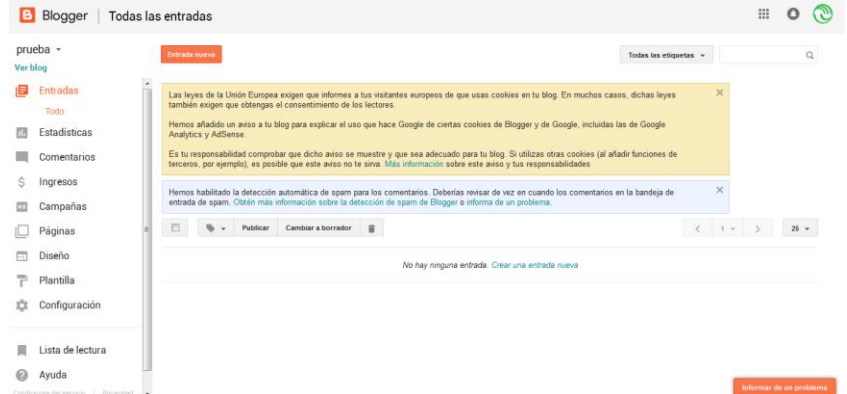

Una de las pestañas de mayor importancia es la pestaña "Diseño", desde la cual, como su nombre lo indica, se diseña la estructura del blog. Podemos elegir el lugar donde se visualizaran los diferentes componentes, como así también agregar una gran variedad de widgets disponibles a través de una galería que Google pone a nuestra disposición.

La pestaña "plantilla" nos permite elegir el diseño visual que tendrá nuestro blog.

Y por último, desde "configuración" accedemos a diversas opciones, como ser el cambio de título del blog, configuración de entradas, protocolos, preferencias para motores de búsqueda, idioma y formato, dirección del blog, entre otras.

Para generar la barra de navegación y lograr el correcto funcionamiento del buscador interno, se etiquetaron las entradas con el nombre del tema que tratan, lo cual genero una organización por tema de las publicaciones y de esta manera, al hacer clic sobre la barra de navegación accedemos a los diferentes recursos, que coinciden con el tema deseado.

# *Armado y configuración de páginas personalizadas en Google+*

Google+ es una herramienta de Google, cuya funcionalidad más importante es la de indexar el contenido que se publica, haciendo uso de esta herramienta, en el buscador de Google. De esta manera, logramos darle visibilidad y perpetuidad a nuestro contenido, de una manera simple pero eficaz. Accedemos a ella a través de la cuenta de Gmail y hacemos clic en el botón "aplicaciones" y luego en el botón "Google+", con lo que obtenemos acceso a Google+.

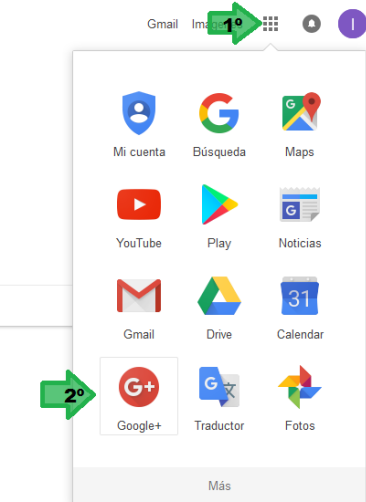

Una vez dentro de Google +, hacemos clic en el botón unirse a Google+

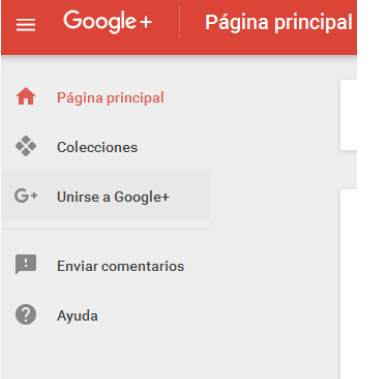

En la ventana emergente, completamos los datos solicitados y damos clic en "Crear perfil"

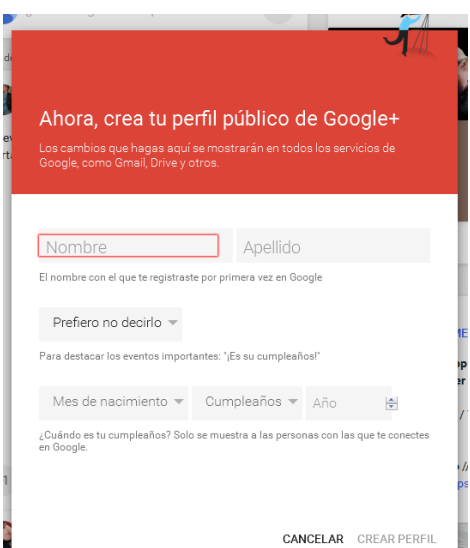

Una vez creada la cuenta de Google + accedemos a una variedad de funcionalidades como la que se ve en la siguiente figura:

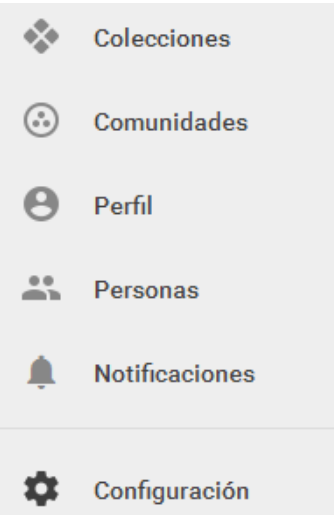

Explicamos brevemente cada una de ellos:

- 1. "Colecciones": Google+ organiza las publicaciones en diferentes colecciones, pudiendo asociarse por temáticas, público al que va dirigido. También podemos seguir colecciones de otros usuarios, ver colecciones destacadas, o crear las propias.
- 2. "Comunidades": A través de esta funcionalidad podemos intercambiar información con otros usuarios interesados en alguna temática en particular. Podemos elegir entre comunidades preexistentes o bien crear una.
- 3. "Perfil": Aquí podemos ver y modificar la información relativa a nuestro perfil. Además ofrece un resumen sobre las colecciones y comunidades de las cuales formamos parte.
- 4. "Personas": Habilita la gestión de los contactos, seguidores y personas a las cuales seguimos.
- 5. "Notificaciones": Ofrece una visualización de las notificaciones recibidas, para poder acceder rápidamente a comentarios recibidos y/o de novedades.
- 6. "Configuración": Permite configurar las preferencias de la cuenta, referidas a de privacidad y a las notificaciones.

*Incorporación de contenido a la página de Google+*

Para poder subir contenido, simplemente accedemos a la colección en la que queremos publicar, y luego hacer clic sobre el botón cuya imagen es un lápiz.

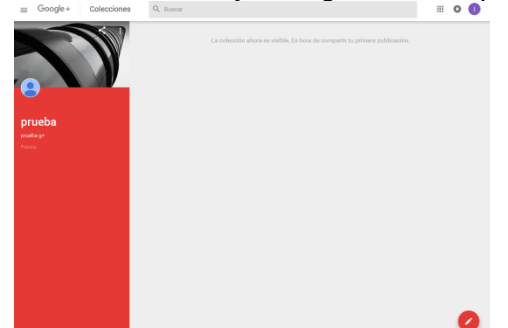

De esta manera, a través de un editor, podemos agregar texto, imágenes, links de video y/o audio, encuestas y crear una nueva publicación. Al finalizar la edición, hacemos clic en el botón publicar. Así el contenido queda publicado para que sea visto por nuestros seguidores o miembros que siguen a nuestra colección.

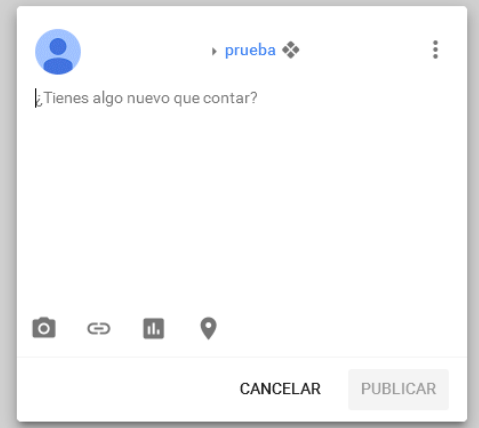

Recordamos que si la configuración de acceso es pública, entonces nuestra publicación se indexará en el buscador Google, con lo que cualquier persona que navega por la web podrá toparse con la misma.

- *Acciones de formación de recursos humanos*
	- *Referentes a perfeccionamiento*

Durante el desarrollo del proyecto se han llevado a cabo varias acciones de formación de recursos humanos, ya sean cursos, asistencias a jornadas, seminarios, congresos, que se detallan a continuación:

Adriana Favieri (directora del proyecto)

- Taller **La metodología teórico-práctica en una clase de matemática** en el marco del. XIX EMCI Nacional y XI EMCI Internacional. 14 a 16 de octubre. Universidad Tecnológica Nacional. Facultad Regional San Nicolás.
- Curso de posgrado **Los Repositorios Digitales como recursos estratégicos de las unidades de información de la Educación Superior**, previsto como actividad del Proyecto 16H389 "Aportes para el desarrollo de repositorios digitales institucionales en humanidades y educación", Resolución HCD Nro. 096 del 2016 de la Universidad Nacional de Misiones, Facultad de Humanidades y Ciencias Sociales.
- Curso a distancia **Programación Creativa**" en el contexto del Programa Regional Amigos Conectados, realizado en el mes de junio de 2016. Organizado por chicos.net y Disney, con el apoyo de PENT Flacso, Papaz, Fundación Asi. Este es un curso sobre programación con el software libre Scratch. Trabajos realizados "Dibujando triángulo rectángulo centrado en el origen"<https://scratch.mit.edu/projects/114917218/> y "Primer baile"<https://scratch.mit.edu/projects/114160854/>
- Taller **Un dispositivo para hacer matemática con los dedos** en el marco del XII Congreso Argentino de Educación Matemática organizado por la Sociedad Argentina de Educación Matemática (SOAREM) en el Instituto del Profesorado Sagrado Corazón (Ciudad de Buenos Aires), los días 15, 16 y 17 de septiembre, con 36 hs. de cátedra.
- **1er Congreso Internacional "Formadores en Acción".** Escuela Europea de Marketing y Negocios, Formación Para Formadores y Vidroop. 15,16 y 17 de junio, duración 10 horas.
- **Neurociencia y Educación.** Organizado por Ministerio de Educación y Deportes Presidencia de la Nación y Fundación INECO: 14 de mayo.
- **Jornada de actualización de procedimientos para la presentación de proyectos de investigación PROINCE y CyTMA 2017-2018.** Organizado por la Secretaría de Ciencia y tecnología, 15 de septiembre en Auditorio Grande la Universidad Nacional de La Matanza.
- **II Jornada de Investigación Interdepartamental**, "¿Para qué investigamos en la UNLaM? Hacia un modelo de investigación propio. 1er Taller dirigido a Directores y Codirectores de proyecto de investigación UNLaM, Organizado por la Secretaría de Ciencia y tecnología, 19 de mayo.
- Seminario **Tecnología e Innovación: Educación para el futuro.** Organizado por Universidad Católica Argentina, Fundación SM, OEI e Ibertic, el 26 de abril
- 4to Encuentro de Docentes de la RUNCOB: **Enseñar en el primer año de Universidad,** realizado en la Universidad Nacional de la Matanza, 22 de junio
- Conferencia: **Tendencias tecno-pedagógicas en la Educación Superior,** organizadas por el Proyecto Educación y Nuevas Tecnologías de la FLACSO sede Argentina y a Universidad Nacional de Quilmes. 14 de octubre.

Williner, Betina (co-directora)

 **II Jornada de Investigación Interdepartamental**, "¿Para qué investigamos en la UNLaM? Hacia un modelo de investigación propio. 1er Taller dirigido a Directores y Codirectores de proyecto de investigación UNLaM, Organizado por la Secretaría de Ciencia y tecnología, 19 de mayo.

Scorzo, Roxana

- Seminario: *La edición científica. Estrategias pragmáticas y semánticas de comunicación* Realizado en la Universidad Nacional de La Matanza 26 de Noviembre de 2015 (organizado por la Secretaría de Ciencia y Tecnología de dicha Universidad)
- 4to Encuentro de Docentes de la RUNCOB: **Enseñar en el primer año de Universidad,** realizado en la Universidad Nacional de la Matanza, 22 de junio
- Taller **Un dispositivo para hacer matemática con los dedos** en el marco del XII Congreso Argentino de Educación Matemática organizado por la Sociedad Argentina de Educación Matemática (SOAREM) en el Instituto del Profesorado Sagrado Corazón (Ciudad de Buenos Aires), los días 15, 16 y 17 de septiembre, con 36 hs. de cátedra.
- Taller **Exploración de relaciones geométricas con Geogebra** en el marco del XII Congreso Argentino de Educación Matemática organizado por la Sociedad Argentina de Educación Matemática (SOAREM) en el Instituto del Profesorado Sagrado Corazón (Ciudad de Buenos Aires), los días 15, 16 y 17 de septiembre, con 36 hs. de cátedra.
- Charla-Debate **"Políticas de Formación Docente Universitaria",** realizada en la Universidad Nacional de la Matanza, octubre 2016
- Seminario: *Aspectos de la comunicación científica en Argentina.* Realizado en la Universidad Nacional de La Matanza 24 de Noviembre de 2016 (organizado por la Secretaría de Ciencia y Tecnología de dicha Universidad)

Ocampo, Gabriela

- Curso Abierto **Creación Colaborativa de Contenidos,** en el marco del Proyecto REMAR del 27 de abril al 17 de mayo de 2015, con 15 hs. reloj.
- Curso Abierto **Recursos Educativos Abiertos,** en el marco del Proyecto REMAR del 16 de marzo al 6 de abril de 2015, con 15 hs. reloj.
- Taller **Su pregunta no molesta... pero ¿cuál es la respuesta?** en el marco del XII Congreso Argentino de Educación Matemática organizado por la Sociedad Argentina de Educación Matemática (SOAREM) en el Instituto del Profesorado Sagrado Corazón (Ciudad de Buenos Aires), los días 15, 16 y 17 de septiembre, con 36 hs. de cátedra.
- Taller **Exploración de relaciones geométricas con Geogebra,** en el marco del XII Congreso Argentino de Educación Matemática organizado por la Sociedad Argentina de Educación Matemática (SOAREM) en el Instituto del Profesorado Sagrado Corazón (Ciudad de Buenos Aires), los días 15, 16 y 17 de septiembre, con 36 hs. de cátedra.
- Charla-Debate **"Políticas de Formación Docente Universitaria",** realizada en la Universidad Nacional de la Matanza, octubre 2016

Sartor, Norma

- Curso Abierto **Creación Colaborativa de Contenidos,** en el marco del Proyecto REMAR del 27 de abril al 17 de mayo de 2015, con 15 hs. reloj.
- Curso Abierto **Recursos Educativos Abiertos,** en el marco del Proyecto REMAR del 16 de marzo al 6 de abril de 2015, con 15 hs. reloj.
- Cursando en la actualidad: **Especialización Docente de Nivel Superior en Enseñanza de la Matemática** NUEVA ESCUELA. Programa Nacional de Formación Permanente. Resumen:
	- El curso consta de cuatro bimestres donde se cursan en forma virtual tres módulos por cuatrimestre más dos instancias presenciales.
	- Durante el primer módulo introductorio, construimos un repositorio de Recursos Educativos Abiertos para Educación Primaria. Nos sirvió mucho para el proyecto y para trabajarlo con mis alumnas del Profesorado de Enseñanza Primaria.

Alicia López (investigador externo)

- Diplomado Virtual: **Las TIC y la gestión educativa para la implementación de Políticas Públicas,** ofrecido por la Fundación Universitaria Católica del Norte y el Proyecto Universidades Estratégicas del Programa ALFA III, cofinanciado por la Unión Europea, entre el 10 de marzo y 17 de mayo de 2015, con intensidad 80 horas.
- Especialización en Docencia Universitaria. Ofrecido por la Facultad de Humanidades de la Universidad Nacional del Mar del Plata. Trabajo Profesional aprobado en defensa pública el 5 de diciembre de 2016 "El Curso Básico del Programa Conectar Igualdad. Practicas docentes en clave de accesibilidad", dirigido por Emilia Garmendia y Emilia Malvassi.
- Curso "Formación en Educación Inclusiva". Ofrecido por la Asociación Educar, se buscó incorporar la mirada de las neurociencias en la educación para hacer efectivo el derecho a inclusión. El curso se organizó en cuatro envíos semanales de materiales de estudio vía correo-e entre agosto y septiembre de 2016. Estos materiales fueron preparados por Roberto Rosler y Valeria Guaita. El trabajo final "Aportes de las neurociencias a la educación superior inclusiva" se envió a evaluación.

Formación **becario** Darío Romano

 Curso presencial FRONT-END DEVELOPER AVANZADO, dictado por la Secretaría de Cultura y Extensión Universitaria de la Universidad Tecnológica Nacional Facultad Regional Buenos Aires.

Formación alumno: Leandro Calcagno

 Curso aprobado Desarrollo en HTML5, CSS y Javascript de Apps Web, Android, IOS... (6<sup>ta</sup> ed.). Dictado por la Universidad Politécnica de Madrid a través de la plataforma miríada. Acredita 50 horas.

Las constancias de estos cursos se encuentran en **Anexo III:** Copias de certificados de participación de integrantes en eventos científicos.

# *Referentes a becas y formación de alumnos*

# *Referentes a becas y formación de alumnos*

Éstas se centran en las actividades de formación de los dos alumnos del grupo, uno de ellos ha accedido a la beca ofrecida por la Universidad Nacional de la Matanza.

# **Becario: alumno Darío Romano**

En el informe de avance habíamos explicado que las actividades más comprometidas con su ejecución son las relacionadas con el diseño del escritorio previsto en el objetivo tecnológico, el cual se ha tornado de difícil cumplimiento debido a razones técnicas explicadas previamente y otras ajenas al nivel de decisión de este grupo de investigadores. No obstante, uno de los alumnos integrantes continuó realizando mejoras como contraprestación de la beca obtenida. La misma fue otorgada por Resolución 576-15 Otorgamiento Becas UNLaM 2015 firmada por el rector de la Universidad. A continuación presentamos un resumen de lo hecho por el alumno durante el transcurso de la beca.

# *Tema y desarrollo de la beca*

Al comienzo del proyecto contábamos con un primer prototipo de escritorio de plataforma para crear, editar y visualizar recursos en a partir de videos educativos. La tarea del becario se centró principalmente en la colaboración con el ingeniero informático del proyecto para mejorar las prestaciones brindadas. Originalmente este escritorio estaba desarrollado utilizando Bootstrap 2. Debido a que el ritmo de avance de la tecnología demanda mantener las herramientas que utilizamos al día, es preciso actualizar dicho sistema. Se intentò evolucionar a nuevas versiones, sobre la base de desarrollos que otros grupos vayan publicando utilizando la herramienta Bootstrap 3. La migración a Bootstrap 3 facilita la incorporación de plantillas de estilo de código abierto, y permite ofrecer un aspecto más profesional y sólido a las aplicaciones. Creemos que sería posible ampliar las características ofrecidas por la plataforma hasta el momento y permitir la edición de contenidos, o visualización del escritorio propio de los docentes en tales dispositivos. Es por ello que los objetivos de trabajo para el becario fueron:

- Colaborar con el ingeniero informático del proyecto en la actualización de la plataforma a través de la utilización de herramientas de software libre.
- Incrementar la usabilidad y portabilidad de los servicios brindados por la plataforma, con independencia de las características de los usuarios que la utilicen.

Al momento de la finalización de la beca se han cumplido con las actividades y objetivos planteados. En el anexo **Producciones del proyecto, Parte 8,**podrá verse el informe final de la misma.

# **Alumno Leandro Calgano**

Este alumno no ha participado en plan de becas de la UNLaM lo que no impide que haya trabajado a favor del proyecto. Sus actividades se centraron en la exploración y conocimiento sobre el software gratuito ExeLearning, bajo licencia [GPL-2](http://www.gnu.org/licenses/gpl-2.0.html) que asiste a los docentes y/o alumnos en la creación y publicación de contenidos educativos y accesibles en formato XHTML o HTML5, pudiendo generarse sitios web completos (páginas web navegables), insertar contenidos interactivos (preguntas y actividades de diferentes tipos) en cada página, exportar los contenidos creados en otros formatos como ePub3 (un estándar abierto para libros electrónicos. Ha realizado un tutorial sobre el uso de mismo para uso de docentes y/o alumnos, ha asistido a los alumnos que participaron en la creación de los primeros REA y se ha dedicado a la creación, configuración y mantenimiento de la cuenta de Google que utilizamos para desarrollar el sistema alternativo que permita la creación, edición y reutilización de REA para que los docentes puedan aprovecharlo en su trabajo pedagógico y que albergue estos REA para que puedan
ser localizados por otros docentes. Este incluyó la creación y configuración de la cuenta de Gmail, del GoogleDrive, del canal de YouTube, del blog y de la página de Google+.

*Difusión de resultados preliminares en Jornadas y Congresos*

Adriana Favieri (directora del proyecto)

- Favieri, A., Scorzo, R y Williner, B. **Taller: como diseñar evaluaciones en matemática usando la taxonomía de Bloom**. XII Congreso Argentino de Educación Matemática (CAREM) organizado por la Sociedad Argentina de Educación Matemática (SOAREM), del 15 al 17 de septiembre de 2016, Capital Federal.
- Favieri, A., **Hipertexto sobre Transformada de Laplace y la taxonomía de Bloom**. XIX EMCI Nacional y XI EMCI Internacional. 14 a 16 de octubre. Universidad Tecnológica Nacional. Facultad Regional San Nicolás. En Caligaris, M., Rodríguez, G. y Laugero, L. (comp) Universidad Tecnológica Nacional. Educación Matemática en Carreras de Ingeniería 2015 XIX Encuentro Nacional, XI Internacional. Archivo digital, descarga y online ISBN 978-950-424-0165-6. Disponible en http://bit.ly/1QYaYn5 DOI: 10.13140/RG.2.1.1403.3682
- Favieri A., Williner, B. **Rúbricas para valorar Recursos Educativos Abiertos de Matemática en Formato Video.** XIX EMCI Nacional y XI EMCI Internacional. 14 a 16 de octubre. Universidad Tecnológica Nacional. Facultad Regional San Nicolás. En Caligaris, M., Rodríguez, G. y Laugero, L. (comp) Universidad Tecnológica Nacional. Educación Matemática en Carreras de Ingeniería 2015 XIX Encuentro Nacional, XI Internacional. Archivo digital, descarga y online ISBN 978-950-424-0165-6. Disponible en<http://bit.ly/1X060Et> - DOI: 10.13140/RG.2.1.4286.9521.
- Favieri**, A. Taller: Diseñando evaluaciones usando complementos de Google Drive.** Cuarto Congreso Virtual Mundial de E-Learning. 4 a 16 de octubre, equivalente a 45 horas académicas. ISBN en trámite. Disponible en <http://bit.ly/24GzyNe> - DOI: 10.13140/RG.2.1.1337.8320
- Favieri, A. (UNLaM) y López, A. (UNMdP), **Decisiones sobre la incorporación y gestión de recursos educativos abiertos accesibles en la educación superior**. Coloquio Internacional de Gestión Universitaria 2015. "Desafíos de la Gestión en la Universidad del Siglo XXI". Diciembre 2015. Disponible en <http://bit.ly/1pqETbb> DOI 10.13140/RG.2.1.1206.7605
- Favieri, A., Williner, B., y Scorzo, R. **Propuesta de actividades didácticas de Análisis Matemático I con uso de software matemático**. 9 y 10 de junio. Universidad de Morón. En Ierache, J., Libro de Actas Te&et2016. XI Congreso de Tecnología en Educación y Educación en Tecnología (Te&et), pág. 267 a 273. Archivo digital, descarga y online ISBN 978-987-3977-30-5. Disponible en <http://cor.to/1rxS>
- Favieri, A. **Implementación estratégica de tecnología en el aula**. 28 de septiembre. SADIO (Sociedad Argentina de Informática). En Anales de las 45 JAIIO. Jornadas Argentinas de Informática. ISSN 1850-2776. Contribuciones Simposio Argentino sobre la Tecnología y Sociedad 2016 ISSN: 2451-2451-7631, pág. 96 a 102. Disponible en <http://cor.to/1rxw>
- Favieri, A. **Creando animaciones para identificar polígonos regulares**. Ponencia en video presentado en VI Congreso Virtual sobre educación y Tic, la escuela del futuro. Disponible en<http://cor.to/1rOp>
- Favieri, A. **Google Drive, Taxonomía de Bloom y evaluaciones de matemática.**  Ponencia en video presentado en COVAITE - I Congreso Virtual Argentino e Iberoamericano de Tecnología y Educación. Realizado desde 23 a 29 de noviembre. Disponible en<http://cor.to/1rOt>
- Favieri, A. **Conferencia de apertura del WREA2016.** En el marco del Congreso Virtual Mundial de e-learning.

Williner, Betina (co-directora)

- Williner, B., Favieri A., Scorzo, R**. Habilidades matemáticas y digitales en un hipermedio sobre parametrización.** XIX EMCI Nacional y XI EMCI Internacional. 14 a 16 de octubre. Universidad Tecnológica Nacional. Facultad Regional San Nicolás. En Caligaris, M., Rodríguez, G. y Laugero, L. (comp) Universidad Tecnológica Nacional. Educación Matemática en Carreras de Ingeniería 2015 XIX Encuentro Nacional, XI Internacional. Archivo digital, descarga y online ISBN 978-950-424-0165-6. Disponible en<http://bit.ly/21KLA9p> - DOI: 10.13140/RG.2.1.2583.0162.
- Williner, B. **Aportes a la comprensión del concepto de derivada desde la variación.** XII Congreso Argentino de Educación Matemática (CAREM) organizado por la Sociedad Argentina de Educación Matemática (SOAREM), del 15 al 17 de septiembre de 2016, Capital Federal.
- Williner, B., Favieri, A. y Scorzo, R. **Valoración de habilidades digitales mediante una planilla de observación***.* XII Congreso Argentino de Educación Matemática (CAREM) organizado por la Sociedad Argentina de Educación Matemática (SOAREM), del 15 al 17 de septiembre de 2016, Capital Federal.
- Williner, B. **Análisis de una actividad didáctica en la que se usa la computadora como herramienta cognitiva***.* XI Congreso de Tecnología en Educación y Educación en Tecnología (Te&et) realizado en la Universidad de Morón el 9 y 10 de junio de 2016.

Scorzo, Roxana

- Scorzo, R., Favieri, A. y Williner, B. **Materiales Hipermediales para la Enseñanza de la Matemática**. En Anales de las 45 JAIIO. Jornadas Argentinas de Informática. ISSN 1850-2776. Contribuciones Simposio Argentino sobre la Tecnología y Sociedad 2016 ISSN: 2451-2451-7631, pág. 133 a 146. Disponible en <http://cor.to/1rxf>
- Scorzo, R., Ocampo, G. **Aula taller en un curso de admisión para resolver problemas**. XII Congreso Argentino de Educación Matemática (CAREM) organizado por la Sociedad Argentina de Educación Matemática (SOAREM), del 15 al 17 de septiembre de 2016, Capital Federal.
- Scorzo, R., **Diseño y organización de material didáctico para la plataforma de Análisis Matemático I Virtual en carreras de ingeniería.** Cuarto Congreso Virtual Mundial de E-Learning. 4 a 16 de octubre, equivalente a 45 horas académicas. ISBN en trámite. Octubre de 2015.ISBN en trámite.

Ocampo, Gabriela

- Ocampo, G., Sartor, N., Favieri, A. **Declaración de París sobre Recursos Educativos Abiertos**. Cuarto Congreso Virtual Mundial de E-Learning. 4 a 16 de octubre, equivalente a 45 horas académicas. ISBN en <http://bit.ly/1QSqCtO>- DOI: 10.13140/RG.2.1.3959.2720
- Ocampo, G. y Favieri, A. **Rúbrica para evaluar repositorios de recursos educativos abiertos.** XII Congreso Argentino de Educación Matemática (CAREM) organizado por la Sociedad Argentina de Educación Matemática (SOAREM), del 15 al 17 de septiembre, Capital Federal. Disponible en<http://cor.to/1rOj>

#### Sartor, Norma

 Sartor, N. y Favieri, A. **Guía para la búsqueda, selección y adaptación de Recursos Educativos Abiertos de matemática para clases con uso de Metodologías Activas**. En Anales de las 45 JAIIO. Jornadas Argentinas de Informática. ISSN 1850-2776. Contribuciones Simposio Argentino sobre la Tecnología y Sociedad 2016 ISSN: 2451 2451-7631, pág. 147 a 154. Disponible en <http://cor.to/1rxm>

Los certificados correspondientes se encuentran en **Anexo III:** Copias de certificados de participación de integrantes en eventos científicos.

- *Actividades de vinculación y transferencia efectuada en el marco del proyecto*
- Integrante comité académico *Workshop Recursos Educativos Abiertos 2016 (WREA 2016*), del Congreso Virtual Mundial de e-Learning, entre 6 y 8 de julio, 80 horas académicas.

En este apartado describimos otra actividad de vinculación y transferencia efectuada en el marco del proyecto en este caso vinculada con el diseño, desarrollo e implementación de un **Workshop sobre Recursos Educativos Abiertos (WREA2016),** llevado a cabo durante el año 2016 en conjunto con docentes de la Universidad Nacional de San Luis, la Universidad Nacional de Mar de Plata y en el marco del Congreso Virtual de E-learning.

#### **Orígenes del evento**

En el mes de octubre del 2015 hemos presentado la ponencia "Declaración de París sobre Recursos Educativos Abiertos" en el Congreso Virtual Mundial de Elearning que se realiza todos los años. Las autoras de la misma somos las integrantes Gabriela Ocampo, Norma Sartor y la directora del proyecto, Adriana Favieri. En dicha oportunidad se tomó contacto con la profesora Marcela Chiariani de la Universidad Nacional de San Luis, quien también dirige un proyecto de investigación denominado "*Herramientas informáticas avanzadas para la generación de contenidos digitales*" el cual está relacionado con los Recursos Educativos Abiertos.

Del contacto con la profesora Chiariani surgió la idea de realizar un Worshop sobre el tema aprovechando la estructura ya probada del CMVE. A partir de este momento convoqué a la profesora Alicia López de la Universidad Nacional de Mar del Plata para organizar el evento en su calidad de investigadora externa de este proyecto. Se adjunta en el anexo **Producciones parte 9,** la carta de invitación de la profesora Chiariani y la presentada en el DIIT para comenzar a organizar el evento.

A partir de allí en el mes de diciembre de 2015 realizamos una reunión virtual con Marcela Chiariani de la Universidad Nacional de San Luis, Alicia López de la Universidad Nacional de Mar del Plata, Claudio Clarenc presidente del Congreso Virtual de Elearning y la Adriana Favieri de la Universidad Nacional de la Matanza. En la misma se presentó la propuesta de realización de un Workshop sobre Recursos Educativos Abiertos utilizando la infraestructura del Congreso Virtual de Elearning. Se acordó nombre del Workshop y se estableció fecha de futuro contacto luego de las vacaciones.

En el año 2016 se continuaron las reuniones virtuales y se acordó lo siguiente:

- Los docentes de las universidades establecerán las formas de presentación, actividades y pautas de presentación
- Las autoridades del Congreso Virtual de Elearning estarán abocadas a las tareas de difusión, inscripción y ofrecerán sus medios de comunicación, página web para el desarrollo del Workshop.
- El nombre Workshop de Recursos Educativos Abiertos 2016 (WREA)
- El diseño de un logo que estuviera acorde con el diseño del logo del CVME
- El WREA cuenta con dos actividades simultáneas y no excluyentes para los participantes: el Ciclo de Conferencias y las Mesas de Debate. Estas actividades se desarrollarán entre el 6 y el 8 de julio de 2016.
- Para ambas actividades aprovecharemos la estructura ya probada del Congreso
- La convocatoria a las actividades del WREA se hace conjuntamente con la del Congreso.
- De las Conferencias y sus foros asociados se ocuparán Adriana Favieri de la UNLaM y Alicia López de la UNMdP.

 De los Resúmenes y las mesas de debate asociados se ocuparán Marcela Chiariani y Vanesa Torres ambas de la UNSL.

#### **Descripción del Primer Workshop sobre REA**

El Primer Workshop de Recursos Educativos Abiertos (WREA 2016) fue organizado en el marco del Congreso Virtual Mundial de e-Learning. Se realizó en forma totalmente virtual y tuvo lugar entre el 6 y 8 de julio 2016. En el anexo **Producciones parte 10** se muestran capturas de pantalla de la página del congreso con la información del workshop.

El objetivo del Workshop fue contribuir al intercambio de ideas y experiencias entre docentes e investigadores, para fomentar la vinculación y potenciar el desarrollo coordinado de actividades de Investigación, desarrollo e Innovación educativa en torno a los REA. Específicamente, se procuró

- Fomentar el conocimiento y el uso de los REA
- Promover el intercambio de experiencias en torno a los REA
- Alentar la difusión de investigación sobre los REA y repositorios

Conforme con estos objetivos, se establecieron tres ejes temáticos:

- Generalidades sobre REA: eje relacionado con todos los aspectos generales sobre el los REA, definición, características, usos.
- Derechos de autor, licencias y REA: este apartado estaba referido a los aspectos legales vinculados a los derechos de autor de los recursos y el uso de licencias apropiadas a los mismos.
- Repositorios con y sobre REA: eje dedicado a las cuestiones relativas al almacenamiento, preservación y recuperación de los REA.

Con las autoridades del Congreso Mundial Virtual de E-learning se consensuó la organización y realización del Workshop. Las distintas actividades procuraron ofrecer un espacio de intercambio, reflexión y aprendizaje, dando lugar a las distintas voces: expertos, investigadores, docentes y público en general. Estas actividades tuvieron lugar en sendas salas de conferencias habilitadas a tal fin en el canal del Congreso en la plataforma Bigmaker [\(http://cor.to/1RW8](http://cor.to/1RW8) ).

El ciclo de conferencias estuvo a cargo de tres expertas internacionales, atendiendo a cada uno de los ejes temáticos. Estas conferencias duraron aproximadamente una hora y se dedicaron veinte minutos posteriores para preguntas y consultas.

Los docentes e investigadores presentaron sus trabajos en distintas mesas de debate. De este modo, dieron a conocer sus trabajos y experiencias a la vez que se promovió su discusión abierta entre pares y se alentó el trabajo colaborativo entre los participantes. Los resúmenes recibidos evaluados por el Comité Académico del WREA. Los resúmenes aprobados se organizaron las Mesas de Debate con cuatro o cinco expositores. Cada uno de ellos contó con quince minutos para exponer su investigación o experiencia y al final, un espacio de preguntas y debates abierto a todos los asistentes.

#### *Los ejes temáticos del WREA 2016*

Con cada uno de los ejes temáticos del WREA 2016 se propuso dar a conocer un aspecto relevante sobre los REA que resultara de interés para la comunidad educativa.

El eje "**Generalidades sobre REA**" se propuso mostrar el marco de referencia para conceptualizar los REA. El término REA (OER, del inglés Open Educational Resources) fue adoptado por la Unesco en 2002. Y desde entonces se discute el alcance que debe dársele al concepto "formato abierto", ya que "gratuito", "abierto" y "libre" no son sinónimos.

Por otra parte, las instituciones educativas fijan una posición política al escoger o proponer el uso de recursos educativos. En este eje también fue un espacio de debate y reflexión sobre la importancia y necesidad de contar con REA en la educación superior.

Al enfocar la atención en el uso, reutilización, adaptación e intercambio de los REA, se vuelve imperioso considerar las consecuencias que emanan del marco teórico subyacente en el concepto de "Propiedad intelectual". El eje "**Derechos de autor, licencias y REA**" procuró echar luz sobre una cuestión no siempre atendida por los docentes: el derecho de autor y las licencias de uso de los recursos educativos digitales. En este espacio se explayó sobre ventajas y desventajas de recursos protegidos por copyright, licencias Creative Commons y de dominio público. También se debatió acerca de la importancia y necesidad de contar con filtros que permitan decidir si un recurso educativo es abierto o no.

El intercambio de REA supone contar con una infraestructura adecuada para que sean fáciles de buscar y hallar en el momento oportuno por la mayor cantidad de usuarios. Esta cuestión fue tratada en el eje "**Repositorios con y sobre REA**". Además de sentar las bases conceptuales sobre lo que es y no es un repositorio de REA, se destacó el rol de los metadatos necesarios y suficientes para catalogar y clasificar los distintos tipos de REA en la variedad de plataformas disponibles.

#### **Convocatoria a expertos y llamado a presentación de resúmenes**

Hemos decidido que el workshop tuviera dos actividades, un ciclo de conferencias a cargo de expertos en los temas de los ejes explicados en el párrafo anterior y mesas de debate sobre los mismos temas de acuerdo a la presentación de resúmenes de proyectos de investigación relacionados. Se explican a continuación las dos actividades.

- **Ciclo de conferencias**, a cargo de expertos en la temática:
	- Eje **Generalidades sobre REA**, Virginia Rodés: Coordinadora del Programa de Entornos Virtuales de Aprendizaje y Co-Coordinadora del Núcleo Interdisciplinario de Recursos Educativos Abiertos, Universidad de la República, Uruguay. Nombre de la conferencia: *REA como factor de innovación y desarrollo educativo*.
	- Eje **Derechos de autor,** Patricia Díaz Charquero, Abogada de Creative Commons Uruguay, Docente en INCO/Fac. Ingeniería/UdelaR y Docente en Tecnologías Digitales CFE-ANEP. Nombre de la conferencia: *Derechos de autor y acceso al conocimiento en el siglo XXI*
	- Eje **Respositorios con y sobre REA**, Javiera Atenas (investigadora externa de este proyecto): Project Manager, Management Science and Innovation de la University College London, Inglaterra. Nombre de la conferencia: *¿Qué son los repositorios de REA y cómo desarrollarlos? Elementos pedagógicos y técnicos*
- **Ronda de mesas de debate** a partir de resúmenes de investigaciones y experiencias, organizadas de la siguiente manera:
	- **Mesa de debate 1:** 
		- García, B. y Daza, M. de la Universidad Nacional de San Luis, Argentina. Resumen presentado: *De consumidores a productores de Recursos Educativos Abiertos: Una propuesta educativa en el nivel secundario.*
		- Tagua de Pepa, M. de la Universidad Nacional de Cuyo, Argentina. Resumen presentado: *Actividades educativas de acceso abierto.*
		- Ezeiza Pohl, C., Gómez, G., Madrid, L., Vázquez Sowa, M., Ferrero, E. de la Universidad Nacional de la Matanza, Argentina. Resumen presentado: *Factibilidad de aplicación de los recursos educativos abiertos (REA) en los procesos de enseñanza-aprendizaje en modalidad virtual.*
	- **Mesa de debate 2:** 
		- Díaz, A., Domínguez, A. y Ramírez, M. de la Universidad Nacional de San Juan, Argentina. Resumen presentado*: REA aplicados a Cátedras de la Carrera Ingeniería de Minas.*
		- Borrego Ramírez, N, Contreras, M. y Ruiz, M.de la Universidad Autónoma de Tamaulipas, México. Resumen presentado*: Los REA, evidencia del desarrollo de la tecnología educativa como disciplina pedagógica.*
- Nohemy Rangel Pico, A. de la Corporación Universitaria Minuto de Dios " UNIMINUTO" Colombia, Resumen presentado*: Recursos Abiertos "Scratch" como herramienta para desarrollar el pensamiento computacional.*
- Olave, A. y Abdelahad, Y. de la Universidad Nacional de San Luis, Argentina. Resumen presentado: *Imágenes de acceso libre para compartir y recrear.*
- **Mesa de debate 3:** 
	- Aguirre, J. de la Universidad Nacional de San Luis, Argentina. Resumen presentado: *Enseñanza de la programación mediante el uso de entornos virtuales de aprendizaje***.**
	- Aguirre, J. de la Universidad Nacional de San Luis, Argentina. Resumen presentado: *El aprendizaje de ARDUINO basado en problemas.*
	- García Ramis, V. de la Asociación Innovación Creatividad y Emprendimiento, España. Resumen presentado*: Recursos Educativos Abiertos en la Educación Europea.*
	- Rivero, y Rabajoli, G. de la Administración Nacional de Educación Pública, Uruguay. Resumen presentado*: Hacia la movilización y adopción de las prácticas educativas abiertas.*

#### **Mesa de debate 4:**

- Garcia, B. y Daza, M. de la Universidad Nacional de San Luis, Argentina. Resumen presentado: *La producción de REA y el vínculo Universidad – Escuela.*
- Escobedo Pedraza, L. y Canales Cuevas, M. de la Universidad Nacional Autónoma de México, México. Resumen presentado: *Incorporación de REA a través de dispositivos móviles***.**
- Ferreira Rocha, E. de la Universidade Fumec, Minas Gerais, Brasil. Resumen presentado: *Educação a distância, material didático, conexão pedagógica***.**
- Tapia, M., Abdellahad, Y. y Ryban, D. de la Universidad Nacional de San Luis, Argentina. Resumen presentado: *REA en JCLIC: una experiencia en el marco del trabajo de Extensión Universitaria.*

### **Mesa de debate 5:**

- Rivera, D., Martinez, J., Lau, J. y Esquivel, I. de la Universidad Veracruzana Universidad Autónoma del Estado de Hidalgo, México. Resumen presentado: *De los REA a las PEA*.
- Zangla, M. y Torres, S. de la Universidad Nacional de San Luis, Argentina. Resumen presentado: *Repositorio de Recursos educativos abiertos del Centro de Informática Educativa.*
- Abdelahad, Y. de la Universidad Nacional de San Luis, Argentina. Resumen presentado: *Repositorio de Recursos Educativos Abiertos del Colegio San José.*
- Candia, F. de la BUAP Facultad De Ingeniería, México. Resumen presentado: *Innovación Educativa*

#### **Conclusiones sobre el workshop**

Este primer Workshop sobre Recursos Educativos Abiertos 2016 ha sido una experiencia interesante en la que pudimos tomar contacto con docentes de Uruguay, México España, Colombia y varios de Argentina, interesados en la temática de los REA. Hemos notado mucho interés en profundizar en la temática, en realizar investigaciones que profundicen el conocimiento sobre los REA y el movimiento de educación abierta. También hemos notado la necesidad de socializar este conocimiento, de tener conceptos más precisos sobre las definiciones de REA, de los derechos de autor y las licencias Creative Commons, sobre los repositorios y temas relacionados.

El contar con las conferencias de las expertas Virginia Rodés del Núcleo Interdisciplinario de Recursos Educativos Abiertos, Universidad de la República de Uruguay,

Patricia Díaz Charquero, Abogada de Creative Commons Uruguay, Docente en INCO/Fac. Ingeniería/UdelaR y Docente en Tecnologías Digitales CFE-ANEP y de Javiera Atenas, Project Manager, Management Science and Innovation de la University College London, Inglaterra ha sido un aporte valioso, del cual hemos aprendido sobre los ejes principales del evento y nos brindaron su sapiencia y su cordialidad al exponer gratuitamente sus conferencia.

Confiamos en que esta iniciativa seguirá su curso en los próximos años a través de otros proyectos de investigación. Y como corolario final de este evento realizamos un libro que resume la temática del proyecto CyTMA C2ING024, los ecos del WREA2016 y las ponencias que hemos elaborado a lo largo de los años. Y para ser coherentes con el espíritu del proyecto intentamos explorar las posibilidades que ofrece el formato ePub para publicar materiales de estudio digitales accesibles. Este libro de encuentra actualmente en prensa y tiene por título: *Recursos Educativos Abiertos en la Educación Superior*.

# **Anexo Producciones del Proyecto**

# **Parte 1: Rúbrica completa para evaluación de Repositorios de Recursos Educativos Abiertos (RREA)**

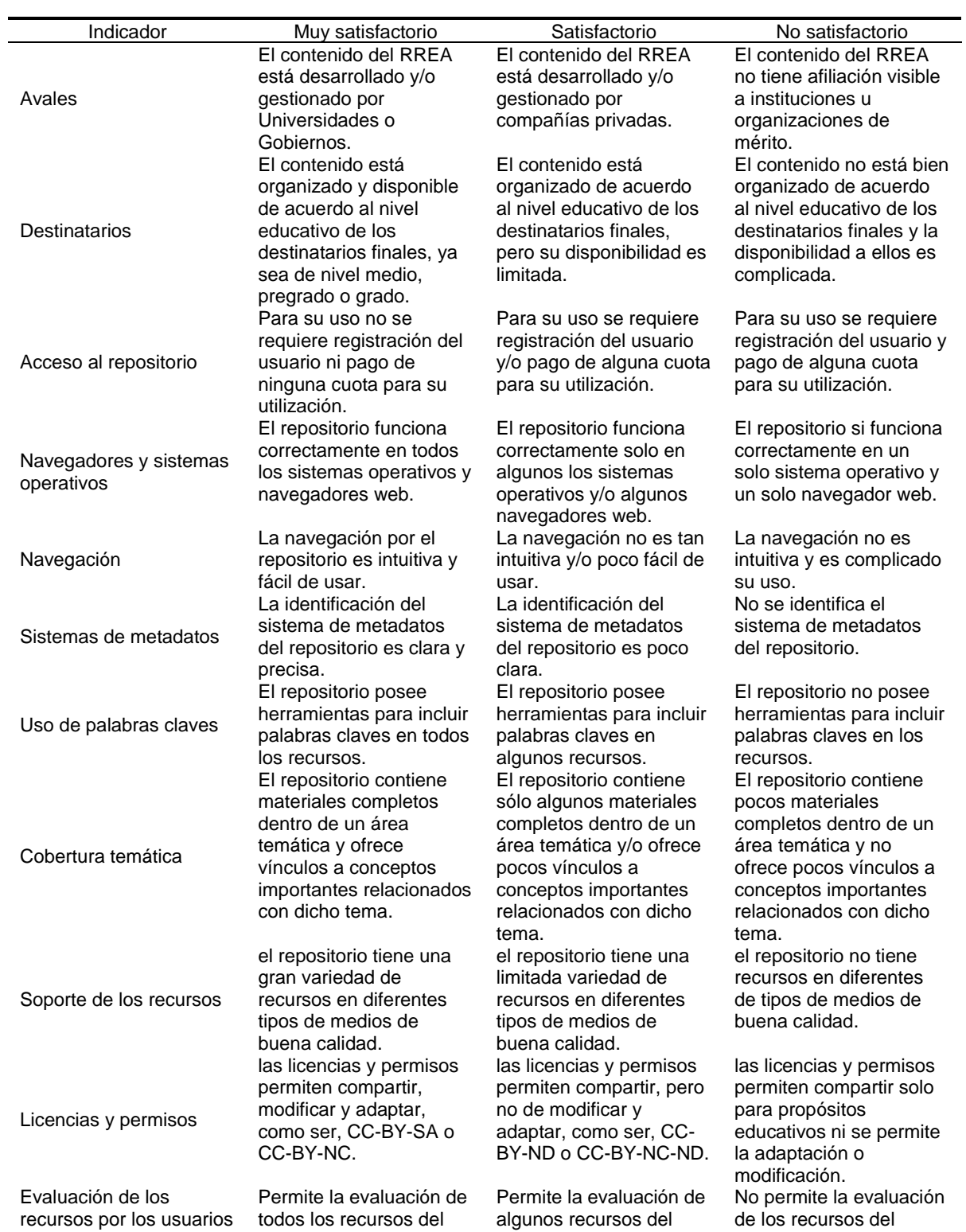

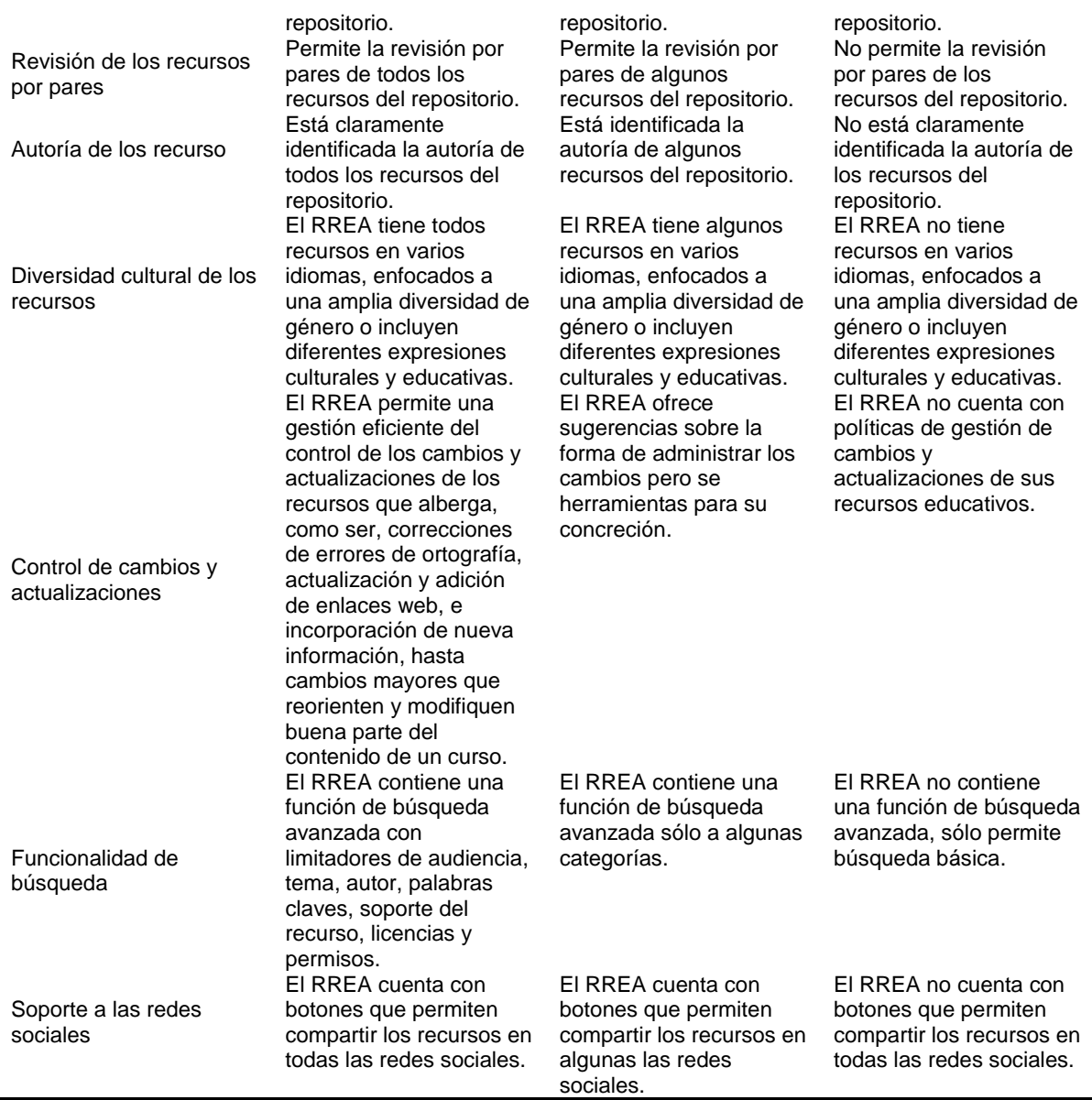

# **Parte 2: Rúbricas para valorar Recursos Educativos Abiertos en Matemática en Formato Video**

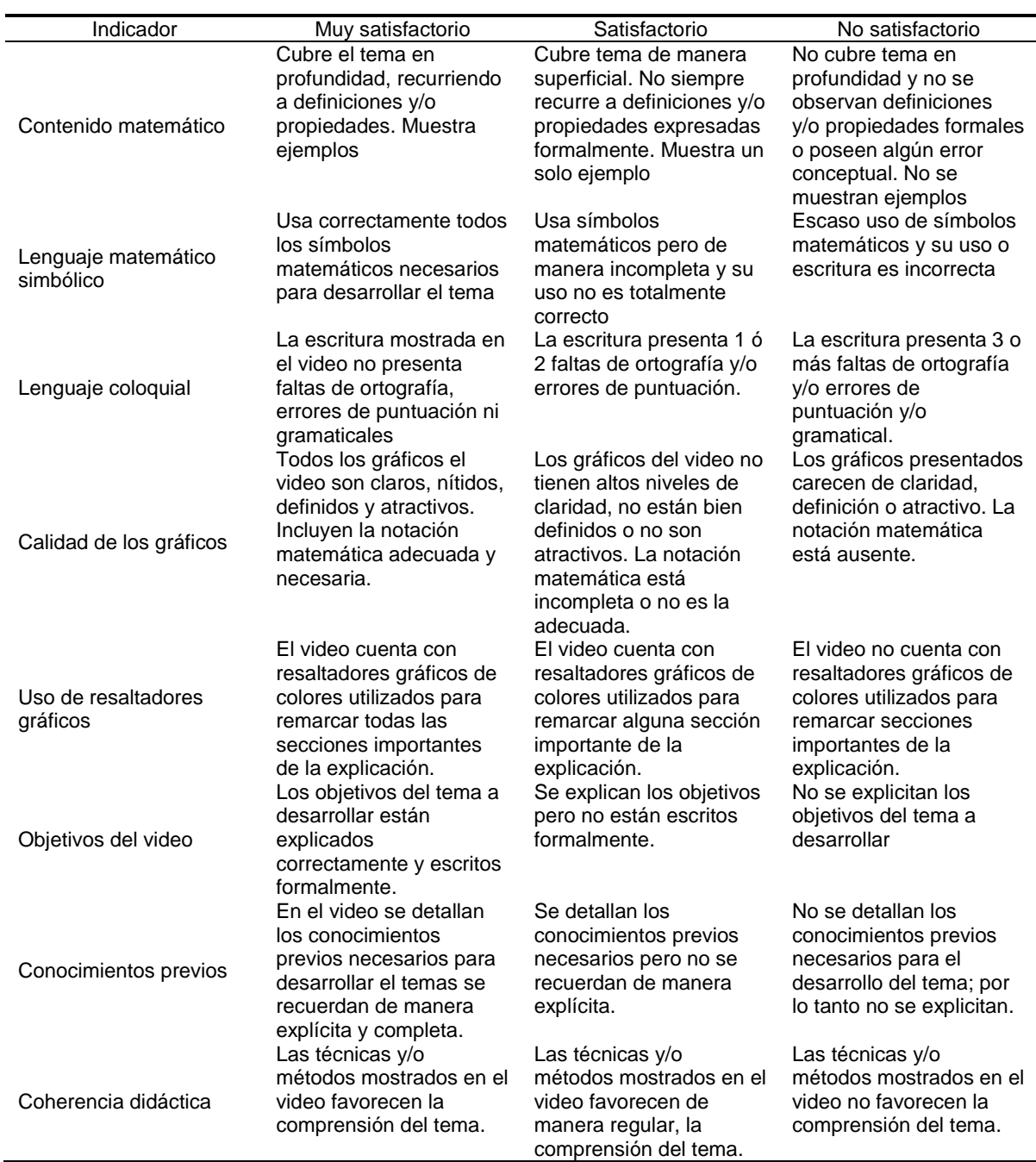

#### *Rúbrica para recursos con contenidos teóricos*

# *Rúbrica para recursos con contenidos prácticos*

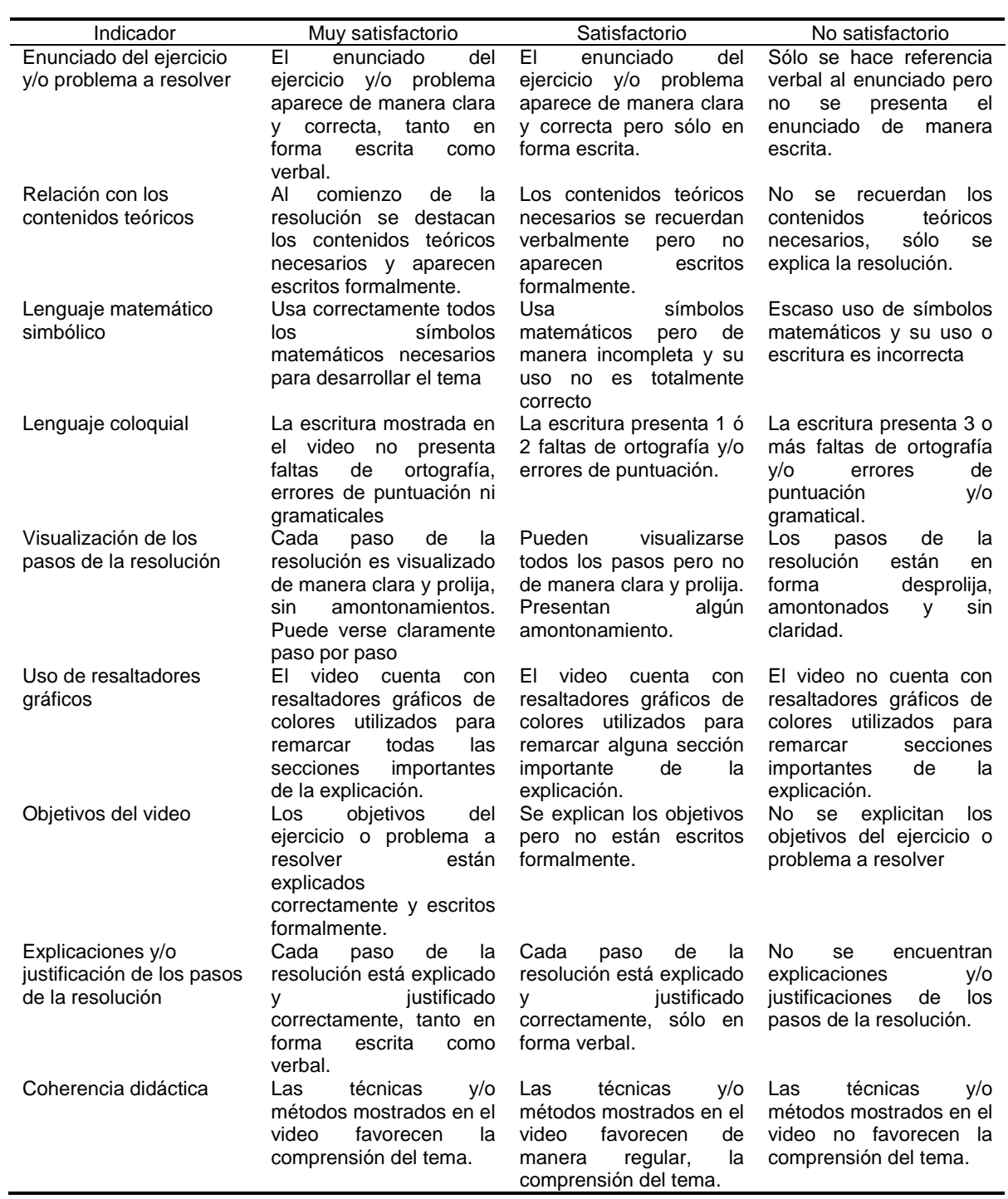

### **Parte 3: Enlaces y explicaciones sobre los videos seleccionados**

#### **Funciones**

- **INTRODUCCIÓN A LAS FUNCIONES**
	- o [Relaciones y Funciones \(unicidad\)](https://es.khanacademy.org/math/algebra2/functions_and_graphs/function-introduction/v/relations-and-functions) En este video se pone énfasis en la condición de unicidad para que una relación sea función. Esto se explica mediante tres ejemplos en los cuales el lector debe determinar el dominio de la relación. Tener cuidado porque no se analiza la condición de existencia de imagen necesaria también para que una relación sea una función:

 $\forall x \in A \; \exists \; y \in B \; / \; (x, y) \in f$ 

- o [Probando si una relación es función](https://es.khanacademy.org/math/algebra2/functions_and_graphs/recognizing-functions-2/v/testing-if-a-relationship-is-a-function) En este video se da un ejemplo donde se analiza desde una gráfica la condición de unicidad para que una relación sea función.
- **DOMINIO Y RANGO (IMAGEN) DE UNA FUNCIÓN**
	- o [Dominio de una función](https://es.khanacademy.org/math/algebra2/functions_and_graphs/domain_range/v/domain-of-a-function) En este video se dan ejemplos de cómo calcular el dominio de una función dada su expresión analítica. Para el primer ejemplo la notación adecuada es Dom =  $R = \{x / x \in R\}$
	- o [Dominio y rango de una relación](https://es.khanacademy.org/math/algebra2/functions_and_graphs/domain_range/v/domain-of-a-function) En este video se brinda un ejemplo para calcular el dominio e imagen de una función dada en registro numérico (tabla).
	- o [Dominio y rango dada una función](https://es.khanacademy.org/math/algebra2/functions_and_graphs/domain_range/v/domain-and-range-of-a-function-given-a-formula) en registro analítico analítico En este video se brinda un ejemplo para calcular el dominio e imagen de una función dada en registro analítico, en este caso una función cuadrática. TENER CUIDADO DE LA NOTACIÓN QUE SE USA. Para el dominio y la imagen corresponde, respectivamente:  $D_f = \Re \quad I_f = [-5, +\infty)$

#### **ALGEBRA DE FUNCIONES**

En estos videos se explica cómo obtener la expresión analítica de diversas operaciones entre funciones. Cuidado que no se le pone atención al dominio de cada nueva función.

- [Sumar](https://es.khanacademy.org/math/algebra2/functions_and_graphs/function_expressions/v/sum-of-functions)
- **[Restar](https://es.khanacademy.org/math/algebra2/functions_and_graphs/function_expressions/v/difference-of-functions)**
- **-** [Multiplicar](https://es.khanacademy.org/math/algebra2/functions_and_graphs/function_expressions/v/product-of-functions)
- **-** [Dividir](https://es.khanacademy.org/math/algebra2/functions_and_graphs/function_expressions/v/quotient-of-functions)

### **PROPIEDADES Y CARACTERÍSTICAS DE LAS FUNCIONES**

- o [Cuando una función es positiva o negativa](https://es.khanacademy.org/math/algebra2/functions_and_graphs/analyzing_functions/v/when-a-function-is-positive-or-negative) En este video se explica cómo reconocer el signo de una función (cuándo es positiva y cuándo negativa). TENER CUIDADO que no se calculan los intervalos de positividad y negatividad.
- o [Reconociendo funciones pares e impares](https://es.khanacademy.org/math/algebra2/functions_and_graphs/analyzing_functions/v/recognizing-odd-and-even-functions) En este video se definen funciones pares (simétricas con respecto al eje "y") e impares (simétricas con respecto a la diagonal que pasa por el origen de coordenadas) y se dan algunos ejemplos gráficos. Tener cuidado que cuando demostramos que una función es par o impar NO NOS BASTA con dar un ejemplo sino que lo debemos mostrar para cualquier valor de x del dominio de la función.
- o [La conexión entre potencias par e impar con funciones pares e impares](https://es.khanacademy.org/math/algebra2/functions_and_graphs/analyzing_functions/v/connection-between-even-and-odd-numbers-and-functions) Este video contiene más ejemplos de funciones pares e impares.
- o [Reconociendo funciones impares](https://es.khanacademy.org/math/algebra2/functions_and_graphs/analyzing_functions/v/recognizing-features-of-functions-2-example-2)
- **EJEMPLOS DE FUNCIONES POR PARTES**
- o [Gráficas de valor absoluto](https://es.khanacademy.org/math/algebra2/functions_and_graphs/piecewise-functions-tutorial/v/graphs-of-absolute-value-functions) Este video muestra un ejemplo de una función módulo o valor absoluto y cómo definirla por partes según su dominio.
	- o [Encontrando una definición de función por partes a partir del gráfico](https://es.khanacademy.org/math/algebra2/functions_and_graphs/piecewise-functions-tutorial/v/finding-a-piecewise-function-definition-from-graph)
- **TRASLADANDO Y REFLEJANDO FUNCIONES**
	- o [Trasladando y Reflejando funciones](https://es.khanacademy.org/math/algebra2/functions_and_graphs/shifting-reflecting-functions/v/shifting-and-reflecting-functions)
	- o [Reflejando y trasladando funciones irracionales](https://es.khanacademy.org/math/algebra2/functions_and_graphs/shifting-reflecting-functions/v/flipping-shifting-radical-functions)
	- o [Expresión analítica para funciones irracionales](https://es.khanacademy.org/math/algebra2/functions_and_graphs/shifting-reflecting-functions/v/radical-functions-equations)
	- o [Relacionando funciones irracionales con sus graficas](https://es.khanacademy.org/math/algebra2/functions_and_graphs/shifting-reflecting-functions/v/radical-function-graphs-exercise)

#### **COMPOSICIÓN DE FUNCIONES**

Cabe destacar que en los siguientes videos no se aclara la condición necesaria para componer funciones donde la imagen de la primera función debe estar incluida en el dominio de la segunda función.

- o [Introducción a la composición de funciones](https://es.khanacademy.org/math/algebra2/functions_and_graphs/composing-functions/v/function-composition)
- o [Evaluando funciones compuestas](https://es.khanacademy.org/math/algebra2/functions_and_graphs/composing-functions/v/evaluating-composite-functions-example-1)
- o [Modelando con composición de funciones](https://es.khanacademy.org/math/algebra2/functions_and_graphs/composing-functions/v/modeling-with-composite-functions)

### **FUNCIONES INVERSAS**

En los primeros cuatro videos introduce el concepto de función inversa SIN estudiar la biyectividad (condición necesaria y suficiente para que una función tenga inversa). CUIDADO, SIEMPRE DEBEMOS ESTUDIAR ESTA CONDICIÓN ANTES DE DESPEJAR X EN FUNCIÓN DE Y.

- o [Introducción a las funciones inversas](https://es.khanacademy.org/math/algebra2/functions_and_graphs/function_inverses_2/v/introduction-to-function-inverses)
- o [Ejemplo 1](https://es.khanacademy.org/math/algebra2/functions_and_graphs/function_inverses_2/v/function-inverse-example-1)
- o [Ejemplo 2](https://es.khanacademy.org/math/algebra2/functions_and_graphs/function_inverses_2/v/function-inverses-example-2)
- o [Ejemplo 3](https://es.khanacademy.org/math/algebra2/functions_and_graphs/function_inverses_2/v/function-inverses-example-3)
- o [Condiciones para funciones inversas](https://es.khanacademy.org/math/algebra2/functions_and_graphs/function_inverses_2/e/inverse-domain-range)

# **Límite funcional**

### **LÍMITES INTRODUCCIÓN**

- o [Introducción a los límites](https://es.khanacademy.org/math/differential-calculus/limits_topic/limits_tutorial/v/introduction-to-limits-hd) Tener cuidado que en el primer ejemplo de este video  $f(1)$  NO EXISTE; no es que es indeterminado, el valor  $x = 1$  no pertenece al dominio de f.
- **ESTIMACIÓN DE LÍMITES MEDIANTE GRÁFICOS**
	- o [Límites laterales a partir de gráficas](https://es.khanacademy.org/math/differential-calculus/limits_topic/calculus-estimating-limits-graph/v/one-sided-limits-from-graphs)
	- o [Límite de una función definida por partes en un punto de discontinuidad](https://es.khanacademy.org/math/differential-calculus/limits_topic/calculus-estimating-limits-graph/v/limit-at-a-point-of-discontinuity)
	- o [Determinando cuáles enunciados de límites son verdaderos](https://es.khanacademy.org/math/differential-calculus/limits_topic/calculus-estimating-limits-graph/v/determining-which-limit-statements-are-true) para un gráfico dado
	- o [Límites laterales a partir de una gráfica](https://es.khanacademy.org/math/differential-calculus/limits_topic/calculus-estimating-limits-graph/v/2-sided-limit-from-graph)
- **ENCONTRANDO LÍMITES ALGEBRAICAMENTE, PROPIEDADES DE LÍMITES**
	- o [Propiedades de los límites \(algunas\)](https://es.khanacademy.org/math/differential-calculus/limits_topic/algebraic-limits/v/limit-properties) Falta aclarar en este video que la propiedad del cociente SOLO es válida cuando el límite de la función denominador es distinto de cero. En notación del video cuando M ≠ 0

# **CONTINUIDAD USANDO LÍMITES**

- o [Definición de continuidad utilizando límites](https://es.khanacademy.org/math/differential-calculus/limits_topic/continuity-limits/v/limits-to-define-continuity) En este video se define la continuidad en un punto y la continuidad en los extremos de un intervalo cerrado.
- o [Punto de discontinuidad](https://es.khanacademy.org/math/differential-calculus/limits_topic/continuity-limits/v/limit-and-function-defined-at-point-of-discontinuity) perteneciente al dominio de una función
- o [Ejercicio con parámetro para obtener una función continua](https://es.khanacademy.org/math/differential-calculus/limits_topic/continuity-limits/v/fancy-algebra-to-find-a-limit-and-make-a-function-continuous) en un punto
- **LÍMITES E INFINITO, ASÍNTOTAS**
	- o Límite de [variable infinita. Ejemplo.](https://es.khanacademy.org/math/differential-calculus/limits_topic/limits-infinity/v/limits-at-positive-and-negative-infinity) En este ejemplo tener CUIDADO con la simplificación que hace la persona que está explicando, eso es cierto sólo cuando x toma valores muy grandes y NO es que se está simplificando sino que está pensando en una aproximación.
- o [Límite de variable infinita usando álgebra](https://es.khanacademy.org/math/differential-calculus/limits_topic/limits-infinity/v/limits-infinity-algebra) En este video el límite que se está calculando es para x tendiendo a +∞, ya que del lado izquierdo la función no está definida
- **TEOREMA DE INTERCALACIÓN**
	- o [Teorema de intercalación o del sandwich](https://es.khanacademy.org/math/differential-calculus/limits_topic/squeeze_theorem/v/squeeze-sandwich-theorem) A las hipótesis de este teorema habría que agregar que la desigualdad  $f(x) \leq g(x) \leq h(x)$ es válida en cualquier entorno de c, salvo quizás en x = c (es decir puede ser válida en un entorno reducido de  $x = c$ )

### **Derivada de una función. Diferencial**

- **USANDO LA PENDIENTE DE RECTAS SECANTES PARA APROXIMAR LA PENDIENTE DE LA RECTA TANGENTE**
	- o [La pendiente de unarecta secante a una curva.](https://es.khanacademy.org/math/differential-calculus/taking-derivatives/secant-line-slope-tangent/v/slope-of-a-line-secant-to-a-curve) Razón de cambio promedio
	- o [Pendiente de una recta secante](https://es.khanacademy.org/math/differential-calculus/taking-derivatives/secant-line-slope-tangent/v/slope-of-a-secant-line) (función tangente)
	- o [Comparación de pendientes de secantes.](https://es.khanacademy.org/math/differential-calculus/taking-derivatives/secant-line-slope-tangent/v/slope-of-a-secant-line-example-3)
- **INTRODUCCIÓN A DERIVADAS**
	- o La deriva [a como pendiente de una recta tangente](https://es.khanacademy.org/math/differential-calculus/taking-derivatives/derivative_intro/v/calculus-derivatives-1-new-hd-version) En este video que se define derivada en un punto de abscisa  $x = x_0$ , tener cuidado al final del video, la definición que corresponde es  $f'(x_0)$  y NO  $f'(x)$ . Función derivada: $f'(x) = \lim_{\Delta X \to 0} \frac{f(x + \Delta X) - f(x)}{\Delta X}$  $\Delta X$
	- o [Ejemplo de derivada en un punto tomando aproximaciones](https://es.khanacademy.org/math/differential-calculus/taking-derivatives/derivative_intro/v/tangent-slope-as-limiting-value-of-secant-slope-example-2) (Función coseno en el punto (π, -1) Se calcula de derivada en ese punto con valores numéricos, aproximándola.
	- $\circ$  La función derivada de f(x)= $x^2$
	- o [Dos definicionesequivalentes de la derivada](https://es.khanacademy.org/math/differential-calculus/taking-derivatives/derivative_intro/v/alternate-form-of-the-derivative) en un punto En este y en los dos videos que siguen se trabaja con dos definiciones de derivada en un punto. Las dos se pueden utilizar en forma indistinta.
	- $\circ$  [Dos definiciones equivalentes de la derivada de ln\(x\)](https://es.khanacademy.org/math/differential-calculus/taking-derivatives/derivative_intro/v/formal-and-alternate-form-of-the-derivative-for-ln-x) en x = e
	- o [Ejemplo de derivada en un punto](https://es.khanacademy.org/math/differential-calculus/taking-derivatives/derivative_intro/v/formal-and-alternate-form-of-the-derivative-example-1)
- **VISUALIZANDO GRÁFICAS DE FUNCIONES E INTERPRETANDO EL SIGNO DE SU DERIVADA**
	- o [Interpretando el signo de una función y de su derivada](https://es.khanacademy.org/math/differential-calculus/taking-derivatives/visualizing-derivatives-tutorial/v/interpreting-slope-of-a-curve-exercise)
	- o [Gráficas de funciones y sus derivadas. Ejemplo 1](https://es.khanacademy.org/math/differential-calculus/taking-derivatives/visualizing-derivatives-tutorial/v/graphs-of-functions-and-their-derivatives-example-1)
	- o [Identificando la derivada de una función. Ejemplo 2](https://es.khanacademy.org/math/differential-calculus/taking-derivatives/visualizing-derivatives-tutorial/v/identifying-a-function-s-derivative-example)
	- o [Averiguando cuál función es la original y cuál es la derivada](https://es.khanacademy.org/math/differential-calculus/taking-derivatives/visualizing-derivatives-tutorial/v/figuring-out-which-function-is-the-the-derivative) a través de un gráfico
	- o [Trazando intuitivamente la derivada de una función](https://es.khanacademy.org/math/differential-calculus/taking-derivatives/visualizing-derivatives-tutorial/v/intuitively-drawing-the-derivative-of-a-function)
- **SUMA ALGEBRAICA DE FUNCIONES**
	- o [Usando propiedades de las derivadas](https://es.khanacademy.org/math/differential-calculus/taking-derivatives/derivative-properties/v/derivative-properties-example) para calcular la derivada de una suma algebraica de funciones
	- o [Ejemplos de derivadas de funciones potenciales](https://es.khanacademy.org/math/differential-calculus/taking-derivatives/power_rule_tutorial/v/derivative-properties-and-polynomial-derivatives) Tener cuidado que en el video original el título dice funciones polinómicas, pero no todas las funciones que trata el video son polinómicas, las que tienen potencias negativas de x NO son polinómicas.
	- o [Derivada de Log con base arbitraria](https://es.khanacademy.org/math/differential-calculus/taking-derivatives/chain_rule/v/derivative-of-log-with-arbitrary-base)

### **REGLAS DEL PRODUCTO Y DEL COCIENTE**

Regla del producto: Y= u\*v  $\rightarrow$  Y'= u'\*v + u\*v'

Regla del cociente: Y= (u/v)  $\rightarrow$  Y'= (u'\*v - u\*v') / v<sup>2</sup>

- o [Ejemplo de la regla del producto para derivadas](https://es.khanacademy.org/math/differential-calculus/taking-derivatives/product_rule/v/applying-the-product-rule-for-derivatives)
- o [Regla del producto para más de dos funciones](https://es.khanacademy.org/math/differential-calculus/taking-derivatives/product_rule/v/product-rule-for-more-than-two-functions)

 $\circ$  Utilizando la regla del cociente para encontrar la derivada de tan $(x)$ 

#### **Integrales**

#### **INTEGRALES INDEFINIDAS**

o [Integrales Indefinidas o primitivas de una función:](https://es.khanacademy.org/math/integral-calculus/indefinite-definite-integrals/indefinite_integrals/v/antiderivatives-and-indefinite-integrals) En este video se introduce al concepto de "antiderivada de una función". En la cátedra se la llama primitiva o integral indefinida.

Sea  $f(x)$  una función, llamamos PRIMITIVA o INTEGRAL INDEFINIDA de  $f(x)$  a otra función  $F(x)$  tal que:  $F'(x) = f(x)$ . Recordar que la solución a una integral indefinida es un "familia de funciones".

- o Integrales Indefinidas de x [\(x elevada a una potencia\):](https://es.khanacademy.org/math/integral-calculus/indefinite-definite-integrals/indefinite_integrals/v/indefinite-integrals-of-x-raised-to-a-power) Se deduce la integral indefinida de  $x^n$ . Tener en cuenta que en el último ejemplo del video se utiliza una de las propiedades del cálculo integral donde:  $\int k.f(x) dx =$  $\overline{k}$ .  $\int f(x) dx$  (la Integral de una Constante por una función, es igual a la Constante por la Integral de la función)
- o Integral Indefinida de  $x^{-1}$ : Se deduce la integral inmediata de  $\frac{1}{x}$ . Para tal deducción se utilizan argumentos gráficos. La demostración analítica se hará en clase.
- o [Integrales trigonométricas y exponenciales básicas:](https://es.khanacademy.org/math/integral-calculus/indefinite-definite-integrals/indefinite_integrals/v/basic-trig-and-exponential-antiderivatives) En el primer ejemplo se utiliza otra de las propiedades del cálculo integral:

 $\int [f(x) + g(x)] dx = \int f(x) dx + \int g(x) dx$ . (La Integral de una suma o resta de funciones, es respectivamente la suma o resta de las integrales de las funciones).

- o [La primitiva de una suma algebraica de funciones](https://es.khanacademy.org/math/integral-calculus/indefinite-definite-integrals/indefinite_integrals/v/antiderivative-of-hairier-expression) (ejemplo)
- o [Gráficas de una integral indefinida](https://es.khanacademy.org/math/integral-calculus/indefinite-definite-integrals/indefinite_integrals/v/graphs-of-indefinite-integrals) (ejemplo)
- o [Posición y velocidad a partir de la aceleración:](https://es.khanacademy.org/math/integral-calculus/indefinite-definite-integrals/indefinite_integrals/v/antiderivative-acceleration) Este video puede ayudarte a resolver algunos problemas y actividades de la unidad de "CÁLCULO DE PRIMITIVAS".

Recordar:  $\int a(t) dt = v(t)$  y  $\int v(t) dt = s(t)$ 

Siendo  $a(t) = aceleración$   $v(t) = velocidad$   $s(t) = posición$ 

#### **SUMAS DE RIEMANN**

Los videos de esta sección muestran cómo encontrar el área bajo una curva (positiva en un intervalo) haciendo una aproximación con rectángulos generalmente llamada sumas de Riemann. Luego mediante un proceso de límite podremos definir el área exacta, llamada integral definida.

- o [Aproximación de Riemann simple usando rectángulos](https://es.khanacademy.org/math/integral-calculus/indefinite-definite-integrals/riemann-sums/v/simple-riemann-approximation-using-rectangles) Se introduce al concepto de integral definida calculando el área bajo una curva (en este caso la función y =  $x^2$  +1) en un intervalo [a, b] por aproximación por defecto. Se realiza utilizando el área de los rectángulos cuya base son subintervalos de longitud " $\Delta x$ " que determinan la partición de [a, b] y cuya altura son las imágenes de la función en el extremo inferior del intervalo.
- o [Generalizando una suma de Riemann por la izquierda con rectángulos](https://es.khanacademy.org/math/integral-calculus/indefinite-definite-integrals/riemann-sums/v/generalizing-a-left-riemann-sum-with-equally-spaced-rectangles)  [igualmente espaciados](https://es.khanacademy.org/math/integral-calculus/indefinite-definite-integrals/riemann-sums/v/generalizing-a-left-riemann-sum-with-equally-spaced-rectangles) En este video se generaliza la idea del video anterior para llegar a la definición de integral definida que se explica en uno de los siguientes videos con más detalle.
- o [Aproximación del área bajo la curva y la notación sigma](https://es.khanacademy.org/math/integral-calculus/indefinite-definite-integrals/riemann-sums/v/practice-approximating-area-under-curve) Ejemplo de cálculo del área de una función por aproximación utilizando rectángulos cuya base son los subintervalos de longitud " $\Delta x$ " que determinan la partición de [a, b] y cuya altura son las imágenes de la función en el punto medio de cada subintervalo.
- o [Aproximación trapezoidal del área bajo la curva](https://es.khanacademy.org/math/integral-calculus/indefinite-definite-integrals/riemann-sums/v/trapezoidal-approximation-of-area-under-curve)
- o [Aproximaciones de Riemann rectangulares y trapezoidales](https://es.khanacademy.org/math/integral-calculus/indefinite-definite-integrals/riemann-sums/v/rectangular-and-trapezoidal-riemann-approximations) En este video se demuestran como conclusión las distintas formas para calcular el área bajo una curva por aproximación.
- o [Sumas de Riemann y su aplicación en la integral definida](https://es.khanacademy.org/math/integral-calculus/indefinite-definite-integrals/riemann-sums/v/riemann-sums-and-integrals) En este video se define la integral definida donde:  $A = \lim_{n \to \infty} \sum_{i=1}^{n} f(x_{i-1}) \Delta x = \int_{a}^{b} f(x) \Delta x$  $_{i=1}^{n} f(x_{i-1}) \Delta x = \int_{a}^{b} f(x) dx.$ Una función para la cual el límite anterior existe se llama "integrable" en  $[a, b]$ .

Lo importante que debes saber es que en realidad, la integral es una sumatoria de infinitos  $f(x)$ . dx, a medida que dx se hace más chico, la cantidad de términos de la sumatoria es más grande, y cuando el  $dx$  es infinitamente pequeño, la cantidad de términos de la sumatoria, es infinita, y sería como sumar las áreas de los rectángulos, que a medida que  $dx$  es cada vez más chico, esa área es cada vez más parecida al área real debajo de la curva. Tener en cuenta que  $dx$  es un diferencial, lo que significa que es un valor infinitamente pequeño, tendiendo a cero, en el gráfico del video se dibuja con un valor considerable porque se representa en términos de  $\Delta x$ , pero cuando hablamos de infinitos subintervalos en realidad hablamos de que  $dx$  es casi cero.

o [Evaluar una integral definida a partir de argumentos](https://es.khanacademy.org/math/integral-calculus/indefinite-definite-integrals/riemann-sums/v/evaluating-definite-integral-from-graph) geométricos En este video se da un ejemplo de cómo calcular el área a partir de un gráfico, sin necesidad de resolver la integral cuando dicho gráfico se trata de figuras planas conocidas, en este caso, una circunferencia o semicircunferencia. Podes encontrar más fórmulas para calcular el área en el final de la guía de la cátedra.

#### **PROPIEDADES DE LA INTEGRAL DEFINIDA**

Para facilitar la tarea dejamos una tabla con las propiedades más importantes para integrales definidas, de cualquier manera pueden ver las explicaciones de alguna de ellas en los videos que siguen, siendo f y g funciones integrables en [a,b]

$$
\int_{a}^{a} f(x)dx = 0
$$
\n
$$
\int_{a}^{b} -f(x)dx = \int_{b}^{a} f(x)dx \quad \text{6 bien} \quad \int_{a}^{b} f(x)dx = -\int_{b}^{a} f(x)dx
$$
\n
$$
\int_{a}^{b} k \cdot dx = k.(b - a)
$$
\n
$$
\int_{a}^{b} k \cdot f(x)dx = k \int_{a}^{b} f(x)dx
$$
\n
$$
\int_{a}^{b} [f(x) \pm g(x)]dx = \int_{a}^{b} f(x)dx \pm \int_{a}^{b} g(x)dx
$$
\n
$$
\int_{a}^{b} f(x)dx = \int_{a}^{c} f(x)dx + \int_{c}^{b} f(x)dx \quad \text{con} \quad a < c < b
$$
\n
$$
f(x) \ge g(x) \quad \forall x \in [a, b] \implies \int_{a}^{b} f(x)dx \ge \int_{a}^{b} g(x)dx
$$
\n
$$
\int_{a}^{b} f(x)dx = \int_{a+n}^{b+n} f(x-n)dx \quad \text{propiedad de una función desplazada}
$$

**Teorema del valor medio de funciones integrables:**

**Sea**  $f(x)$  continua en  $[a, b] => \exists c \in (a, b)$  tal que  $f(c) = \frac{1}{b-1}$  $\frac{1}{b-a} \int_a^b f(x) dx$ 

- En los siguientes videos se muestran, con argumentos gráficos, las justificaciones de algunas propiedades anteriores:
	- o [Intercambiando los límites de una integral definida](https://es.khanacademy.org/math/integral-calculus/indefinite-definite-integrals/properties-definite-integral/v/switching-integral-bounds) (propiedad 2)
	- o [La integral de una suma o resta de funciones, es respectivamente la suma o](https://es.khanacademy.org/math/integral-calculus/indefinite-definite-integrals/properties-definite-integral/v/integrating-function-sums)  [resta de las integrales de las funciones](https://es.khanacademy.org/math/integral-calculus/indefinite-definite-integrals/properties-definite-integral/v/integrating-function-sums) (propiedad 5)
	- o [Descomponiendo el intervalo de una función, propiedad de aditividad](https://es.khanacademy.org/math/integral-calculus/indefinite-definite-integrals/properties-definite-integral/v/breaking-integral-interval) (propiedad 6)
	- o [Integral definida de una función desplazada](https://es.khanacademy.org/math/integral-calculus/indefinite-definite-integrals/properties-definite-integral/v/definite-integral-shifted-function) (propiedad 8)

#### **TEOREMA FUNDAMENTAL DEL CÁLCULO**

En esta sección se presenta el Teorema Fundamental de Cálculo, el cual representa la relación entre derivadas e integrales definidas y lo podemos dividir en dos partes:

Primera Parte: sea f continua en [a,b] llamamos función integral a  

$$
F(x) = \int_a^x f(t) dt
$$
 =>  $F'(x) = f(x) \forall x \in (a, b)$ 

Segunda Parte (Regla de Barrow): Sea f continua en  $[a, b]$  y G una primitiva de f, es decir:  $G' = f$  entonces:  $\int_a^b f(x) dx = G(b) - G(a)$ 

 $\boldsymbol{a}$ En estos tres videos se muestran ejemplos de aplicación de la primera parte del teorema Fundamental del Cálculo:

- o [Teorema Fundamental del Cálculo](https://es.khanacademy.org/math/integral-calculus/indefinite-definite-integrals/fundamental-theorem-of-calculus/v/fundamental-theorem-of-calculus)**:** En este video se da un ejemplo de aplicación de la primer parte del teorema fundamental
- o [Aplicando el Teorema Fundamental del Cálculo:](https://es.khanacademy.org/math/integral-calculus/indefinite-definite-integrals/fundamental-theorem-of-calculus/v/applying-the-fundamental-theorem-of-calculus) Este video muestra dos ejemplos de la aplicación del teorema fundamental. Prestar atención al segundo ejemplo, ya que en él hay que aplicar la derivada de una composición de funciones.
- o [Intercambiando los límites de integración en la integral definida](https://es.khanacademy.org/math/integral-calculus/indefinite-definite-integrals/fundamental-theorem-of-calculus/v/swapping-the-bounds-for-definite-integral)**:** Este video muestra un ejemplo en donde se deben intercambiar los límites de integración para aplicar el teorema.

#### **Parte 4: Rúbricas para valorar Accesibilidad en Recursos Educativos Abiertos en Formato Video**

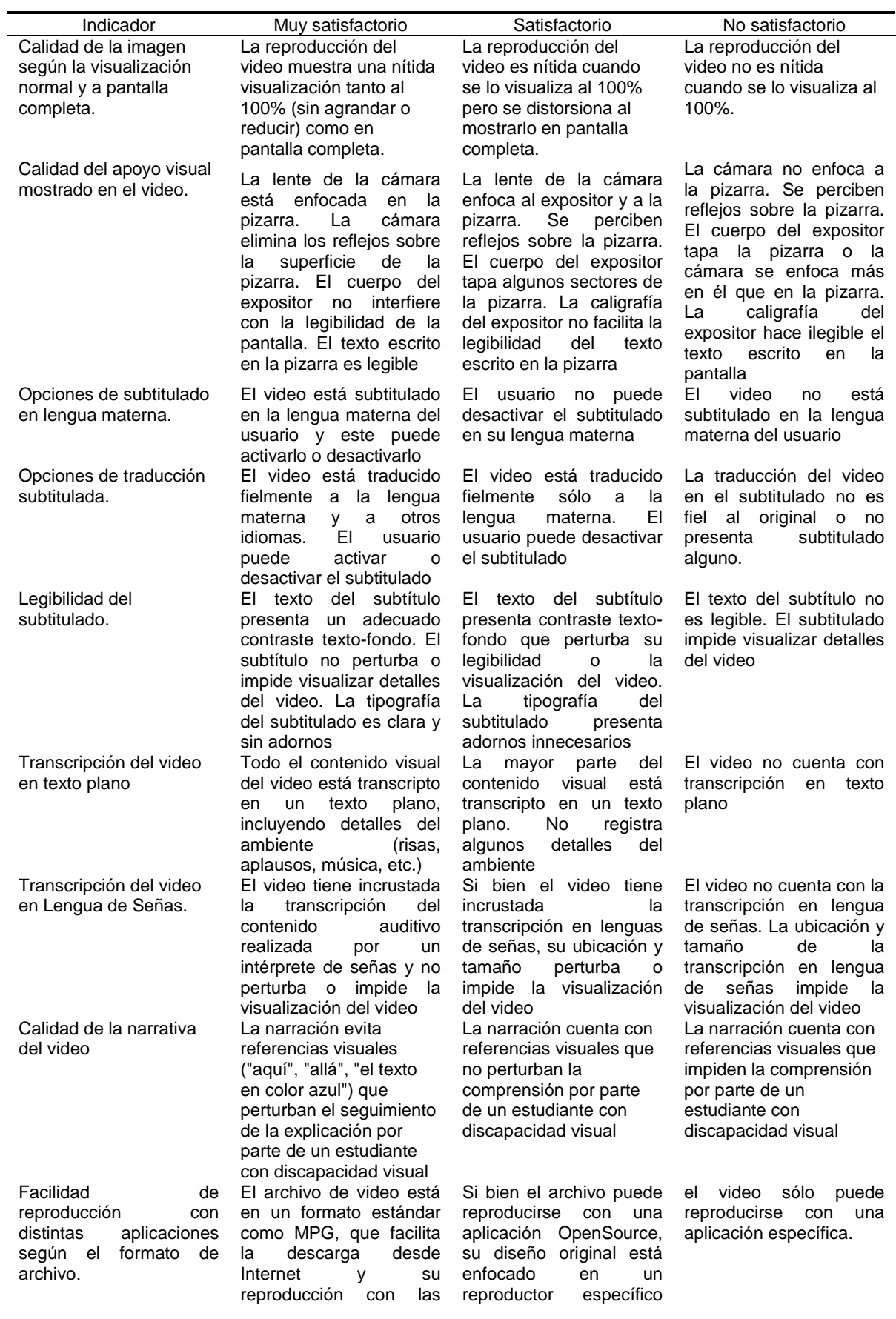

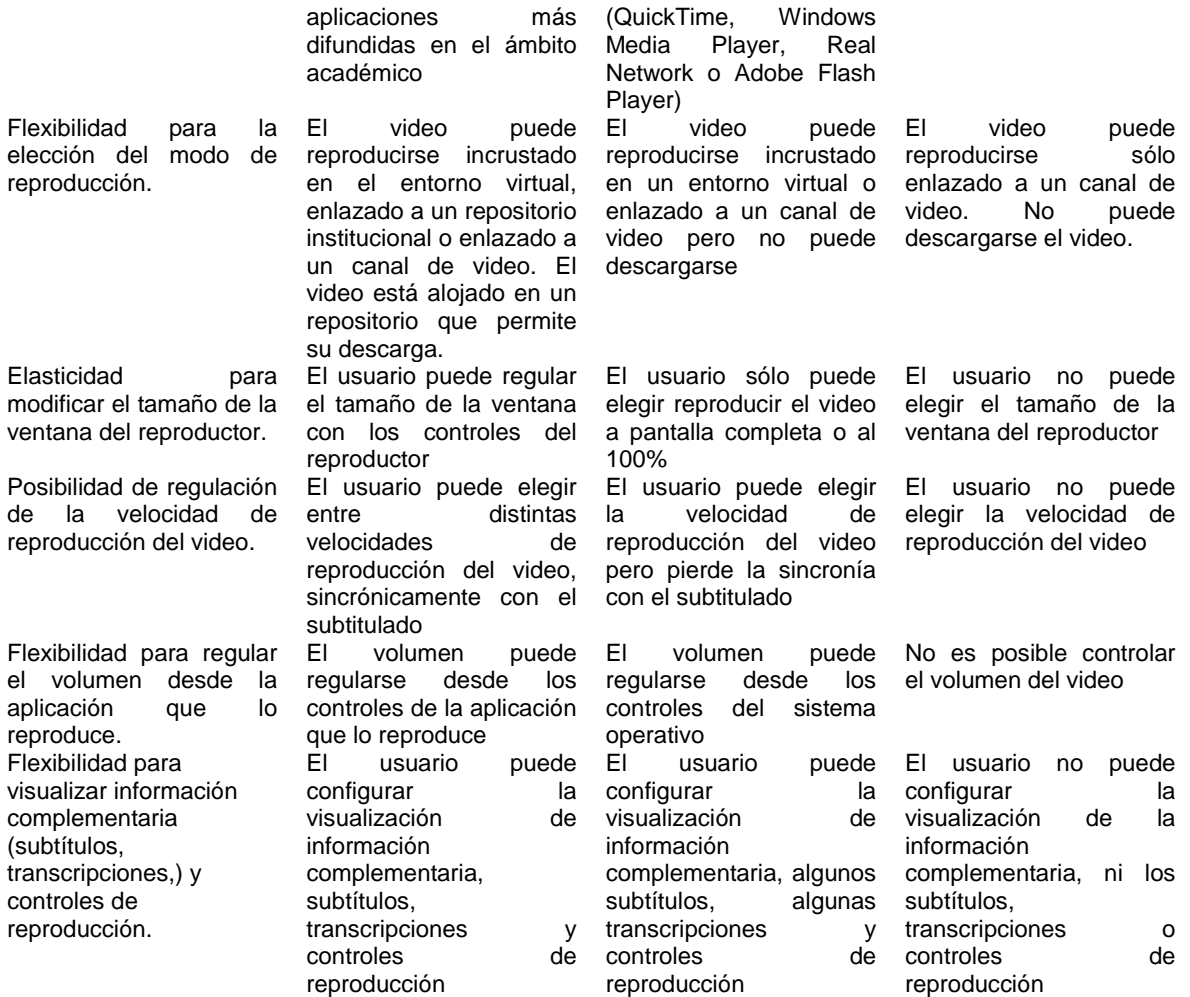

# **Parte 5: Capturas pantallas trabajos realizados en ExeLearning por alumnos de Análisis Matemático I**

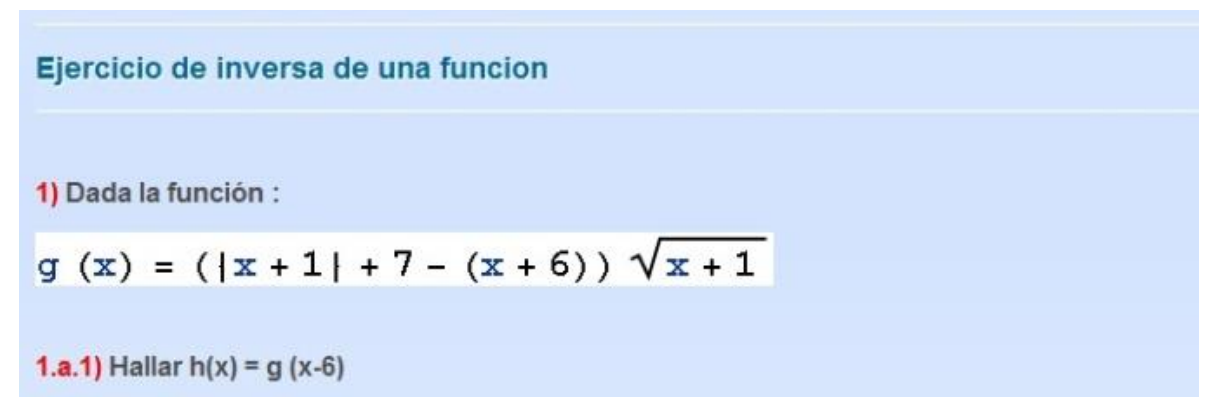

1.a.2) Hallar la inversa de h(x) indicando dominio e imagen para que exista, y graficarla.

Hallar el valor de "a" para que la función sea continua con x=0. Luego indicar Dominio e Imagen.

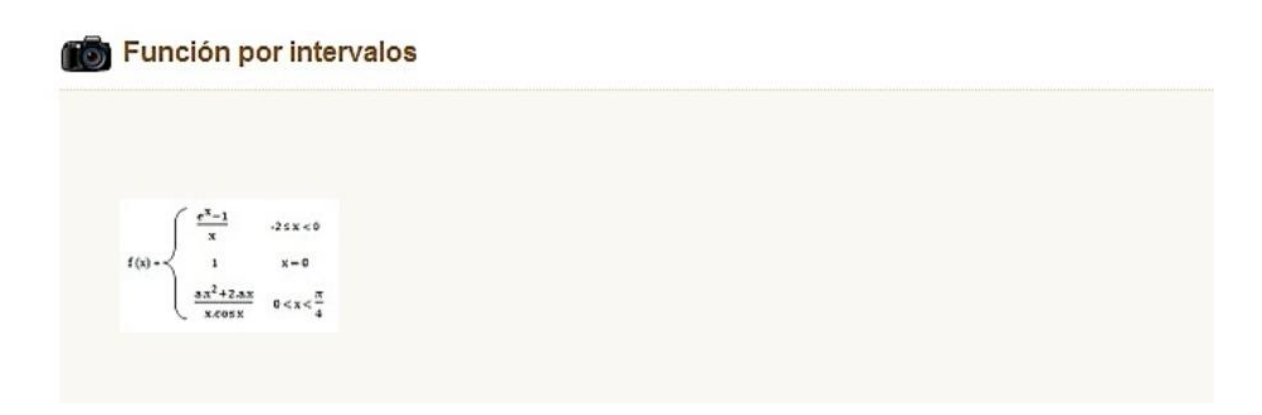

# Ejercicio 2 - Volumen de Sólido de Revolución

Encontrar el volumen de la región comprendida entre la función y el eje x, en el intervalo [3;e+2], al girar alrededor del eje x

Función  $f(x) = \sqrt{\frac{\ln(x-2)}{x-2}}$ **Recta tangente** Objetivos Cuales son el / los puntos para que la recta tg ${\bf r}_{\rm T}$ a la curva 9 x<sup>2</sup> + 16 y<sup>2</sup> = 144 sea paralela a la recta y =  $\frac{-9 \text{ x}}{4 \sqrt{14}} + \frac{1}{\sqrt{14}}$  = r Conocimiento previo la pendiente de la recta tangente en el punto x=a es f(a) / que a pertenece al dominio de f(x) Primero derivamos la curva :  $18x + 32y \cdot y' = 0$  $\gamma^+=\frac{-9\,\text{x}}{16\,\text{y}}$ Luego sacamos la pendiente de la recta  $\mathbf{r}_T$  en x = a  $\rightarrow$  P = (a; f<sub>(a)</sub>)  $\gamma^+(a) = \frac{-9\; a}{16\;\mathbf{f}_{(a)}} = m_T$ como  $\mathbf{r}_T / I \mathbf{r} \rightarrow \mathbf{n}_T \in \mathbf{n}_T$  $m_Y = \frac{-9}{4\sqrt{14}}$ igualamos:

 $-9a -9$ 

#### Interpretacion geometrica

#### Representacion geometrica:

Pueden haber millones de puntos  $c_1, c_2, \ldots, c_n = f_{(c)}$  en el intervalo [3; 5] Hagamos el grafico:

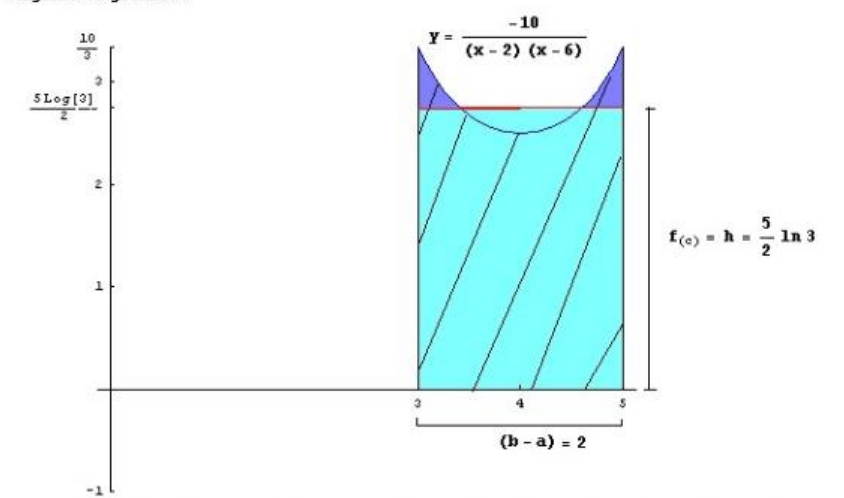

Vemos la linea roja, la cual es el conjunto de los valores  $c_n$ que pertenecen al intervalo [3; 5], y f<sub>(x)</sub> es la curva azul entonces si  $f_{(c)}$  > 0,

este es la altura del rectangulo cuya base es (5 - 3) y su area (Parte celeste) es igual al area de 1a region encerrada por  $\mathbf{f}_{(\mathbf{x})}$ en intervalo [3; 5] (Parte rayada). Si  $\mathbf{f}_{(\mathbf{c})}$  < 0,

quiere decir que la funcion continua en un intervalo [a; b] esta por debajo del eje x, nt annan ausnala f  $\sim$  0

# **Parte 6: Rúbrica corregida y completa para evaluación de Repositorios de Recursos Educativos Abiertos (RREA)**

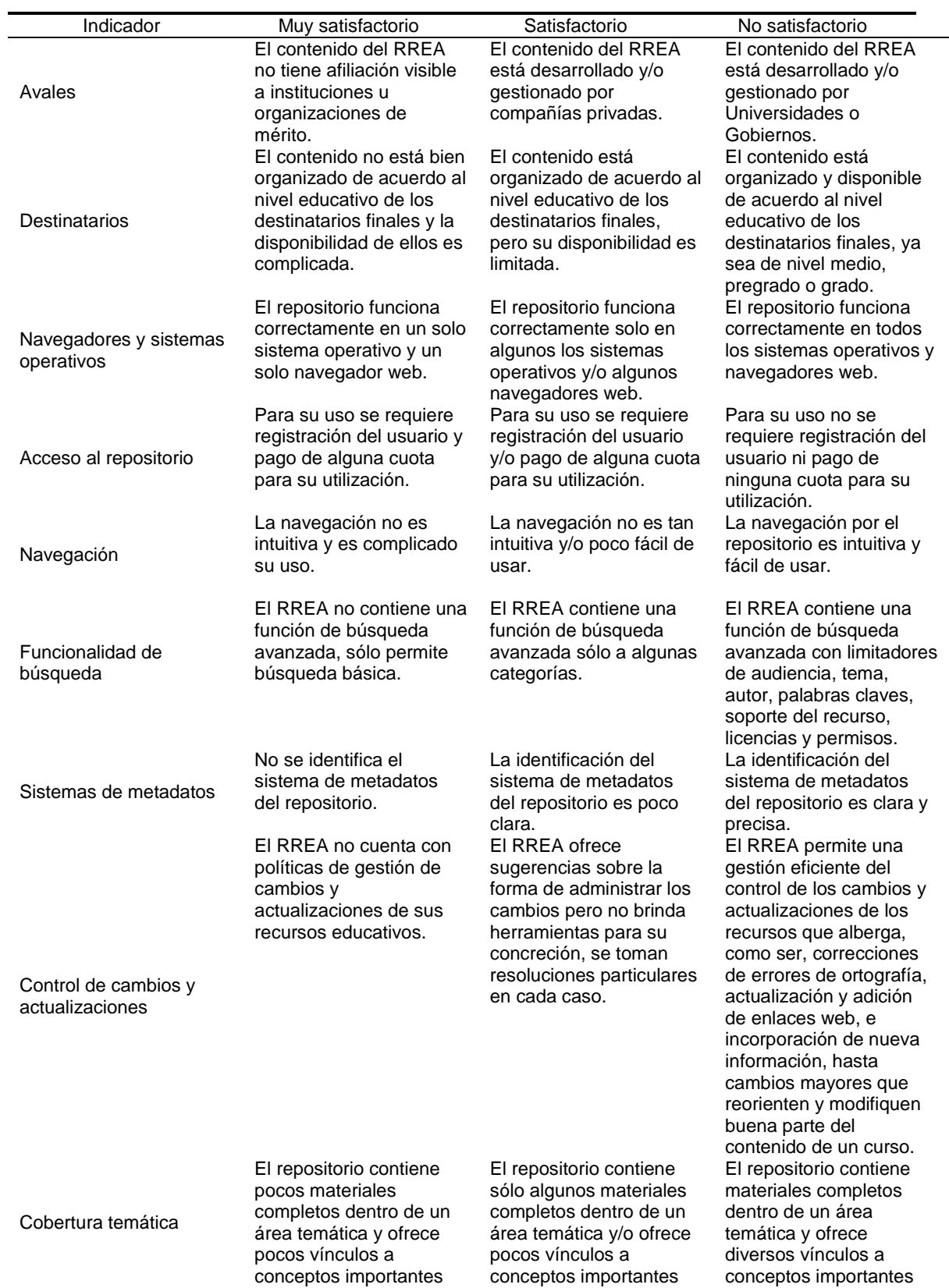

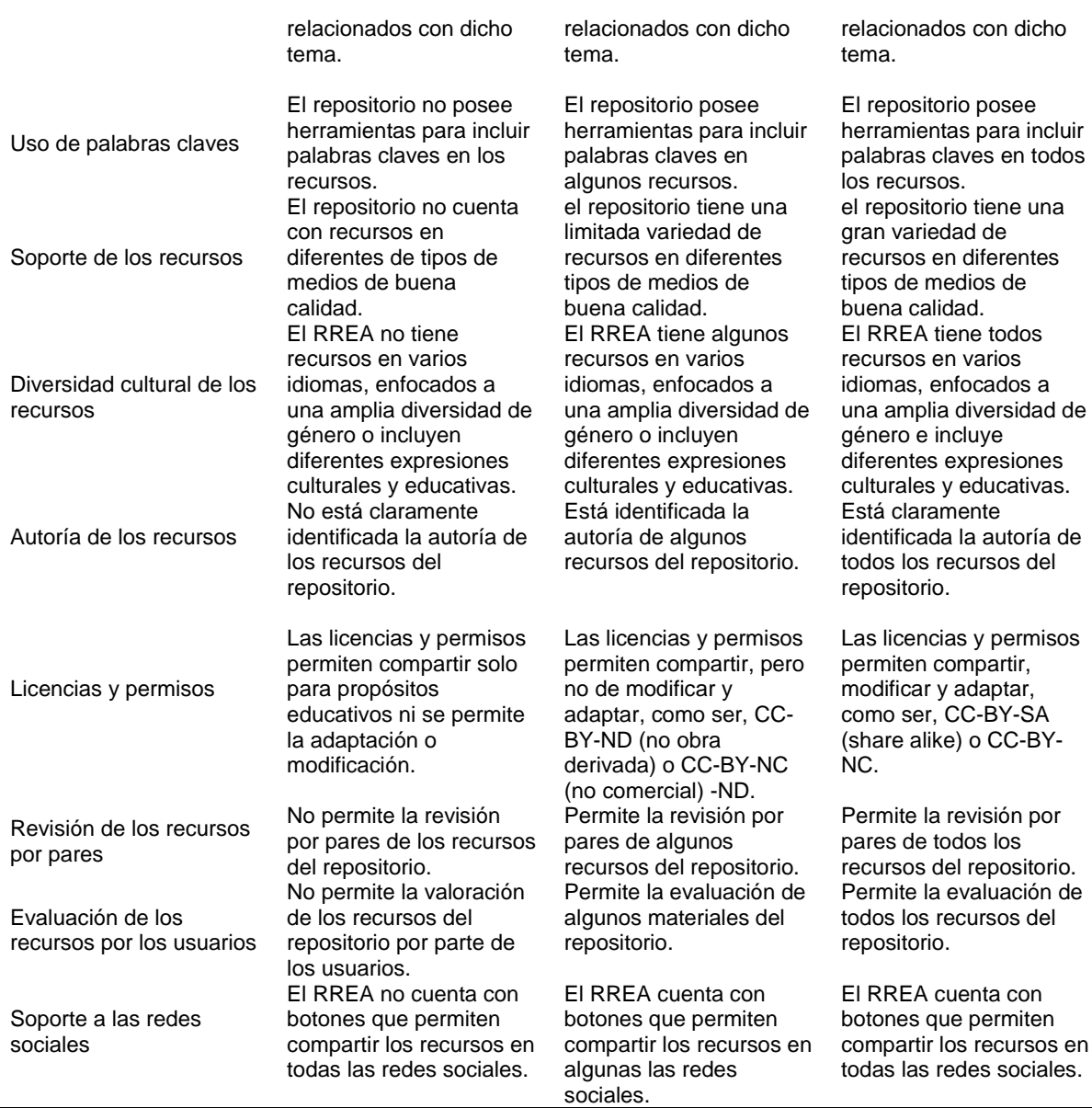

# **Parte 7: Rúbricas para valorar Recursos Educativos Abiertos en Matemática en Formato Texto**

#### *Rúbrica para recursos de textos con contenidos teóricos*

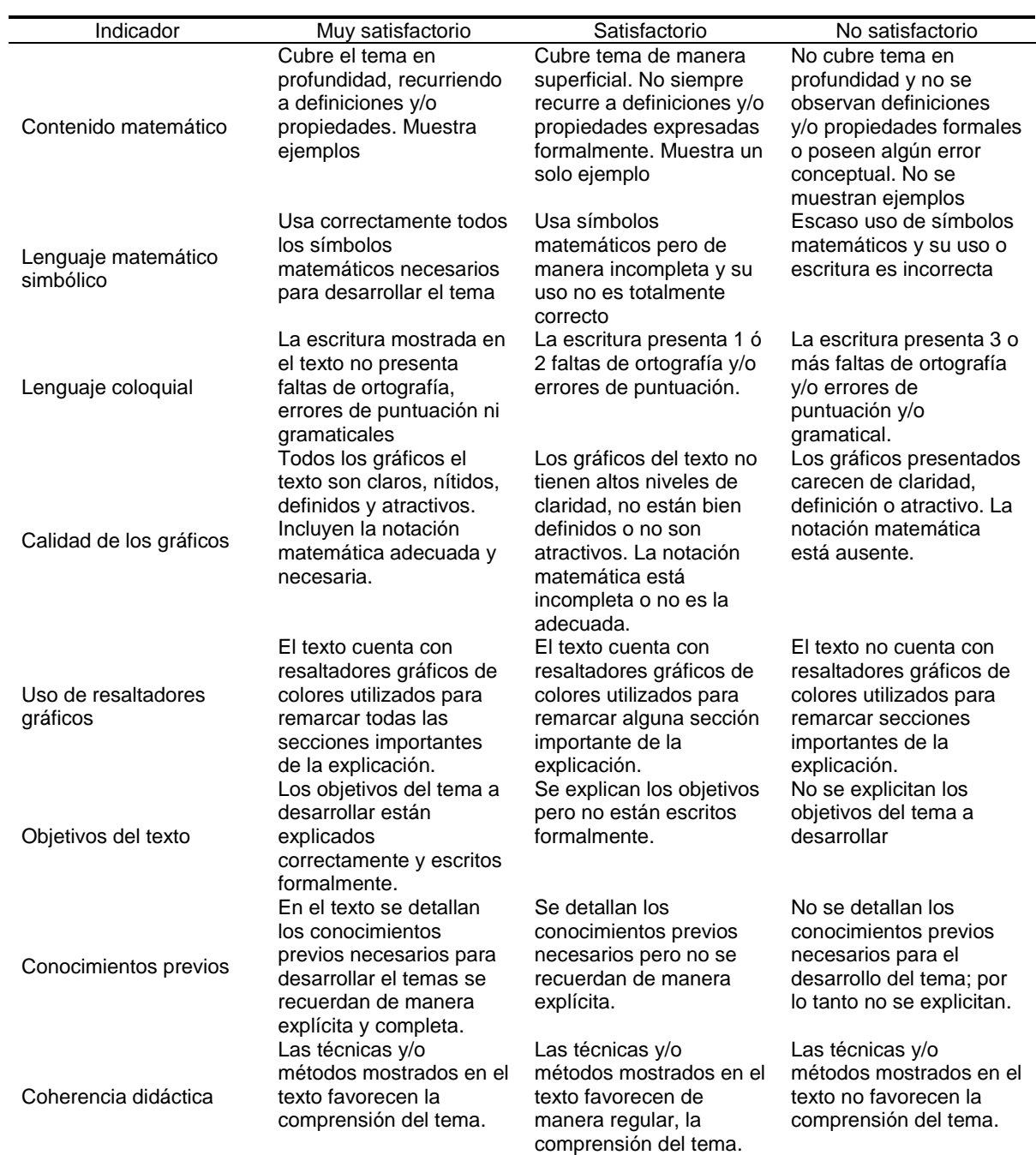

# *Rúbrica para recursos de textos con contenidos prácticos*

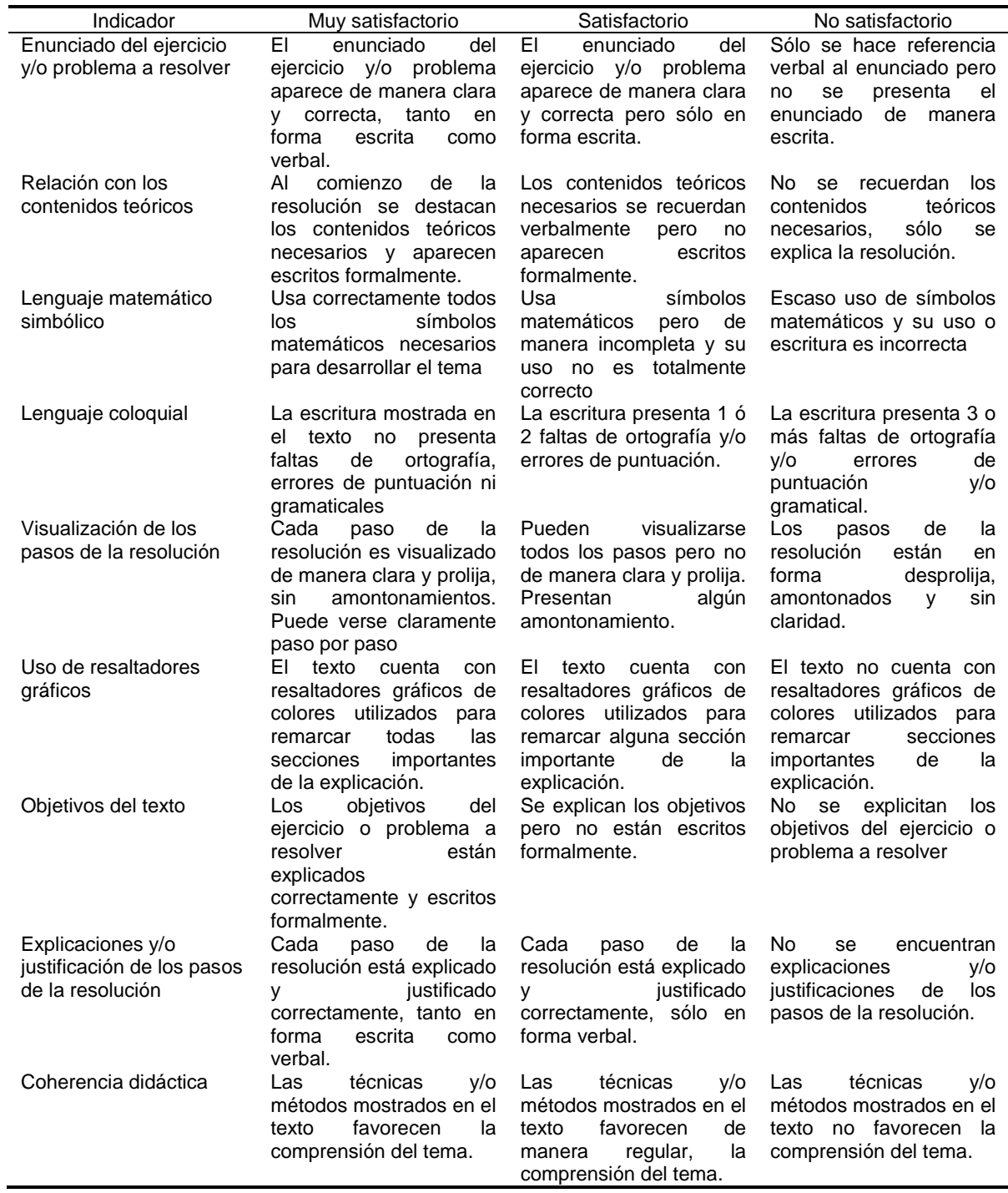

### **Parte 8: Informe final beca alumno Darío Romano**

#### **INFORME FINAL**

#### **1- DATOS DE IDENTIFICACIÓN DEL PROYECTO DE INVESTIGACIÓN**

Unidad Académica donde se presenta el Plan de Trabajo: Departamento de Ingeniería e Investigaciones Tecnológicas

Código del proyecto de investigación: C2-ING-024

Título del Proyecto de investigación vinculado al Plan de Trabajo: Recursos Educativos Abiertos y Metodologías Activas

Apellido y Nombre/s del Director de proyecto: Adriana Favieri

Programa de investigación que lo acredita: PROINCE:... CyTMA2 X

Fecha de inicio del proyecto de investigación: 01/01/2015

Fecha de finalización del proyecto de investigación: 31/12/2016

#### **2- DATOS DE INDENTIFICACIÓN DEL DIRECTOR/CO-DIRECTOR DE BECA:**

Apellido y Nombre/s del Director de beca: Adriana Favieri Apellido y Nombre/s del Co-director de beca: ---

#### **3- DATOS DE IDENTIFICACIÓN DEL ALUMNO BECARIO**

Apellido y Nombre/s: Romano, Jorge Darío Número de DNI: 33.901.015 Nacionalidad: argentino Carrera que cursa: Ingeniería en Informática Unidad Académica: Departamento de Ingeniería e Investigaciones Tecnológicas

#### **4-DESARROLLO DEL INFORME FINAL**

Elaborar el Informe Final describiendo los siguientes puntos:

#### **1. Exposición de la labor desarrollada**

El becario forma parte del proyecto sobre Recursos Educativos Abiertos (REA) y Metodologías Activas, el cual propone indagar sobre las formas de localización, modificación y/o diseño de REA que sean adecuados a la filosofía de la Universidad, y acordes a las metodologías activas impulsada por el DIIT. Dicha plataforma tiene un primer prototipo de escritorio para crear, editar y visualizar recursos en a partir de videos educativos. La tarea del becario se centra principalmente en la colaboración con el ingeniero informático del proyecto para mejorar las prestaciones brindadas.

Originalmente este escritorio estaba desarrollado utilizando Bootstrap 2. Debido a que el ritmo de avance de la tecnología demanda mantener las herramientas que utilizamos al día, es preciso actualizar dicho sistema. Se intenta evolucionar a nuevas versiones, sobre la base de desarrollos que otros grupos vayan publicando utilizando la herramienta Bootstrap 3. La migración a Bootstrap 3 facilita la incorporación de plantillas de estilo de código abierto, y permite ofrecer un aspecto más profesional y sólido a las aplicaciones. Esto mismo sin perder la capacidad previamente adquirida de portabilidad de la interfaz, y la correcta visualización en diversos dispositivos, como ser, celulares, teléfonos inteligentes, tabletas, computadoras, entre otros. Creemos que sería posible ampliar las características ofrecidas por la plataforma hasta el momento y permitir la edición de contenidos, o visualización del escritorio propio de los docentes en tales dispositivos.

Es por ello que los objetivos de trabajo para el becario son:

- Colaborar con el ingeniero informático del proyecto en la actualización de la plataforma a través de la utilización de herramientas de software libre.
- $-$  Incrementar la usabilidad y portabilidad de los servicios brindados por la plataforma, con independencia de las características de los usuarios que la utilicen.

# **2. Grado de cumplimiento del plan de trabajo**

Al momento de la finalización de la beca se han cumplido con las actividades y objetivos planteados.

## **3. Objetivos alcanzados**

Se ha alcanzado el objetivo de colaboración con el ingeniero informático del proyecto en la actualización de la plataforma a través de la utilización de herramientas de software libre y se ha logrado mejorar la usabilidad y portabilidad de los servicios brindados por la plataforma, con independencia de las características de los usuarios que la utilicen. También se han realizado numerosas correcciones debido al cambio de versión de Bootstrap 2 a 3 y se ha progresado en el sentido de que las funcionalidades estén disponibles para poder evaluarlas y realizar cambios requeridos. Debido a las grandes diferencias en las versiones, el tiempo demandado para lograr que las acciones estén disponibles es alto pues es preciso discernir las diferencias, investigar opciones y lograr que esas funciones estén en condiciones de ser utilizadas.

## **4. Resolución del problema de investigación y de las hipótesis presentadas**

El problema de investigación no se ha modificado, pero es preciso aclarar que durante el desarrollo del proyecto y la beca ha surgido la necesidad de incorporar recursos realizados con otro software libre llamado ExeLearning. Ésta es una herramienta de código abierto que facilita la creación de contenidos educativos sin necesidad de ser un experto (Exelearning, 2011-2016). Así fue necesario agregar la visualización de recursos externos realizados con dicha herramienta. Vemos un buen horizonte para seguir avanzando y evolucionando en esta dirección. El becario ha podido abordar dichas situaciones sin inconvenientes.

### **5. Métodos y técnicas empleados**

Los métodos utilizados son de investigación y desarrollo; comenzando con un rastreo bibliográfico de páginas relacionadas con Boostrap. Se elaboró un contexto teórico, se seleccionaron plantillas adecuadas para el proyecto y se adaptaron los códigos que fueron necesarios. Presentamos a continuación este trabajo.

### **Contexto teórico**

La creación de cualquier sitio web, en nuestro caso, la plataforma para uso de recursos educativos abiertos, implica dos aspectos denominados, **"front-end" y "back-end"**. El primer aspecto se refiere a la visualización del usuario, o sea, **la parte que interactúa con los usuarios**. Aquí están incluidas las aplicaciones que se manejarían, los botones, formularios o campos para rellenar; es decir, todas las cosas que tengan que realizar los usuarios. Por otro lado, el back-end, es la parte que procesa la entrada de datos que se efectuó desde el *front-end;* es decir, **son los procesos que utiliza el administrador del sitio con sus respectivos sistemas para resolver las peticiones de los usuarios**. Así, de manera conjunta el front-end y el back-end interactúan en un sistema web para resolver las necesidades de los usuarios. Estos conceptos son una abstracción con el objetivo de relacionar el front-end con la recolección de datos y el back-end con el procesamiento de los mismos (Culturación, 2015).

Para programar dicho front-end es preciso tener conocimiento de tres lenguajes distintos, HTML, CSS y Javascript. El primero es un lenguaje que define una estructura básica y un código para la definición de contenido de una página web, como texto, imágenes, videos,

juegos, entre otros (González, 2015). El lenguaje CSS, intenta representar simbólicamente los procesos que conforman un sistema de software, que sirve para dotar de presentación y aspecto a las páginas web (González, 2015). Y el JavaScript es un lenguaje de programación que se utiliza principalmente del lado del cliente; es decir, se ejecuta en una computadora personal, no en el servidor, permitiendo crear efectos atractivos y dinámicos en las páginas web (González, ¿Qué es y para qué sirve JavaScript? , 2015).

A esto se debe sumar, la necesidad de tener que conocer los estándares publicados por El Consorcio World Wide Web (W3C), que desarrolla protocolos y pautas que aseguren el crecimiento futuro de la Web. Este consorcio estableció ciertos principios orientadores para el desarrollo de páginas web. Entre éstos están:

Web para todo el mundo

El valor social de la Web es el hacer posible la comunicación humana, el comercio y las oportunidades para compartir conocimiento. W3C propone que estos beneficios estén disponibles para todo el mundo, independientemente del hardware, software, infraestructura de red, idioma, cultura, localización geográfica, o habilidad física o mental.

Web desde cualquier dispositivo

La cantidad de dispositivos diferentes para acceder a la Web ha crecido exponencialmente. Actualmente, los teléfonos móviles, teléfonos inteligentes, sistemas de televisión interactiva, sistemas de respuesta de voz, puntos de información e incluso algunos pequeños electrodomésticos pueden acceder a la Web, por lo que es preciso considerar estos aspectos en el diseño y desarrollo de las páginas.

Web de los Autores y Consumidores

La Web fue creada como una herramienta de comunicación para permitir el intercambio de información entre todo el mundo y desde cualquier lugar.

Web de los Datos y Servicios

Algunas personas ven la Web como un repositorio gigante de datos enlazados mientras otros como un conjunto enorme de servicios que intercambian mensajes; ambas visiones son complementarias y deben ser tenidas en cuenta.

Web de Confianza

El W3C reconoce que la confianza es un fenómeno social y que el diseño de las tecnologías puede fomentar la confianza y la responsabilidad. A medida que cualquier actividad se hace a través de la Web, cada vez es más importante apoyar las interacciones complejas entre distintas partes alrededor del mundo (W3C, 2004-2016).

Por otro lado, cada navegador Web, instrumento que permite a los usuarios de internet navegar entre las distintas páginas de sus sitios webs preferidos (Informática-Hoy, 2014), utiliza las herramientas antes mencionadas, y les asigna diferentes significados, lo que se traduce en distintas implementaciones. Todas estas consideraciones hacen que la tarea de desarrollar una página web sea una tarea grande que demanda mucho esfuerzo, horas de trabajo y costos para su desarrollo.

Con el fin de facilitar esta tarea han surgido alternativas realizadas por la misma comunidad de desarrolladores, que intentan que el desarrollo de esta tarea sea más sencillo. Así surgen estándares como el Bootstrap, que es el código de HTML, CSS, JS más popular y que ofrece un marco para el desarrollo de proyectos web, basado en los estándares que permiten que dichas webs se adapten a la pantalla del usuario que está viéndolas (Otto, M., Thornton, J. (Twitter), 2011-2016; Huerta, 2013). Una de las ventajas de este código es que con él se pueden crear interfaces que se adapten a los distintos navegadores, apoyándonos en un framework (ambiente de trabajo para el desarrollo de la página (Macías, 2014)) potente, con numerosos componentes webs que nos ahorrarán mucho esfuerzo y tiempo (Rodríguez, 2012).

Para comenzar, vamos a detenernos en mencionar el origen de este importante framework de desarrollo web. ¿Qué es Bootstrap? Para entender que es, necesitamos indagar un poco en su historia. En 2011, Bootstrap se creó como solución interna para resolver las inconsistencias en el desarrollo dentro del equipo de ingeniería de Twitter. Básicamente no se había establecido ninguna convención sobre las formas en las que los ingenieros de Twitter elegían cómo desarrollar la plataforma. El desarrollo y la ingeniería web es un oficio, mucho más incluso dicen que es un arte, y cada ingeniero tiene su propio estilo de hacer las cosas. En algunos casos funciona, pero cuando hay multitud de ingenieros trabajando en el mismo proyecto con distintas formas de abordar los problemas, las inconsistencias son inevitables. Éstas últimas, existentes en el desarrollo web pueden fermentar y evolucionar en problemas de codificación fuertemente arraizados que generan incertidumbre y aumento de los costes de mantenimiento. Bootstrap fue una herramienta originalmente desarrollada por (previamente) ingenieros en Twitter, Mark Otto y Jacob Thorton como un intento de fomentar la utilización del mismo framework y así minimizar las inconsistencias en el equipo de ingeniería de Twitter. Dando así a partir de esta iniciativa, el triunfo de Twitter, puesto que el equipo completo comenzó a trabajar más rápido, de **forma** más eficaz y con menos inconsistencias **Fuente especificada no válida.**.

#### **Actividades de desarrollo. Cumplimiento de las tareas de la beca**

Reportamos a continuación lo realizado para dar cumplimiento a las actividades establecidas originalmente en la beca.

#### *Migración de Bootstrap 2 a Bootstrap 3*

El trabajo más extenso que implica la migración de la versión 2 a la versión 3 es que tiene muchos cambios en muchas extensiones y variables. Entre los más obvios son los layout (esquema de distribución de elementos), las columnas que se ponían como span y filas dentro de row-fluid que ahora han cambiado a col-3, col-lg-3 y las filas siempre row, en los formularios, los componentes ocupan el 100% del ancho disponible. Tanto los span\* como los col-\* son clases que se definen en un script CSS, en donde Bootstrap define a estos elementos con propiedades que determina un cierto porcentaje de ancho respecto al elemento que lo contiene, según a la marca dentro del html en el que se lo defina. Los row\* son clases de estilos que se aplica a una marca div en el html, estos definen ciertos márgenes internos y externos, fondos y demás estética que cumple ciertas reglas predefinidas y se aplica también a los elementos internos que este contiene. Éste estilo permite un diseño adaptable, anidar elementos en forma de filas y columnas a través de los cols-\* para el actual bootstrap 3.

La migración permite trabajar con los estilos más recientes en el campo del frontend de la web, por lo que hace una web más atractiva e intuitiva en su uso. Además provee la integración con un número mayor de frameworks que hace mucho más fácil su portación, y agregan una funcionalidad más, como ser la integración con distintos frameworks, como ser el AngularJS, que es otro framework de código abierto desarrollado por Google y escrito en Javascript, que trabaja del lado del cliente y permite hacer más dinámica una aplicación web (Flores, 2015) y, que facilita el desarrollo de funciones dinámicas y el código necesario para su programación.

El cambio se hizo para lograr mayores funcionalidades, ya que la versión anterior está cayendo en desuso, y la nueva versión ofrece más facilidades para el éxito de dichas funcionalidades. Otro motivo de la migración, es su gran integración y ampliación de dispositivos y navegadores. También nos decidimos por este cambio pues los estilos de los componentes están adaptados a los que hoy en día se utilizan en muchas páginas web.

#### *Búsqueda, selección y utilización de plantillas de estilo de código abierto*

Con el fin de realizar la migración antes mencionada se comenzó a buscar y selección las plantillas que podrían resultar adecuadas. Las plantillas de estilo de Código Abierto, basadas en Boostrap 3 fueron seleccionadas de las páginas de Bootstrap, **(Bootstrap, 2013-2016)**, Bootstrap Expo **(Bootstrap-Expo, 2015)**. Mostramos a continuación algunas de esas plantillas elegidas:

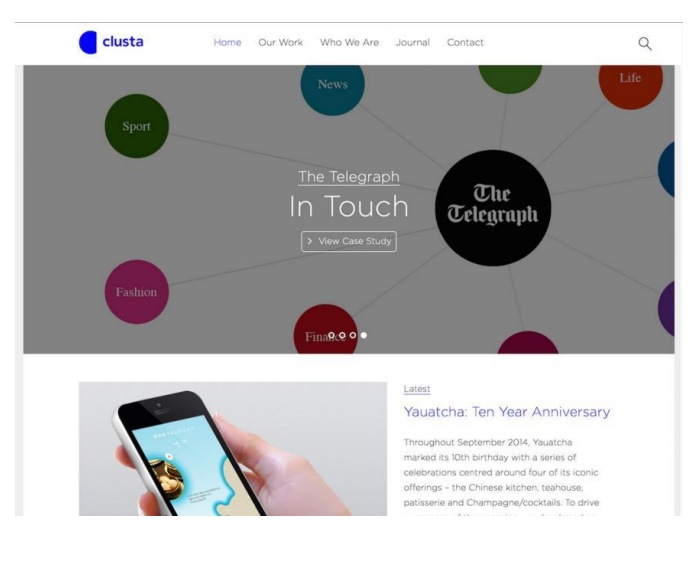

**Plantilla 1**

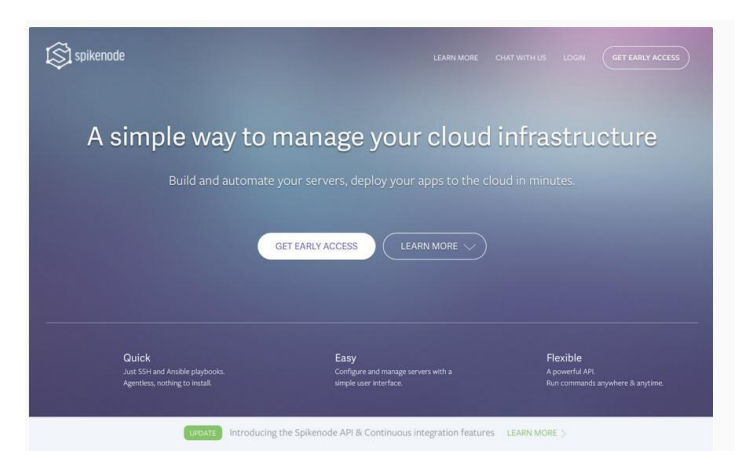

**Plantilla 2**

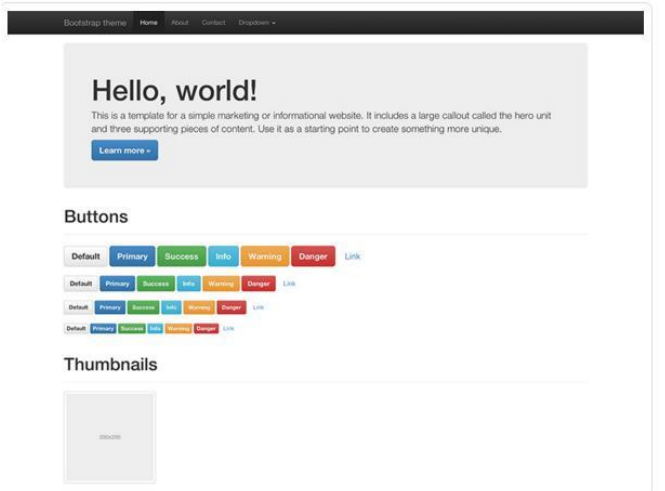

**Plantilla 5**

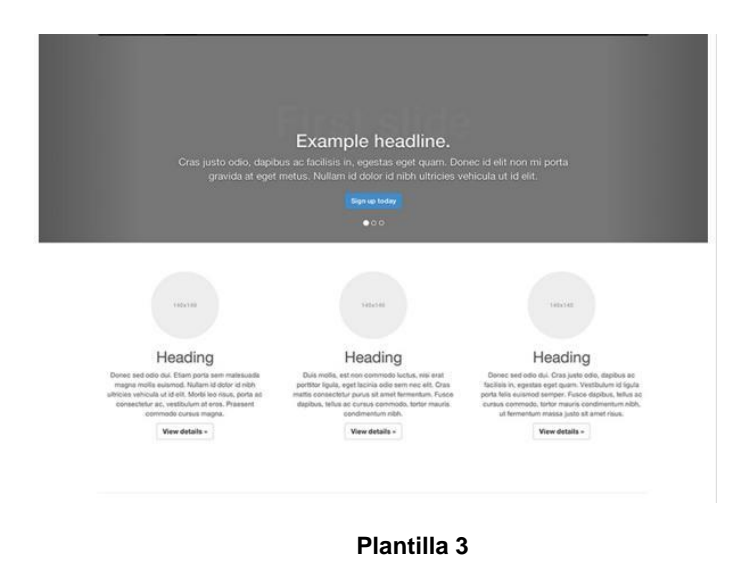

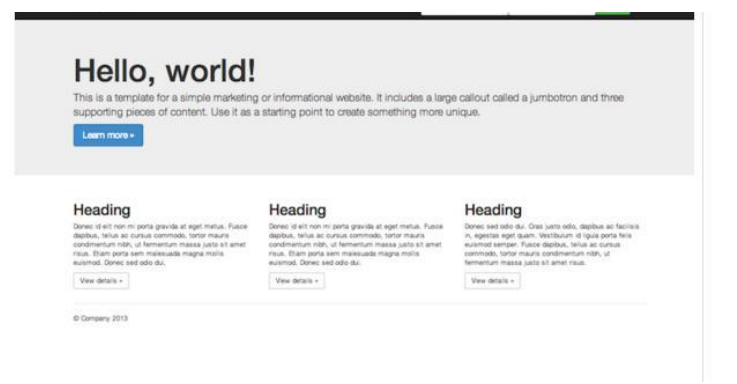

**Plantilla 4**

Para la página principal se utilizó la Plantilla 5, mezclándola con partes de la Plantilla 2, ya que el panel superior de la plantilla implementada, donde se muestran los links que permiten acceder a los recursos, es transparente y solo se muestra las palabras. Por otro lado para el resto de las páginas, se utilizaron modelos basados en la Plantilla 3, en donde para cualquier página que no sea la de inicio, se agregue el panel superior de color negro, donde figuren las funcionalidades a las que puede acceder un usuario.

El resto del diseño, se realizó en la medida que se requería y basándose en los estilos que proporciona Boostrap para ciertos elementos.

Mostramos a continuación algunos resultados de la adaptación de las planillas.

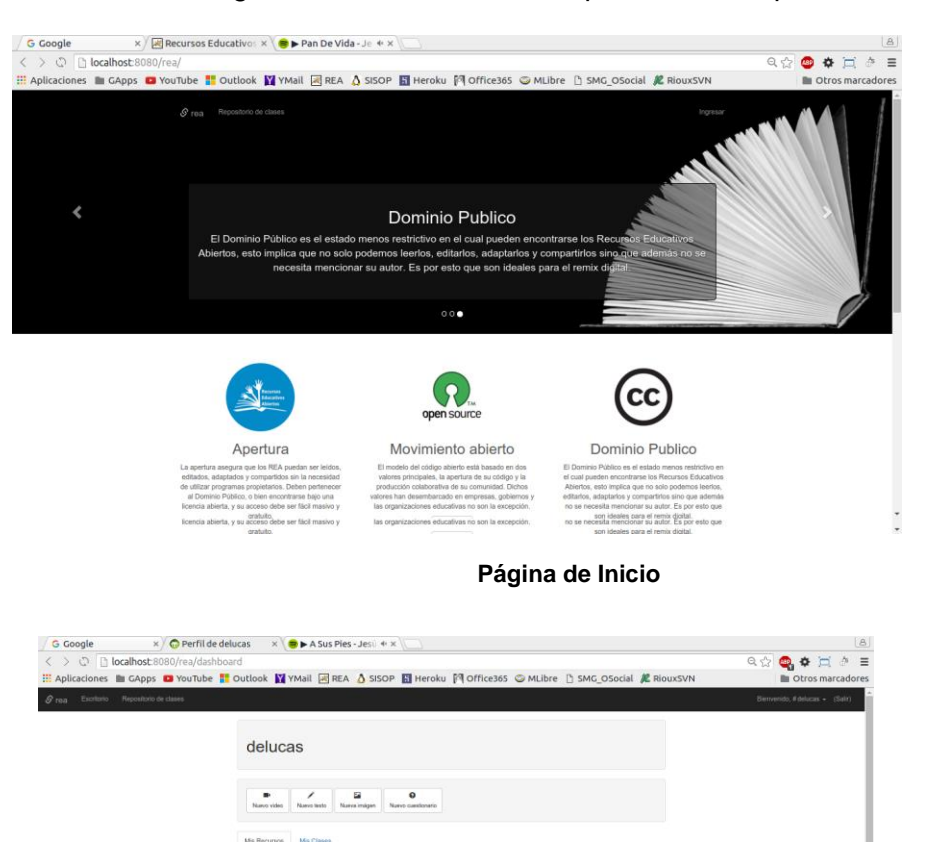

**Ingreso al Escritorio de Trabajo**

Dados, un juego de probabilidad im

 $\tilde{z}$ 

age, por deluca

#### *Escritura de los códigos de acuerdo a la selección hecha previamente*

Los códigos seleccionados, fueron tomado de la página de Bootstrap (Bootstrap, 2013- 2016), y adaptados a la medida que requería la funcionalidad. Estos son:

#### **Dropdowns**

Con este término se hace alusión al código necesario para desplegar una lista de opciones como un menú, mediante un botón contextual. Esto fue aplicado como opción para hacer el cambio de contraseña para un usuario que ha ingresado al sistema.

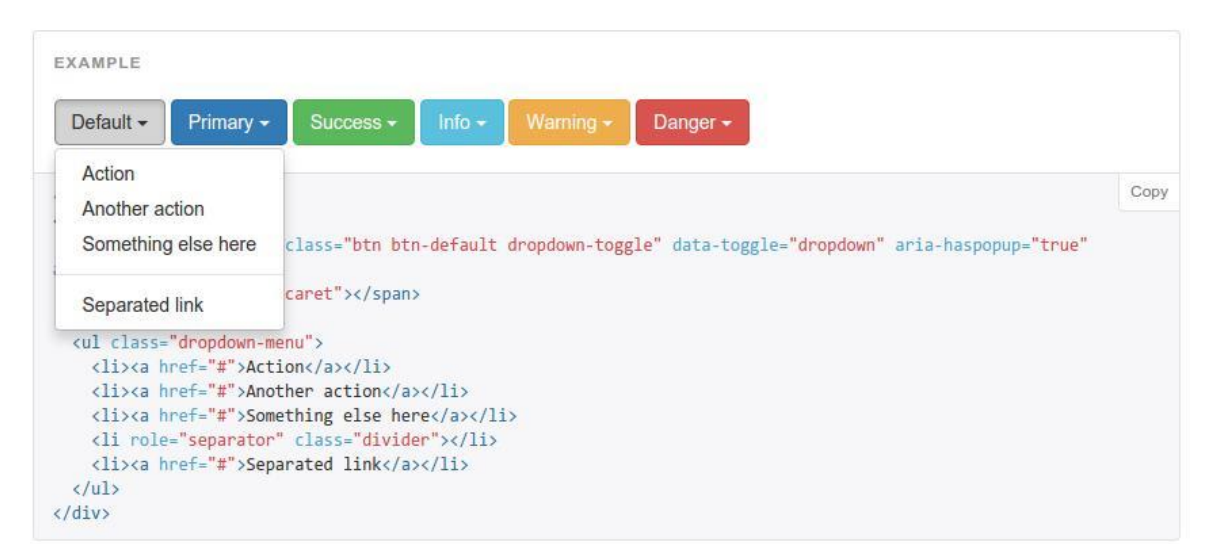

**Código 1**

### **Grids**

Los grids son utilizados para organizar la distribución de elementos en la página web, por lo que se aplicó tanto para crear, como para mostrar los recursos.

### **Forms**

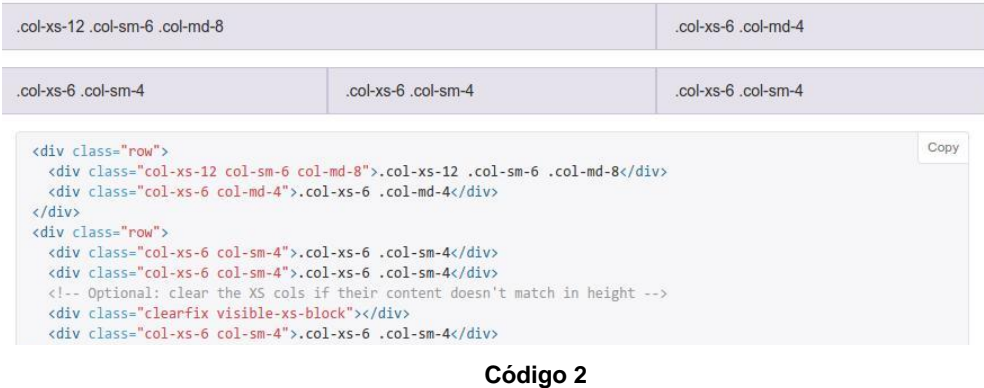

Los formularios son utilizados para realizar el ingreso de datos y así hacerlas persistentes en un medio. Se utilizó en muchas ocasiones para realizar la carga de datos y crear los recursos.

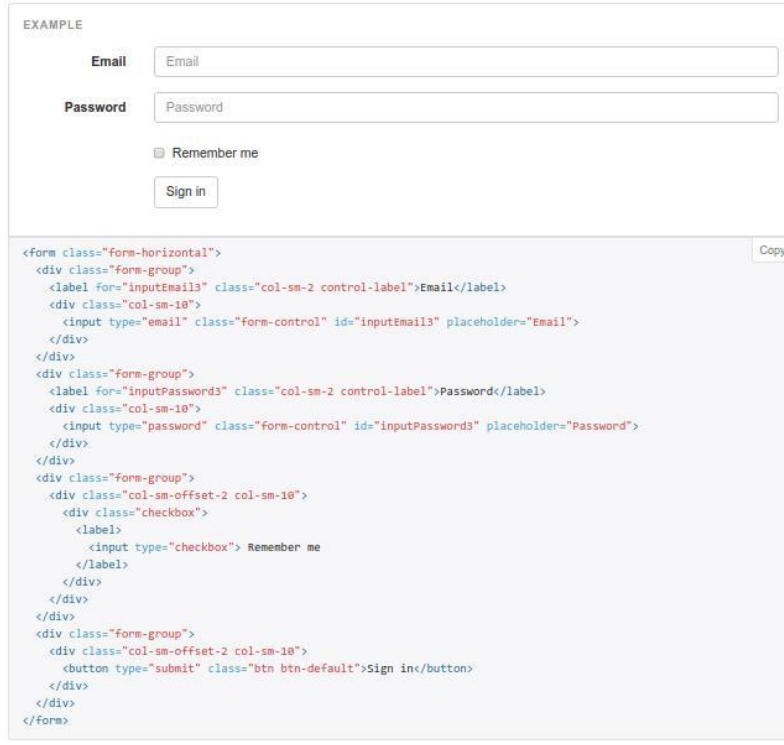

**Código 3**

#### **Buttons**

Los botones son elementos muy comunes en las páginas web; entre ellos contamos con aquellos que dan la posibilidad de realizar, confirmar, cancelar acciones prefijadas por el programador.

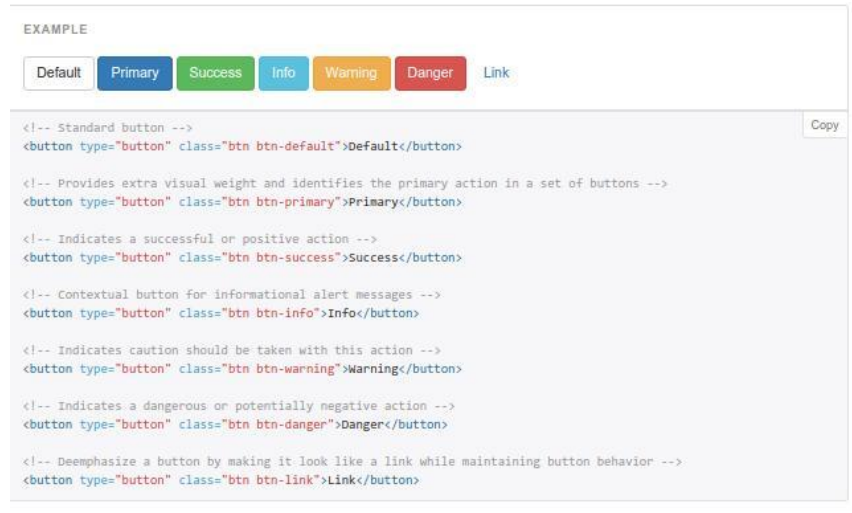

#### **Código 4**

## **Modal**

El modal es un elemento dentro del html, muchas veces llamado Popup, el cual se superpone a la página para mostrar un mensaje importante en donde podría realizarse una acción de afirmación o cancelación del mismo y que se activan mediante una acción previa. Es un elemento propio de Bootstrap. Se utilizó muchas ocasiones, como para mostrar una
pre visualización de videos, botones con el fin de mostrar información en varios casos en la page home.

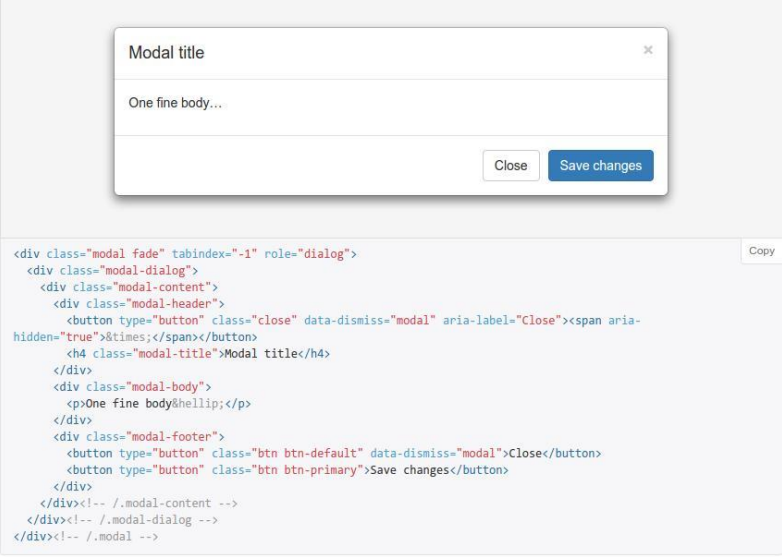

#### - *Visualización del escritorio personal de cada docente del equipo de investigación desde cualquier dispositivo*

La visualización del escritorio personal de cada docente, se logra a través del acceso a la plataforma. Esto se hace cuando un usuario ingresa con un usuario y contraseña al sistema. Una vez que se ingresó, el sistema muestra un panel superior con opciones de menú donde un usuario al hacer clic accede a las distintas funciones. Gran parte del desarrollo se encontraba funcional, pero al hacer la migración muchas secciones y acciones que se tenía quedaron no utilizables o se mostraban mal, carentes de estilos. En este contexto, se tuvo que dedicar gran parte del tiempo en hacer que las utilidades volvieran a quedar aptas para su uso. El "Escritorio" es un ítem en el menú mostrado en barra de menú superior.

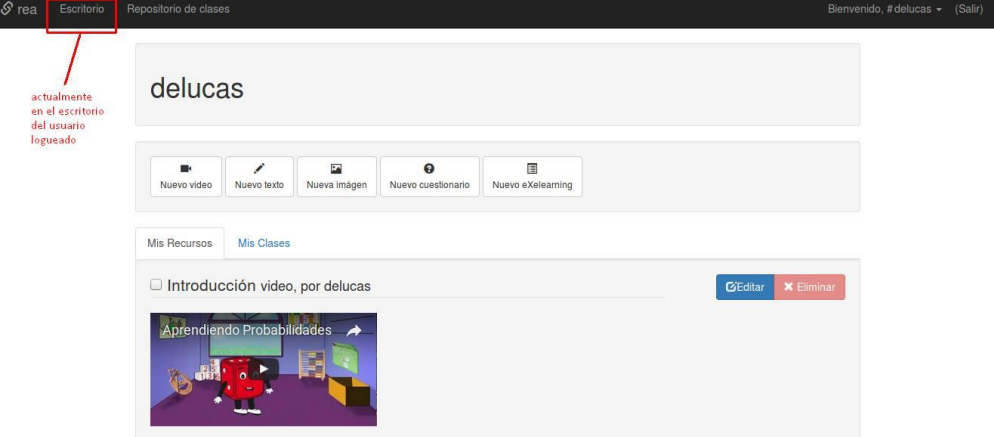

En la pantalla, luego de hacer clic sobre la opción "Escritorio" se observan varios botones,

que involucran acciones de creación, modificación y eliminación de recursos. También se

visualizan una lista de recursos creados por los usuarios que han accedido a la plataforma, luego con estos recursos generados es posible la creación y visualización de una clase creada mediante una selección y ordenamiento previo hecho por el usuario.

### *Incorporación de la funcionalidad de edición de contenidos en cualquier dispositivo*

La edición de un contenido se logra cuando un usuario está logueado en la plataforma de REA. Cada recurso que se ha creado por un usuario, tiene un botón correspondiente a la acción de edición, como se indica en la imagen anterior. Por el momento esta edición en concepto de contenido solo se lo puede atribuir a los textos y a preguntas de selección múltiple, ya que para poder editar un contenido de tipo eXelearing, imagen o video, es necesaria la administración de un repositorio de recursos, que en este sentido aún no se ha enfocado la plataforma por no disponer de recursos de almacenamiento para su administración. Aun así, es posible editar los campos a los que apuntan estos recursos en forma de metadatos, como ser las urls de los videos, imágenes y eXealearning.

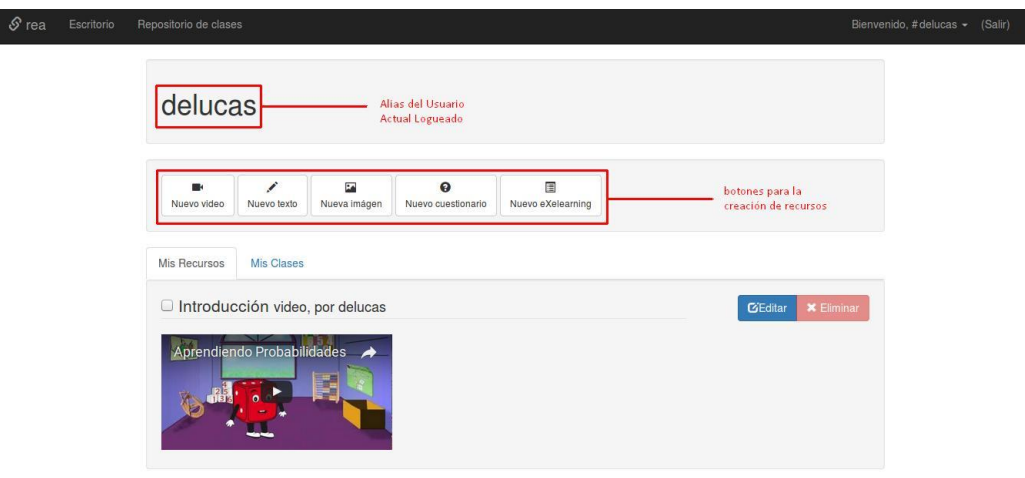

- *Reflejo del espíritu abierto pero local de la plataforma*

Este objetivo se logra llevando un sistema de versionado que haga seguimiento de los cambios que se van realizando sobre la aplicación. Este código es expuesto en este sistema, alojado en un repositorio en donde se especifica la información correspondiente a la configuración del sistema para llevar a cabo la puesta en operación de la aplicación en forma local para un desarrollador y así poder aportar sus conocimientos para mejorar la misma. Además, en la página publicada la misma aplicación a la que accede cualquier usuario, muestra estilos y gráficos que representan a la universidad que promociona la aplicación.

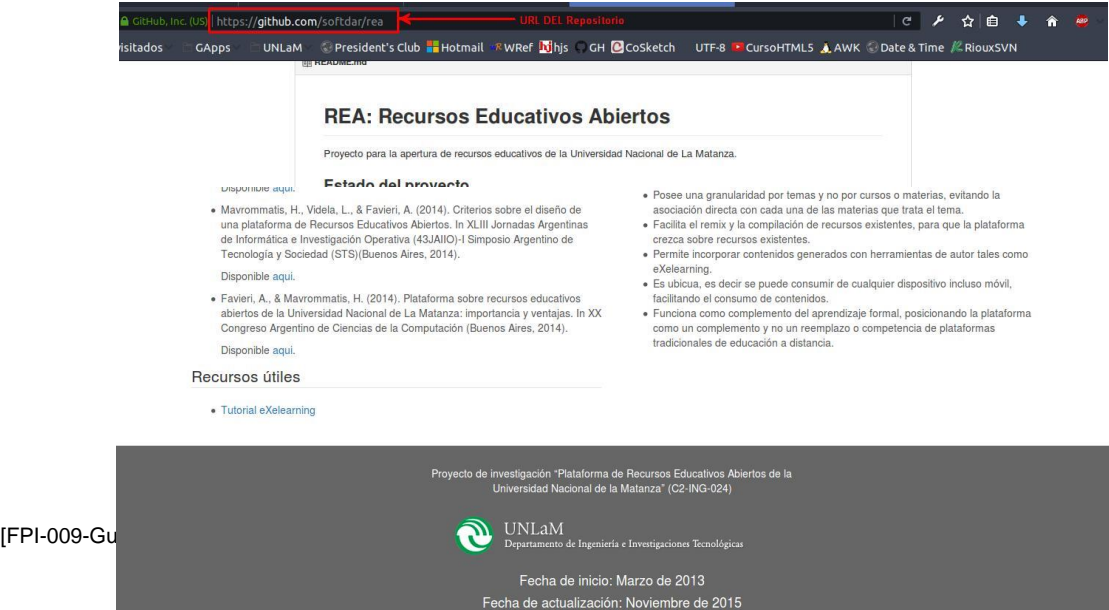

### - *Utilización de herramientas de interfaz gráfica de usuario para permitir una interacción dinámica con los componentes del escritorio*

En este punto, el dinamismo que se ha logrado es en la Creación de un Recurso, de los cuales hay actualmente 5 tipos distintos. Estos son texto, imagen, cuestionario de multiple choice, videos y ExeLearning. Estos recursos se los puede agregar por medio de un botón que tiene una mini-imagen y descripción que indican el tipo que se desea agregar. Algunos de éstos son añadidos a través de una url que es el vínculo original hacia el cual se aloja dicho recurso, esto es debido a la falta de un repositorio donde alojarlo.

Otra pantalla en el que se puede observar este dinamismo es en la creación de una clase, ya que en ella se puede definir tanto los títulos que se irán a mostrar como así también se puede hacer un ordenamiento de los recursos, por medio del arrastrar y soltar manteniendo el clic izquierdo del mouse que realiza el usuario logueado actual. Ese orden será en el que luego serán mostrados los recursos en una clase. También es posible seleccionar aquellos recursos que el usuario desea agregar a una clase en particular. Luego todas las clases creadas por un usuario son expuestas en forma pública para que cualquiera que desea acceder, le sea posible sin disponer de credenciales de acceso.

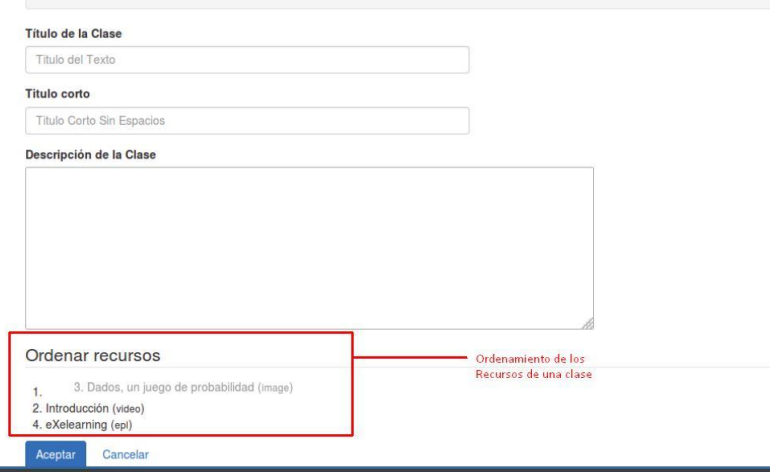

- **6. Bibliografía consultada**
- AdrianM. (26 de octubre de 2013). *Guía de novedades de Bootstrap 3*. Recuperado el 25 de febrero de 2016, de Genbetadev: http://www.genbetadev.com/desarrolloweb/guia-de-novedades-de-bootstrap-3
- Bootstrap. (2013-2016). *Getting started*. Recuperado el 01 de noviembre de 2015, de http://getbootstrap.com/getting-started/
- Bootstrap-Expo. (2015). *Bootstrap Expo*. Recuperado el 02 de noviembre de 2015, de http://expo.getbootstrap.com/
- Culturación. (2015). *Frontend y backend: ¿Qué son?* Recuperado el 03 de marzo de 2016, de Culturacion: http://culturacion.com/frontend-y-backend-%C2%BFque-son/
- Exelearning. (2011-2016). *¿Qué es eXelearning?* Recuperado el 13 de diciembre de 2015, de http://exelearning.net/html\_manual/exe20/

Flores, M. (2015). *Introducción a AngularJS*. Recuperado el 12 de febrero de 2016, de HTML5Fácil: http://html5facil.com/tutoriales/introduccion-angularjs/

González, E. (2015). *¿Es CSS un lenguaje de programación?* Recuperado el 03 de marzo de 2016, de Aprender a programar:

http://aprenderaprogramar.com/index.php?option=com\_content&view=article&id=70 7:ies-css-un-lenguaje-de-programacion-ipara-que-sirve-diferencias-entre-html-cssphp-asp-cu01004d&catid=75:tutorial-basico-programador-web-css-desdecero&Itemid=203

González, E. (2015). *¿Qué es y para qué sirve HTML?* Recuperado el 03 de marzo de 2016, de Aprender a programar:

http://aprenderaprogramar.com/index.php?option=com\_content&view=article&id=43 5:ique-es-y-para-que-sirve-html-el-lenguaje-mas-importante-para-crear-paginaswebs-html-tags-cu00704b&catid=69:tutorial-basico-programador-web-html-desdecero&Itemid=192

González, E. (2015). *¿Qué es y para qué sirve JavaScript?* . Recuperado el 03 de marzo de 2016, de Aprender a programar:

http://aprenderaprogramar.com/index.php?option=com\_content&view=article&id=59 0:ique-es-y-para-que-sirve-javascript-embeber-javascript-en-html-ejercicio-ejemplobasico-cu00731b&catid=69:tutorial-basico-programador-web-html-desdecero&Itemid=192

Huerta, I. (30 de enero de 2013). *Tutorial: Transforma tu web en Responsive Design*. Recuperado el 29 de febrero de 2016, de IkHuerta:

http://blog.ikhuerta.com/transforma-tu-web-en-responsive-design

- Informática-Hoy. (2014). *¿Que es un navegador web?* Recuperado el 03 de marzo de 2016, de Informática hoy: http://www.informatica-hoy.com.ar/aprender-informatica/Que-esun-navegador-web.php
- Macías, C. (16 de diciembre de 2014). *¿Qué son los Frameworks?* Recuperado el 04 de marzo de 2016, de Nubelo: http://www.nubelo.com/blog/que-son-los-frameworks/
- Otto, M., Thornton, J. (Twitter). (2011-2016). *Bootstrap*. Recuperado el 20 de diciembre de 2015, de http://getbootstrap.com/

Rodríguez, T. (16 de junio de 2012). *Bootstrap, fro Twitter*. Recuperado el 01 de marzo de 2016, de Genbeta:dev: http://www.genbetadev.com/frameworks/bootstrap

W3C, C. W. (2004-2016). *Consorcio World Wide Web*. Recuperado el 03 de marzo de 2016, de http://www.w3c.es/

# **7. Resultados obtenidos (trabajos publicados, en prensa, presentaciones en congresos, etc.).**

No corresponde

# **8. Obstáculos y dificultades detectadas en el desarrollo del plan de trabajo.**

Los obstáculos con los que nos hemos enfrentado durante la realización de las actividades de la beca están relacionados con el tiempo del becario quien debe repartirse entre sus clases, actividades del proyecto y trabajos personales.

Se presentó el trabajo **"Migración de Boostrap 2 a 3 en una plataforma para Recursos Educativos Abiertos de la Universidad Nacional de la Matanza**"**,** en el Concurso de Trabajos Estudiantiles (EST 2016), de las Jornadas Argentinas de Informática a realizarse en Septiembre de 2016. El trabajo fue aceptado con correcciones. Lamentablemente por problemas personales de trabajo del becario no ha llegado a tiempo para presentar las indicaciones hechas por los evaluadores. Se adjunta la información sobre el tema.

# **9. Cursos realizados, asistencia a reuniones científicas, talleres, u otros eventos participativos.**

i

El becario está realizando el curso FRONT-END DEVELOPER AVANZADO, curso presencial dictado por la Secretaría de Cultura y Extensión Universitaria de la Universidad Tecnológica Nacional Facultad Regional Buenos Aires.

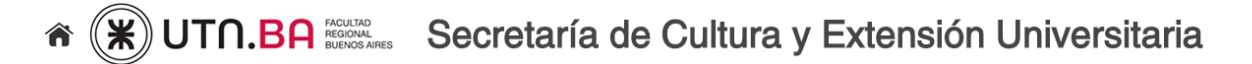

Curso que resulta adecuado para la actualización del becario debido a los temas en él tratados. Se detallan a continuación los objetivos del mismo

Objetivos Generales:

- Que el alumno pueda comprender la creación de los estándares web
- Que el alumno pueda trabajar de forma mejor estructurada a través de Sass
- Que el alumno pueda realizar animaciones avanzadas

Objetivos específicos:

El alumno será capaz de:

- Armar animaciones 2D y 3D
- Crear layouts no rectangulares
- Pueda adaptar fácilmente su diseño a sitios móviles aplicando Media Queries
- Realizar sitios con Parallax
- Realizar animaciones vectoriales complejas a través de la librería GreenSock.

#### **10. Otros datos que juzgue de interés.**

Sin comentarios

#### **Parte 9: Anexo sobre orígenes del workshop**

San Luis, 3 de noviembre 2015.-

A la Directora del Proyecto CyTMA C2-ING-024 Recursos Educativos Abiertos y Metodologías Activas del Departamento de Ingeniería e Investigaciones Tecnológicas ((DIIT) Universidad Nacional de La Matanza **Mg. Adriana Favieri** S/D

Como Directora del proyecto de investigación PROICO 30212 "Herramientas informáticas avanzadas para la generación de contenidos digitales" de la Facultad de Ciencias Físico Matemáticas y Naturales de la Universidad Nacional de San Luis, me dirijo a Ud. a efectos de convocarla a participar en la organización del **Workshop de Recursos Educativos Abiertos** en la segunda semana de abril 2016 en el marco del **Congreso Virtual Mundial de e-Learning**.

El Workshop de Docentes/Investigadores interesados en el movimiento REA. El objetivo del Workshop es Fomentar el conocimiento, el uso, elaboración y adaptación de recursos educativos abiertos. Además de permitir el intercambio de ideas y experiencias entre docentes e investigadores, de modo de fomentar la vinculación y potenciar el desarrollo coordinado de actividades de Investigación, Desarrollo e Innovación en torno a los REA.

El evento se desarrollará íntegramente de **forma virtual** a través de Internet www. [congresoelearning.](http://www.congresoelearning.org/) org.

Esperando contar con su participación, saludo a Ud. muy

atte.

Mg, Marcela C, Chiarani Departamento de Informática Fac. Cs. Fís. Mat. v Nat **UNSL** 

Al Secretario de Investigaciones del DIIT S / D Dr. Daniel Giulianelli

### **Ref.: Primer Workshop Recursos Educativos Abiertos (WREA 2016)**

De mi mayor consideración:

A través de la presente solicito tenga a bien realizar los trámites necesarios para que la Universidad Nacional de la Matanza forme parte de la organización del Workshop mencionado, **WREA 2016,** que se realizará entre el 6 y 8 de julio de 2016, del cual la directora del proyecto Cytma 024 "Recursos educativos abiertos y metodologías activas" Adriana Favieri, forma parte de la organización del mismo junto con Alicia López, investigadora externa del proyecto.

Adjunto documentación respaldatoria del evento y la invitación formal hecha por la directora del proyecto de investigación PROICO 30212 "Herramientas informáticas avanzadas para la generación de contenidos digitales" de la Facultad de Ciencias Físico Matemáticas y Naturales de la Universidad Nacional de San Luis, Mg Marcela Chiarani, que fue entregado en mano a Ud. en el mes de noviembre de 2015.

Asimismo se adjunta copia en formato PDF de la presentación enviada por correo el día 21 de abril de 2016 como así también una referencia al Congreso Virtual Mundial de Elearniing que forma parte del WREA2016 pues ofrece toda su infraestructura de difusión y conferencias virtuales.

También se adjunta copia de la segunda convocatoria al WREA y los enlaces correspondientes en los cuales está publicado.

Como directora del proyecto considero que la organización de este WREA traerá beneficios al proyecto y a la Universidad Nacional de la Matanza, ya que será posible establecer lazos y redes con otras instituciones nacional y/o internacionales que estén relacionadas con el tema, intentando que educación de calidad y acceso a materiales educativos llegue a la mayor cantidad de personas posibles y al menor costo. Temas sensibles en la región Latinoamericana y movimiento impulsado por la UNESCO.

Sin otro particular saludo atentamente,

Mg Adriana Favieri Directora Cytma 024 A la Directora del Proyecto CyTMA C2-ING-024 Recursos Educativos Abiertos y Metodologías Activas del Departamento de Ingeniería e Investigaciones Tecnológicas ((DIIT) Universidad Nacional de La Matanza **Mg. Adriana Favieri**

S/D

Como Directora del proyecto de investigación PROICO 30212 "Herramientas informáticas avanzadas para la generación de contenidos digitales" de la Facultad de Ciencias Físico Matemáticas y Naturales de la Universidad Nacional de San Luis, me dirijo a Ud. a efectos de convocarla a participar en la organización del **Workshop de Recursos Educativos Abiertos** en la segunda semana de abril 2016 en el marco del **Congreso Virtual Mundial de e-Learning**.

El Workshop de Docentes/Investigadores interesados en el movimiento REA. El objetivo del Workshop es Fomentar el conocimiento, el uso, elaboración y adaptación de recursos educativos abiertos. Además de permitir el intercambio de ideas y experiencias entre docentes e investigadores, de modo de fomentar la vinculación y potenciar el desarrollo coordinado de actividades de Investigación, Desarrollo e Innovación en torno a los REA.

El evento se desarrollará íntegramente de **forma virtual** a través de Internet www. [congresoelearning.](http://www.congresoelearning.org/) org.

> Esperando contar con su participación, saludo a Ud. Muy atte.

Mg. Marcela C. Chiarani Departamento de Informática Fac. Cs. Fís. Mat. y Nat **UNSL** 

# **Parte 10: Anexo sobre pantalla del workshop**

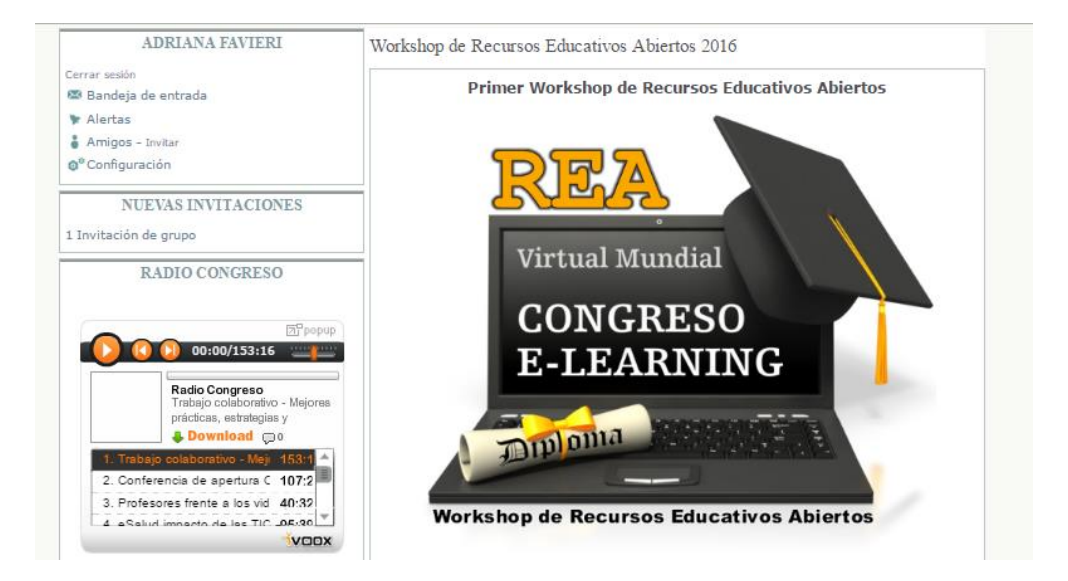

#### Mundial de e-Learning SORRE EL CONGRESO Convocatoria Sobre el congreso Este Workshop contribuye al intercambio de ideas y experiencias entre docentes e investigadores sobre los Recursos Educativos Abiertos (REA) en la educación superior. superio...<br>De este modo, se procura fomentar el desarrollo coordinado de actividades de investigación, desarrollo e innovación en torno a los REA y su incorporación en el **MAuspiciar el Congreso** trabajo pedagógico. Certificaciones, acreditación y reconocimiento El Workshop girará en torno a los siguientes ejes: 1. Generalidades sobre REA<br>2. Derechos de autor, licencias y REA

3. Repositorios con y sobre REA

#### Comité de Organización y Comité Académico:

http://www.congresoelearning.org/page/comite-de-organizacion

Organizado entre 6 al 8 de julio 2016 en el marco del Congreso Virtual

#### **Calendario del Evento:**

http://www.congresoelearning.org/page/calendario-wrea-2016

#### **Eventos WREA 2016 (Videoconferencias)**

http://www.congresoelearning.org/events

#### Afiche de difusión:

http://www.slideshare.net/claudioclarenc/primer-workshop-de-recursoseducativos-abiertos-2016

#### Fechas y metodología Sobre la presentación de ponencias CONVOCATORIA DE PONENCIAS

Prensa y difusión

Comité de organización

Netiqueta, protocolo, normas de conducta y<br>buenas prácticas

LIBRO DE ACTAS 2012 - Memorias del<br>Congreso Virtual Mundial de e-Learning

# LIBRO DE ACTAS 2013 - Memorias del<br>Congreso Virtual Mundial de e-Learning

LIBRO DE ACTAS 2014 - Memorias del<br>Congreso Virtual Mundial de e-Learning

Analizamos 19 plataformas de e-Learning: Es la<br>primera investigación académica colaborativa de habla hispana (posiblemente a nivel<br>mundial)

#### Eventos anteriores:

Congreso 2012

Congreso 2013

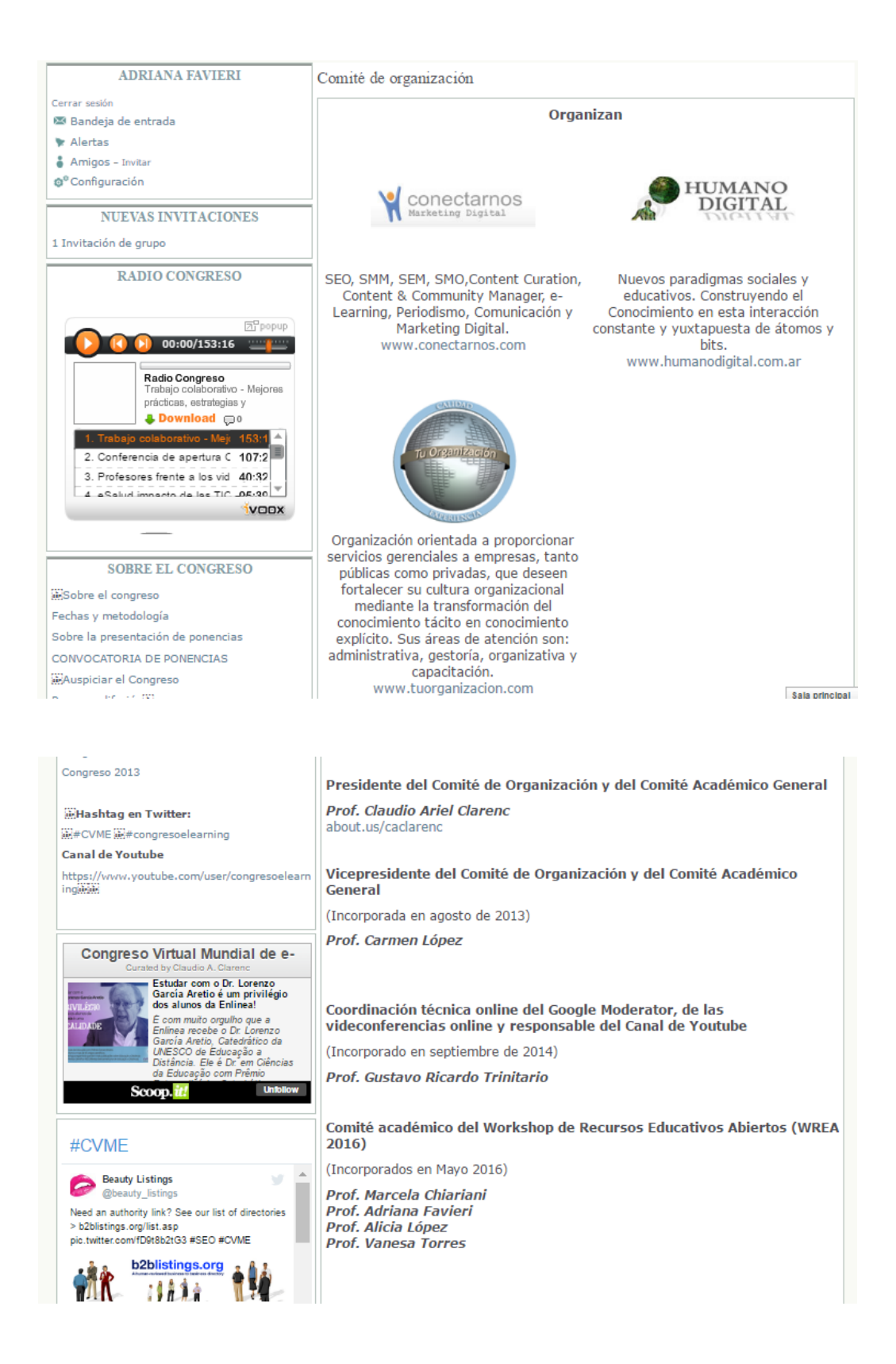

# **Organización del Informe Final**

### *Introducción:*

*Selección del Tema*

El tema de encuadre del proyecto está relacionado con el conocimiento y cultura académica sobre REA. En particular nos interesa conocer sobre el uso, modificación, adaptación y diseño de REA que puedan ser utilizados por docentes del DIIT comprometidos con las metodologías didácticas impulsadas por el departamento. Este tema ha sido seleccionado por la importancia de los REA pues, como dice Günther Cyranek, Consejero de Comunicación e Información de UNESCO para el Mercosur, estos materiales permiten el intercambio de materiales de alta calidad, a los cuales pueden accederse gratuitamente a través de Internet, con licencias apropiadas que preserven los derechos de autor, de manera que toda persona con interés en algún tema de los REA pueda utilizar ese material (López-García, 2007).

### *Definición del Problema*

El problema que abordamos en el presente proyecto tiene dos aspectos, uno pedagógico y otro tecnológico. Desde el punto de vista pedagógico pretendemos obtener de conocimiento y cultura académica sobre el uso, modificación, adaptación y diseño de REA y sus condiciones de accesibilidad que puedan ser utilizados por docentes del DIIT comprometidos con las metodologías didácticas impulsadas por el departamento. Desde el punto de vista tecnológico procuramos desarrollar un sistema que permita la creación, edición y reutilización de REA para que los docentes puedan aprovecharlo en su trabajo pedagógico y que albergue estos REA para que puedan ser localizados por otros docentes.

# *Justificación del Estudio*

De acuerdo a la UNESCO aboga por el acceso equitativo a la información, al conocimiento y para promover medios de comunicación y sistemas de información libres, independientes y pluralistas y sostiene que esto puede hacerse a través de la alfabetización mediática e informacional (MIL) (UNESCO, Alfabetización mediática e informacional, 2012-2016). La alfabetización digital es:

La habilidad de utilizar tecnología digital, herramientas de comunicación o redes para localizar, evaluar, usar y crear información. También se refiere a la habilidad para entender y usar la información en múltiples formatos de una gran gama de recursos que se presentan por medio de la computadora, o la habilidad de una persona para desempeñar tareas eficientemente en un ambiente digital. La alfabetización digital incluye la habilidad de leer e interpretar los medios, reproducir datos e imágenes a través de la manipulación digital y evaluar y aplicar el nuevo conocimiento obtenido en los ambientes digitales (Wilson, Grizzle, Tuazon, Akyempong, Cheung 2011, pág. 185).

La alfabetización informacional "Se refiere a la habilidad de reconocer la información cuando se la necesita, localizarla, evaluarla, usarla de una manera eficaz y comunicar la información en los diversos formatos." (Wilson, et al., 2011, pág. 185). La estrategia de la UNESCO reúne estos dos conceptos como un conjunto combinado de las competencias (conocimientos, habilidades y actitudes) necesarias para la vida y el trabajo de hoy y hace especial hincapié en la capacitación de los profesores, para sensibilizarlos sobre la importancia de la MIL en el proceso educativo (UNESCO, Alfabetización mediática e informacional, 2012-2016). Por otro lado, la Red Mercosur para la Accesibilidad y la Generación Colaborativa d Recursos Educativos Abiertos propone el concepto de formación inclusiva, que se refiere a la capacidad de brindar acciones y recursos que faciliten el aprendizaje evitando las barreras que impidan o dificulten el uso de esos recursos o la realización de esas acciones (REMAR, 2014-2016). De allí que el problema

pedagógico del proyecto está vinculado con el uso, modificación, modificación, adaptación y diseño de REA y sus condiciones de accesibilidad que puedan ser utilizados por docentes del DIIT comprometidos con las metodologías didácticas impulsadas por el departamento.

Otro aspecto relacionado con el uso de REA es su almacenamiento y posterior recuperación. En general suele hacerse en sitios Web denominados repositorios (Córcoles, Hornung-Prähauser, Kalz, Minguillón, Naust-Schulz, Schaffert, Ferran-Ferrer, 2007). Entre la enorme cantidad de servicios que pueden encontrarse en Internet, hay muchos de ellos gratuitos y que pueden utilizarse en educación. Por ejemplo Google ofrece multitud de herramientas y posibilidades en el mundo educativo. El apoyo que ofrece esta empresa garantiza su calidad, su constante evolución, la integración bajo únicas credenciales de usuario, el soporte, la comunidad de desarrolladores, la disposición del código abierto y la gratuidad de uso en el contexto educativo (CanalTIC, 2015). Sin pretensiones de crear un repositorio con todas las condiciones que esto implica esto nos permite justificar el aspecto tecnológico del problema del proyecto vinculado con el desarrollo de un sistema que permita la creación, edición y re-utilización de REA para que los docentes puedan aprovecharlo en su trabajo pedagógico y que albergue estos REA para que puedan ser localizados por otros docentes.

*Limitaciones* 

Las limitaciones de este proyecto fueron adelantadas en el informe de avance en el cual informamos que debido a la lectura de bibliografía especializada, elaboración del marco teórico y del asesoramiento de la Dra. Javiera Atenas, especialista en Recursos Educativos Abiertos y repositorios nos vimos en la necesidad de reformular objetivos y actividades del proyecto original respecto del desarrollo de una plataforma propia de REA y reemplazarla por el uso de servicios gratuitos de Internet, por falta de recursos humanos con perfiles apropiados para tal fin.

*Alcances del Trabajo*

Es un proyecto de investigación y desarrollo exploratorio de enfoque cualitativo pues explora los repositorios de Recursos Educativos Abiertos y dichos recursos con el fin de adquirir conocimiento sobre su uso, modificación, adaptación, diseño y condiciones de accesibilidad contextualizado a las características del DIIT de la UNLaM. Mantiene el mismo alcance exploratorio en su aspecto tecnológico debido a que explora las diferentes posibilidades de herramientas gratuitas de internet para desarrollar un sistema en el cual los docentes del DIIT puedan crear, editar, reutilizar y albergar dichos recursos (Sampieri, Fernández-Collado, Baptista-Lucio, 2010).

*Objetivos*

Los objetivos planteados para este proyecto son:

# *Objetivo generales*

# **Objetivo pedagógico**

 Generar conocimiento y cultura académica sobre el uso, modificación, adaptación y diseño de REA que puedan ser utilizados por docentes del DIIT comprometidos con las metodologías didácticas impulsadas por el departamento.

# **Objetivo tecnológico**

 Desarrollar un sistema que permita la creación, edición y reutilización de REA para que los docentes puedan aprovecharlo en su trabajo pedagógico

 Desarrollar un sistema que albergue estos REA para que puedan ser localizados por otros docentes.

#### *Objetivos específicos*

- Localizar, usar, modificar y/o diseñar REA que sean adecuados a la filosofía de la Universidad y acordes a las metodologías activas.
- Diseñar instrumentos que contribuyan a la elección de páginas o repositorios de REA
- Crear instrumentos que favorezcan a la elección de REA de Matemática
- Proponer modelos de uso de REA para que puedan ser aprovechados por los docentes del DIIT en su trabajo docente utilizando metodologías activas.
- Listar las condiciones mínimas de accesibilidad para los REA.
- Delinear alguna herramienta que facilite la evaluación de la accesibilidad de los REA.

#### *Hipótesis*

Debido a que es un estudio exploratorio partimos de las siguiente conjeturas iniciales, de acuerdo a la postura de Sampieri (2010):

- La bibliografía especializada en REA y los repositorios existentes permiten investigar sobre el uso, modificación, adaptación y diseño de REA y sus condiciones de accesibilidad que puedan ser utilizados por docentes del DIIT comprometidos con las metodologías didácticas impulsadas por el departamento.
- Las herramientas gratuitas de Internet admiten desarrollar algún sistema que permita la creación, edición y reutilización de REA para que los docentes puedan aprovecharlo en su trabajo pedagógico y que albergue estos REA para que puedan ser localizados por otros docentes.

#### **Desarrollo**

#### *Material y Métodos*

El material con el que contamos fue todo el universo de bibliografía especializada en el tema; como ser libros, repositorio de REA existentes, página de Internet, revistas especializadas. El método utilizado fue indagación bibliográfica y trabajo de diseño y puesta a prueba.

#### *Lugar y Tiempo de la Investigación*

Realizamos la investigación en las oficinas que tenemos asignadas por el Departamento de Ingeniería de la Universidad Nacional de la Matanza, durante los años 2015 y 2016.

*Descripción del Objeto de Estudio*

El objeto de estudio de este proyecto estuvo compuesto por:

- Repositorios de REA, las formas de localización de recursos y condiciones de accesibilidad de los mismos.
- Herramientas gratuitas de Internet aptas para uso educativo

# *Descripción de Población y Muestra*

Con respecto al aspecto pedagógico del proyecto la población es el universo de repositorios de REA y la muestra los repositorios de REA de Matemática Descartes En referencia al aspecto tecnológico, la población es el conjunto de herramientas gratuitas aptas para uso educativo de Internet y la muestra las herramientas gratuitas aptas para uso educativo de Google. Debido a que es un estudio de corte cualitativo las muestras son estos grupos de repositorios o herramientas sobre los que recolectamos los datos, sin que necesariamente sea representativo del universo o población que se estudia (Sampieri, et. al., 2010).

# *Diseño de la Investigación*

El diseño de esta investigación es no experimental transversal (Sampieri, et. al., 2010) pues se recolectan datos sobre los repositorios, los REA y las herramientas gratuitas de internet en un único momento. El fin del mismo es describir comprender e interpretar las formas de uso, modificación, adaptación, diseño y condiciones de accesibilidad de REA y sobre las posibilidades de desarrollar un sistema en el cual los docentes del DIIT puedan crear, editar, reutilizar y albergar dichos recursos.

# *Instrumentos de Recolección y Medición de Datos*

La característica de los datos vinculados a este proyecto son de característica cualitativa, y la recolección de los mismos está orientada a proveer un mayor entendimiento sobre las formas de uso, modificación, adaptación, diseño y condiciones de accesibilidad de REA y sobre las posibilidades de desarrollar un sistema en el cual los docentes del DIIT puedan crear, editar, reutilizar y albergar dichos recursos (Sampieri, et. al., 2010). Los instrumentos utilizados fueron rúbricas elaboradas específicamente para este proyecto, como las explicadas en el punto 2.

# *Confiabilidad y Validez de la Medición*

Como no utilizamos instrumentos de medición no corresponde completar este ítem.

*Métodos de Análisis Estadísticos*

Como no utilizamos instrumentos de medición no corresponde completar este ítem.

*Resultados*

Los principales resultados se centran en la elaboración de varios instrumentos, en nuestro caso rúbricas, para evaluar o valorar diferentes aspectos relacionados con los REA y sus repositorios. Las detallamos a continuación:

- Rúbricas para evaluar repositorios en sus versiones 2015 y 2016
- Rúbricas para evaluar REA, tanto para recursos en formato video realizados en el año 2015 y para recursos en formato texto, hechos en el año 2016.
- Rúbricas para evaluar accesibilidad de REA en formato video.

También hemos logrado tener un listado de REA para que puedan ser utilizados tanto por docentes como por alumnos del DIIT de UNLaM. Éstos son:

- REA de Matemática en formato Video, seleccionados y evaluados por docentes de Análisis Matemático I
- REA de matemática en Exe-learning, también seleccionados y evaluados por docentes.

Asimismo hemos logrado realizar:

 Sugerencias para la búsqueda de REA de Matemáticas para ser utilizado en clases con metodologías activas.

Y por último, hemos podido elaborar un

 Manual de ExeLearning para aquellos docentes o alumnos que quieran realizar algún REA en particular.

Con respecto a los aspectos tecnológicos del proyecto también hemos logrado buenos resultados, ya que hemos podido ofrecer un sistema en el cual los docentes del DIIT puedan crear, editar, reutilizar y albergar REA, a través de los servicios gratuitos de Google y uso de varias de sus herramientas.

*Discusión*

Consideramos que el trabajo realizado durante estos dos años fue fructífero en varios aspectos. En primer lugar lograr un conocimiento más profundo sobre los repositorios y los REA lo que nos motivó a modificar el planteo original como ya fue explicado. El poder diseñar y someter a testeo las rúbricas es algo valioso ya que ordena el trabajo docente al enfrentarse con la tarea de búsqueda, localización y selección de REA apropiados para sus clases.

Otro aspecto positivo de este proyecto es la realización de una serie de sugerencias para la búsqueda de REA de Matemáticas para ser utilizado en clases con metodologías activas. A pesar de no haber podido realizar una plataforma desde cero hemos podido suplir esto con el desarrollo de un sistema alternativo para crear, editar, reutilizar y albergar REA, a través de los servicios gratuitos de Google y uso de varias de sus herramientas. Estos servicios gratuitos son de uso relativamente sencillo y ofrecen muchas funcionalidades educativas que pueden ser aprovechadas por docentes y alumnos.

#### **Conclusiones**

Al momento de cierre del proyecto pudimos elaborar una serie de conclusiones que trataremos de delinear a continuación:

- La ventaja de contar con un marco teórico completo nos ayuda a entender qué son los REA, los conceptos relacionados con él, los repositorios y todos los aspectos vinculados con su desarrollo, tanto desde el punto de vista institucional, como de los aspectos técnicos, la necesidad de contar con recursos humanos idóneos y de dedicación exclusiva y el factor tiempo que es de incidencia importante.
- La utilidad de contar con instrumentos válidos para evaluar repositorios, REA de Matemática en formato video y en formato texto, la accesibilidad de REA en formato video. Estas rúbricas resultan apropiadas para uso docente al momento de buscar y seleccionar recursos para sus clases.
- El provecho de tener unas sugerencias para la búsqueda de REA de Matemáticas para ser utilizado en clases con metodologías activas, pues es una orientación para los docentes que se inician en el tema y deben enfrentarse a una cantidad ingente de páginas, repositorios, recursos que pueden generar confusión y nuestro aporte intenta traer un poco de claridad para facilitar la tarea.
- El aprovechamiento de los servicios gratuitos de Google, a través de sus funcionalidades de correo electrónicos, disco rígido en la nube con la posibilidad de creación de documentos, planillas de cálculo, presentaciones, formularios; la creación de blog y páginas personalizadas en Google+. Todos estos servicios nos permitieron crear un espacio virtual en el cual ofrecemos a los docentes un lugar gratuito en el cual pueden hallar algunos REA de Matemática, en formato video y texto; acceso a las rúbricas elaboradas y a los manuales y sugerencias para la búsqueda y selección de REA de Matemática.

Como en todo proyecto de investigación y desarrollo, estos procesos no están acabados ni cerrados, sino por lo contrario, se encuentran en constante evolución y mejora. Creemos que es importante intensificar el análisis sobre los REA y los RREA, y sobre la utilización de las rúbricas elaboradas para lograr un acercamiento al conocimiento más acabado y preciso. Es por ello que pensamos continuar esta línea de investigación con algún repositorio en particular que definiremos en el próximo proyecto.

#### **Bibliografía**

AdrianM. (26 de octubre de 2013). *Guía de novedades de Bootstrap 3*. Recuperado el 25 de febrero de 2016, de Genbetadev: http://www.genbetadev.com/desarrollo-web/guia-denovedades-de-bootstrap-3

Almacenamientoenlinea. (2016). *Características de Google Drive.* Obtenido de Almacenamiento en linea: http://cor.to/1rHb

Atenas-Rivera, J. (octubre de 2014). *Estudio de calidad de los repositorios de recursos educativos abiertos en el marco de la educación universitaria (Tesis Doctoral).* Recuperado el 12 de febrero de 2016, de Academia.edu: https://goo.gl/j5qb3z

Barberá, E. y De-Martín, E. (2009). *Portfolio electrónico: aprender a evaluar el aprendizaje.* Barcelona: UOC.

Barkley, E.; Cross, P.; Howell-Major, C. (2007). *Técnicas de aprendizaje colaborativo: manual para el profesorado universitario.* Madrid: Morata.

BCcampus.ca. (2011-2016). *BCOER Librarians*. Obtenido de BCcampus Opened : https://open.bccampus.ca/bcoer-librarians/

Bello-Vielma, S. (18 de agosto de 2014). *Qué es Gmail y sus características.* Obtenido de Universidad de los Andes Facultad de Humanidades y Educación Escuela de Educación: http://cor.to/1rHA

Benito, A., Cruz, A. (2005). *Nuevas claves para la docencia universitaria: en el espacio europeo de educación superior.* Madrid: Narcea Ediciones.

Berkman Center for Internet & Society, H. U. (2014). *ABC del derecho de autor para bibliotecarios de América Latina*. Obtenido de Curso On Línea de P2PU: http://goo.gl/02XgOc

Bliss, T., Tonks, D. y Patrick, S. (junio de 2013). *Open educational resources and collaborative content development: a practical guide for state and school leaders.* Obtenido de Inacol Internacional Association fr k-12 online learning: http://www.inacol.org/resource/oer-andcollaborative-content-development/

Bootstrap. (2013-2016). *Getting started*. Recuperado el 01 de noviembre de 2015, de http://getbootstrap.com/getting-started/

Bootstrap-Expo. (2015). *Bootstrap Expo*. Recuperado el 02 de noviembre de 2015, de http://expo.getbootstrap.com/

Bueno-de-la-Fuente, G., Hernández-Pérez, T. (2011). *Estrategias para el éxito de los repositorios institucionales de contenido educativo en las bibliotecas digitales universitarias.* Bueno-de-la-Fuente, G., Hernández-Pérez, T. (2011). Estrategias para el éxito de los repositorios institucionales deBiD: textos universitaris de biblioteconomia i documentació(26).

Butcher, N., Kanwar, A (Ed.), Uvalic´-Trumbic´, S. (Ed.). (2015). *Guía Básica de Recursos Educativos Abiertos.* París: Organización de las Naciones Unidas para la Educación, la Ciencia y la Cultura.

Campo-Saavedra, M., Martínez-Barrios, P., Ruíz- Rodgers, N. y Rendón-Osorio, H. (2012). *Recursos Educativos Digitales Abiertos. Colombia.* Bogotá: Ministerio de Educación Nacional.

Campo-Saavedra, M., Martínez-Barrios, P., Ruíz-Rodgers, N. y Rendón-Osorio, H. (2012). *Recursos Educativos Digitales Abiertos. Colombia.* Bogotá: Ministerio de Educación Nacional.

CanalTIC. (20 de septiembre de 2015). *Aplicaciones educativas de Google.* Obtenido de CanalTIC.com. Uso Educativo de las TIC: http://canaltic.com/blog/?p=2273

Castro-Solis, E. (29 de junio de 2007). *Estandares en los Sistemas de Gestión de Aprendizaje*. Obtenido de Blog Biblioteca Universidad Arturo Prat: http://cor.to/8M2L

Córcoles, C., Hornung-Prähauser, V., Kalz, M., Minguillón, J., Naust-Schulz, V., Schaffert, S., Ferran-Ferrer, N. (Traducción al español: Solá, C., Ferran-Ferrer, N., Minguillón, J., Mireia, P. Córcoles, C. (2007). *Tutorial: BUSCAR Y ENCONTRAR REA (OER).* OLCOS.

Córcoles, C., Hornung-Prähauser, V., Kalz, M., Minguillón, J., Naust-Schulz, V., Schaffert, S., Ferran-Ferrer, N. (Traducción al español: Solá, C., Ferran-Ferrer, N., Minguillón, J., Mireia, P. Córcoles, C.). (2007). *Introduccion: Planificar el uso de los REA (OER).* Recuperado el 08 de julio de 2015, de OLCOS (Open-eLearning-Content-Observator-Services): http://www.olcos.org/english/tutorials/index.htm

Córcoles, C., Hornung-Prähauser, V., Kalz, M., Minguillón, J., Naust-Schulz, V., Schaffert, S., Ferran-Ferrer, N. (Traducción al español: Solá, C., Ferran-Ferrer, N., Minguillón, J., Mireia, P. Córcoles, C.). (2007). *Introduccion: Planificar el uso de los REA (OER).* Obtenido de (Open-eLearning-Content-Observator-Services): http://www.olcos.org/english/tutorials/index.htm

Córcoles, C., Hornung-Prähauser, V., Kalz, M., Minguillón, J., Naust-Schulz, V., Schaffert, S., Ferran-Ferrer, N. (Traducción al español: Solá, C., Ferran-Ferrer, N., Minguillón, J., Mireia, P. Córcoles, C.). (2007). *Introduccion: Planificar el uso de los REA (OER).* Recuperado el 08 de julio de 2015, de OLCOS (Open-eLearning-Content-Observator-Services): http://www.olcos.org/english/tutorials/index.htm

Córcoles, C., Hornung-Prähauser, V., Kalz, M., Minguillón, J., Naust-Schulz, V., Schaffert, S., Ferran-Ferrer, N. (Traducción al español: Solá, C., Ferran-Ferrer, N., Minguillón, J., Mireia, P. Córcoles, C.). (2007). *Tutorial: Compartir REA (OER): publicación y reutilizacion.* Recuperado el 8 de julio de 2015, de OLCOS (Open-eLearning-Content-Observator-Services): http://www.olcos.org/english/tutorials/index.htm

Córcoles, C., Hornung-Prähauser, V., Kalz, M., Minguillón, J., Naust-Schulz, V., Schaffert, S., Ferran-Ferrer, N. (Traducción al español: Solá, C., Ferran-Ferrer, N., Minguillón, J., Mireia, P. Córcoles, C.). (2007). *Tutorial: Elegir licencia.* Recuperado el 8 de julio de 2015, de OLCOS (Open-eLearning-Content-Observator-Services): http://www.olcos.org/english/tutorials/index.htm

Córcoles, C., Hornung-Prähauser, V., Kalz, M., Minguillón, J., Naust-Schulz, V., Schaffert, S., Ferran-Ferrer, N. (Traducción al español: Solá, C., Ferran-Ferrer, N., Minguillón, J., Mireia, P. Córcoles, C.). (2007). *Tutorial: Producir y Mezcla REA (OER): autoría y modificaciones.* Recuperado el 8 de julio de 2015, de OLCOS (Open-eLearning-Content-Observator-Services): http://www.olcos.org/english/tutorials/index.htm

Creative-Commons. (2011-2015). *Creative Commons Argentina*. Recuperado el 23 de junio de 2015, de http://www.creativecommons.org.ar/

Culturación. (2015). *Frontend y backend: ¿Qué son?* Recuperado el 03 de marzo de 2016, de Culturacion: http://culturacion.com/frontend-y-backend-%C2%BFque-son/

Definicion.de. (2008-2016). *Definicion de rúbrica*. Recuperado el 10 de marzo de 2016, de Definicion.de: http://definicion.de/rubrica/

*Descartes.* (2006-2016). Recuperado el 2 de MAYO de 2016, de http://recursostic.educacion.es/descartes/web/

Díaz, O. C. (2015). Taller 1 - Recursos Educativos Abiertos - REMAR. Recuperado el marzo de 2015, de http://164.73.15.7/course/view.php?id=5

Díaz-Charquero. (2015). *Los Recursos Educativos Abiertos (REA)*. Recuperado el marzo de 2015, de Taller 1 - Recursos Educativos Abiertos - REMAR: http://164.73.15.7/course/view.php?id=5

e-ABC. (2010-2011). *¿Qué es el estándar SCORM?* Obtenido de e-ABC E-Learninng sin límites: http://cor.to/8M2o

Eduteka. (2010). *Taxonomía de Bloom de habilidades de pensamiento.* Recuperado el 18 de agosto de 2015, de Eduteka: http://eduteka.org/TaxonomiaBloomCuadro.php3

Eduteka. (junio de 2002). *La Evaluación, parte fundamental e integral del proceso de aprendizaje*. Recuperado el 18 de agosto de 2015, de Eduteka:

http://www.eduteka.org/Entrevista14.php

elsalvador.com. (01 de abril de 2014). Las 10 características que hacen único a Gmail. *elsalvador.com*, pág. Versión on line: http://cor.to/1rHp.

Equihua, S. (13 de agosto de 2014). *Recursos de aprendizaje del webinar sobre "Metadatos en los sistemas de gestión bibliotecaria"*. Obtenido de Aprender 3C, Comunidad de conocimiento colaborativa: http://aprender3c.org/114/

Escalante Gazabon, K. (05 de mayo de 2014). *Google Drive definición y características.* Obtenido de Academia.edu: http://cor.to/1rHF

Estevez, S. (13 de septiembre de 2013). *Metadatos. Que son y para que sirven. Peligros*. Obtenido de De todo un poco: http://cor.to/8M2p

Exelearning. (2011-2016). *¿Qué es eXelearning?* Recuperado el 13 de diciembre de 2015, de http://exelearning.net/html\_manual/exe20/

Exelearning.net. (2016). *Exelearning características*. Recuperado el 30 de enero de 2016, de Exelearning: http://exelearning.net/caracteristicas/#tab1

Flores, M. (2015). *Introducción a AngularJS*. Recuperado el 12 de febrero de 2016, de HTML5Fácil: http://html5facil.com/tutoriales/introduccion-angularjs/

Fowler, B. (2002). *La Taxonomía de Bloom y el Pensamiento Crítico.* Recuperado el 18 de agosto de 2015, de Eduteka: http://goo.gl/S76dFe

González, E. (2015). *¿Es CSS un lenguaje de programación?* Recuperado el 03 de marzo de 2016, de Aprender a programar: http://aprenderaprogramar.com/index.php?option=com\_content&view=article&id=707:ies-css-unlenguaje-de-programacion-ipara-que-sirve-diferencias-entre-html-css-php-asp-

cu01004d&catid=75:tutorial-basico-programador-web-css-desde-cero&Itemid=203

González, E. (2015). *¿Qué es y para qué sirve JavaScript?* . Recuperado el 03 de marzo de 2016, de Aprender a programar: http://aprenderaprogramar.com/index.php?option=com\_content&view=article&id=590:ique-es-ypara-que-sirve-javascript-embeber-javascript-en-html-ejercicio-ejemplo-basico-

cu00731b&catid=69:tutorial-basico-programador-web-html-desde-cero&Itemid=192

Hawes B, G. (2004). *Evaluación: estándares y rúbricas.* Talca: Proyecto Mecesup TAL101.

Hewlett-Foundation. (2014). *Open Educational Resources*. Recuperado el 15 de agosto de 2015, de The Willian and Flora HEWLETT Foundation: http://www.hewlett.org/programs/education/open-educational-resources

Huerta, I. (30 de enero de 2013). *Tutorial: Transforma tu web en Responsive Design*. Recuperado el 29 de febrero de 2016, de IkHuerta: http://blog.ikhuerta.com/transforma-tu-weben-responsive-design

Informática-Hoy. (2014). *¿Que es un navegador web?* Recuperado el 03 de marzo de 2016, de Informática hoy: http://www.informatica-hoy.com.ar/aprender-informatica/Que-es-unnavegador-web.php

INTEF, I. d. (11 de febrero de 2016). *Recursos Educativos Abiertos: Un catalizador para la innnovación.* Obtenido de Intef blog: http://cor.to/8xzK

INTEF. (2006-2016). *Descartes*. Recuperado el 09 de mayo de 2016, de http://educalab.es/recursos/historico/ficha?recurso=140

Khramova, J. (18 de octubre de 2013). *Compartir conocimiento: Recursos Educativos Abiertos (REA).* Obtenido de Educación & tecnología . Blog de e-learning Galileo: https://goo.gl/qFMxvs

Labrador-Piqué, M., Andreu-Andrés, M. (Ed.). (2008). *Metodologías activas.* Valencia: Editorial de la UPV.

LBdD. (10 de abril de 2012). *La Brújula Del Docente. Metodología activa participativa.* Recuperado el 22 de julio de 2015, de https://es.scribd.com/doc/88699020/Metodologia-Activa-Participativa

López, F. (2005). *Metodologías participativas en la enseñanza universitaria.* Madrid: Narcea.

López-García, J. (01 de noviembre de 2007). *Recursos Educativos Abiertos y su* 

*importancia para la educación (entrevista a Günther Cyranek).* Obtenido de Eduteka: http://bit.ly/1xXmMGH

López-García, J. (08 de febrero de 2009). *Recursos Educativos Abiertos (REA).* Recuperado el 24 de julio de 2015, de Eduteka: http://www.eduteka.org/OER.php

Macías, C. (16 de diciembre de 2014). *¿Qué son los Frameworks?* Recuperado el 04 de marzo de 2016, de Nubelo: http://www.nubelo.com/blog/que-son-los-frameworks/

Martinez Rojas, J. (2008). Las rúbricas en la evaluación escolar: su construcción y su uso. *Avances en Medición, 6*, 129-138.

Mertler, C. (2004). Designing scoring rubric for your classroom. *Practica Assessment, research & evaluation, 7*(25).

MJDU. (2008). Ley 26.378. *Convención sobre los Derechos de las Personas con*. Ministerio de Justicia y Derechos Humanos, Presidencia de la Nación, Argentina: http://cor.to/1roA.

Muñoz, J. (21 de abril de 2016). *Curación de contenidos en educación: Separar el grano de la paja*. Recuperado el 12 de MAYO de 2016, de http://doitgenially.com/curacion-decontenidos-en-educacion-2/

OEA. (2013). *Diálogo Virtual sobre Recursos Educativos Abiertos.* Washington: OEA.

OEWG, O. E. (2014). *Open Educational Resources (OER)*. Recuperado el 15 de agosto de 2015, de Open Education Handbook 2014: http://booktype.okfn.org/open-educationhandbook-2014

Otto, M., Thornton, J. (Twitter). (2011-2016). *Bootstrap*. Recuperado el 20 de diciembre de 2015, de http://getbootstrap.com/

Pazmiño, H. (15 de Noviembre de 2006). *Moodle*. Recuperado el 3 de Junio de 2015, de https://moodle.org/mod/forum/discuss.php?d=58534

Peralta-Morales, A. (2007). *Libro Blanco sobre Universidad y Discapacidad.* Madrid: Real Patronato sobre discapacidad.

Plotkin, H. (2010). *Free to learn. An open educational resources policy development guidebook for community college governance official.* Obtenido de phttp://wiki.creativecommons.org/Free\_to\_Learn\_Guide

*Proyecto Canals-Descartes.* (s.f.). Recuperado el 6 de MAYO de 2016, de DESCRTES: http://recursostic.educacion.es/canals/web/creditos\_macanals.htm

Remar. (2014-2015). *Red Mercosur para la accesibilidad y la generación colaborativa de recursos educativos abiertos*. Recuperado el 10 de julio de 2015, de https://proyectoremar.wordpress.com

REMAR. (2014-2016). *Red Mercosur para la Accesibilidad y la Generación Colaborativa de Recursos Educativos Abiertos.* Obtenido de https://proyectoremar.wordpress.com/

REMAR. (2015). *Taller 1 - Recursos Educativos Abiertos - REMAR*. Recuperado el 20 de septiembre de 2015, de Presentación y programa del Curso: http://164.73.15.7/mod/page/view.php?id=97

Rodríguez, T. (16 de junio de 2012). *Bootstrap, fro Twitter*. Recuperado el 01 de marzo de 2016, de Genbeta:dev: http://www.genbetadev.com/frameworks/bootstrap

Román, J. (2005). *El puente de papel.* Libros en red.

Romano y Alba, M. (Septiembre de 2006). *Evaluación Educativa* . Recuperado el 20 de agosto de 2015, de Educando, el portal de la educación dominicana: http://www.educando.edu.do/index.php?cID=107802

SAE-HELAZ, E. S. (2014). *Las metodologías activas de enseñanza en el programa ERAGIN.* Recuperado el 26 de mayo de 2016, de Programa de formación del profesorado en metodologías activas de enseñanza: http://cor.to/84ra

Sampieri, R., Fernández-Collado, C., Baptista-Lucio, M. (2010). *Metodología de la investigacion* (5ta ed.). México: Mc Graw Hill.

Schmidt, J. (2007). *Recursos educativos abiertos: estrategia para la apertura y el desarrollo social de la Educación Superior .* Obtenido de Universia Colombia: http://ow.ly/F7601

Simon, M. y Forgette-Giroux, R. (2001). A rubric for scoring postsecondary academic

skills. *Practical Assessment, Research & Evaluation, 7*(18). Obtenido de Simon, M. y Forgette-Giroux, R. (2001). A rubric for scoring postsecondary: Simon, M. y Forgette-Giroux, R. (2001). A rubric for scoring postsecondary

Stillman, A. (2014). *formLimiter. Versión 6*. Recuperado el 10 de septiembre de 2015, de Google Chrome. Complementos: https://chrome.google.com/webstore/detail/formlimiter/clflahnkjeannplpafofekagclpmijkl

Touriño, A. (20 de junio de 2011). *¿Cómo funciona una licencia Creative Commons?* Recuperado el 27 de julio de 2015, de Blog lainformacion.com: http://goo.gl/32Z1ro

UN, N. U. (2006). *Convención sobre los derechos de las personas.* Obtenido de

http://www.un.org/esa/socdev/enable/documents/tccconvs.pdf<br>UNESCO. (2002-2015). Recursos educativos UNESCO. (2002-2015). *Recursos educativos abiertos.* Obtenido de http://bit.ly/1DDgE9K

UNESCO. (2009). *Experiencias educativas de segunda oportunidad. Lecciones desde la práctica innovadora en América Latina.* Obtenido de http://unesdoc.unesco.org/images/0018/001864/186472s.pdf

UNESCO. (2011). *Guidelines for Open Eduational Resources (OER) in Higher Education.* Recuperado el 24 de septiembre de 2012, de Commenweath of Learning: http://ow.ly/F78xj

UNESCO. (2012). *Declaración de Parìs de 2012 sobre los REA.* Recuperado el 24 de octubre de 2015, de http://bit.ly/1E8xyz6

UNESCO. (2012). *Declaración de París de 2012 sobre los REA.* Recuperado el marzo de 2015, de

http://www.unesco.org/new/fileadmin/MULTIMEDIA/HQ/CI/WPFD2009/Spanish\_Declaration.html UNESCO. (2012). *Democratización de la educación y Recursos Educativos Abiertos:* 

*calidad para todos y todas*. Recuperado el 30 de septiembre de 2015, de http://goo.gl/J7jcnB

UNESCO. (2012-2016). *Alfabetización mediática e informacional.* Obtenido de UNESCO - Comunicación e información: http://www.unesco.org/new/es/communication-andinformation/media-development/media-literacy/mil-as-composite-concept/

UNESCO. (2015). *Guía Básica de Recursos Educativos Abiertos.* París: Organización de las Naciones Unidas para la Educación, la Ciencia y la Cultura.

UNESCO. (20-22 de junio de 2012). *Congreso Mundial de Recursos Educativos Abiertos 2012.* Recuperado el 30 de octubre de 2014, de UNESCO, Comunicación e Información: http://bit.ly/1pbp86O

Valverde-Berrocoso, J. (2010). El movimiento de educación abierta y la universidad expandida. *Tendencias pedagógicas*, 157-180.

Vera Vélez, L. (2013). La rúbrica y la lista de cotejo. *Universidad Interamericana de Puerto Rico, Recinto de Ponce, Departamento de Educación y Ciencias Sociales, 10*(11).

Vialard, R. y de Brissac, L. (2010-2015). *Easy Quiz - for Google Forms. Version 57*. Recuperado el 10 de septiembre de 2015, de Google Chrome. Complementos: https://chrome.google.com/webstore/detail/easy-quiz-for-google-

form/kklclipmaincibmpkohnnojpepgomaam

W3C, C. W. (2004-2016). *Consorcio World Wide Web*. Recuperado el 03 de marzo de 2016, de http://www.w3c.es/

Weller, M. (2010). *Big and little OER.* Barcelona: OpenED2010: Seventh Annual Open Education Conference.

Wiley, D. (2009). *Defining "Open".* Obtenido de http://davidwiley.org/

Wilson, C., Grizzle, A., Tuazon, R., Akyempong, K., Cheung, C. (2011). *Alfabetización Mediática e Informacional. Curriculum para Profesores.* Quito: UNESCO.

Woolfolk, A. (2006). *Psicología educativa.* México: Pearson Educación.

Zazueta Hernández, M., & Herrera López, L. (2008). Rúbrica o matriz de valoración, herramienta de evaluación formativa y sumativa. Campeche: UNIVERSIDAD AUTONOMA DE CAMPECHE.

Zittrain, J. (2008). *The Future of the Internet, and how to stop it.* Yale University Press.

# Anexos

**Cuerpo de anexos**

 **Anexo I***: Conteniendo el formulario FPI-015: Rendición de gastos del proyecto de investigación acompañado de las hojas foliadas con los comprobantes de gastos.*

Unidad Académica que acredita el proyecto: Departamento de Ingeniería e Investigaciones Tecnológicas Código de Proyecto: C2-ING-024 Título del Proyecto: Recursos Educativos Abiertos y Metodologías Activas Director: Favieri, Adriana Gladys Fecha de inicio: 01/01/2015 Fecha de finalización: 31/12/2016 Periodo de la rendición: 29/02/2016 al 31/12/2016

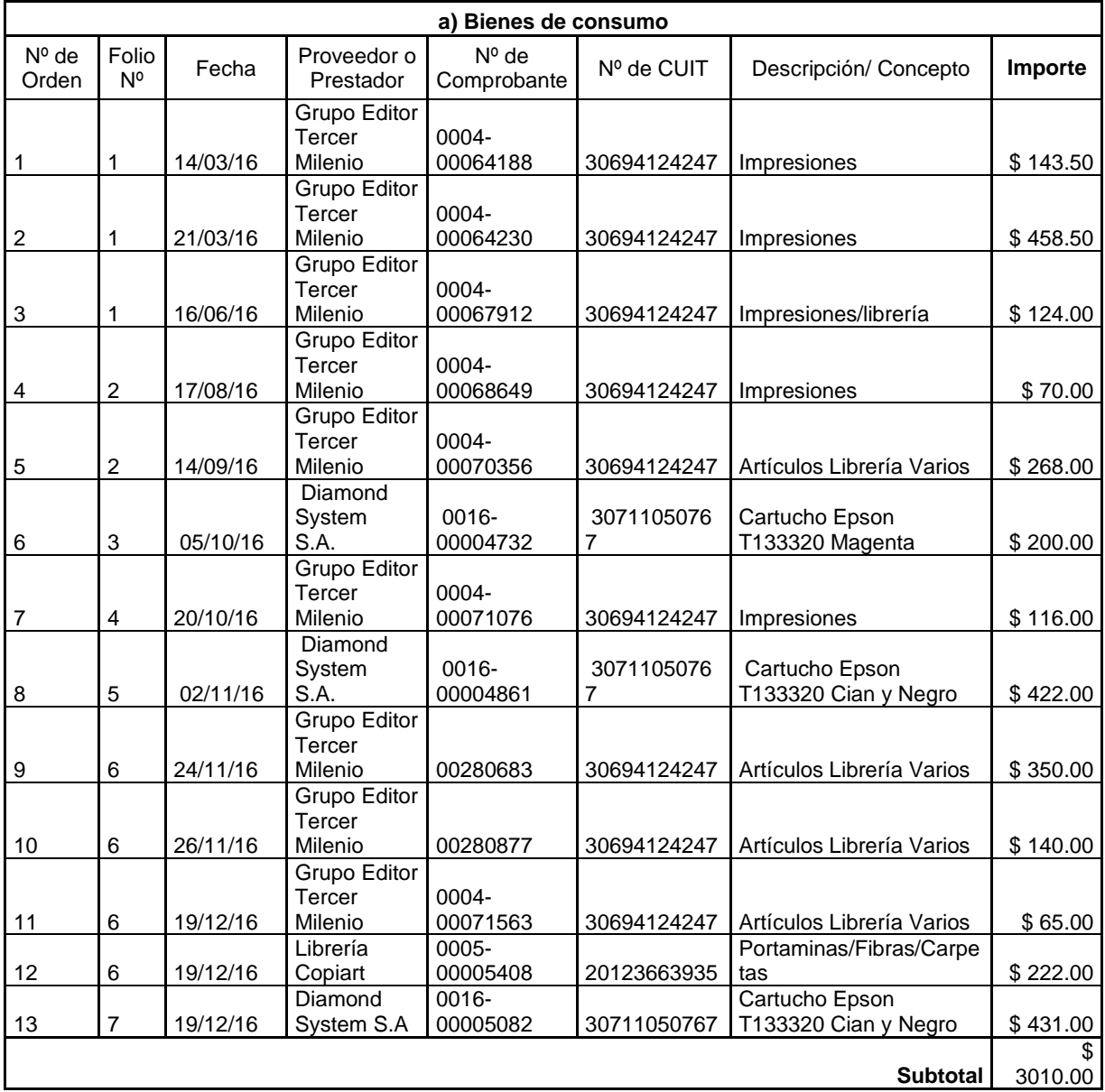

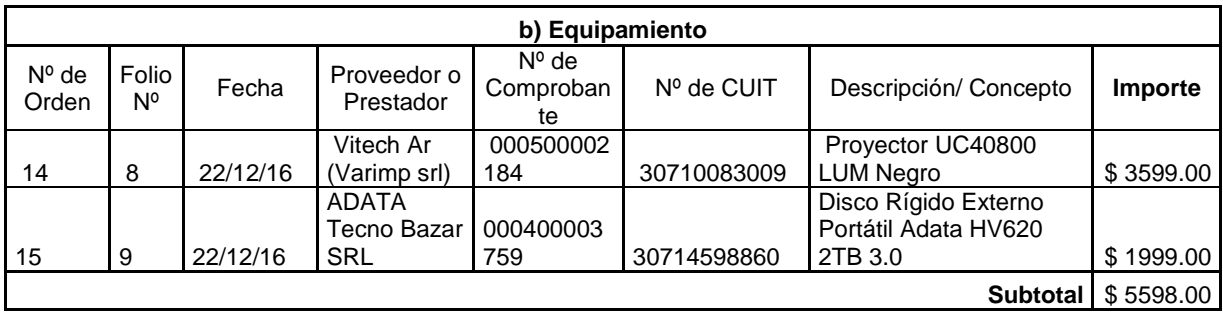

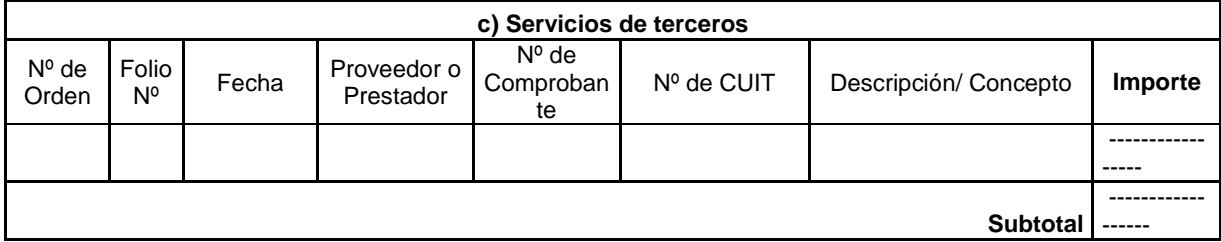

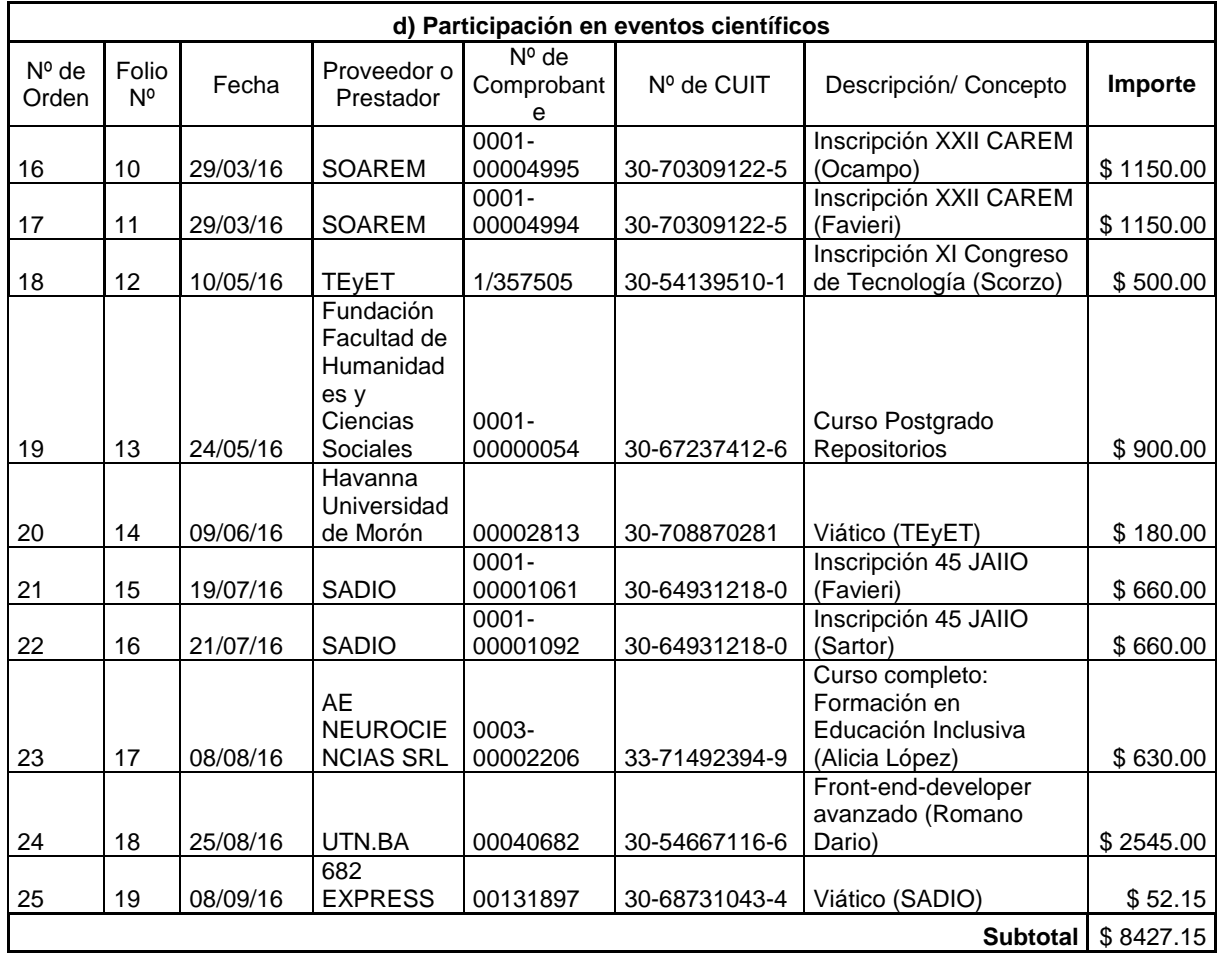

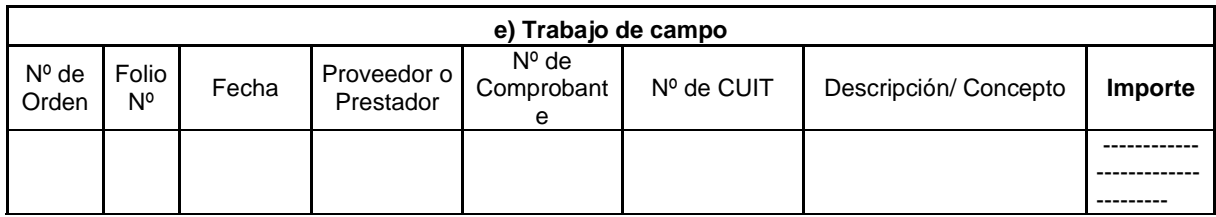

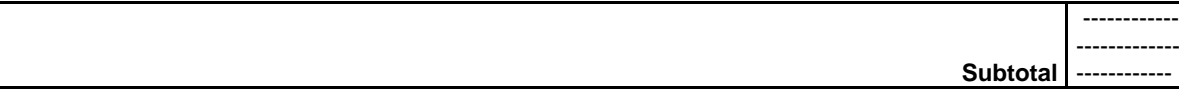

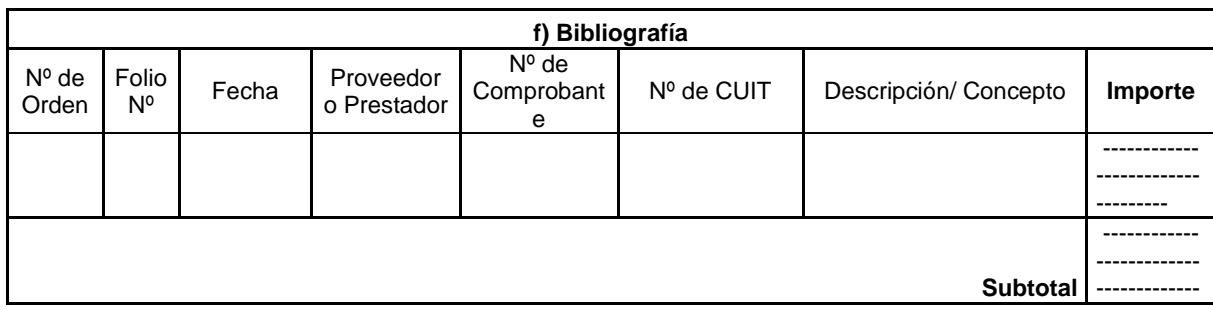

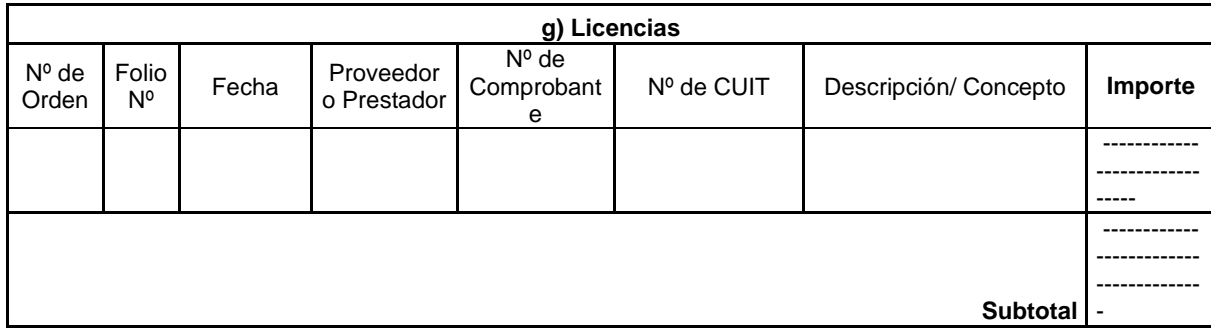

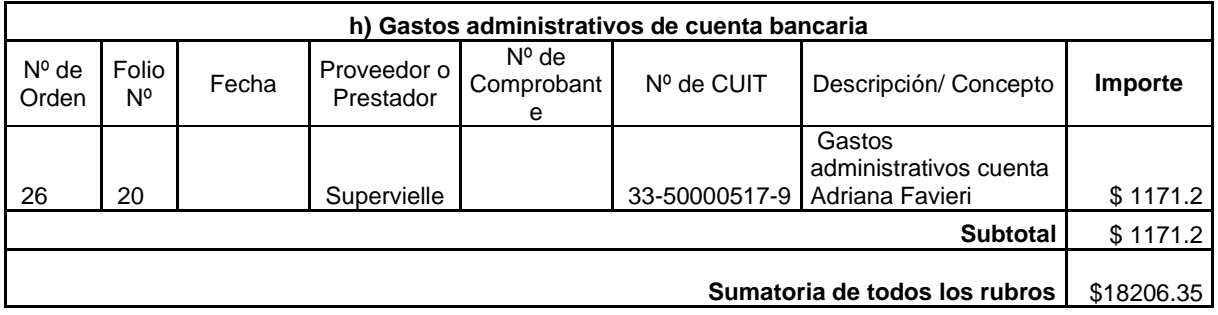

La información que consta en esta rendición de gastos y administración de fondos de la cuenta bancaria del proyecto tiene el carácter de declaración jurada.-

San Justo, 30 de diciembre de 2016

Firma del Director de Proyecto Adriana Favieri CUIL 27-14866802-2

Al Secretario de Investigaciones del DIIT

 $S/D$ 

Dr. Daniel Giulianelli

Ref.: Proyecto "Recursos Educativos Abiertos y Metodologías Activas" C2ING024

De mi mayor consideración:

A través de la presente solicito desafectar del rubro bibliografía \$3340 (pesos tres mil trescientos 40), del rubro equipamiento \$ 2830 (pesos dos mil ochocientos treinta) y del rubro Servicio de terceros \$ 1060 (pesos mil sesenta) y afectar al rubro bienes de consumo ya que nos encontramos en la necesidad de incurrir en mayores gastos de artículos de librería y cartuchos de impresión de las previstas en el presupuesto, al rubro participación en Eventos Científicos dado que la inscripción a los mismos superó lo solicitado porque los costos fueron mayores a los planificados y los costos se elevaron considerablemente y finalmente al rubro gastos administrativos de la cuenta bancaria que no habíamos tenido en cuenta en su momento.

Sin otro particular saludo atentamente,

Mg Adriana Favieri **Directora** 

 **Anexo II:** *Documentación de alta/baja de integrantes del equipo de investigación.* No corresponde

 **Anexo III:** *Copias de certificados de participación de integrantes en eventos científicos.*

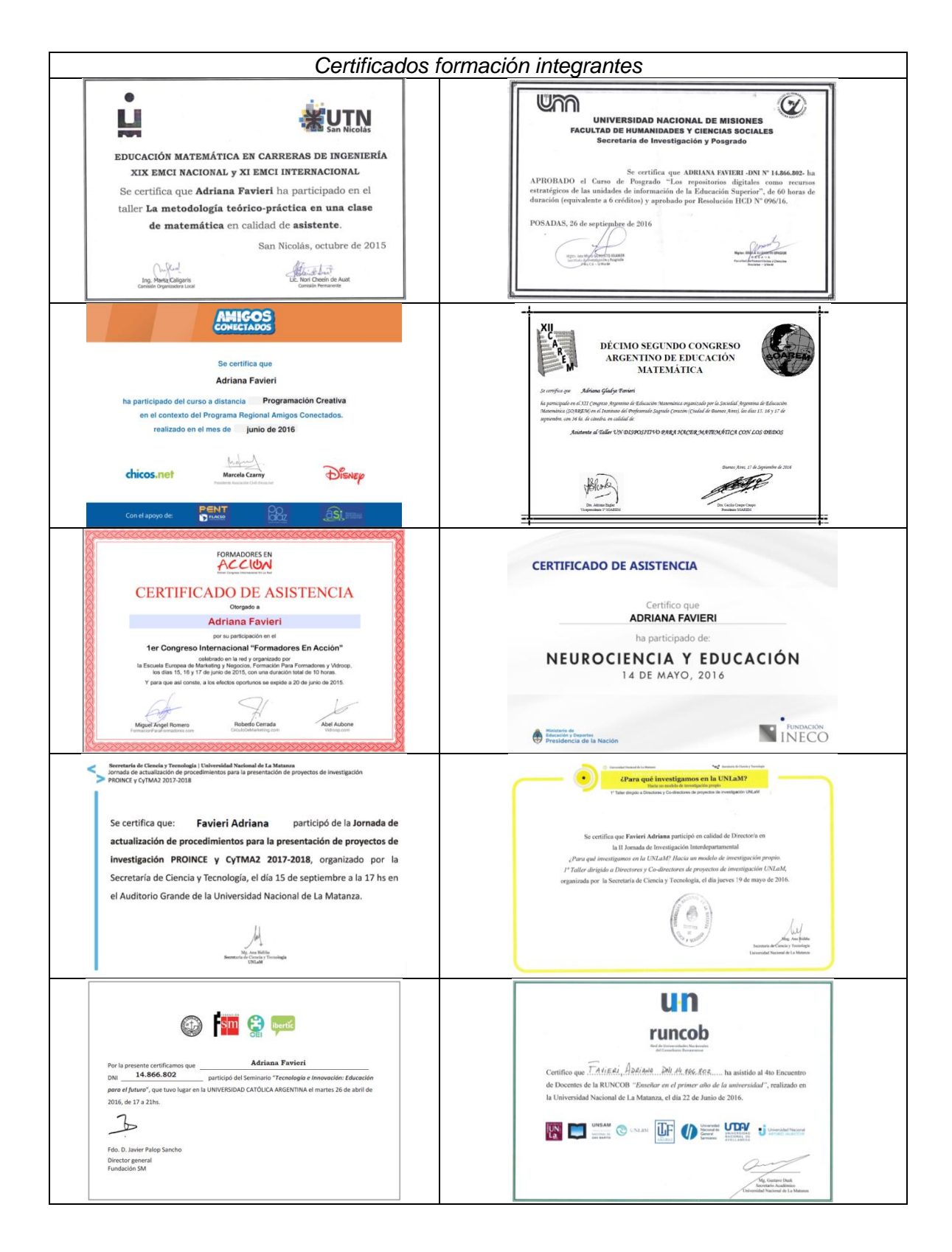

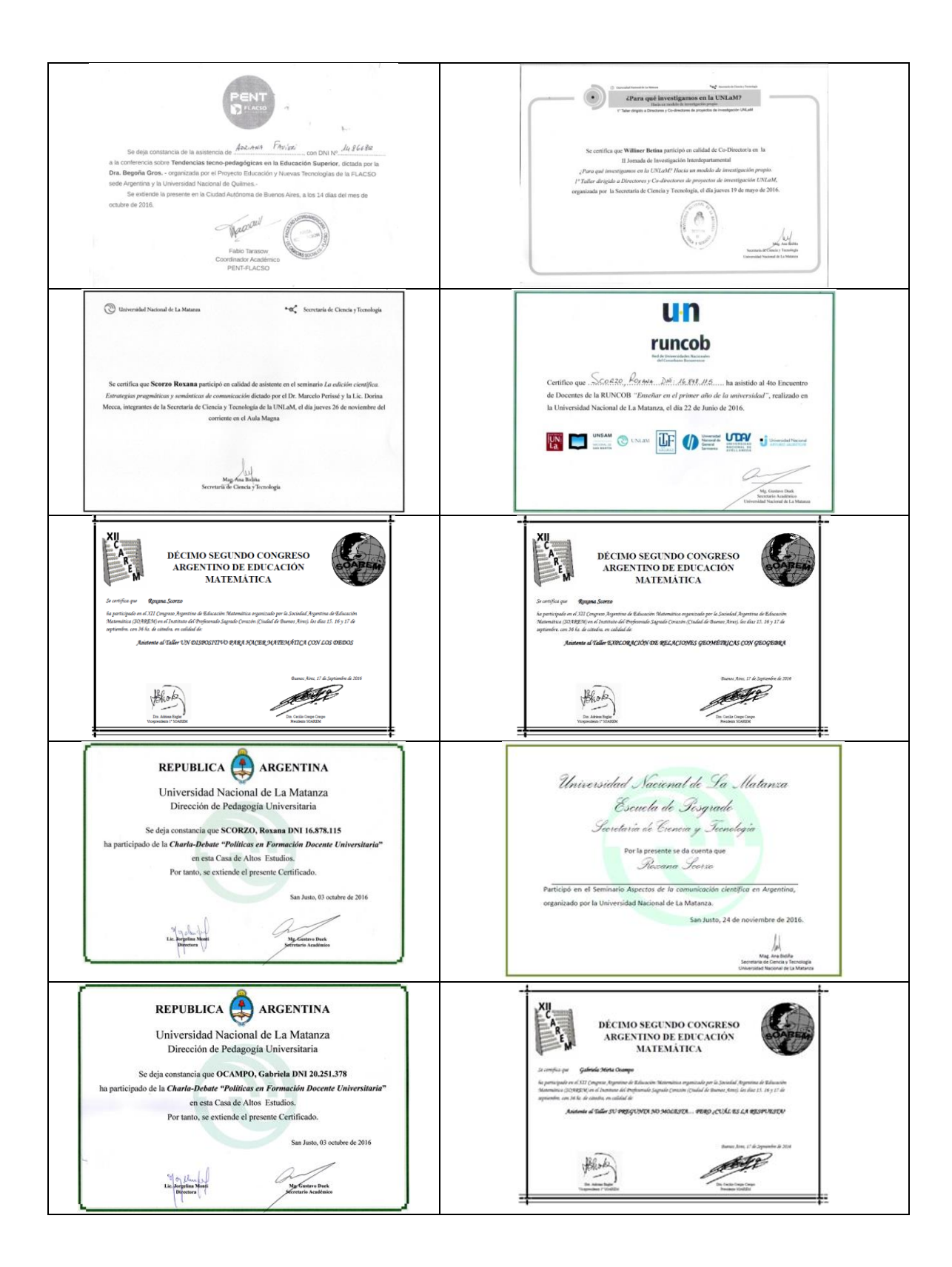

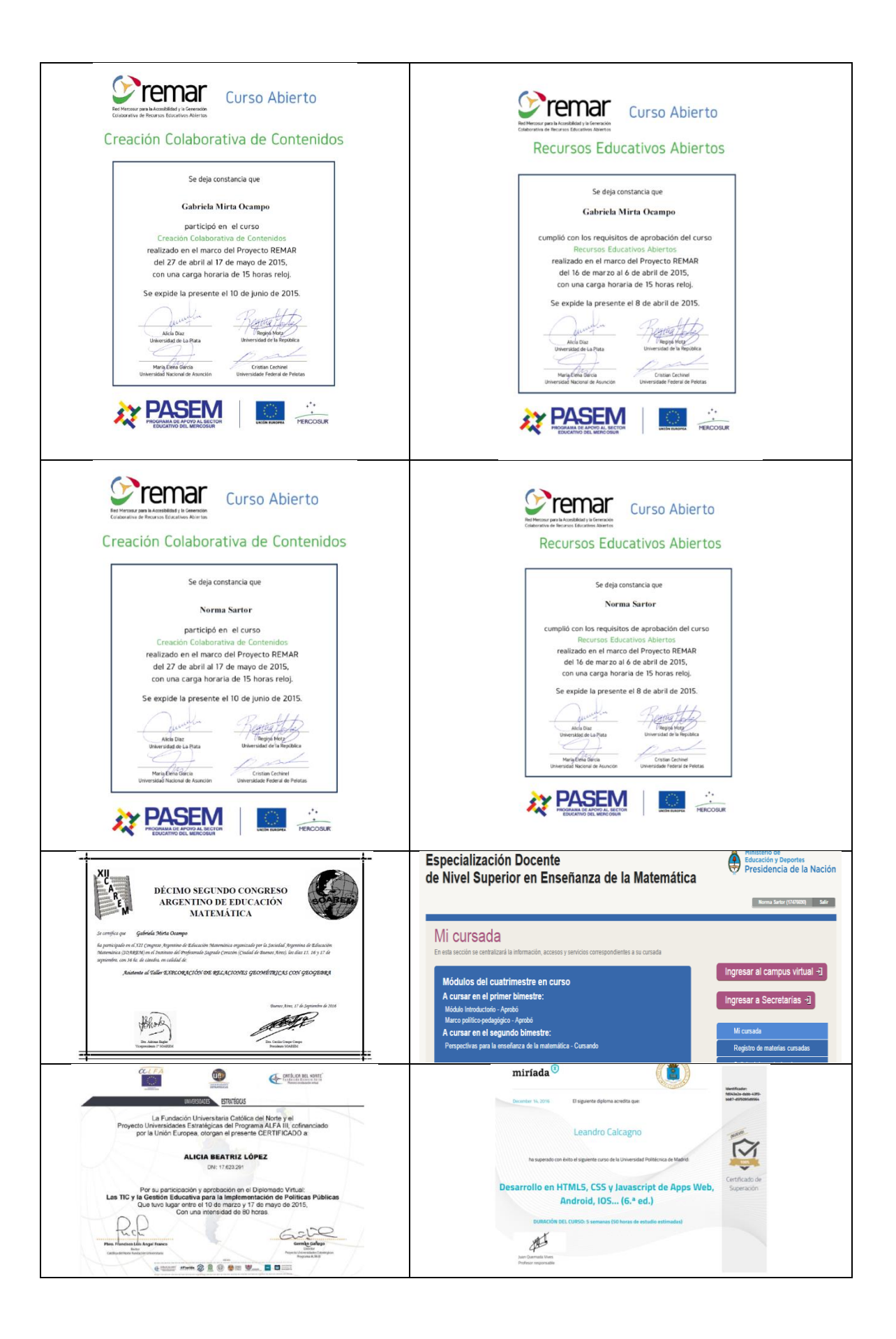

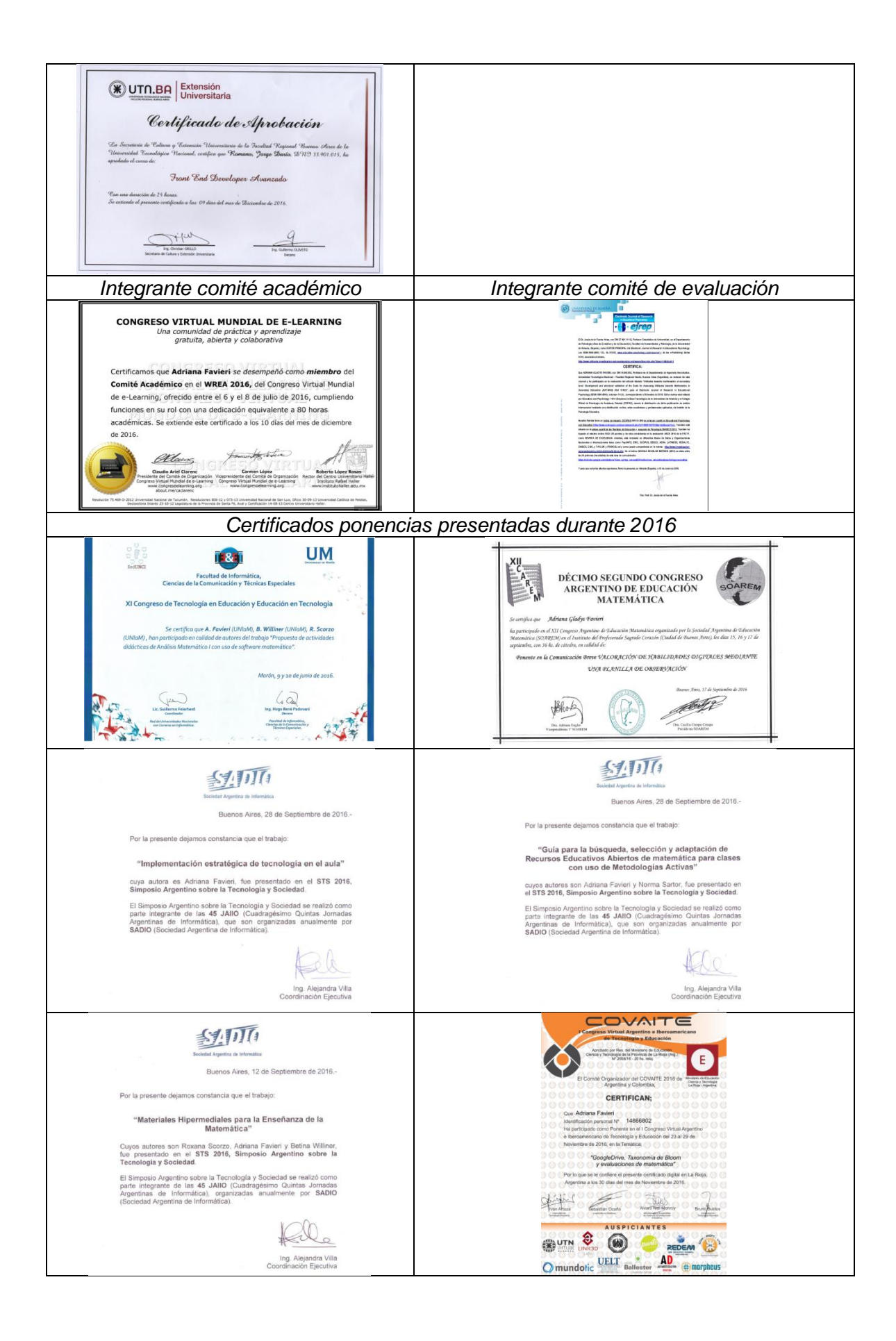

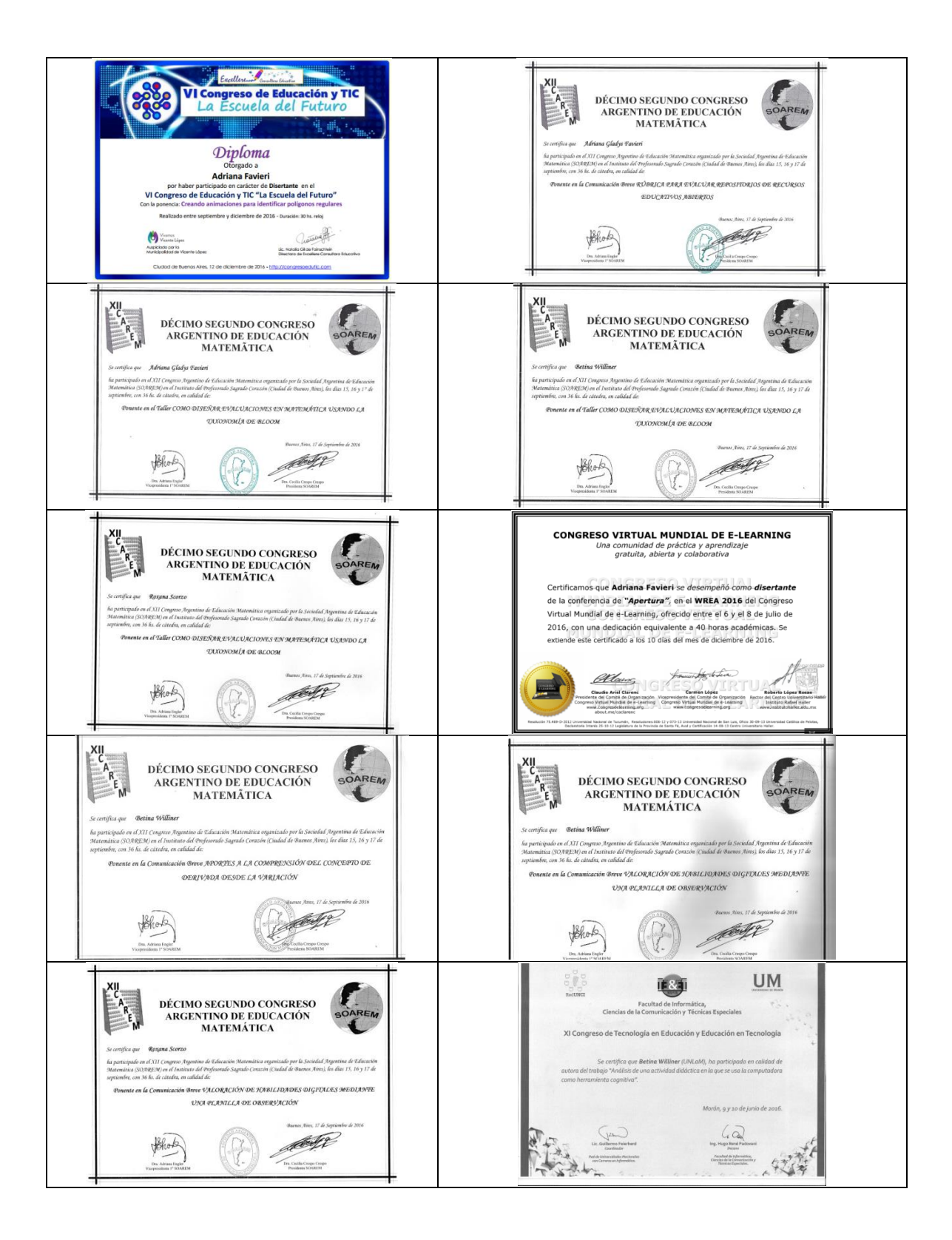

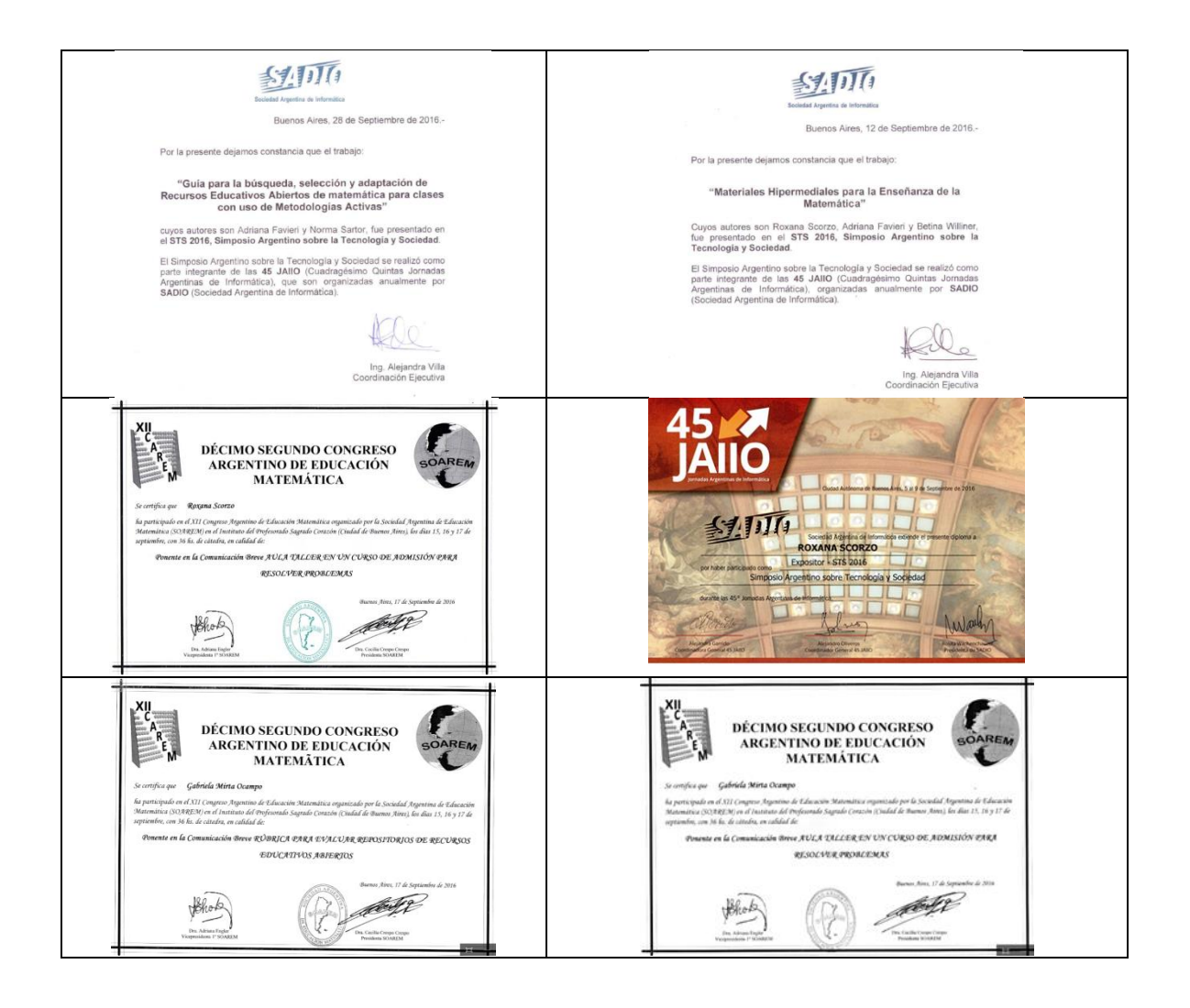

**Anexo IV:** Copia de artículos presentados en publicaciones periódicas, y ponencias

presentadas en eventos científicos.

# **TALLER: COMO DISEÑAR EVALUACIONES EN MATEMÁTICA USANDO LA TAXONOMÍA DE BLOOM**

A. Favieri – R. Scorzo – B. Williner Departamento de Ingeniería e Investigaciones Tecnológicas Universidad Nacional de La Matanza. Argentina. [a.favieri@unlam.edu.ar](mailto:%20a.favieri@unlam.edu.ar) - [r.scorzo@unlam.edu.ar](mailto:%20r.scorzo@unlam.edu.ar) - [b.williner@unlam.edu.ar](mailto:%20b.williner@unlam.edu.ar)

Nivel educativo: Medio

### **Resumen**

Este taller tiene como objetivo promover un espacio de análisis y reflexión sobre el diseño de evaluaciones en matemática usando la taxonomía de Bloom destinado a docentes de nivel medio. A través de la presentación de aspectos teóricos sobre la evaluación y la taxonomía mencionada y de un ejemplo de aplicación a un tema de matemática, se pretende sensibilizar a los docentes asistentes sobre las prácticas educativas acerca de la evaluación, considerando su relación con la taxonomía mencionada.

### **Introducción**

Una tarea común y no menor de la actividad docente es la evaluación ya que nos permite conocer los avances y dificultades de nuestros alumnos. Puede definirse como un proceso continuo de reunión e interpretación de información para valorar las decisiones tomadas durante el proceso de enseñanza aprendizaje y conocer los avances y/o dificultades de los alumnos (Romano y Alba, 2006). Es esencial que dicha evaluación esté bien diseñada, acorde a los objetivos del curso y lo más fiable posible para que los resultados obtenidos sean útiles tanto para el docente como para los alumnos, por eso consideramos importante tener en cuenta para su elaboración aspectos teóricos que la fundamente. Una de estos aspectos teóricos es el sistema de clasificación de habilidades de pensamiento propuesto por Bloom en el año 1956 quien estableció una taxonomía que orienta al docente en el diseño de la evaluación. De allí que el objetivo de este taller sea el enunciado a continuación.

# **Objetivo del taller**

Promover un espacio de análisis y reflexión sobre el diseño de evaluaciones en matemática usando la taxonomía de Bloom.

#### **Organización del taller**

Proponemos organizar el taller en dos bloques, el primero denominado teórico-práctico, en el cual se presentan las bases teóricas sobre la evaluación y la taxonomía de Bloom, junto con un ejemplo de aplicación. Y el segundo destinado a la participación activa de los asistentes. Explicamos a continuación cada uno de estos bloques.

# *Bloque teórico-práctico*

#### *Aspecto teórico*

Las bases teóricas para este taller están constituidas por aspectos sobre el concepto de evaluación y la taxonomía de Bloom.

#### *Concepto de evaluación*

La evaluación puede definirse como un proceso continuo de reunión e interpretación de información para valorar las decisiones tomadas durante el proceso de enseñanza aprendizaje y conocer los avances y/o dificultades de los alumnos (Romano y Alba, 2006). La evaluación es un proceso o conjunto de actividades sistemáticas y organizadas que se utiliza para tomar decisiones, siempre en comparación con algún criterio, ya sea implícito o explícito (Eduteka, 2002; Checchia, 2010). De Vincenzi y De Angelis (2008) enuncian los siguientes principios asociados a la acción de evaluar:

- Evaluar significa atribuir una cualidad o un valor sobre algo o alguien en función de determinado propósito. La evaluación debe ser integradora (se deben valorar diversos aspectos: conceptos, actitudes, habilidades y valores) en contextos de aplicación o transferencia significativa y congruente con la modalidad de trabajo desarrollada en clase.
- Al tomar decisiones el acto de evaluar se vincula con la calificación, lo que implica asignar un valor al nivel de apropiación de los aprendizajes de los alumnos. Calificar es parte del proceso evaluativo, en la misma se define la calidad alcanzada por el alumno en relación a los resultados esperados.
- Al evaluar se obtiene información que permite tomar decisiones. Cuando el docente evalúa recolecta y elabora información acerca del desempeño de los alumnos. Estos resultados permiten una retroalimentación tanto para el alumno como para el profesor, orientada a efectuar acciones correspondientes al logro de objetivos planteados.
- La evaluación permite mejorar la situación evaluada. Los resultados de la evaluación deberían ejercer influencia sobre la planificación y desarrollo de las clases, permitiendo realizar ajustes y revisiones.
- Los instrumentos de evaluación deben ser diversos, integrarse a un programa y ser congruentes con la programación de la enseñanza. Cada instrumento de evaluación puede ser pertinente conforme sea el objeto a evaluar. A su vez si se consideran distintos instrumentos de evaluación se podrá obtener información sobre diversos aspectos del aprendizaje de los alumnos.

De acuerdo al momento (Leyva-Bar, 2010) en que se efectúe la evaluación, podemos decir que estamos en presencia de:

- Una evaluación inicial o diagnóstica: se realiza al comienzo del proceso de enseñanza aprendizaje y tiene como objetivo principal conocer el contexto en el que vamos a trabajar (conocimientos previos de los alumnos, características, etc.)
- Una evaluación del proceso o formativa: es aquella que se hace durante todo el transcurso del programa y permite obtener información sobre los progresos, comprensión y aprendizaje de los alumnos en cualquier etapa del curso.
- Una evaluación final o sumativa: es la evaluación formal que se hace al finalizar el programa y permite evaluar habilidades, actitudes y conocimientos adquiridos por los alumnos. A través de la misma se logra la certificación o acreditación del curso.

# *Diferentes tipos de ítems en una prueba escrita*

Existen varios tipos de preguntas (Mecd, 2001-2016) o formas de construir ítems para una evaluación, entre ellos:

- Opción múltiple: las preguntas de opción múltiple son preguntas en las que se pide al estudiante que seleccione una respuesta de entre las posibles alternativas. Es posible tener más de una respuesta correcta, incluso que todas las respuestas sean correctas.
- Verdadero/Falso: la respuesta a este tipo de pregunta solo tiene dos opciones, verdadero o falso. Se pide al alumno que determine cuál es la opción correcta. Puede incluirse justificación de la elección hecha.
- Emparejamiento: este estilo consiste en una lista de nombres, enunciados o premisas que deben ser correctamente emparejados con otra lista de nombres, enunciados o premisas.
- Completar los lugares en blanco: son enunciados en los cuales se deja un lugar en blanco para que el alumno complete con el fin de darle sentido a la oración.
- Ejercicios o problemas: en este caso el alumno debe resolver completamente el ejercicio o problema planteado.

# *Taxonomía de Bloom*

Benjamín Bloom fue un Doctor en Educación que investigó el desarrollo de la clasificación de niveles de pensamiento durante el proceso de aprendizaje y publicó su obra Taxonomía de Objetivos de Educación en el año 1956. Ésta ha sido mundialmente utilizada para elaborar materiales de evaluación. Existen revisiones de la misma elaborada por otros autores (Krathwohl, 2002; Anderson, Krathwohl, Airasian, Cruikshank, Mayer, Pintrich, Raths y Wittrock, 2001; Bloom, Engelhart, Furst, Hill y Krathwohl, 1956), sin embargo, los trabajos originales de Bloom y sus colaboradores siguen siendo citados ampliamente en la literatura.

La taxonomía de Bloom es una clasificación de objetivos de aprendizaje y habilidades mentales con niveles de complejidad creciente que tuvo su origen en el año 1948, con el fin de facilitar la comunicación entre examinadores. Esta clasificación supone que el aprendizaje a niveles superiores depende de la adquisición de conocimiento y habilidades en los niveles inferiores (Barkley, Cross y Howell-Major, 2007; Eduteka, 2010; Woolfolk, 2006) Contempla tres dominios, el cognitivo, el afectivo y el psicomotor, siendo el primero de ellos el más desarrollado. Originalmente los niveles de clasificación de las habilidades eran conocimiento, comprensión aplicación, análisis y evaluación. (Eduteka, 2010; Fowler, 2002).

En la década de los 90, dos ex estudiantes de Bloom, Anderson y Krathwohl, revisaron y actualizaron la taxonomía original, publicando una nueva versión en el año 2000 con algunas diferencias. Los sustantivos fueron reemplazados por verbos para indicar habilidades de pensamiento de orden inferior hasta superior, respetando la división en seis categorías, que ahora se llaman: recordar, comprender, aplicar, analizar, evaluar y crear. Estas categorías van desde las Habilidades de Pensamiento de Orden Inferior (HPOI) hasta las Habilidades de Pensamiento de Orden Superior (HPOS).

Recordar, es reconocer y traer a la memoria información relevante de la memoria de largo plazo. Comprender, es la habilidad de construir significado a partir de material educativo, como la lectura o las explicaciones del docente. Aplicar, se refiere a la aplicación de un proceso aprendido, ya sea en una situación familiar o en una nueva. Analizar, es descomponer el conocimiento en sus partes y pensar en cómo estas se relacionan con su estructura global. Evaluar, es comprobar ideas, procedimientos, resultados, y criticar teorías o posturas con argumentos razonados. Crear, que involucra reunir cosas y hacer algo nuevo (Fowler, 2002). Cada una de las categorías tiene verbos asociados a ella. A modo de ejemplo nombramos algunos de ellos. Recordar: Reconocer, distinguir, jerarquizar, listar, describir, identificar, recuperar, denominar, localizar, encontrar. Entender: Interpretar, resumir, diferenciar, parafrasear, clasificar, explicar, ejemplificar. Aplicar: resolver, aplicar, usar, utilizar, graficar. Analizar: Comparar, organizar, combinar, plantear, desglosar, estructurar, integrar. Evaluar: Justificar, fundamentar, probar, validar, monitorear. Crear: Diseñar, inventar, construir, planear, producir, idear, trazar, elaborar.

#### *Aspecto práctico*

En esta sección mostramos algunos ejemplos de ítems de evaluación del tema ecuaciones cuadráticas, en el cual se utiliza la teoría descripta anteriormente, es decir, analizando qué habilidades matemáticas de acuerdo a la taxonomía de Bloom estarían involucradas.

 ¿Cuál de las siguientes ecuaciones corresponde a una ecuación cuadrática?

A través de esta pregunta tenemos como objetivo evaluar la habilidad *Reconocer ecuaciones cuadráticas*, del nivel Recordar

> Clasificar cada uno de los siguientes sistemas de ecuaciones de acuerdo al grado de la incógnita.

i)  $12x^3 - 4x^2 + 4 = 0$ ii)  $x + 6 \pi - 25 = 0$ iii)  $6x = 10x^2 + 3 = 0$ i)  $\begin{cases} 0 \text{ x}^2 + 15 \text{ x} - 7 = 0 \\ \text{ x + 6 = 0} \end{cases}$ <br>ii)  $\begin{cases} x^3 - 3x^2 - 100 = 0 \\ x^2 + 6x - 1 = 0 \end{cases}$ iii)  $\begin{cases} x + 25 - 0x^2 = 0 \\ \frac{x^2}{2} + \frac{x}{5} - \frac{1}{2} = 0 \end{cases}$ [FPI-009-Guía de elaboración de Informe de avance y final de proyecto. SECyT  $\text{iv)}\begin{cases}6-7x+28x^2=0\\x^2=25\end{cases}$ 

Figura Nro 2

Aquí pretendemos observar las habilidades, *Reconocer ecuaciones lineales, cuadráticas y cúbicas y clasificar ecuaciones lineales, cuadráticas y cúbicas*, del nivel Recordar y Entender respectivamente.

- Si presentamos el ejercicio: Resolver la ecuación  $2x^2 12x + 16 = 0$ ; estaríamos apelando a las habilidades *Reconocer ecuaciones cuadráticas, Recordar la fórmula resolvente de ecuaciones cuadráticas*, ambas del nivel Recordar. *Interpretar la consigna* del nivel entender y *Aplicar fórmula resolvente de ecuaciones cuadráticas*, del nivel aplicar.
- Mediante el enunciado: Encontrar el valor de "k" para que la ecuación  $x^2 +$  $k x + 4 = 0$  tenga raíces reales distintas, pretenderíamos evaluar las habilidades: *Reconocer el discriminante que resulta de la aplicación de la fórmula resolvente*, nivel Recordar. *Aplicar la fórmula resolvente de ecuaciones cuadráticas, Resolver inecuaciones cuadráticas y Aplicar definición de módulo*, nivel Aplicar. *Plantear las condiciones que debe cumplir el discriminante de acuerdo a la condición pedida,* del nivel Analizar.
- Responder V o F justificando la respuesta: La ecuación  $x^2 2x + 2 = 0$  tiene raíces complejas conjugadas. Esta pregunta apunta al nivel Evaluar pues el alumno debe *Justificar la respuesta a través de la resolución*. Asimismo, estaríamos evaluando Aplicar *la fórmula resolvente de ecuaciones cuadráticas, Resolver inecuaciones cuadráticas y Aplicar definición de módulo*, nivel Aplicar. *Plantear las condiciones que debe cumplir el discriminante de acuerdo a la condición pedida,* del nivel Analizar
- Si proponemos como ítem de la evaluación: Inventar una ecuación cuadrática que tenga raíces en x=0, x=2 y su gráfico tenga vértice en (1,-1), estaríamos pensando en el nivel más alto de habilidades pues el alumno debería Crear una ecuación a partir de las condiciones dada.

# *Bloque participativo de los asistentes*

En el desarrollo de este bloque invitamos a los docentes asistentes a reflexionar sobre estos aspectos de la evaluación y analizar las habilidades matemáticas involucradas en algunos ejercicios de evaluaciones de ingreso a la Universidad que les propondremos y cómo podrían enriquecerlas utilizando otros tipos de ítems. Como actividad final nos gustaría plantear la situación inversa a la propuesta, es decir, preguntarnos qué ítems o ejercicio sería adecuado para evaluar una determinada habilidad.

# **Reflexiones y expectativas sobre del taller**

A través de esta propuesta de taller pretendemos ofrecer a docentes de nivel medio un espacio de análisis y reflexión sobre el diseño de evaluaciones en matemática, a través de una mirada teórica basada en la taxonomía de Bloom. Esperamos que sea un aporte significativo para sortear los obstáculos que suelen presentarse al realizar un trabajo sistemático de evaluación del aprendizaje, que contribuyan a prácticas evaluativas congruentes con los contenidos, enfoques y objetivos del modelo educativo. Coincidimos con la postura de Leyva Bar (2010), que sostiene que prácticas educativas en las que la evaluación no cumple con estas condiciones están relacionadas con la carencia de bases teóricas sobre la evaluación, por eso la propuesta de este taller, el diseño de evaluaciones usando la taxonomía de Bloom.

### **Bibliografía**

- Anderson, L. (Ed.), Krathwohl, D. (Ed.), Airasian, P., Cruikshank, K., Mayer, R., Pintrich, P., Raths, J., y Wittrock, M. (2001). *Anderson, L.W. (Ed.), Krathwohl, D.R. (Ed.), Airasian, P.W., Cruikshank, K.A., Mayer, R.E., PintriA taxonomy for learning, teaching, and assessing: A revision of Bloom's Taxonomy of Educational Objectives.* New York: Longman.
- Barkley, E.; Cross, P.; Howell-Major, C. (2007). *Técnicas de aprendizaje colaborativo: manual para el profesorado universitario.* Madrid: Morata.
- Bloom, B. (Ed.), Engelhart, M., Furst, E., Hill, W., y Krathwohl, D. (1956). *Taxonomy of educational objectives: The classification of educational goals.* New York: David McKa.
- Checchia, B. (2010). *Evaluación de los aprendizajes por competencias en Ingeniería.* Apuntes de clase. Universidad Nacional de La Matanza.
- De-Vincenzi, A. y De-Angelis, P. (2008). La evaluación de los aprendizajes de los alumnos. Orientaciones para el diseño de instrumentos de evaluación.
- Eduteka. (2002, junio). *La Evaluación, parte fundamental e integral del proceso de aprendizaje*. Retrieved agosto 18, 2015, from Eduteka: http://www.eduteka.org/Entrevista14.php
- Eduteka. (2010). *Taxonomía de Bloom de habilidades de pensamiento.* Retrieved agosto 18, 2015, from Eduteka: http://eduteka.org/TaxonomiaBloomCuadro.php3
- Fowler, B. (2002). *La Taxonomía de Bloom y el Pensamiento Crítico.* Retrieved agosto 18, 2015, from Eduteka: http://goo.gl/S76dFe
- Krathwohl, A. (2002). A revision of Bloom0w Taxonomy: am overview. *Theory into practice, 41*(4).
- Leyva-Bar, Y. (2010). *Evaluación del Aprendizaje: Una guía práctica para profesores.* Retrieved marzo 10, 2016, from http://www.ses.unam.mx/curso2012/pdf/Guia\_evaluacion\_aprendizaje2010.pdf
- Mecd. (2001-2016). *Tipos de preguntas*. Retrieved marzo 10, 2016, from Ministerio de educación, cultura y deporte. Gobierno de España: http://cor.to/8OCy
- Romano y Alba, M. (2006, Septiembre). *Evaluación Educativa* . Retrieved agosto 20, 2015, from Educando, el portal de la educación dominicana: http://www.educando.edu.do/index.php?cID=107802

Woolfolk, A. (2006). *Psicología educativa.* México: Pearson Educación.
# **VALORACIÓN DE HABILIDADES DIGITALES MEDIANTE UNA PLANILLA DE OBSERVACIÓN**

Williner, Betina; Favieri, Adriana; Scorzo, Roxana Universidad Nacional de La Matanza, Provincia de Buenos Aires, Argentina [bwilliner@unlam.edu.ar](mailto:bwilliner@unlam.edu.ar) - [afavieri@unlam.edu.ar](mailto:afavieri@unlam.edu.ar) - [rscorzo@unalm.edu.ar](mailto:rscorzo@unalm.edu.ar) Nivel Educativo: universitario

#### **Resumen**

Este artículo surge como parte de un proyecto de investigación que realizamos en la cátedra de Análisis Matemático I y que tiene como objetivo general indagar sobre el desarrollo de habilidades matemáticas y digitales en estudiantes de ingeniería cuando trabajan con entornos hipermediales. Dado que este tipo de recursos exige habilidades diferentes a las usadas al trabajar con un texto impreso, una de las actividades de investigación fue observar a los estudiantes cuando utilizan el hipermedio por primera vez mediante una planilla de observación. Presentamos aquí dicha planilla explicando su diseño y efectuamos reflexiones sobre su implementación.

#### **Introducción**

Este artículo surge como parte de un proyecto de investigación que realizamos en la cátedra de Análisis Matemático I del Departamento de Ingeniería e Investigaciones Tecnológicas de la Universidad Nacional de La Matanza sobre hipermedios y el desarrollo de habilidades matemáticas y digitales.

El proyecto mencionado tiene como objetivo general indagar sobre el desarrollo de habilidades matemáticas y digitales en estudiantes de ingeniería cuando trabajan con entornos hipermediales. Nos interesa saber cómo aprenden los estudiantes, en términos de habilidades, cuando lo hacen a través de estos recursos en los que se combinan diversas maneras de brindar la información: textos, gráficos y animaciones. Este tema ha sido seleccionado tanto por el valor que tiene para la ingeniería el uso experimentado, creativo, flexible y reflexivo de las TIC, como por la importancia que el desarrollo de habilidades adquiere en dichas carreras (Morano, Micheloud y Lozeco, 2007). La incorporación de material didáctico de tipo hipermedial demanda de los alumnos el desarrollo de habilidades diferentes a las que se requiere para comprender un texto impreso, pensamos que es importante indagar acerca de cuáles son dichas habilidades y en qué medida se promueven.

Sobre la base de un marco teórico consistente diseñamos un hipermedio sobre curvas dadas en forma paramétrica con el objetivo principal de que, a través del mismo, el alumno pueda entender la influencia del parámetro en la generación de la curva (punto de inicio, orientación y velocidad de recorrido de la curva). A su vez el recurso contiene preguntas y problemas que el estudiante debe ir resolviendo con la finalidad de saber si comprendió el tema. La producción resultante es evaluada como trabajo práctico obligatorio correspondiente a la asignatura.

Dado que, como explicamos anteriormente, este tipo de recursos exige a los alumnos habilidades diferentes a las usadas al trabajar con un texto impreso, una de las actividades de la investigación fue observar a los alumnos cuando utilizan el hipermedio por primera vez. De allí que en esta oportunidad explicamos cómo diseñamos una planilla de observación para valorar las habilidades digitales puestas en juego en el momento que el estudiante recorre por primera vez el hipermedio, presentamos la misma y efectuamos reflexiones sobre su implementación.

### **Objetivo**

Presentar un instrumento diseñado para evaluar ciertas habilidades digitales cuando el estudiante recorre por primera vez un hipermedio.

#### **Marco teórico. Hipermedios**

El término hipertexto fue definido en 1962 como "una escritura no secuencial, un texto que bifurca, que permite que el lector elija y que se lea mejor en un pantalla interactiva. (…) una serie de bloques de texto conectados entre sí por nexos, que forman diferentes itinerarios para el usuario" (Grau y Muelas, 2008). También ha sido definido como "una tecnología software para organizar y almacenar información en una base de conocimientos cuyo acceso es no secuencial, tanto para los autores como para los usuarios" (Salinas, 1994) y como "una organización no lineal y secuencial de la información, donde es el usuario el que decide el camino a seguir, y las relaciones a establecer entre los diferentes bloques informativos que se le ofrecen, pudiendo en algunos de ellos incluso comprobar nuevas relaciones no previstas por el diseñador del programa" (Cabero, 1995)

Entonces entendemos como material educativo hipertextual a una colección de textos simples relacionados entre sí, a través de los cuales es posible "desplazarse", ir de uno a otro de manera no lineal, de acuerdo a la elección del usuario, que puede visualizarse y usarse en una computadora.

Si bien la definición tradicional del término hipertexto se centra exclusivamente en datos textuales, los desarrollos actuales del software permiten que en su realización se introduzcan elementos simbólicos de diferentes tipologías icónicas (imágenes, vídeos, animaciones, entre otros), ampliando la definición para llegar al concepto de hipermedia (Cabero, 1995).

Como señalan Wang y Jonassen (1990, citados en Salinas, 1994) existen diferentes maneras de describir los elementos de los multimedia interactivos. Pueden considerar cuatro elementos básicos de la hipermedia:

- Nodo: consiste en fragmentos de texto, gráficos, vídeo u otra información. El tamaño de un nodo varía desde un simple gráfico o unas pocas palabras hasta un documento completo.
- Conexiones o enlaces: vínculo o nexo entre nodos que establecen la interrelación entre la información de los mismos.
- Red de ideas: proporciona la estructura organizativa al sistema. Los nodos son conectados juntos en rutas o trayectorias significativas. La estructura del nodo y la estructura de conexiones forman, así, una red de ideas.
- $\bullet$  Itinerarios: son los recorridos que pueden ser determinados por el autor, el usuario/alumno, o en base a una responsabilidad compartida. Los itinerarios de los autores suelen tener la forma de guías.

Para darle un sentido pragmático a la elaboración de hipermedio consideramos ciertas indicaciones que se establecen para planificar un buen diseño: el objetivo perseguido a través del recurso, sus destinatarios, qué contenidos se van a desarrollar a través del mismo, la compatibilidad del hipermedio con el software que se usará en su implementación y el esquema del mismo (Burbules, 2006, WebGuru-India, 2008).

# **Habilidades digitales**

En el año de 1956, Benjamín Bloom, desarrolló su taxonomía de Objetivos Educativos, que sostiene que el proceso de aprendizaje está relacionado con tres dominios psicológicos: el dominio cognitivo para procesar información, conocimiento y habilidades mentales, el dominio afectivo relacionado con las actitudes y sentimientos y el dominio psicomotor, vinculado a las habilidades manipulativas, manuales o físicas. Lorin Anderson (citado en Churches, 2009) publicó, en el año 2001, la Taxonomía Revisada de Bloom, que como novedad incorpora el uso de verbos en lugar de sustantivos para cada categoría y el cambio de la secuencia de éstas dentro de la taxonomía. Éstas incluyen recordar, comprender, aplicar, analizar, evaluar y crear. Estas habilidades describen muchas actividades y objetivos del aula, pero no se adaptan a los nuevos objetivos, procesos y acciones necesarias debido a la integración de las TIC en la vida diaria y la escolar. Es por esta razón que Churches (2009) sostiene que es precisa una nueva revisión para "digitalizarla", de allí nace esta Taxonomía de Bloom para la era digital:

- *Recordar*: reconocer, listar, describir, identificar, recuperar, denominar, localizar, encontrar, utilizar viñetas, resaltar, buscar.
- *Comprender:* interpretar, resumir, inferir, clasificar, comparar, explicar, ejemplificar, etiquetar, comentar, anotar, suscribir.
- *Aplicar*: implementar, usar, ejecutar, correr, cargar, operar, subir archivos a un servidor, compartir, editar.
- *Analizar*: organizar, encontrar, estructurar, integrar, recombinar, enlazar, validar.
- *Evaluar*: revisar, formular hipótesis, criticar, juzgar, probar, revisar, publicar, moderar, colaborar.
- *Crear*: diseñar, construir, planear, producir, idear, trazar, elaborar, publicar, dirigir.

#### **Breve descripción del hipermedio**

El hipermedio se denomina "*Parametrizando curvas*". Consideramos que las consecuencias de diferentes parametrizaciones de una determinada curva se pueden visualizar mejor haciendo uso de tecnología, de allí la elección del tema. En el hipermedio se ofrecen videos en los que se pueden apreciar el recorrido de una circunferencia de acuerdo a diversas parametrizaciones. Pretendemos que a través de la visualización de los videos se distingan cuestiones como: punto de inicio, sentido y velocidad de recorrido.

El hipermedio tiene una estructura secuencial y jerárquica simple (Grau y Muelas, 2008, Lamarca, 2006) y decidimos que los nodos sean de diferentes clases, algunos de ellos fragmentos de texto, otros gráficos y varios videos. Los enlaces son asociativos y llevan al alumno a través de los nodos que ha seleccionado a navegar a través del hipermedio. Establecimos que los itinerarios posibles sean limitados para minimizar la confusión que puede generar el tener disponibles una cantidad elevada de itinerarios o rutas de acceso a la información. El alumno puede acceder al mismo a través de un enlace en internet y con herramientas de GoogleDrive o mediante un archivo formato de presentación de Power Point.

Los primeros nodos son de introducción al hipermedio: se indica el objetivo propuesto, se muestran los diferentes botones o señalizaciones para continuar el recorrido y para ver los videos, y se señala su estructura. A grandes rasgos ésta cuenta con dos partes: una llamada "Repaso" y la otra "Actividad". La parte de "Repaso" se bifurca en tres ejemplos sobre curvas dadas en forma paramétrica para que el alumno recuerde lo visto en clase. Uno de dichos ejemplos es la parametrización de una circunferencia. La imagen de dicha diapositiva es:

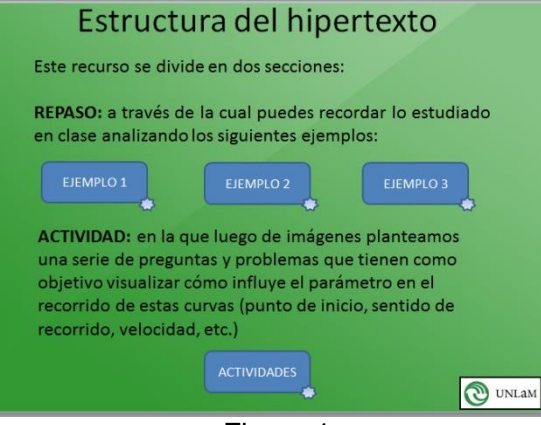

Figura 1

La parte de desarrollo propio del tema, a la que llamamos "Actividad", comienza con una diapositiva (ver Figura 2) que explica que se trabajará con cuatro curvas dadas en forma paramétrica y en la segunda se brindan sus ecuaciones:

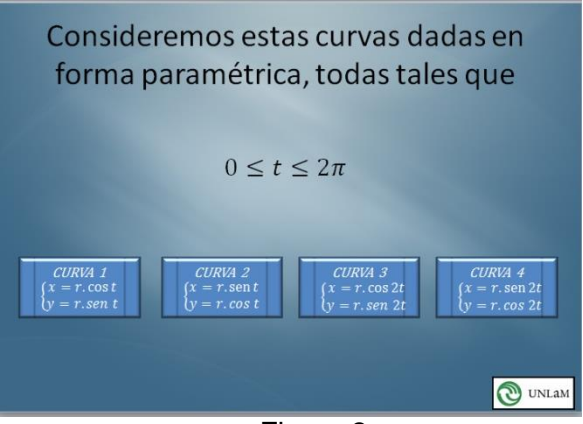

Figura 2

Pretendemos que el alumno distinga que, si bien el lugar geométrico es el mismo, cada parametrización comienza en un punto distinto y se recorre la curva en sentido y velocidad diferentes. Para esto en la pantalla siguiente se presentan videos con el recorrido de cada una. El menú ofrece al estudiante las posibilidades:

- Videos del recorrido de cada curva por separado.
- Videos con el recorrido de pares de curvas.
- Videos con el recorrido de las cuatro curvas juntas*.*

El estudiante elige cómo visualizarlas (puede recorrer todas las posibilidades). Luego de ver estos videos el alumno tendrá herramientas para poder contestar cuatro preguntas planteadas en las siguientes diapositivas. Las mismas tienen que ver con el lugar geométrico representado por cada parametrización y con la diferencia que existe entre cada una de ellas. También solicitamos dos parametrizaciones de acuerdo a ciertas condiciones dadas.

Mediante estas preguntas buscamos que el alumno relacione los videos vistos previamente para poder armar parametrizaciones similares utilizando las funciones seno y coseno. Pedimos también que grafique las parametrizaciones obtenidas con el fin de verificar lo que había pensado analíticamente. De esta manera el estudiante comienza a usar un software matemático.

Luego presentamos cuatro problemas con los datos dados a través de videos. En los dos últimos las curvas dadas son una circunferencia y una elipse que, analíticamente tienen intersección en dos puntos (se lo puede observar en forma gráfica y dinámica), pero si lo pensamos como recorrido de dos partículas, sólo se encuentran en un instante. El alumno debe encontrar en qué instante se encuentran las partículas.

### **Planilla de observación**

Para evaluar algunas habilidades digitales que el recurso hipermedial promueve, elaboramos una planilla o tabla de observación que constituyó la base de las observaciones que hicimos a algunos alumnos de Análisis Matemático I cuando usaron el hipermedio por primera vez. Establecimos las siguientes habilidades digitales a valorar a través de la misma:

- Recuperar información
- Interpretar información
- Usar información

La tabla de observación la elaboramos a base del recorrido del hipermedio. Si bien la estructura no es demasiado abierta, nos planteamos cuáles pueden ser las estrategias de exploración que lleven adelante los alumnos. De esta manera surgieron los siguientes puntos a considerar:

 Punto 1: "Recorrido del hipertexto en los primeros momentos de contacto con el recurso"

En este punto pretendemos observar las primeras acciones del alumno, si va avanzando en el recurso en forma lineal, si vuelve hacia atrás para repasar lo que leyó, si usa los botones indicados que tienen un link o si combina las dos acciones.

# Punto 2: "Recorre los ejemplos"

El primer hipervínculo al que se enfrenta el lector es discernir si va a revisar lo que vio en clase para poder hacer su tarea o si va a continuar directamente con lo que tiene que hacer. A su vez, dentro del repaso propuesto sobre curvas paramétricas tiene la opción de elegir mirar uno, dos o tres ejemplos. Inclusive se puede observar si el lector hace algún tipo de anotación al leer los ejemplos, si desarrolla en papel auxiliar lo que va viendo en el hipermedio.

Punto 3 y 4: "Acerca del orden del recorrido"

En este caso establecimos dos posibilidades: una en cuestión al orden entre los nodos "Ejemplos-Actividades" y otra respecto al orden en que visualiza las curvas. Por un lado puede ser que el alumno haya recorrido los ejemplos o que directamente haya ido a las actividades que tiene que hacer y en ese momento se da cuenta que tiene que repasar sobre curvas paramétricas y vuelve a recorrer los ejemplos. En este momento puede haber un "ida y vuelta" entre actividades y ejemplos o solamente recorrer los ejemplos y luego pasar a las actividades.

Los videos son un aporte importante del recurso didáctico para que el alumno pueda comprender la influencia del parámetro en la generación de las curvas dadas en forma paramétrica. Puede visualizar los videos de a una curva por vez, de a dos o las cuatro juntas. A su vez puede, en vez de seguir avanzando, repasar todo lo que vio.

Punto 5: "Visualización de los videos por primera vez"

En ese punto queremos observar si el alumno al enfrentarse con el video en primera instancia lo reproduce una sola vez, si reitera la reproducción varias veces o si los saltea.

Punto 6 y punto 7: "Resolución de las preguntas"

En estos puntos no sólo nos interesa el orden en que lo hace (una por una, lee todas y vuelve, etc.) sino también si necesita volver a repasar algo que vio en el hipermedio como pueden ser los videos o los ejemplos (todos o uno solo o algunos) o si utiliza alguna anotación que había hecho anteriormente. Si logra contestar estas preguntas pudo *Interpretar y Usar información.*

• Punto 8 y 9: "Resolución de los problemas".

Similar al punto anterior pero referido a los problemas. No sólo nos interesa el orden que van resolviendo sino también si vuelven hacia atrás para comprender o vuelven a mirar los videos de cada problema, etc.

Punto 10: "Recorrido del hipermedio total"

Una vez que el alumno recorrió todo el hipertexto y pudimos observar cómo se comportó en globalidad, podremos establecer qué forma de exploración prevaleció es su recorrido.

En cuanto a las habilidades digitales consideramos que los primeros cinco puntos corresponden a *Recuperar información,* y los cuatro siguientes a *Interpretar y usar información.* Dispusimos la información en la siguiente planilla o tabla:

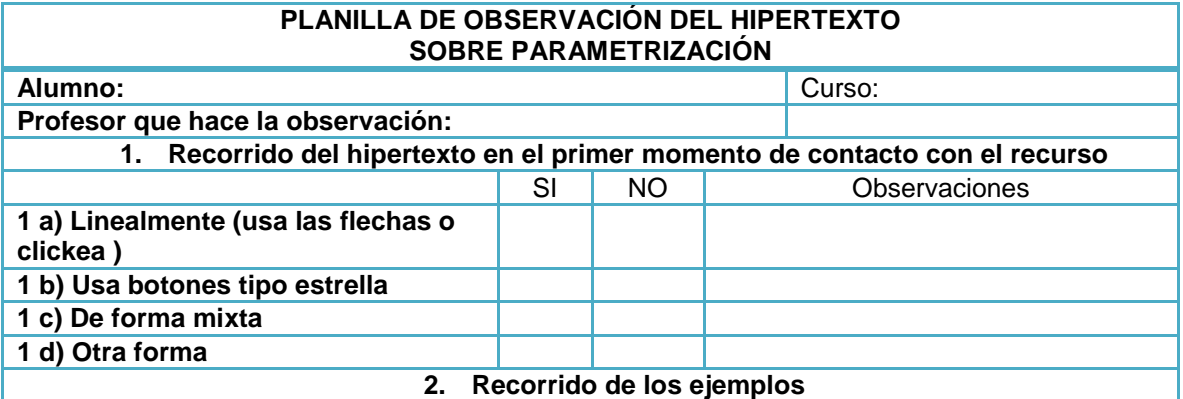

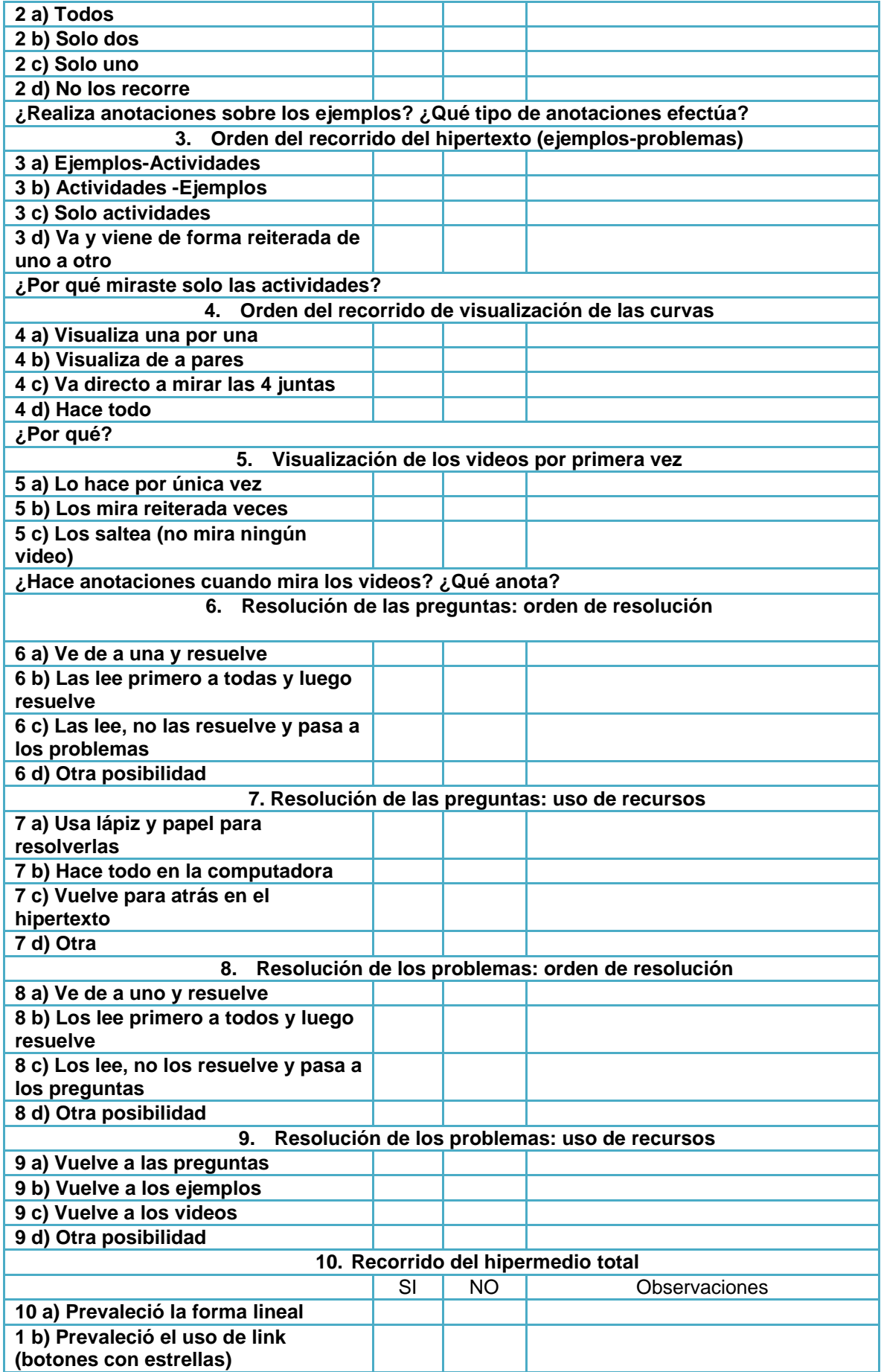

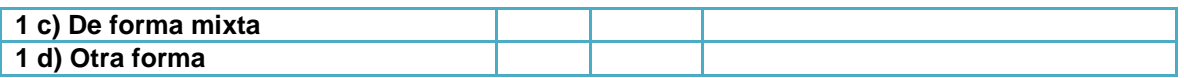

### **A modo de cierre**

Hicimos una puesta a prueba de la planilla de observación con seis estudiantes de Análisis Matemático I elegidos al azar que utilizaban por primera vez el recurso. Cada encuentro duró aproximadamente dos horas.

La tabla de observación diseñada nos permitió valorar las habilidades digitales determinadas pero pensamos que necesitamos un ajuste en los tiempos. Cuando el alumno recorre el hipermedio por primera es muy probable que no sea capaz de resolver todas las preguntas y problemas en forma inmediata ni en el término de las dos horas que destinamos a la observación. Otro aspecto es que al tener al docente disponible para hacerle preguntas, no se esfuerza por comprender las consignas solo, a pesar que tratamos de no contestar, algunas orientaciones fueron dadas.

Otra cuestión importante es la *recuperación de información* a través de los videos. Los alumnos en forma casi inmediata se dan cuenta de las diferencias entre las parametrizaciones, tema que en clase es difícil de explicar o dibujar, es decir son capaces de *interpretar la información*. En algunos casos se auxilian con elementos como lápiz y papel o uso de calculadora o celular. Esta información luego la *usan* en la resolución de los problemas y preguntas. En cuanto al tipo de justificación usada, para el alumno un gráfico es una argumentación suficiente, si queremos que se explaye en forma analítica hay que considerarlo en la consigna.

Pensamos que el hipermedio favorece la recuperación de la información que consideramos de interés y que invita a usarla.

# **Bibliografía**

- Burbules, N. (2006). *Educación: Riesgos y promesas de las Nuevas Tecnologías de la información.* Ediciones Granica S.A.
- Cabero, J. (1995). *Navegando, construyendo: la utilización de los hipertextos en la enseñanza.* Recuperado el 24 de agosto de 2010 de [http://www.lmi.ub.es/te/any95/cabero\\_hipertext/.](http://www.lmi.ub.es/te/any95/cabero_hipertext/)
- Churches, A. (2009). Taxonomía de Bloom para la era digital. *Eduteka.* Recuperado el 10 de febrero de 2011 de<http://www.eduteka.org/TaxonomiaBloomDigital.php>
- Grau, J. y Muelas, E. (2008). *Módulo 5: sistemas hipermediales. Primera parte.* Material utilizado en el Seminario "Material Didáctico" correspondiente a la Maestría en Enseñanza de las Ciencias Exactas y Naturales de la UNCo.
- Lamarca, M. (2006). *Hipertexto: El nuevo concepto de documento en la cultura de la imagen.* Tesis doctoral no publicada, Universidad Complutense de Madrid, Madrid.
- Morano, D., Micheloud, O. y Lozeco, C. (2007). *CONFEDI, Documento Preliminar*. Recuperado el 10 de julio de 2009 de [www.ing.unrc.edu.ar/archivos/](http://www.ing.unrc.edu.ar/archivos/CONFEDI-DocumentoSantaFe.doc)**CONFEDI**-[DocumentoSantaFe.doc](http://www.ing.unrc.edu.ar/archivos/CONFEDI-DocumentoSantaFe.doc)
- Salinas, J. (1994). Hipertexto e hipermedia en la enseñanza universitaria. *Pixel-Bit, Revista de medios y educación, 2*. Recuperado el 17 de junio de 2010 de <http://www.sav.us.es/pixelbit/pixelbit/articulos/n1/n1art/art12.htm>
- WebGuru-India, I. (2008). *Design you imagination. Free web design e-book. WebGuru Infosystems*. Recuperado el 24 de agosto de 2010 de [http://www.webguru](http://www.webguru-india.com/free-webdesign-ebook.php)[india.com/free-webdesign-ebook.php](http://www.webguru-india.com/free-webdesign-ebook.php)

# **Propuesta de actividades didácticas de Análisis Matemático I con uso de software matemático**

A. Favieri– B. Williner - R. Scorzo

Departamento de Ingeniería e Investigaciones Tecnológicas – Universidad Nacional de la Matanza

[bwilliner@unlam.edu.ar](mailto:bwilliner@unlam.edu.ar) [afavieri@unlam.edu.ar](mailto:afavieri@unlam.edu.ar) [rscorzo@unlam.edu.ar](mailto:rscorzo@unlam.edu.ar)

### **Resumen**

Presentamos una propuesta de diseño de actividades didácticas con uso de software matemático para cátedras con cursos muy numerosos. Estas fueron implementadas a través de un taller en la materia Análisis Matemático I del Departamento de Ingeniería e Investigaciones Tecnológicas (DIIT) de la Universidad Nacional de la Matanza (UNLaM) de la provincia de Buenos Aires de Argentina. Los objetivos de dichas actividades didácticas son que el alumno sea protagonista activo del proceso de aprendizaje y que contribuyan al desarrollo de habilidades matemáticas vinculadas al uso de software. Mostramos el diseño de dicha propuesta, su fundamentación y algunos ejemplos ilustrativos. Sacamos algunas conclusiones relativas a la mejora continua de su diseño, implementación y retroalimentación por parte de los alumnos que hacen de esto un proceso dinámico

### **Palabras claves**

Actividades didácticas, software matemático, habilidades, Análisis Matemático I.

#### **Introducción**

Desde el año 2007 docentes de la cátedra de Análisis Matemático I del DIIT hemos estado diseñando e implementando actividades didácticas sobre algunos temas de la asignatura utilizando el software Wolfram Mathematica. Los objetivos de dichas actividades didácticas son que el alumno sea protagonista activo del proceso de aprendizaje y que contribuyan al desarrollo de habilidades matemáticas vinculadas al uso de software. Las mismas se desarrollan en un espacio institucional denominado **Taller de Informática**  ofrecido a todos los cursos de la cátedra que al ser muy numerosos, encontramos en esta modalidad una solución para la implementación de uso de tecnología en el proceso de aprendizaje. Los objetivos del taller son fomentar cambios en la forma de estudiar y hacer matemática universitaria y potenciar espacios complementarios extra-curriculares para lograr que los alumnos tengan mejor aprendizaje matemático y desempeño académico. Este taller es optativo y funciona en diferentes horarios, cubriendo turno mañana, tarde y noche. El espacio físico en el cual se desarrolla es el laboratorio de computación de la Universidad. La resolución de estas actividades didácticas tiene dos instancias una *domiciliaria* y la otra *presencial.* La primera puede hacerse en grupos de dos alumnos por curso, su entrega y aprobación son obligatorias y forman parte de la acreditación de la materia. La segunda instancia es individual, los alumnos asisten a los laboratorios en diferentes turnos y realizan una prueba de selección múltiple que denominaos defensa del trabajo práctico. Todas estas instancias en conjunto forman parte de la acreditación de la asignatura.

Este taller es común a todos los cursos, por lo que consideramos preciso tener un buen diseño de las actividades, que estén en concordancia con los temas desarrollados en las clases teórico-prácticas que se dictan en las aulas. De allí que el objetivo de esta comunicación sea el que enunciamos a continuación.

### **Objetivo**

Mostrar y fundamentar el diseño de actividades didácticas de Análisis Matemático I en función de las habilidades matemáticas vinculadas al uso de software que pretendemos promover.

#### **Fundamentación teórica**

Basamos la propuesta didáctica considerando dos aspectos teóricos, el uso de software en la enseñanza de matemática y habilidades matemáticas con uso de software.

#### **Uso de software en la enseñanza en matemática**

Consideramos que el uso de software no reemplaza el conocimiento matemático que el alumno debe adquirir a través de la práctica intensa con lápiz y papel, o bien a partir de la lectura de bibliografía específica y de su participación activa en las clases de la asignatura. Sin embargo no podemos desconocer la importancia de la incorporación de esta herramienta para lograr mejores resultados, pensando además que no deseamos automatizar el proceso de aprendizaje ni sustituir la presencia del docente en la clase, sino que éste en el contexto en que desarrollaremos las actividades adquiera otro rol, al igual que el alumno.

Si nos concentramos en el mundo profesional del ingeniero, el requerimiento del uso de estas herramientas es cada vez más frecuente, son cada vez más las empresas que usan software específicos relacionados con aplicaciones en el campo de las ingenierías. (3) (4). Es por dicha razón que es preciso que los alumnos comiencen por aprender herramientas como Excel, Mathematica o Mathlab, de manera de habituarse al uso de estos softwares específicos. El uso de las herramientas tecnológicas tiene sentido si se integran en un contexto académico que deje espacio para las interacciones entre docente y alumnos. Taylor (5), le atribuye tres roles diferentes a la tecnología cuando se aplica en el aula:

- Rol de *tutor:* la computadora se transforma en una especie de docente es decir un alumno busca cierta información y la máquina a través de un tutorial le da una respuesta a su consulta.
- Rol de *herramienta:* a partir del uso de diferentes paquetes que provee la industria del software, el docente selecciona, adopta, los usa y diseña sus actividades aplicándolos.
- Rol de *aprendiz:* es como lo contrario al rol de tutor, el estudiante "le enseña a la máquina" por ejemplo programando alguna secuencia para obtener un resultado.

#### **Habilidades matemáticas y digitales con uso de software**

Una habilidad matemática es la capacidad de efectuar o realizar una tarea vinculada a la asignatura en forma eficiente o de actuar adecuadamente frente a una situación con contenido matemático, comprendiendo la tarea que se está realizando. Las habilidades

están ligadas al "saber hacer", y por lo tanto al conocimiento, ya que el "saber hacer" involucra conocer el objeto sobre el que se está actuando (6). Bloom (7) , en el año 1956, propuso una clasificación de las mismas en seis categorías que abarcan desde un orden inferior al superior. La misma ha sido actualizada (8) y las categorías resultantes se expresan mediante los verbos, y son recordar, comprender, aplicar, analizar, evaluar y crear. La integración de las TIC en la vida diaria y escolar obligó a realizar una revisión en dicha clasificación, respetando las mismas categorías pero relacionada con la era digital (9). Cada una de estas categorías tiene verbos relacionados como ser:

- *Recordar*: reconocer, listar, describir, identificar, recuperar, denominar, localizar, encontrar, utilizar viñetas, resaltar, participar redes sociales, marcar sitios favoritos, hacer búsquedas en Google.
- *Comprender*: interpretar, resumir, inferir, parafrasear, clasificar, comparar, explicar, ejemplificar, hacer búsquedas avanzadas, hacer registro diario en formato de blog para comunicar las novedades personales o sociales, categorizar, etiquetar, comentar, anotar, suscribir.
- *Aplicar*: usar, implementar, ejecutar programas, cargar programas, jugar, operar, subir archivos a un servidor, compartir, editar.
- *Analizar*: comparar, organizar, atribuir, delinear, encontrar, estructurar, integrar, recombinar, enlazar, validar.
- *Evaluar*: revisar, formular hipótesis, criticar, experimentar, juzgar, probar, detectar, monitorear, comentar en un blog, revisar, publicar, moderar, colaborar, probar.
- *Crear*: diseñar, construir, planear, producir, idear, trazar, elaborar, programar, filmar, animar, hacer entradas en blog, mezclar, participar en un wiki, publicar, transmitir (9).

Es importante destacar que la importancia del estudio de las habilidades en relación con el contenido de la asignatura; lo que provee una mejor información sobre el desarrollo de la misma y los aprendizajes de los conceptos (10).

# **Diseño de las actividades didácticas**

Para el diseño de estas actividades tuvimos en cuenta los siguientes aspectos:

- Temas de la asignatura que se incluirán en las actividades de acuerdo a los tiempos necesarios para evaluarlas e informar a los docentes de todos los cursos los resultados obtenidos.
- Objetivos de aprendizaje en función de habilidades matemáticas vinculadas al uso del software.
- Los aportes teóricos antes mencionados para establecer habilidades matemáticas con uso de software.

Considerando de estos aspectos diseñamos actividades didácticas compuestas por tres o cuatro ejercicios, de acuerdo a la extensión de cada uno de ellos que abarcan los temas:

- Identidades trigonométricas e hiperbólicas
- Curvas en forma paramétrica
- Dominio e imagen de funciones
- Raíces, intervalos de positividad y negatividad de funciones
- Transformaciones de funciones
- Asíntotas de funciones
- Discontinuidad de funciones
- Recta tangente y normal a una curva

# **Algunos ejemplos de actividades didácticas diseñadas**

A continuación mostramos tres actividades de las diseñadas durante estos años de desarrollo del taller.

# **Ejercicio 1**

En el gráfico dado a continuación

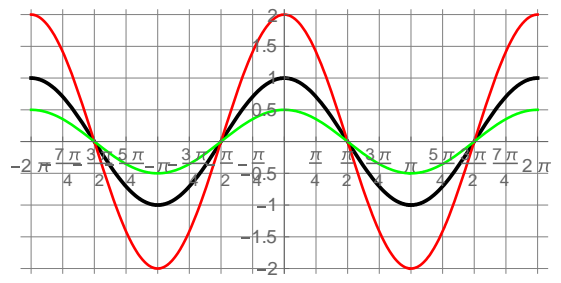

La curva que está dibujada en color negro corresponde a la función  $y = cos x$  graficada en el intervalo  $[-2 \pi, 2 \pi]$ .

1a) Ayudándote con los comandos para graficar del Mathematica, decide ¿qué operaciones matemáticas le harías a y= cos x, para que su gráfico sea el gráfico que está en rojo? ¿Y para que sea el que está en verde?

1b) ¿Cuál es el efecto de esa operación matemática al aplicarla a cualquier otra función?

# **Ejercicio 2**

Dada la función

$$
y = \begin{cases} 2 \frac{\sin[x + \pi]}{x + \pi} & \text{si} \quad x \le -2 \\ \frac{x^3 - 6x}{x^2 + 1} & \text{si} \quad x > -2 \end{cases}
$$

Hallar

# a) Dominio

- b) Raíces
- c) Intervalos de positividad y negatividad
- d) Las ecuaciones de todas sus asíntotas
- e) Clasificación de las discontinuidades

f) Intersección entre las ecuaciones de sus asíntotas y la función (Sugerencia: observar el gráfico de la función junto con sus asíntotas y la respuesta que arroja el programa para indicar cuáles y cuántas son las intersecciones)

g) Gráfico completo (función y asíntotas)

# **Ejercicio 3**

Sean las siguientes curvas en forma paramétrica:

$$
c_1 = \begin{cases} x = & 3t \\ y = & 2t + 8 \end{cases} \quad c_2 = \begin{cases} x = & 3\sqrt{t} \\ y = & 2\sqrt{t} + 8 \end{cases}
$$

$$
c_3 = \begin{cases} x = & 3e^t \\ y = & 2e^t + 8 \end{cases} \quad c_4 = \begin{cases} x = & 3 \text{ sent} \\ y = & 2 \text{ sent} + 8 \end{cases}
$$

Para cada una de ellas, determinar los valores posibles del parámetro t, y de las variables x, y. Luego despejar y en función de x. Luego responder: ¿las cuatro curvas representan la misma función? A continuación graficar en forma paramétrica las cuatro curvas.

### **Fundamentación del diseño**

Mostramos a continuación la fundamentación del diseño teniendo en cuenta las habilidades matemáticas y digitales que pretendemos promover con las actividades didácticas.

# **Ejercicio 1**

A través de este ejercicio consideramos que estas son las habilidades matemáticas con uso de software involucradas:

- Reconocer funciones de manera gráfica utilizando el software.
- Comparar contracciones y dilataciones verticales en gráficos de funciones coseno a través del uso del software.
- Explorar las contracciones y dilataciones verticales de los gráficos de funciones coseno usando el software.
- Controlar la respuesta obtenida utilizando el comando Plot del software.
- Explorar, mediante el uso del software, las contracciones y dilataciones verticales a cualquier otra función.
- Generalizar las contracciones y dilataciones verticales a cualquier otra función utilizando el software.

### **Ejercicio 2**

En este ejercicio las habilidades matemáticas con uso de software vinculadas son:

- Ejecutar comandos de resolución de ecuaciones para hallar el dominio de la función
- Calcular las raíces de la función usando el software
- Usar comando de resolución de inecuaciones para calcular intervalos de positividad y negatividad
- Calcular límites usando el software
- Interpretar las respuestas del software
- Usar simbología matemática adecuadas en las respuestas
- Comparar imágenes de puntos y límites usando el software
- Clasificar las discontinuidades
- Calcular intersecciones de funciones usando el software
- Comparar respuestas analítica del software con el gráfico
- Graficar varias funciones usando el software

# **Ejercicio 3**

Con estas curvas en forma paramétricas pretendemos promover las siguientes habilidades matemáticas con uso de software:

- Identificar parámetro, variable independiente y variable dependiente
- Reconocer curvas paramétricas
- Comparar e interpretar las diferentes parametrizaciones utilizando el software.
- Graficar curvas paramétricas usando el software
- Verificar los resultados obtenidos usando el software.

### **Resultados obtenidos**

A través del diseño de estas actividades hemos logrado promover el desarrollo de varias habilidades matemáticas en contexto de software. Mostramos a continuación un resumen de ellas para los ejemplos mostrados**.**

# **Habilidades del nivel** *Recordar*

- Reconocer:
	- funciones de manera gráfica utilizando el software
	- curvas paramétricas
- Identificar parámetro, variable independiente y variable dependiente

# **Habilidades del nivel** *Comprender*

- Interpretar:
	- las respuestas del software
	- diferentes parametrizaciones
- Clasificar las discontinuidades

### **Habilidades del nivel** *Aplicar*

- Comparar:
	- respuestas analítica del software con el gráfico
	- contracciones y dilataciones verticales en gráficos de funciones coseno a través del uso del software
	- imágenes de puntos y límites usando el software
	- diferentes parametrizaciones
- Explorar:
	- contracciones y dilataciones verticales de los gráficos de funciones coseno usando el software
	- mediante el uso del software, contracciones y dilataciones verticales a cualquier otra función.
- Graficar:
	- varias funciones usando el software
	- curvas paramétricas usando el software

# **Habilidades del nivel** *Analizar*

 Generalizar contracciones y dilataciones verticales a cualquier otra función utilizando el software.

### **Habilidades del nivel** *Evaluar*

Controlar la respuesta obtenida utilizando el comando Plot del software

Verificar los resultados obtenidos usando el software.

### **Conclusiones**

Consideramos que hemos logrado diseñar actividades didácticas enfocadas en el desarrollo de habilidades matemáticas vinculadas al uso de software. Esto nos ayuda a organizar el trabajo en el taller, y a realizar un seguimiento más cercano de los logros de los alumnos, permitiendo intervenir cuando se detectan desviaciones, apuntando a incrementar los niveles de desarrollo de habilidades.

Sobre los niveles cognitivos de habilidades matemáticas vinculadas al uso del software hemos conseguido incluir desde el nivel conocer hasta evaluar (9) (11), teniendo como fin la inclusión de habilidades de orden inferior y de orden superior para incrementar los niveles de abstracción y dificultad. Resumimos las habilidades matemáticas que alcanzamos a incluir en el diseño de las actividades discriminadas por niveles:

Tratamos de abarcar la mayor cantidad de niveles cognitivos posibles con el fin de permitir el desarrollo de habilidades de pensamiento de orden inferior y superior. Centrar el foco en el desarrollo de estas últimas ayuda al alumno a procesar la información, permite el desarrollo de las capacidades intelectuales, favorece la comprensión y la aplicación del conocimiento en situaciones concretas usando el software.

Este diseño no queda aislado de otras instancias educativas, como ser la gestión del taller y la cantidad de alumnos que a él asisten. El conjunto de estas circunstancias hace que el proceso que diseño de las actividades pensando en el desarrollo de habilidades matemáticas vinculadas al uso del software sea dinámico. La retroalimentación que tenemos de los alumnos del taller la tenemos en cuenta para optimizar el diseño de las mismas, y nos enfrenta con el desafío de pensarlas en función del desarrollo de habilidades matemáticas de orden superior que excedan al uso de software.

# **Bibliografía**

1. Aquí, talleres pedagógicos. Mirabent-Peroso, G. [ed.] MINED. 6, Abri-Mayo de 1900, Revista Pedagógica Cubana, pág. 15.

2. Ander-Egg, E. El taller, una alternativa para la renovación pedagógica. Buenos Aires : Magisterio del Río de la Plata, 1991.

3. Goñi, M., Alsina, C., Dámaso Ávila, P. Goñi, M., Alsina, C.El currículum de matemáticas en los inicios del siglo XXI. Barcelona : Grao Barcelona, 2000.

4. Diseño de actividades de matemática con el uso de tecnología. Sosa-Moguel, L., Aparicio-Landa, E., Tuyub-Moreno, J. México : Comité Latinoamericano de Matemática Educativa A. C., 2008. Acta Latinoamericana de Matemática Educativa. Vol. 21, págs. 1036-1045.

5. Taylor, R. [En línea] 1980. [Citado el: 10 de 03 de 2016.] http://www.citejournal.org/vol3/iss2/seminal/article1.cfm.

6. Actividades de Cálculo Diferencial con computadora: Estudio de Habilidades Matemáticas Desarrolladas. Falsetti, M.; Favieri, A.;Scorzo, R.;Williner, B. 2, 2013, Revista Digital,Matemática, Educación e Internet, Vol. 13.

7. Bloom, B. (Ed.), Engelhart, M., Furst, E., Hill, W., y Krathwohl, D. Taxonomy of educational objectives: The classification of educational goals. New York : David McKa, 1956.

8. Anderson, L. (Ed.), Krathwohl, D. (Ed.), Airasian, P., Cruikshank, K., Mayer, R., Pintrich, P., Raths, J., y Wittrock, M. Anderson, L.W. (Ed.), Krathwohl, D.R. (Ed.), Airasian, P.W., Cruikshank, K.A., Mayer, R.E., PintriA taxonomy for learning, teaching, and assessing: A revision of Bloom's Taxonomy of Educational Objectives. New York : Longman, 2001.

9. Churches, A. Taxonomía de Bloom para la era digital. Eduteka. [En línea] 2009. [Citado el: 25 de agosto de 2014.] http://ow.ly/AHLxi.

10. Estudio sobre habilidades matemáticas para el Cálculo Diferencial en estudiantes de Ingeniería. Falsetti, M., Favieri, A., Scorzo, R. y Williner, B. Chivilcoy : Edumat, 2009.

11. Hernández-Fernández H, Delgado-Rubí J.R., Fernández-de-Alaíza B, Valverde-Ramírez L, Rodríguez-Hung, T. Cuestiones de didáctica de la Matemática. Rosario : Homo Sapiens Ediciones., 1998.

12. Lacruz-Alcocer, M. Nuevas tecnologías para futuros docentes. Ciudad Real : Editor Universidad de Castilla La Mancha, 2002.

13. Reyes-Gómez, M. El taller en trabajo social. [aut. libro] A.(Ed.) Maya-Betancourt. El taller educativo. ¿Qué es? Fundamentos. Cómo organizarlo y dirigirlo. Cómo evaluarlo. Colombia : Ed. Magisterio., 2007.

# **APORTES A LA COMPRENSIÓN DEL CONCEPTO DE DERIVADA DESDE LA VARIACIÓN**

Betina Williner

Universidad Nacional de La Matanza, Provincia de Buenos Aires, Argentina

[bwilliner@unlam.edu.ar](mailto:bwilliner@unlam.edu.ar)

Nivel educativo: universitario.

### **Resumen**

Ante situaciones de abandono y fracaso en la asignatura Análisis Matemático I de carreras de ingeniería de la Universidad Nacional de La Matanza, decidimos dar una impronta diferente a la materia incluyendo actividades que promuevan el desarrollo de ideas variacionales. Consideramos que el Cálculo es la matemática de la variación y que si proponemos a los alumnos situaciones que le permitan desarrollar estas ideas estaremos contribuyendo a mejorar la comprensión sobre los conceptos principales.

Presentamos en este artículo algunas tareas propuestas a los alumnos, un test tomado para evaluar el concepto de derivada desde su interpretación geométrica y física, los resultados obtenidos en el mismo y las reflexiones a las que arribamos

### **Introducción**

En la cátedra de Análisis Matemático I del Departamento de Ingeniería e Investigaciones Tecnológicas (DIIT) de la Universidad Nacional de La Matanza (UNLaM) existen serios problemas de comprensión de los conceptos principales del Cálculo por parte de los alumnos, escasos niveles de aprobación de la materia, importante deserción y una marcada dependencia del profesor a la hora de "hacer" o "resolver". Este panorama no es ajeno al contexto mundial, en efecto: un gran número de investigaciones en Educación Matemática tratan sobre la enseñanza y el aprendizaje del Cálculo a nivel universitario, debido, entre otras causas, a los serios problemas de comprensión por parte de los alumnos de conceptos como límite, derivada e integral (Artigue, 1995).

Salinas y Alanís (2009) describen el *paradigma tradicional de enseñanza del Cálculo* como aquel en el que el contenido se presenta de manera formal y rigurosa, organizado de modo tal que los conceptos y procedimientos anteriores dan sentido a los siguientes. A esta presentación formal le siguen aplicaciones que son consecuencia natural de dicha teoría. Se pone énfasis en las reglas de derivación e integración y en técnicas como por ejemplo: para hallar los extremos de una función se deriva e iguala a cero, etc. Estos autores advierten que este paradigma deja como consecuencias elevados índices de reprobación, aprendizaje sin comprensión y actitud negativa hacia la Matemática.

Artigue (1995) indica que este tipo de enseñanza tiende a evaluar competencias algorítmicas y algebraicas, entrando así en un círculo vicioso: "para tener niveles aceptables de éxito, se evalúa aquello que los estudiantes pueden hacer mejor, y esto es, a su vez, considerado por los estudiantes como lo esencial, ya que es lo que se evalúa" (p. 97). Otros autores como Dolores (2000), Cantoral y Mirón (2000) reafirman esta situación señalando que se logra un dominio razonable de técnicas para calcular límites y derivadas pero existen serias dificultades en comprender el significado de estos conceptos o de identificar cuándo un problema requiere, por ejemplo, calcular una derivada.

Para favorecer la comprensión del concepto de derivada Dolores (2000) realiza una propuesta didáctica basada en ideas variacionales. Según Engler, Vrancken y Muller (2003) el desarrollo de estas ideas se puede favorecer si se brindan a los alumnos actividades o tareas de aprendizaje que permitan el trabajo con los procesos de predicción, estimación y modelación de situaciones de variación (problemas y ejercicios) de donde surgen los conceptos y relaciones esenciales relativas a las variables, las funciones y la derivada.

Entonces como propuesta de mejora para la cátedra de Análisis Matemático I incorporamos actividades que favorecen el desarrollo de ideas variacionales bajo la premisa del trabajo activo del alumno. De esta manera sumamos al programa de la asignatura una unidad que llamamos Unidad Transversal de Resolución de Actividades que tiene sus objetivos propios y que atraviesa todos los contenidos. Pretendemos que el alumno desarrolle habilidades

y/o heurísticas para resolver las situaciones planteadas, que trabaje en grupo donde pueda expresar sus ideas, fundamentarlas y discutirlas y que realice una reflexión metacognitiva de su proceso de aprender. Combinamos clases expositivas dialogadas con clases de Resolución de Actividades que se efectúan bajo modalidad taller en las que los alumnos trabajan en equipos de dos personas. Estas actividades están basadas en funciones como modelos matemáticos simples, en razones de cambio promedio e instantánea como preámbulo al concepto de derivada, en la relación de estos conceptos con de pendiente de recta secante y tangente, entre otros.

Una vez puesta en marcha la innovación descripta quisimos evaluar la comprensión del concepto de derivada desde el punto de vista variacional y geométrico mediante un test tomado sin aviso previo a los alumnos en una de las clases.

Presentamos en este artículo algunas de las actividades que realizan los alumnos en clase para favorecer sus ideas variacionales, el test que fue tomado en la oportunidad mencionada, los resultados del mismo y las reflexiones realizadas.

#### **Marco teórico. Pensamiento y Lenguaje Variacional**

Vivimos en un mundo en el cual hay manifestaciones de "cambio" en diversidad de fenómenos. En fenómenos naturales: aumenta o disminuye la temperatura a lo largo del día, crece o decrece la población de bacterias dentro de un organismo, aumenta o disminuye la población de un determinado país, cambia la posición de la Tierra según pasan los días del año respecto a su órbita alrededor del sol. En fenómenos sociales: aumenta o disminuye el costo de producir determinada cantidad de un producto, varía la posición de un tren cuando se mueve de un destino a otro, entre otros.

La Matemática nos permite modelar estos fenómenos, es decir representar o describir un objeto o situación del mundo real donde intervienen relaciones y conceptos matemáticos de manera tal de constituir una herramienta para interpretar y predecir el fenómeno y su comportamiento. Más específicamente, el Cálculo Diferencial es la parte de la matemática que estudia fenómenos de cambio.

El pensamiento y lenguaje variacional (P y LV) es una línea de investigación desarrollada por un grupo de investigación del Área de Educación Superior del Departamento de Matemática Educativa del Centro de Investigación y Estudios Avanzados del Instituto Politécnico Nacional de México. En palabras de Cantoral (2004):

El pensamiento y lenguaje variacional, desde la perspectiva socioepistemológica, estudia fenómenos de enseñanza, aprendizaje y comunicación de saberes matemáticos propios de la variación y el cambio en el sistema educativo y en el medio social. Pone atención en el estudio de los procesos cognitivos, culturales, históricos e

institucionales con que las personas asignan y comparten sentidos y significados utilizando diferentes estructuras y lenguajes variacionales…(p.8)

Diversas investigaciones dan cuenta de que se puede trasmitir la esencia del Cálculo desarrollando en los estudiantes ideas de variación y cambio (Cantoral y Farfán, 1998, Dolores, 2000, Guerrero, 2002). La construcción de la idea de variación es un proceso difícil y lento, no inmediato. Requiere la ruptura con el pensamiento algebraico, la combinación de diferentes sistemas de representación (analítico, gráfico, numérico, verbal, pictórico) y una adecuada comprensión de conceptos matemáticos específicos como: número, variable, constante, magnitud, función y límite (Cantoral y Farfán, 1998

#### **La propuesta didáctica**

De acuerdo a lo explicado anteriormente, combinamos clases teórico-prácticas desarrolladas en forma tradicional expositiva-dialogada, con clases de resolución de actividades en la que se trabaja bajo modalidad taller en grupos de dos personas. Presentamos a cada equipo una guía de actividades (formada por tres o cuatro problemas) para resolver en clase. Los problemas tratan sobre temas ya vistos integrándolos o anticipan las unidades temáticas que todavía no fueron desarrolladas. Los estudiantes pueden llevar material extra para trabajar con las actividades como ser computadora, bibliografía, apuntes, etc. En este espacio tratamos que los alumnos sean activos e independientes, en lugar de ser los tradicionales receptores pasivos de información y que organicen el trabajo grupal a fin de lograr la producción. Las actividades son diseñadas teniendo en cuenta el marco teórico expuesto en el punto anterior. Es oportuno aclarar que la guía de Trabajos Prácticos que cuenta la cátedra y que es común a todas las comisiones tiene también esa impronta. Se presentan las funciones como elementos principales para la modelación matemática, se enfatizan los conceptos de variación, razón de cambio promedio (y su relación geométrica con la pendiente de la recta secante), razón de cambio instantánea (y su relación con la pendiente de la recta tangente), entre otros.

Mostramos a modo de ejemplo dos problemas que forman parte de una de las actividades:

### *Problema 1*

En 2004 durante los juegos olímpicos de Atenas, Xiang Liu (corredor chino) realizó un tiempo de 12.91 seg en los 110 metros con vallas, convirtiéndose en la mayor sorpresa del evento. La prueba consiste en recorrer 110 m saltando 10 obstáculos uniformemente separados en el menor tiempo posible. Se muestran los resultados en la tabla:

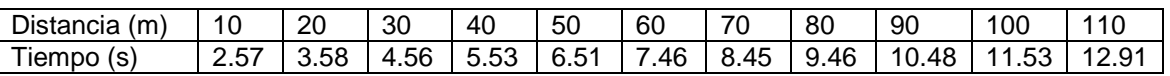

- a) ¿Cuál fue la velocidad promedio de Xiang Liu en toda la carrera?
- b) ¿Entre qué obstáculos su velocidad promedio fue la más alta?

# *Problema 2*

Una piedra cae de lo alto de un acantilado de 300 m

a) ¿Cuál es la velocidad promedio durante los siguientes intervalos? (Recordar que la fórmula de caída libre es s(t) = 4.9 t<sup>2</sup>, donde s se mide en metros y t en segundos)

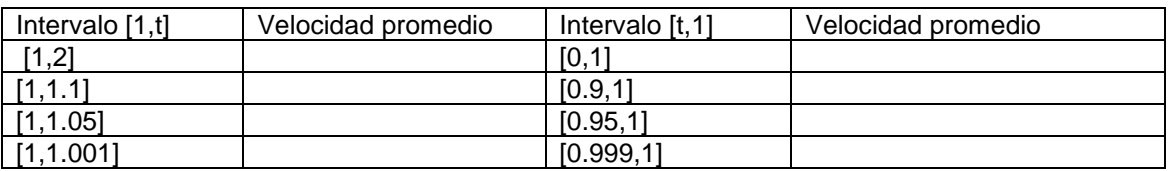

- b)  $i$  Cuál es el valor que se "espera" para la velocidad en el instante t = 1? Estimarlo desde la tabla realizada anteriormente.
- c) Calcular la velocidad instantánea en t = 1 en forma exacta mediante el concepto de límite. Recordar que la velocidad instantánea es el límite de la velocidad promedio cuando t tiende a  $t_0$  (en este ejemplo  $t_0 = 1$ ).

Un ejercicio que forma parte de la Guía de Trabajos Prácticos es el que brindamos a continuación:

En la gráfica siguiente se muestra el gráfico de una función f y de su recta tangente en x = 1:

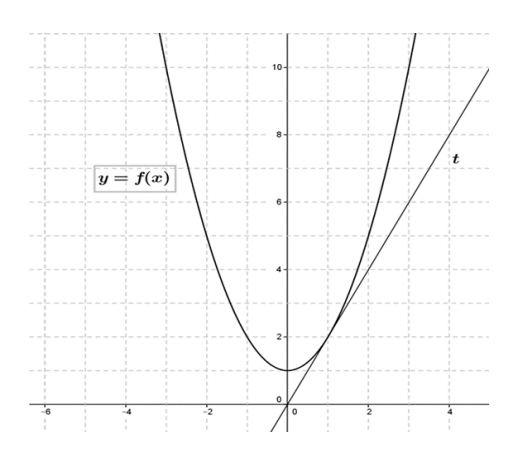

Indicar los siguientes valores o ecuaciones e identificarlos en el gráfico. Si no están graficados, agregarlos:

f(1) y f(3)  $f(3) - f(1)$ 

$$
y = \frac{f(3) - f(1)}{3 - 1}(x - 1) + f(1)
$$

 $f'(1)$  m<sub>t</sub> (pendiente de t) Ecuación de t

# **Test. Enunciado y resultados**

Para conocer sobre el aprendizaje de los alumnos acerca de los conceptos de velocidad media e instantánea, pendiente de recta tangente y secante y su relación con la derivada en un punto, tomamos un test en todas las comisiones al mismo tiempo y sin previo aviso. El mismo fue extraído de Dolores (2000) y su enunciado es el siguiente

**Punto 1:** El siguiente es el gráfico de cierta función f. Contesta indicando la opción:

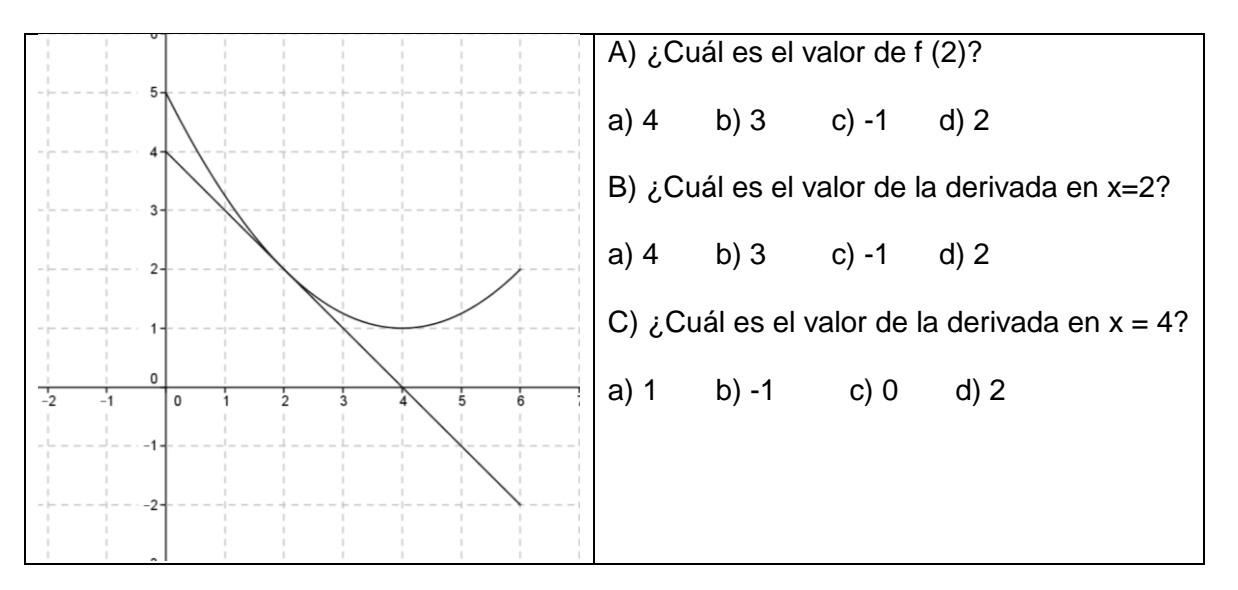

Punto 2: la distancia que recorren los cuerpos en caída libre está dada aproximadamente por la ecuación  $s = f(t) = {5t}^2$ . Observa la gráfica y contesta:

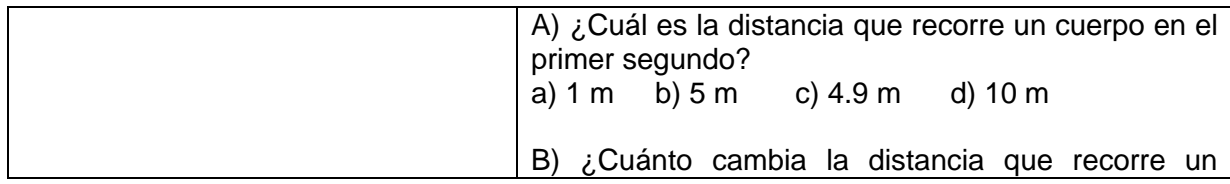

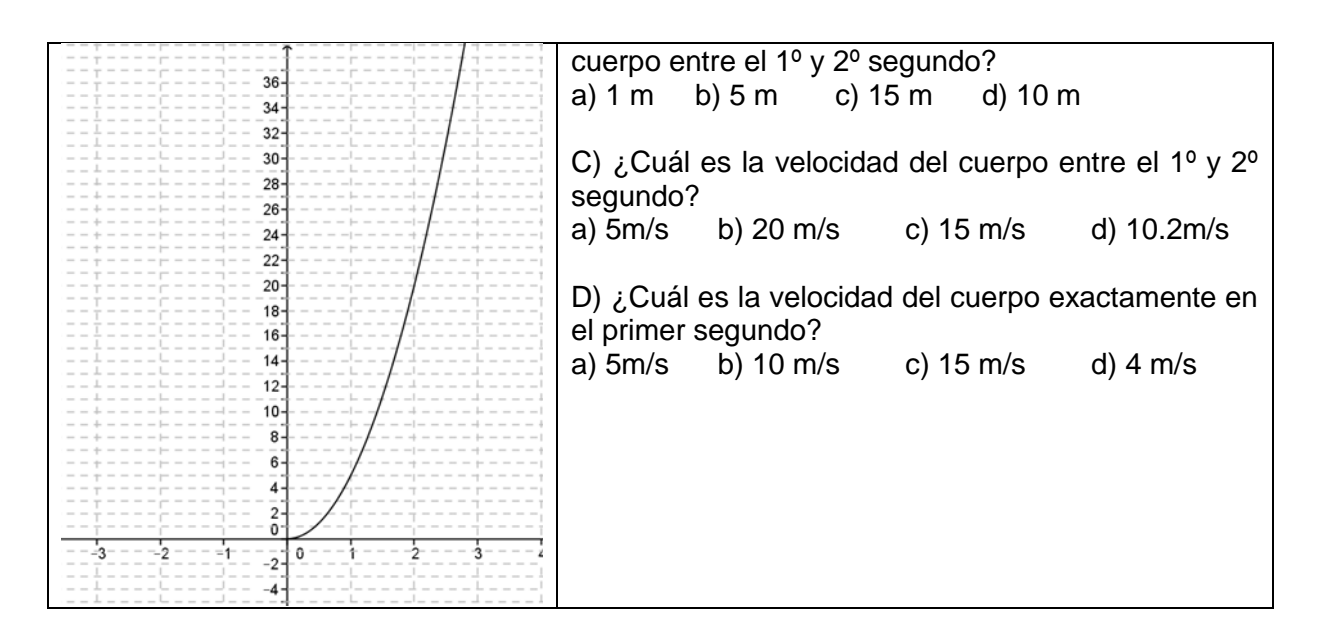

Participaron 174 alumnos en la resolución del test, obteniendo los resultados que se muestran a continuación. Daremos los más relevantes con gráficos.

# **Punto 1**

**a)** A través de un gráfico se solicita el valor de la imagen del punto de abscisa x = 2, siendo la respuesta correcta  $f(2)$  =  $2$  . El 99% de los alumnos responde correctamente.

**b)** Se muestra el gráfico de la función y de la recta tangente en el punto (2,2). Pedimos el valor de f '(2) (pendiente de la recta tangente), obteniendo:

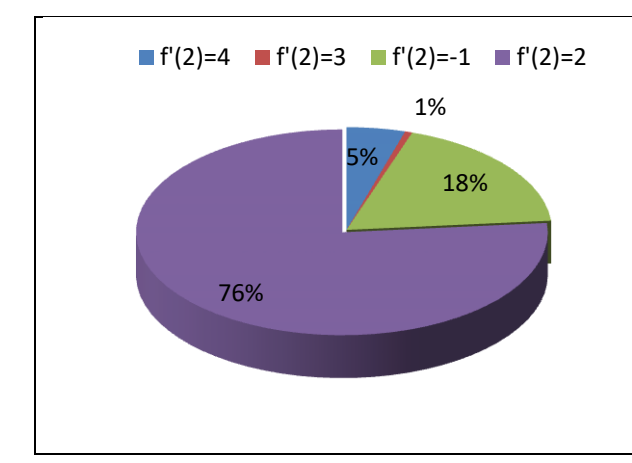

Sólo el 18% de los alumnos reconoce el valor de la derivada en el punto como la pendiente de la recta tangente en dicho punto (respuesta correcta  $f'(2) = -1$ ). La mayoría (76%) lo asocia con el valor de la imagen en ese punto. Los resultados obtenidos por Dolores (2000) fueron similares: un 8.9% respondió bien y un 57.4% señaló la opción  $f'(2) = 2$ 

**c)** En este ítem pedimos el valor de la derivada en el punto de abscisa x = 4, siendo éste un punto de tangente horizontal y por lo tanto de derivada cero. Los resultados fueron:

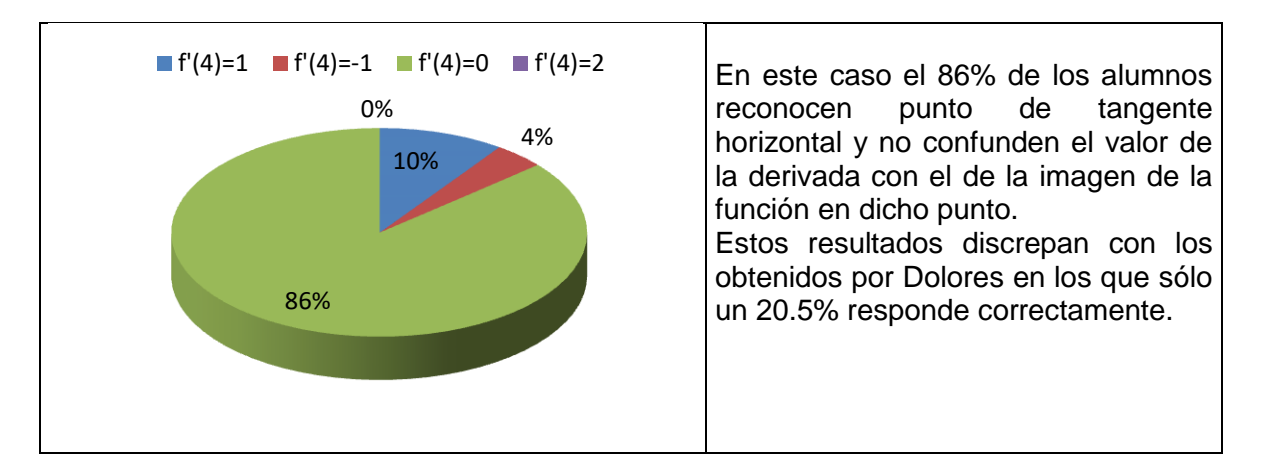

# **Punto 2**

En forma analítica brindamos una función que indica la distancia aproximada recorrida por un cuerpo que cae en caída libre.

**a)** Preguntamos cuántos metros recorre el cuerpo en el primer segundo. El 88% de los alumnos responde de forma correcta.

**b)** En este ítem pedimos calcular la distancia recorrida por el cuerpo entre el primer y segundo segundo, es decir: s(2) – s(1). La respuesta correcta es 15m, y los resultados fueron:

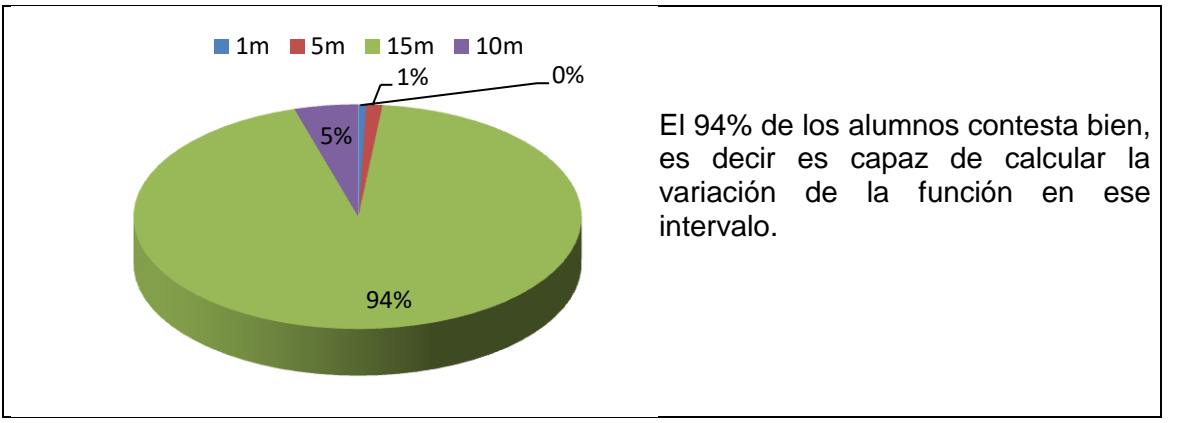

**c)** Pedimos la velocidad media en ese intervalo de tiempo, es decir la distancia recorrida de 15m dividido el tiempo que transcurrió: 1 segundo; por lo tanto la respuesta correcta es 15m/s.

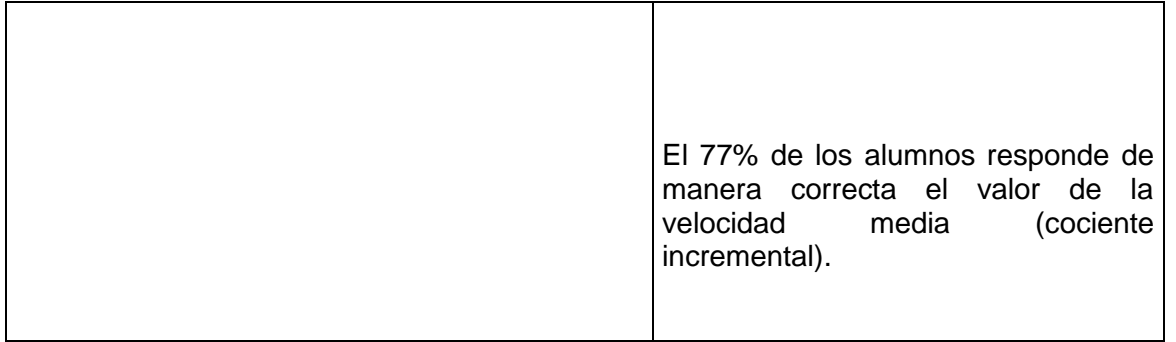

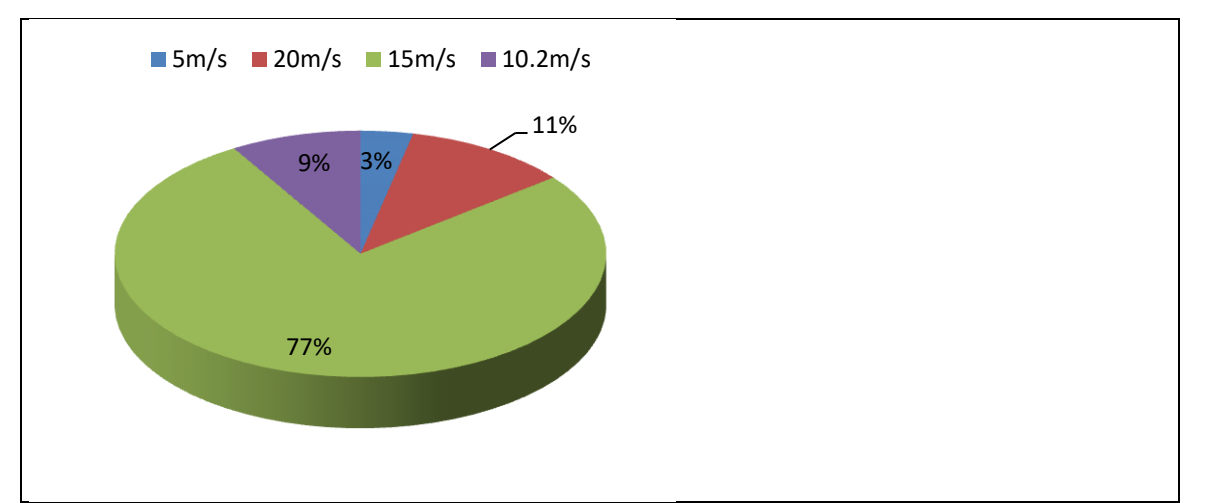

**d)** En el último ítem requerimos el valor de la velocidad instantánea en t = 1, es decir el valor de la derivada de la función en dicho punto, siendo la respuesta correcta 10m/s.

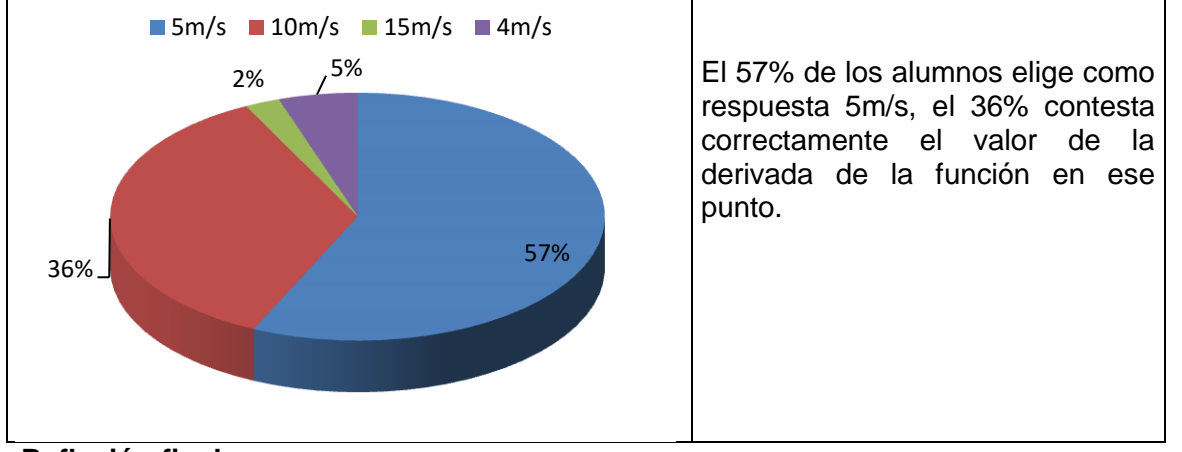

# **Reflexión final**

Los problemas en el artículo son a modo de ejemplo. Es importante que en las clases podamos desplegar situaciones que permitan comprender procesos de cambio entre dos estados, razón de cambio media para pasar luego a razón de cambio instantánea y con ésta al concepto de derivada. Las actividades deben ser resueltas por los alumnos, generando un espacio de debate y de discusión conjunta con sus compañeros y con el docente, que será el que guíe el proceso y enfatice los conceptos y relaciones importantes del pensamiento variacional para enriquecer el aprendizaje.

Respecto a los resultados de los test observamos la escasa comprensión del concepto de derivada desde el punto de vista geométrico, en particular cuando ésta no es cero. A su vez son más alentadores los resultados obtenidos en el problema de la velocidad.

Diseñando actividades que conecten a la matemática con otras ciencias o con situaciones cotidianas, enfatizando el valor de los conceptos más que el de los cálculos, estimulando la predicción, la lectura de gráficos, la interpretación de resultados al contexto estudiado estaremos contribuyendo a la mejora de la enseñanza y esperamos que esto derive en una mejora en la comprensión por parte de los alumnos.

# **Bibliografía**

Artigue, M. (1995). La enseñanza de los principios del cálculo: problemas epistemológicos, cognitivos y didácticos. En M. Artigue, R. Douady, L. Moreno y P. Gómez (Eds), *Ingeniería didáctica en educación matemática* (pp. 97-140). México: Grupo Editorial Iberoamérica.

- Cantoral, R. (2004). Desarrollo del pensamiento y lenguaje variacional, una mirada socioepistemológica. En L. Díaz (Ed.) *Acta Latinoamericana de Matemática Educativa*, 17, 1-9. México: Comité Latinoamericano de Matemática Educativa.
- Cantoral, R. y Farfán, M. R. (1998). Pensamiento y lenguaje variacional en la introducción al análisis. *Epsilon 42*, 353-372.
- Cantoral, R. y Miron, H. (2000). Sobre el estatus de la noción de derivada: de la epistemología de Joseph Louis Lagrange al diseño de una situación didáctica. *Revista Latinoamericana de Investigación en Matemática Educativa 3* (3), 265-292.
- Dolores, C. (2000). Una propuesta didáctica para la enseñanza de la derivada. En R. Cantoral (Ed), *El futuro del Cálculo Infinitesimal, ICME 8*, 155-181. México: Grupo Editorial Iberoamérica.
- Engler, A., Vrancken, S y Müller, D. (2003). Derivada y función derivada: su aporte en el estudio del comportamiento de la función. *Revista Novedades Educativas 153.*
- Guerrero, L. (2002). *Un estudio exploratorio acerca de las concepciones que referentes al comportamiento variacional de funciones elementales tienen los profesores del bachillerato.* Tesis de maestría no publicada, Universidad del Estado de Guerrero, México.
- Salinas, P. y Alanís, J. (2009). Hacia un nuevo paradigma en la enseñanza del Cálculo dentro de una institución educativa. *Revista Latinoamericana de Investigación en Matemática Educativa 12* (3), 355-382.

# **Análisis de una actividad didáctica en la que se usa la computadora como herramienta cognitiva**

### Betina Williner Universidad Nacional de La Matanza, Argentina [bwilliner@unlam.edu.ar](mailto:bwilliner@unlam.edu.ar)

### **Resumen**

La incorporación de la computadora en la clase de matemática es un tema complejo de resolver. Qué función cumple dicha herramienta, cómo diseñar actividades con la misma, qué rol tiene el docente, qué habilidades puede desarrollar el alumno, son sólo algunas de las cuestiones a determinar cuando queremos integrar la computadora a nuestras clases.

Al respecto llevamos a cabo una investigación bajo el contexto de una tesis de Maestría en carreras de ingeniería de la Universidad Nacional de La Matanza. La misma tenía como objetivo principal indagar sobre el desarrollo de habilidades matemáticas ligadas al concepto de derivada cuando los estudiantes trabajan con computadora y en entorno de lápiz y papel.

De las diversas posibilidades que nos brinda el uso de la computadora la elegimos como *herramienta cognitiva*.

Mostramos en este artículo el marco teórico base de nuestra investigación, explicamos cómo usamos esta herramienta en nuestras clases, cómo diseñamos las actividades, brindamos una actividad y los resultados obtenidos a través de la misma.

# **Introducción**

La incorporación de la computadora u otro tipo de tecnología en la clase de matemática es una realidad que, como docentes, ya no podemos cuestionar sino asumirla. El tema no es simple. Por un lado existen numerosos informes de investigación que reportan los logros en el aprendizaje obtenidos al incorporar herramientas informáticas a la clase de Matemática (Cuicas, Debel, Casadei y Alvarez, 2007; Castillo, 2008; Depool y Camacho, 2001). Pero también existen otros (Contreras de la Fuente et al., 2005) que exponen que el uso de recursos informáticos no garantiza resultados satisfactorios en la enseñanza-aprendizaje de conceptos como límite, continuidad y derivada de una función.

Ante esta realidad efectuamos una investigación en el primer año de carreras de Ingeniería bajo el contexto de una tesis de Maestría, en la cual utilizamos como metodología la de Test Inicial, Test Final y grupo control. Para lograr los objetivos planteados y corroborar o no la hipótesis de investigación, el grupo experimental desarrolló su actividad con software *Mathematica* y el grupo control lo hizo en entorno de lápiz y papel.

De las diversas teorías sobre el uso de la computadora en la clase de Matemática elegimos para llevar adelante el estudio la que la incorpora como *herramienta cognitiva.*

En este artículo explicamos las características que describe la incorporación de la computadora como herramienta, los elementos teóricos para tener en cuenta al diseñar una actividad con computadora, un ejemplo que elaboramos para nuestra experiencia y algunas reflexiones al respecto.

# **Marco teórico**

El marco teórico está formado por los siguientes aspectos:

- Diferentes usos de la computadora en la clase de matemática.
- La computadora como herramienta cognitiva.
- Diseño de actividades con computadora.
- Componentes de una actividad con uso de computadora en la clase de matemática.

Diferentes usos de la computadora en la clase de matemática

Bruner (1966, citado en Tall, 2003) define al *homo sapiens* como una especie utilizadora de herramientas. Agrega que el uso que haga el hombre de su mente depende de su habilidad para desarrollar o usar herramientas, instrumentos o tecnología que hagan posible expresar y desarrollar sus poderes. Con esta cita queremos hacer notar que la evolución de la especie humana fue posible por el uso de diversas herramientas, de acuerdo al momento histórico en el que se vive.

Por su parte, el Consejo Nacional de Profesores de Matemática de los Estados Unidos (NCTM, 2003) declara que el currículo de matemática de todos los niveles, debe incorporar la tecnología educativa en pro de un aprendizaje más efectivo y el desarrollo de habilidades por parte del estudiante. Agrega que es función de los docentes prepararse para efectuar decisiones sobre cómo y cuándo los alumnos pueden usar estas herramientas de un modo más efectivo.

Oteiza, Silva y el Equipo Comenius (2001), exponen las *metáforas* que identifican los sucesivos cambios que sufrieron las aplicaciones de estas tecnologías a la educación. Basados en las ideas de Taylor explican diferentes usos de la computadora:

*Como tutor*: se pensó el ordenador como una máquina de enseñanza. Al ser tutor, la máquina brinda información, el estudiante responde a algún ejercicio o pregunta basada en esa información (con diferentes niveles de dificultad), y luego el programa le da un feedback al alumno. En esta categoría podemos incluir los programas que ofrecen una serie de juegos para aprender números, operaciones, relaciones, entre otros (Cuevas, s.f.). A partir de la década de los ochenta, progresaron gracias a las técnicas de la Inteligencia Artificial, dando origen a los Sistemas Tutoriales Inteligentes. Cuevas explica que en estos sistemas, se provee un modo de enseñanza flexible a través del cual se evalúan las respuestas del estudiante a preguntas propuestas por el sistema. De acuerdo a los resultados de esta evaluación se decide si se presenta al estudiante nuevo material o se propone material que remedie dicho error. Esto conlleva a que internamente el sistema tenga implementado un modelo de error del alumno, es decir, se anticipa a todos los posibles errores y aciertos que el estudiante-usuario puede incurrir al resolver un determinado problema. Los objetivos educativos que se persiguen con su uso son los que propone el programa de enseñanza contenido en el software. Pone énfasis en el autoaprendizaje.

*Como aprendiz*: es el estudiante quien "enseña" al ordenador (el que se convierte en aprendiz), programando mediante algún lenguaje como BASIC y LOGO, y más actuales, VISUAL BASIC, C, JAVA, entre otros. Un gran sector de educadores matemáticos afirma que la enseñanza de ciertos lenguajes de programación favorece el desarrollo de habilidades matemáticas y lógicas en la resolución de problemas (Cuevas, s.f.). Este autor cita, a nivel superior, a Moreno y Sacristán (1996) que han desarrollado experiencias tendientes a lograr la interiorización del concepto de límite mediante la confección de programas recursivos en LOGO. En otras investigaciones se enseña a los estudiantes a programar en FORTRAN, VISUAL BASIC o PASCAL para que adquieran ciertos conceptos matemáticos como el de función, variable y límite. Por último Cuevas (s.f.) cita a Dubinsky (1989) que trabaja en cursos de matemática a nivel superior usando ITSEL y afirma que mediante la programación se efectúan los constructos matemáticos paralelos en la mente de los estudiantes, pudiéndose lograr la interiorización de ciertos conceptos.

*Como herramienta*: con la aparición de procesadores de texto, planillas electrónicas y otros programas, no fue necesario aprender a programar para usar la computadora. En el caso de la matemática, programas como *Geogebra, Derive, Mathematica, Matlab,* entre otros, abren la posibilidad a una amplia gama de aprendizajes. Estos programas son llamados en la cultura anglosajona Computer Álgebra System (CAS), ya que con estos programas se pueden realizar cálculos, operaciones algebraicas, resolver ecuaciones, trabajar con matrices, efectuar derivación e integración en forma simbólica y numérica, graficar, etc. Así el docente puede diseñar actividades en el aula haciendo uso de estos paquetes. No podemos dejar de mencionar aquí, el uso de hojas de cálculo como Excel. Muchos educadores se basan en este tipo de paquetes como herramientas en cursos de aritmética, álgebra, estadística y análisis numérico.

*Como multimedia*: variante tecnológica que combina gráficos, color, hipervínculos y sonido. Gayesky (1992, citado en Salinas 1994), define multimedia como una clase de sistemas de comunicación interactivos controlada por ordenador que crea, almacena, transmite y recupera redes de información textual, gráfica y auditiva. Facilita la visualización, la comprensión de conceptos, las aplicaciones y las simulaciones.

*Como dispositivo comunicacional* (Internet, comunicaciones, correo electrónico, chats, etc.)*:* la web, red mundial que combina comunicación con multimedia, abrió a gran parte de la población las puertas a un mundo de oportunidades que hasta ese entonces eran inalcanzables. La información disponible, la posibilidad de comunicarse con personas de cualquier parte del mundo, produjeron un gran impacto en el trabajo y en el conocimiento. En particular, en la educación, permite al alumno ampliar la información y navegar por diferentes sitios. Cuevas (s.f.) cita, en el caso de la matemática, la producción de applet's como Descartes 2 y Descartes 3, que permiten en una pantalla usual de internet escribir la definición de un objeto matemático e instalar un applet (ventana) con ese objeto matemático (función, gráfica, etc.) con el fin de manipularlo.

#### La computadora como herramienta cognitiva

En particular, nosotros nos concentraremos en el uso de la computadora como *herramienta cognitiva*, es decir, su propósito es abordar y facilitar determinados procesos cognitivos. Jonassen, Carr y Yueh (1998) afirman que la tecnología debe usarse como una herramienta de construcción del conocimiento, de manera que los estudiantes aprendan "con" ella y no "de" ella. Agregan que las computadoras pueden favorecer más efectivamente el aprendizaje significativo y la construcción del conocimiento en la educación superior, como herramientas de amplificación cognitiva para reflexionar sobre lo que los estudiantes han aprendido y lo que saben. En lugar de usar el poder de la tecnología de los computadores para difundir información, estos deben usarse, en todas las áreas de estudio, como herramientas para hacer que los estudiantes participen en el pensamiento reflexivo y crítico acerca de las ideas que están estudiando.

Para Esteban (2002) las herramientas informáticas son herramientas cognitivas cuyo propósito es abordar y facilitar determinados procedimientos cognitivos. Se trata de dispositivos intelectuales utilizados para visualizar, organizar, automatizar o suplantar las técnicas del pensamiento. Este autor, citando a Jonassen, explica diversas formas de usarlas. Por ejemplo, sirven para representar de una mejor manera el problema o ejercicio que se esté realizando (herramientas de visualización como *Mathematica*). Otras ayudan a articular información con los conocimientos previos del alumno, de manera que se establezcan relaciones, conexiones, consecuencias, entre otras (por ejemplo base de datos). Algunas permiten representar relaciones de dependencia de fenómenos (herramientas de modelización del conocimiento); o pueden servir para consolidar esquemas preexistentes en el aprendiz mediante la automatización de los ejercicios de un nivel inferior (realización de algoritmos o cálculos); también pueden ayudar a buscar la información pertinente y necesaria para resolver un problema (motores de búsqueda). En todos los casos deben seleccionarse adecuadamente dependiendo de la tarea que se quiera llevar a cabo.

#### Diseño de actividades con computadora

Los materiales didácticos constituyen un papel fundamental en la creación de ambientes propicios para el aprendizaje. Autores como Martín, Castilla, De Pascuale, y Echenique (2004) inscriben a la actividad didáctica dentro del marco de las estrategias metodológicas y la definen como "un instrumento que organiza y coordina intencionalmente las acciones de docentes y alumnos, en función del sentido del aprendizaje que se desea promover" (p.3). Si enfocamos nuestro interés en el diseño de actividades usando tecnología, Sosa, Aparicio y Tuyub (2008), proponen:

- Utilizar las posibilidades del software para construir tablas, hacer gráficos, construir funciones, controlar cálculos; de manera tal que el alumno lleve a cabo procesos de experimentación y análisis de diferentes situaciones para determinar propiedades y características de los objetos matemáticos en estudio.

- Fomentar el uso de varios registros de representación de un mismo objeto matemático, ya que no basta hacer visible un concepto matemático con el uso de la computadora, sino que se deben plantear procesos de codificación y decodificación que reorganicen la estructura conceptual de los alumnos respecto a los conceptos tratados.

- Promover procesos de visualización matemática, contextualizar las propiedades de los conceptos, favorecer la experimentación y la exploración, realizar inferencias, establecer conjeturas y generar argumentos.

Fernández, Lima e Izquierdo (2000) recomiendan que para elaborar una propuesta didáctica que incluya una herramienta informática debemos seguir las siguientes etapas:

- Análisis de necesidades educativas. En esta etapa se detectan problemas, se analizan alternativas de solución y se establece el papel de la computadora en la solución.

- Selección del software matemático a utilizar. Una vez identificado qué se va a hacer, los temas que se van a tratar, se debe definir el soporte computacional a utilizar. En esta etapa no sólo debemos tener en cuenta cuál sería el mejor recurso sino también su disponibilidad en la institución que trabajamos o su costo en el caso de tener que adquirirlo. También es importante considerar la preparación de los docentes que se encomiendan en la tarea.

- Diseño de los trabajos a realizar. Esta fase es fundamental. Para propiciar en los alumnos la exploración, la elaboración de conjeturas, estudio de casos, generalizaciones, y la resolución de problemas, las actividades deben estar cuidadosamente diseñadas. La improvisación o el valernos de ejercitación habitual pueden traer como consecuencias que sólo utilicemos la tecnología como una calculadora potente y no logremos los objetivos planteados.

Componentes de una actividad con uso de computadora en la clase de matemática

Berger (2009) establece tres componentes claves en una tarea matemática diseñada con CAS: construcción de signos, experimentación y transformación de signos e interpretación de los signos transformados. Según esta autora, cuando diseñamos este tipo de tareas, tenemos que aislar cada una de estas componentes con el fin de examinar sus implicaciones para la enseñanza y el aprendizaje.

Con respecto a la *construcción de signos*, las tareas basadas en CAS requieren, por parte de los estudiantes, la construcción de un conjunto de símbolos (representación de un objeto matemático a través de un gráfico, o la definición de una función o un procedimiento como resolver una ecuación). En esta construcción tiene importancia la sintaxis del programa que se usa. Por ejemplo: los diferentes usos del signo igual en *Mathematica*, implican distintos tipos de equivalencia. Esto muestra que la "conciencia matemática" que se necesita cuando se usa CAS es diferente a la que se necesita cuando se usa lápiz y papel. Entonces, un diseño adecuado de las tareas con CAS demanda tener conciencia del tipo de conocimiento mixto (matemático y sintáctico) requerido por el usuario para construir signos matemáticos adecuados. Puede ser que el diseño de la tarea deba incluir una guía sobre tal construcción.

En cuanto a la *experimentación*, la autora menciona dos tipos de experimentación en tareas diseñadas con CAS:

- Derivadas de conjeturas: uno de los más importantes usos de CAS como herramienta de aprendizaje es la posibilidad que brinda para generar ejemplos de una construcción matemática particular. A partir de estos ejemplos el estudiante puede formular una hipótesis o generalizar propiedades matemáticas, que luego será necesario probarlas, probablemente usando lápiz y papel. Esta especie de tarea es importante en varios aspectos. Permite al estudiante moverse desde un caso particular al general y además deben ser conscientes que encontrar un patrón no es suficiente para determinar una verdad matemática. Para una certeza matemática se necesita una demostración y no una conjetura inductiva.

- Valores pragmáticos frente a valores epistémicos de la experimentación: una de las virtudes más expuestas de los CAS es que son una fuente de abastecimiento de poder de procesamiento, es decir, uno puede usar CAS para realizar tareas tediosas y que consumen tiempo. Sin embargo, este uso de CAS como herramienta de cómputo tiene consecuencias. Artigue (2002) diferencia actividades que tienen valor pragmático y actividades que tienen valor epistémico. Los valores pragmáticos conciernen a la eficiencia o potencial productivo. Los valores epistémicos se refieren a la medida en que las actividades matemáticas contribuyen a una comprensión de los objetos matemáticos. Por mucho que podemos considerar la ejecución de determinados procedimientos (como hallar las raíces de un polinomio de quinto grado) tediosa y mecánica, podemos ganar conocimiento conceptual sobre las propiedades y características de la construcción matemática. Así, aunque el uso del CAS logra liberar al estudiante de actividades arduas, su uso irreflexivo puede contribuir al subdesarrollo de ciertos conceptos, que a menudo son aprendidos junto a actividades procesales. Con respecto al diseño de la tarea, dar u ocultar información, puede permitir o inhibir la experimentación y afectar profundamente el valor epistémico de la misma.

Por último, al resolver cualquier tarea matemática, el alumno tiene que *interpretar* varios signos. La interpretación de los signos basados en CAS es diferente a la interpretación de los signos matemáticos tradicionales. Esta interpretación debe involucrar al usuario a ser consciente de ciertas convenciones en el formato de salida. Por ejemplo, el software

*Mathematica* cuando simplifica la expresión – , da como salida x + 2, sin realizar la 2  $2^2-4$ ÷, ÷, *x x*

aclaración que dicha simplificación supone  $x \neq 2$ . Así, el usuario debe interpretar la salida con un punto de vista crítico.

La interpretación de las representaciones gráficas en un entorno computacional también implica sus propios desafíos y oportunidades. "Ver" no conduce siempre a una interpretación adecuada del contenido matemático. Esto depende en gran medida, de los estudiantes y de la guía del profesor.

### **Aspectos generales de nuestra experiencia**

Efectuamos una investigación en la asignatura Análisis Matemático I del primer año de carreras de ingeniería de la Universidad Nacional de La Matanza bajo el contexto de una tesis de Maestría. Su objetivo principal fue conocer sobre las manifestaciones de habilidades matemáticas en el aprendizaje del tema derivada en un grupo de estudiantes cuando trabaja con software y relacionarlas con las manifestaciones de aquellos que lo hacen sin el uso de esta herramienta. En cuanto a los aspectos metodológicos, el diseño de investigación elegido fue de test inicial y test final, grupo control y desarrollo de un dispositivo de enseñanza cuidadosamente diseñado. Trabajamos con una comisión de alumnos de las carreras de Ingeniería en Informática, Industrial y Electrónica, dividiéndolos en dos grupos: Grupo 1 y Grupo 2. Ambos trabajaron con las mismas actividades: el primero en el laboratorio de computación de la universidad que cuenta con máquinas cargadas con software *Mathematica* y el segundo en el aula habitual en entorno de lápiz y papel.

Siguiendo las recomendaciones de Fernández et al. (2000) determinamos, en primera medida, cómo íbamos a usar la computadora y con qué software teniendo en cuenta la necesidad educativa y la disponibilidad de recursos. Considerando que nuestros alumnos serán futuros ingenieros, y que pretendemos que para ellos la matemática sea una herramienta de apoyo en su profesión y del hecho de su disponibilidad en la universidad, decidimos utilizar el software *Mathematica.* Ávila (1999, citado en Vílchez, 2007), opina que el *Mathematica* se convirtió probablemente en el mejor ambiente integrado para realizar computación técnica, cuya mayor ventaja es la integración de tareas específicas como análisis numérico, álgebra lineal y graficación mediante un lenguaje simbólico de fácil manipulación.

En cuanto a las actividades diseñadas para llevarse a cabo, si bien algunas están focalizadas a la parte geométrica y gráfica, otras requieren desempeño de los estudiantes en habilidades que son de tipo matemático-discursivas, como la justificación. Los alumnos que trabajan con computadora deben establecer qué sentencias van a ordenar al software, cómo van a plantear cada ejercicio utilizando la computadora en vez del lápiz y papel al cual están acostumbrados e interpretar los resultados obtenidos. El estudiante se somete a un proceso en el cual, para lograr resolver la tarea asignada, debe convertir el artefacto (la computadora cargada con software específico) en instrumento, es decir, hacerlo propio para integrarlo a su actividad matemática (Trouche, 2003).

Cabe aclarar que al comenzar la experiencia los alumnos ya habían tenido contacto con el uso del software a través de un trabajo práctico obligatorio de la cátedra.

### **Un ejemplo de actividad con uso de computadora en la clase de Matemática**

La siguiente actividad constituyó una del primer grupo de seis en la experiencia citada anteriormente. Para diseñarla tuvimos en cuenta las sugerencias de Sosa et al. (2008) ya que usamos la potencialidad del software para construir tablas, realizar gráficos y cálculos. Trabajamos en registro analítico y gráfico y a través de este último se puede visualizar la posición límite de las rectas secantes: la recta tangente a la curva en el punto dado.

# Dada la función  $f: R \to R/f(x) = x^2$ :

a) Calcular la pendiente de la recta secante que pasa por P  $(1,f(1))$  y Q $(2,f(2))$ . Hallar la ecuación de dicha recta.

b) Calcular la pendiente de la recta secante que pasa por P(1,f(1)) Q'(0.5,f(0.5)) Hallar la ecuación de dicha recta.

c) Calcular la pendiente de la recta secante que une P (1,f(1)) y:

- $(0.6, f(0.6))$   $(1.1, f(1.1))$
- $(0.7, f(0.7))$   $(1.2, f(1.2))$
- $(0.8, f(0.8))$   $(1.3, f(1.3))$
- $(0.9, f(0.9))$   $(1.4, f(1.4))$

d) Por lo hallado en el ítem anterior, estimar el valor de la pendiente de la recta tangente en  $x = 1$ .

e) Hallar la pendiente de la recta secante que une  $P(1, f(1))$  con un punto genérico  $Q(x, f(x))$ f) Utilizando la definición de derivada, hallar en forma exacta el valor estimado en el ítem d). Hallar la ecuación de la recta tangente en  $x = 1$ .

g) Graficar las rectas obtenidas en los ítems b), c), e) y la curva.

Analizamos esta actividad desde las componentes que cita Berger (2009). En los primeros ítems que solicitamos el cálculo de varias pendientes de rectas secantes, el alumno debe discernir cómo calcularlas con el software. Estamos en la componente *construcción de signos*. El estudiante puede realizar el cálculo pedido de uno a la vez o puede utilizar el comando Table y efectuar todos juntos. Esto dependerá de cuánto conozca los comandos del programa, si está habituado a utilizar el menú de ayuda, si es la primera vez o no que se enfrenta a una tarea con computadora, etc. Mostramos ejemplos en la resolución de estos ítems:

```
f[x_] := x^2a) La ecuacion de la pendiente del a recata secantes es: \frac{f(x)-f(x)}{x}\verb|f[2]-\verb|f[1]|2 - 1\overline{\mathbf{3}}Rta: La pendiente de la recata secante es 3.
\texttt{Solve}[\![\texttt{f}[\![2]\!]=3\times 2+\texttt{b}, \;\texttt{b}]\!]\{ \left\{ b \rightarrow -2 \right\} \}Rta: La ecuación de la recta es y= 3 x -2
```
Y luego continuaron:

```
C)
Table \left[\frac{f[x]-f[1]}{x-1}, \{x, 0.6, 0.9, 0.1\}\right]{1.6, 1.7, 1.8, 1.9}TableForm[%]
1.61.71.8
1.9
```
Como observamos estos alumnos realizaron una construcción de signos avanzada. Definieron la función, luego calcularon la pendiente de la primera recta secante y su ecuación. Después, al evidenciar que la fórmula es la misma en todos los casos, utilizaron el comando Table y la manera en que se puede ver de una forma mejor (TableForm). Algunos alumnos todavía no incorporaron la sintaxis del programa ni la construcción de signos y usaron la computadora como calculadora, por ejemplo:

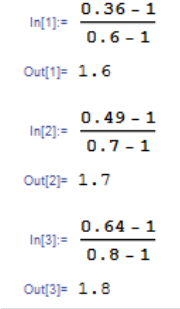

La mayoría de los equipos ingresó todos los cocientes incrementales, previa definición de la función. Podríamos decir que es una construcción de signos intermedia entre las dos mostradas anteriormente. Probablemente usaron Copy (copiar), como se utiliza en programas conocidos como Word, para repetir la sintaxis y realizar la estimación correcta. Por ejemplo:

```
c)Calcular la pendiente de la recta secante que une P(1,f(1)) y:
\texttt{f[0.6]-f[1]}0.6 - 11.6\texttt{f[0.7]-f[1]}0.7 - 11.7\texttt{f[0.8]}-\texttt{f[1]}0.8 - 11.8
```
Para estimar el valor de la pendiente de la recta tangente algunos alumnos tomaron valores más cercanos de x a x = 1. Como establece Berger, pudieron experimentar. Esta acción se vio favorecida por el uso del CAS, ya que es probable que si no tenían esta herramienta hubiesen estimado ese valor con los que ya habían calculado. La mayoría de los alumnos contestó a la pregunta usando los valores que brindaba la tarea.

Al solicitarle la pendiente de la recta secante genérica, algunos equipos contestaron:

 $\ln[1]: = \mathbf{f} [x]$  : =  $x^2$  $ln[2] = \frac{f[x] - f[1]}{x - 1}$ Out[2]=  $\frac{-1 + x^2}{-1 + x}$ 

Otros realizaron la simplificación usando el comando Simplify. Nuevamente estamos en presencia de una *construcción de signos* por parte de estos estudiantes.

```
ln[5] = f [x ] := x^2ln[6] = \frac{f[x] - f[1]}{f[x]}\overline{x-1}Out[6]= \frac{-1 + x^2}{-1 + x}-1 + x\ln[7]:= Simplify[%]
Out[7]= 1 + x
```
En este caso el estudiante debe reconocer que dicha expresión es válida para  $x \neq 1$ , es decir, tiene que *interpretar* la salida del software.

Luego al solicitar el cálculo exacto de la pendiente de la recta tangente y un gráfico con la función, la recta tangente y dos rectas secantes, obtuvimos respuestas como la siguiente, en donde evidenciamos una construcción de signos e interpretación de los mismos:

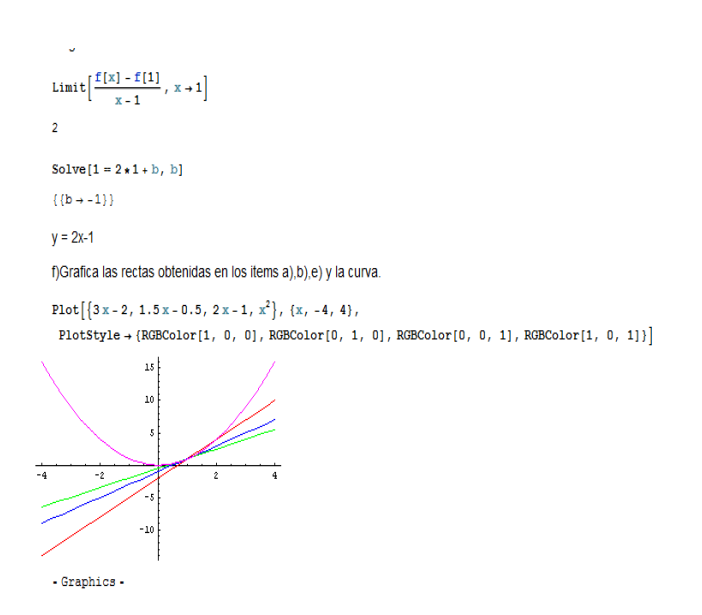

# **Reflexión final**

La incorporación de la computadora en el aula de matemática no tiene que ser un acto improvisado, es necesario tener en cuenta el objetivo que queremos lograr con la misma, las posibilidades que nos brinda la institución y el contexto en el que vamos a trabajar.

En nuestro caso al ser alumnos de ingeniería consideramos apropiado integrar la computadora como herramienta cognitiva de apoyo al aprendizaje. La decisión sobre el software a utilizar se basó en su mayor medida por la disponibilidad del mismo en la institución donde trabajamos.

Para diseñar las diversas tareas tuvimos en cuenta el marco teórico: utilizar las posibilidades del software para construir tablas, hacer gráficos, construir funciones, controlar cálculos; de manera tal que el alumno lleve a cabo procesos de experimentación y análisis de diferentes situaciones para determinar propiedades y características de los objetos matemáticos en estudio. Quisimos también fomentar el uso de varios registros de representación de un mismo objeto matemático y promover la visualización.

Con las producciones de los alumnos logramos analizar las diversas componentes que establece Berger (2009) en una tarea diseñada con CAS. A través de las mismas y transcurriendo la experiencia pudimos observar el avance del uso de la computadora en la mayoría de los estudiantes: en un principio casi como calculadora, luego como verdadero instrumento de trabajo que contribuye a la resolución de la tarea matemática encomendada.

# **Bibliografía**

- Artigue, M. (2002). *Aprendiendo matemática en un ambiente CAS: la génesis de una reflexión sobre la instrumentación y la dialéctica entre el trabajo técnico y el conceptual.* Recuperado el 18 de junio de 2010, de <http://www.mat.uson.mx/calculadora/artigue.htm>
- Berger, M. (2009). Designing tasks for CAS classrooms: Challenges and opportunities for teachers and researchers. En D. Kadijevich y R. M. Zbiek (Eds), *Proceedings of the 6 th CAME Symposium* (pp. 5-10). Belgrado: Megatrend University.
- Castillo, S. (2008). Propuesta pedagógica basada en el constructivismo para el uso óptimo de las TIC en la enseñanza y el aprendizaje de la matemática. *Revista Latinoamericana de Investigación en Matemática Educativa, 11 (2),* 171-194.
- Contreras de la Fuente, A., Font, V., García, M., Luque, L., Marcolini, M., Ordoñez, L., Ortega, M. y Sánchez, C. (2005). Aplicación del programa Mathematica a las prácticas de cálculo en el primer año universitario. En A. Maz, B. Gómez y M. Torralba (Eds.). *Investigación en Educación Matemática: Noveno Simposio de la*

*Sociedad Española de Educación Matemática SEIEM* (pp. 271-282). España: SEIEM y Servicio de publicaciones de la Universidad de Córdoba.

- Cuevas Vallejos, C. (s.f.) ¿*Qué es software educativo o software para la enseñanza?* Recuperado el 5 de octubre de 2009, de <http://www.matedu.cinvestav.mx/~ccuevas/SoftwareEducativo.htm>
- Cuicas, M., Debel, E., Casadei, L. y Álvarez, Z. (2007). El software matemático como herramienta para el desarrollo de habilidades del pensamiento y mejoramiento del aprendizaje de las matemáticas. *Actualidades Investigativas en Educación***,** *7 (2),* 1- 34. Recuperado el 16 de junio de 2009 de [http://revista.inie.ucr.ac.cr](http://revista.inie.ucr.ac.cr/)
- Depool, R. y Camacho, M. (2001). *Influencias en el uso de las nuevas tecnologías en la actitud y rendimiento académico de los estudiantes de Cálculo*. Recuperado el 2 de agosto de 2009, de [http://tecnologiaedu.us.es/eusXXI/Programa/paginas/regionlarayaracuy/Depol%20y](http://tecnologiaedu.us.es/eusXXI/Programa/paginas/regionlarayaracuy/Depol%20y%20Camacho.doc) [%20Camacho.doc](http://tecnologiaedu.us.es/eusXXI/Programa/paginas/regionlarayaracuy/Depol%20y%20Camacho.doc)
- Esteban, M. (2002). El diseño de entornos de aprendizaje constructivista. *RED. Revista de educación a distancia, 6*. Recuperado el 17 de julio de 2009, de <http://www.um.es/ead/red/6/documento6.pdf>
- Fernández, F., Lima, S. e Izquierdo, J. (2000). *Experiencias en la estructuración de clases de matemática aplicando asistentes matemáticos y colección de tutoriales hipermediales.* Recuperado el 17 de julio de 2009 de [www.c5.cl/ieinvestiga/actas/ribie2000/papers/106/](http://www.c5.cl/ieinvestiga/actas/ribie2000/papers/106/)
- Jonassen, D., Carr, Ch. y Yueh, H-P. (1998). Computers as mindtools for enganging learners in critical thinking. *TechTrends*, *43 (2),* 24-32.
- Martín, D., Castilla, G., De Pascuale, R. y Echenique, M. (2004). *La actividad didáctica en la construcción de los espacios interpsicológicos.* Recuperado el 5 de mayo de 2010 de,<http://www.fchst.unlpam.edu.ar/iciels/222.pdf>
- National Council of Teachers of Mathematics (NCTM). (2003). *The Use of Technology in the Learning and Teaching of Mathematics.* Recuperado el 4 de agosto de 2009 <http://www.nctm.org/about/content.aspx?id=6360&itemid=6360&linkidentifie=id>
- Oteiza, F., Silva, J. y Equipo Comenius (2001). *Computadores y comunicaciones en el*  Recuperado el 5 de enero de 2010 de <http://www.eduteka.org/pdfdir/SilvaMatematicas.pdf>
- Salinas, J. (1994). Hipertexto e hipermedia en la enseñanza universitaria. *Píxel-bit. Revista de medios y educación, 1.* Recuperado el 18 de marzo de 2010 de <http://dialnet.unirioja.es/servlet/articulo?codigo=1410243>
- Sosa, L., Aparicio, E. y Tuyub, J. (2008). Diseño de actividades de matemáticas con uso de tecnología. En P. Leston (Ed), *Acta Latinoamericana de Matemática Educativa, 21*, 1036-1045. México: Comité Latinoamericano de Matemática Educativa.
- Tall, D. (2003). Using Technology to support and embodied approach to learning concepts in Mathematics*.* En L. M. Carvalho y L. C. Guimaraes (Eds.), *First Coloquio de Historia e Tecnologia no Ensino de Matemática* (pp.1–28). Universidad del Estado de Río de Janeiro, Brasil.
- Trouche, L. (2003). *Managing the complexity of human/machine environment (CBLE): guiding student's process command through instrumental orchestrations.* Recuperado el 6 de julio de 2010 de <http://www.lkl.ac.uk/research/came/events/reims/2-Presentation-Trouche.doc>

Vílchez, E. (2007). Sistemas expertos para la enseñanza y el aprendizaje de la matemática en la educación superior. *Cuadernos de investigación y formación en educación matemática, 3*, 42-64

# **Materiales Hipermediales para la Enseñanza de la Matemática**

**Resumen.** En el presente artículo relatamos la experiencia que tenemos como docentes diseñadores de materiales hipermediales para la enseñanza de la matemática universitaria. Nuestra tarea comenzó ante la necesidad de disponer de recursos de enseñanza y aprendizaje adaptados a nuestros alumnos y a los avances tecnológicos existentes. Luego de una etapa de indagación descubrimos que los entornos hipertextuales son recursos que se adaptan al ambiente universitario promoviendo el aprendizaje autónomo e independiente del alumno. Describiremos brevemente los hipertextos diseñados: clasificación de discontinuidades de funciones, Método de Newton-Raphson para la obtención de raíces de ecuaciones, transformación de funciones trigonométricas, exponenciales y logarítmicas y curvas definidas en forma paramétrica. Cada uno resultó importante y muy elogiados por los estudiantes que los han utilizado en sus aprendizajes.

#### **Introducción**

Nuestra inquietud surge a partir de detectar la escasa existencia de materiales hipermediales para la enseñanza del Análisis Matemático en carreras universitarias. Como valor agregado destacamos que con el uso de estos materiales se fomenta el trabajo autónomo de los estudiantes, aspecto que en los alumnos de los primeros años de las carreras de ingeniería es importante promover.

Nuestra trayectoria en investigación matemática está relacionada, entre otros aspectos, con el diseño de materiales hipertextuales y/o hipermediales sobre temas de Análisis Matemático I. Contamos en nuestro haber con cuatro producciones sobre diversos temas de matemática. Una de las características de estos recursos es la conectividad, cualidad que permite la conexión dentro del material o con otros documentos o con enlaces externos. A lo largo de esta trayectoria de diseño hemos elaborado materiales hipertextuales con diferentes clases de conectividad. Compartimos en este trabajo las diferentes características de los materiales hipertextuales realizados y la descripción de la conectividad de los mismos. Mostraremos las distintas opciones posibles y concluimos con algunas reflexiones sobre las fortalezas y debilidades de cada una de ellas.

#### **Objetivo**

Describir diferentes clases de conectividad en distintos materiales hipertextuales diseñados sobre temas de Análisis Matemático I

#### **Marco teórico**

#### **Hipertexto**

El término hipertexto fue introducido por T. H. Nelson, en 1962, quien lo define como "una escritura no secuencial, un texto que bifurca, que permite que el lector elija y que sea mejor en un pantalla interactiva.…una serie de bloques de texto conectados entre

sí por nexos, que forman diferentes itinerarios para el usuario" (1)

Salinas Ibáñez (2) lo define como "una tecnología software para organizar y almacenar información en una base de conocimientos cuyo acceso es no secuencial, tanto para los autores como para los usuarios". En tanto que para Cabero Almenara (3) es "una organización no lineal y secuencial de la información, donde es el usuario el que decide el camino a seguir, y las relaciones a establecer entre los diferentes bloques informativos que se le ofrecen, pudiendo en algunos de ellos incluso comprobar nuevas relaciones no previstas por el diseñador del programa". Encontramos, en estas definiciones, los siguientes aspectos en común referidos a un hipertexto:

- Información textual.
- Conexión entre los distintos bloques de texto.
- Acceso no secuencial.
- Elección del camino a seguir por parte del usuario.
- Uso de la computadora.

Podríamos decir, entonces, que un material educativo con hipertexto es una colección de textos simples relacionados entre sí, a través de los cuales es posible "desplazarse", ir de

uno a otro de manera no lineal, de acuerdo a la elección del usuario, y haciendo uso de la computadora. Estos textos simples se denominan nodos y los caminos entre ellos enlaces. Las características principales de estos entornos de aprendizaje son (1) (2):

• **La inmaterialidad**: mediante el lenguaje hipertextual es posible procesar grandes masas de información en forma rápida, ya sea a través del uso de CD, internet, y/o accesos a base de datos.

• **La conectividad**: propiedad que permite el enlace entre los documentos, acceder a la información a través de diferentes representaciones de la misma, obliga a los usuarios a desarrollar habilidades de análisis y síntesis.

• **La interactividad**: el lenguaje hipertextual posibilita una interacción sujeto – computadora, permitiendo elegir la secuencia de la información a seguir, establecer el ritmo y cantidad de información a procesar, y la profundización con la que quiere adquirir o manejar dicha información. El hipertexto requiere la participación activa del usuario en la construcción del sentido.

• **La instantaneidad**: a través del lenguaje hipertextual el usuario accede a bases de datos dentro y fuera del país en forma instantánea; como así también a poderosos motores de búsqueda.

• **La calidad técnica**: a través del hipertexto no sólo puede manejarse una gran cantidad de información de manera ágil, sino también elevar los niveles de calidad de la misma.

• **La multisecuencialidad**: se disuelve el discurso lineal, paso a paso, ya que el hipertexto permite un acceso a la información por medio de saltos a través de los enlaces entre nodos, modificando la secuencia única del discurso.

• **La accesibilidad**: el diseño hipertextual puede ser utilizado por cualquier persona (con discapacidades físicas o sensoriales, equipos antiguos o lentos, etc.)

# **Descripción de los materiales hipermediales**

### **Hipertexto sobre Clasificación de discontinuidades de funciones**

Esta propuesta de enseñanza se basa en la clasificación de discontinuidades de funciones. El objetivo es facilitar el descubrimiento de los conceptos mediante actividades cuidadosamente elaboradas para optimizar el protagonismo de los alumnos y el aprendizaje.

Consta de tres nodos principales:

*Conocimientos previos*: enlaces relacionados a conceptos ya vistos en clase e imprescindibles para realizar la actividad. Los hipervínculos de este nodo fueron:

- Funciones reales: características, gráficos
- Concepto de límite funcional
- Límites laterales
- Concepto de continuidad de una función en un punto
- Acerca del uso del Software

*Ejercitación*: las funciones seleccionadas para la propuesta contemplan las distintas posibilidades que se pueden presentar al momento de clasificar discontinuidades. Todas las secuencias de actividades de este nodo se presentaban en planillas como la de la figura 1, donde figuraba una por cada función a analizar.

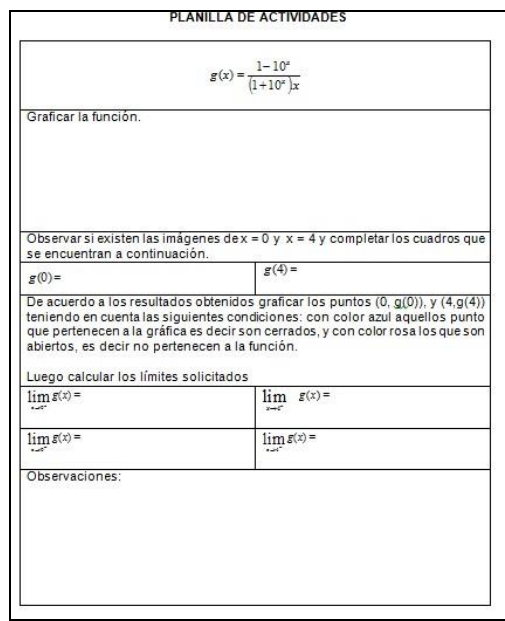

**Fig. 1**: Ejemplo de planilla de actividades para una función

*Síntesis*: este nodo consiste en un mapa conceptual que pretendemos que completen como resumen de los conceptos trabajados (Figura 2)

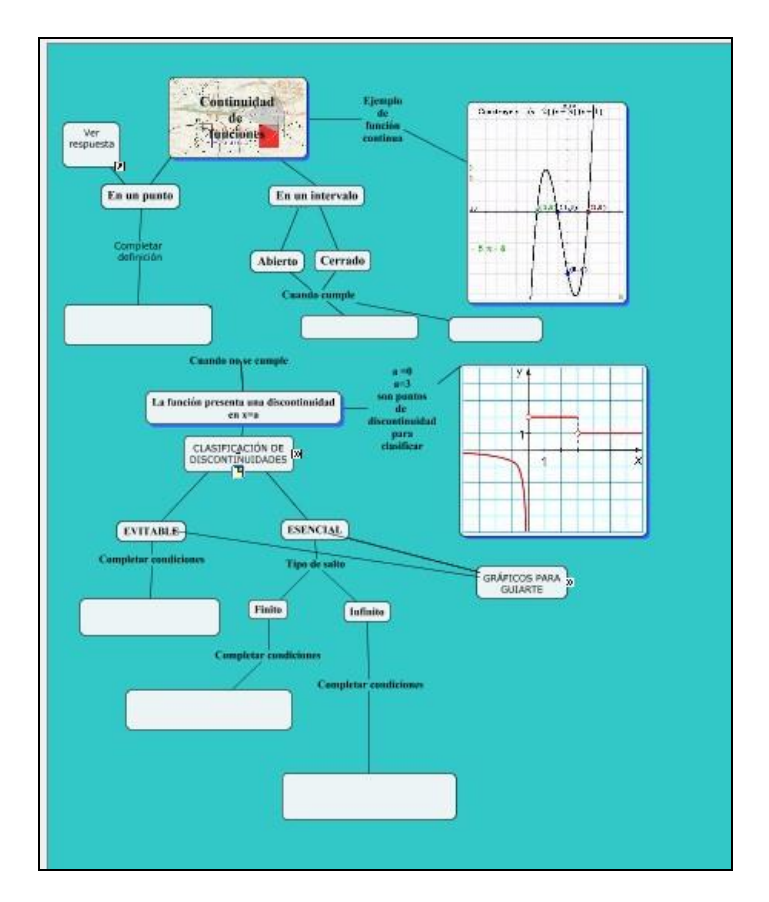

# **Fig. 2**: mapa conceptual

Conectividad del material hipertextual: este recurso contiene enlaces internos que vinculan diferentes secciones del mismo y un enlace externo que lo relaciona con otro
software, el Cmap, que permite al alumno completar un mapa conceptual desplegable para consolidar y/o resumir los conceptos vistos.

## **Hipertexto sobre el método de Newton Raphson**

Esta propuesta didáctica hipertextual sobre el método de Newton Raphson de búsqueda de raíces de ecuaciones, la pensamos para que el alumno realice un estudio independiente y autónomo (individual o grupal), utilizando software Mathematica® e hipertextualidad. El objetivo es que el alumno pueda comprender la deducción de la fórmula de Newton-Raphson, aplicarla a diferentes ejercicios, analizar el error cometido, y explorar las ventajas y desventajas del método.

Los nodos que componen esta propuesta son:

*Menú principal o mapa de navegación*: brindamos todos los nodos a partir de los cuales se puede empezar a recorrer el hipertexto.

*Introducción*: presentamos el problema a resolver (solución de ecuaciones) y explicamos en forma muy breve en qué consisten los diferentes métodos de resolución.

*Conocimientos previos*: definición de ecuaciones algebraicas y trascendentes, ecuación de recta tangente a una curva en un punto, polinomio de Taylor y término complementario de una función en un punto dado, conceptos que el alumno debe saber para encarar la actividad.

*Ejemplo introductorio*: búsqueda de la raíz de una ecuación determinada, usando software *Mathematica®* y explicando en qué consiste el método de una manera intuitiva.

*Obtención del algoritmo*. Deducción a través de la recta tangente: desarrollo del método a través del gráfico de la función y la recta tangente a la curva en un punto cercano a la raíz. Deducción de la fórmula y sistematización del algoritmo.

*Obtención del algoritmo*. Deducción a través de polinomios de Taylor. Derivación del método mediante polinomios de Taylor y término complementario.

*Ejercicios resueltos*: ejercicios resueltos usando software *Mathematica®*.

*Análisis del error*: introducimos la fórmula del error y resolvemos ejemplos hallándolo.

*Ventajas y desventajas*: cuándo es conveniente aplicarlo y en qué casos falla.

*Ejercicios para resolver*: para que el alumno pueda practicar lo estudiado. Estos ejercicios pueden servir luego para el docente como feedback o evaluación de la tarea efectuada.

*Otros métodos para hallar raíces de ecuaciones*: brindamos direcciones de internet donde el alumno puede explorar otros métodos de búsqueda de raíces como el método de la secante, método de bisección, entre otros.

En la figura 3 mostramos la primera pantalla donde se explicitan los nodos antes descriptos.

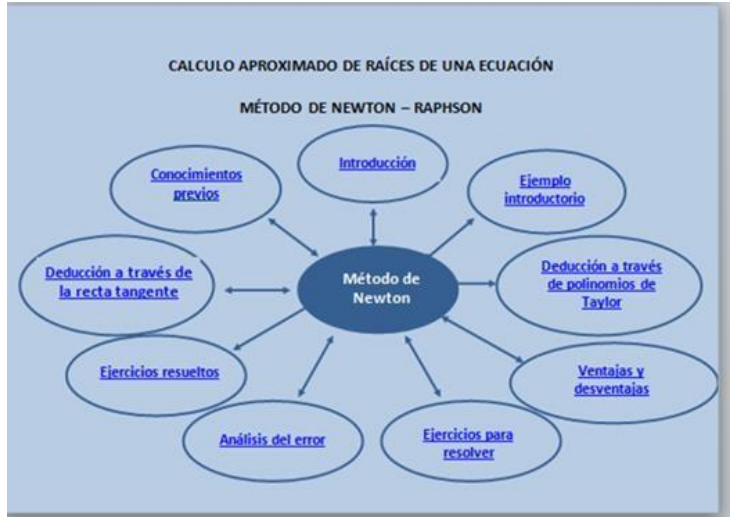

## **Fig. 3**: Primera pantalla del material hipermedial

Conectividad del material hipertextual: este material hipertextual tiene como protagonista a dos software e Internet. Los programas son Word y Mathematica. En este caso los enlaces son variados, ya que cuenta con enlaces internos dentro de cada software, vínculos entre los dos programas, y enlaces externos que direccionan la lectura a páginas web seleccionadas por los docentes para complementar el estudio del tema del material hipertextual.

# **Hipertexto sobre Funciones Trascendentes**

El tema seleccionado para este material fue Funciones Trascendentes, el objetivo de este material fue que los estudiantes estudien en forma autónoma las funciones que figuran en él y puedan realizar una síntesis de los contenidos. En la página principal del material (Figura 4) se encuentra el título, una breve introducción explicando qué es un material hipertextual, su finalidad: el desarrollo del estudio independiente, y una referencia al tema a estudiar.

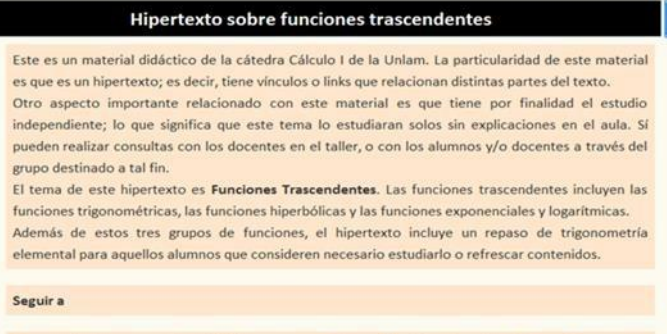

### **Fig. 4**: página inicial de la propuesta hipertextual

Los tres nodos iniciales que se observan en la parte inferior de la figura 4 fueron:

*Recomendaciones para el uso del hipertexto*: aquí se presenta una breve descripción de los temas que verán en el material y se describen los títulos que abarcan cada capítulo del mismo. Esta presentación está hecha a modo orientativo para que el alumno pueda tener un panorama general del material antes de comenzar a usarlo; aclarándoles que pueden comenzar por el tema que deseen y se explicitan cuales son las funciones que conforman el material.

Los vínculos de está página llevan a:

- Inicio: se vuelve a la página inicial
- Comenzar: hipervínculos a cada una de las funciones antes mencionadas.

*¿Cómo utilizar las animaciones?*: en este vínculo se presenta un breve tutorial para el uso correcto de las animaciones que contiene el material. Éstas están referidas a cuestiones relacionadas con el software utilizado, ya que para visualizarlas correctamente es necesario habilitar el módulo **"Dynamic Contest Warning".** 

También se explican los comandos para su correcto uso.

Los vínculos de está página llevan a:

- Inicio: se vuelve a la página inicial
- Comenzar: hipervínculos a cada una de las funciones antes mencionadas.

*Comenzar*: En esta sección comienza realmente el material y se presentan los títulos de todos los temas a desarrollar.

Los vínculos de está página llevan a:

- Funciones trigonométricas directas e inversas
- Funciones hiperbólicas directas e inversas
- Funciones exponenciales y logarítmicas
- Repaso de trigonometría
- Repaso de conceptos relacionados

Para cada función directa se presenta su correspondiente dominio, imagen, gráfico y sus características principales: raíces, periodicidad, paridad, intervalos de crecimiento y decrecimiento, clasificación en inyectividad, sobreyectividad y biyectividad. Además el alumno podía acceder a un repaso de conceptos previos relacionados con la función desplegada a través de vínculos tales como raíces, funciones periódicas, pares, impares, biyectivas, entre otros. A modo de ejemplo mostramos una de las funciones: seno (Figura 5)

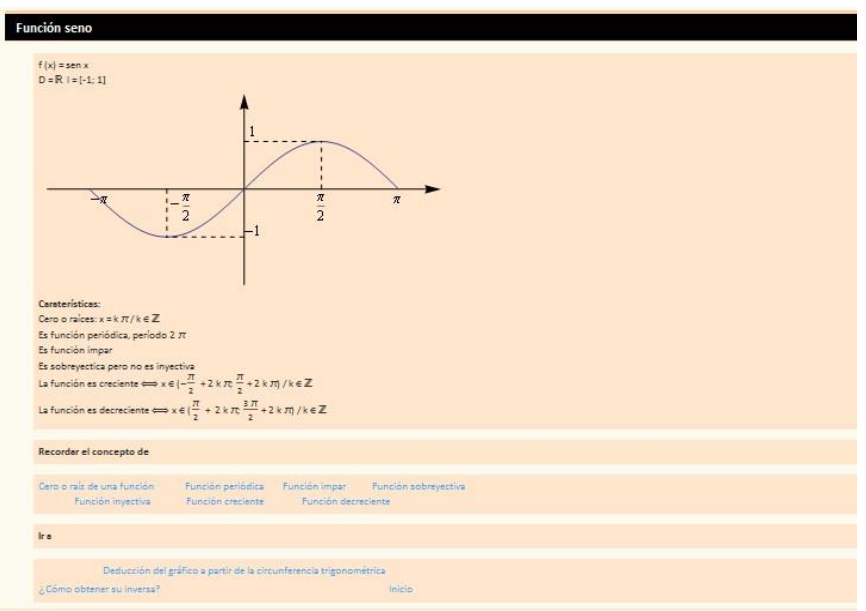

# **Fig. 5**: Pantalla correspondiente a la función seno

Conectividad del material hipertextual: este material hipertextual utiliza un solo software, el WolframPlayer que es de uso gratuito. Los enlaces de este material son internos pero con destinos diferentes: texto, imágenes, texto y gráficos, animaciones que permiten una mayor interactividad del alumno quien puede accionar ciertos botones y ver los cambios de las gráficas que éstos provocan.

#### **Hipertexto sobre Curvas expresadas en forma paramétrica**

El tema elegido para el nuevo material hipermedial fue "curvas expresadas en forma paramétrica", y el objetivo específico fue el reconocimiento del parámetro como generar de las curvas a través de visualisaciones con videos, a partir de responder preguntas y resolver problemas. La complejidad para el alumno que no está acostumbrado a trabajar con estas curvas que implican la incorporación de una tercera variable, t (denominada parámetro), además de las conocidas x e y. Otro aspecto desconocido por ellos es las consecuencias de diferentes parametrizaciones, las cuales se pueden visualizarse a través de animaciones y/o videos; por lo que en este material incluimos videos sobre este aspecto. Otro propósito fue facilitar la distinción entre la intersección de las curvas geométricas y el encuentro de las partículas en un cierto punto al mismo tiempo, las diferentes velocidades, sentido y puntos de inicio de los recorridos. Es un hipermedio de estructura secuencial y jerárquica simple (1), con pocos nodos de diferentes clases: texto, gráficos y videos. En la Figura 6 mostramos algunas de las pantallas del mismo

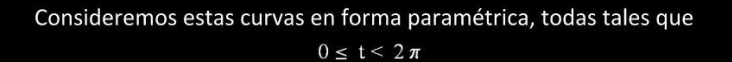

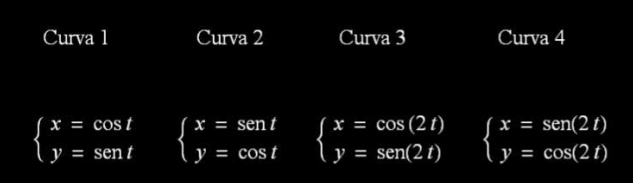

Vamos a ver las animaciones correspondiente a cada curva.

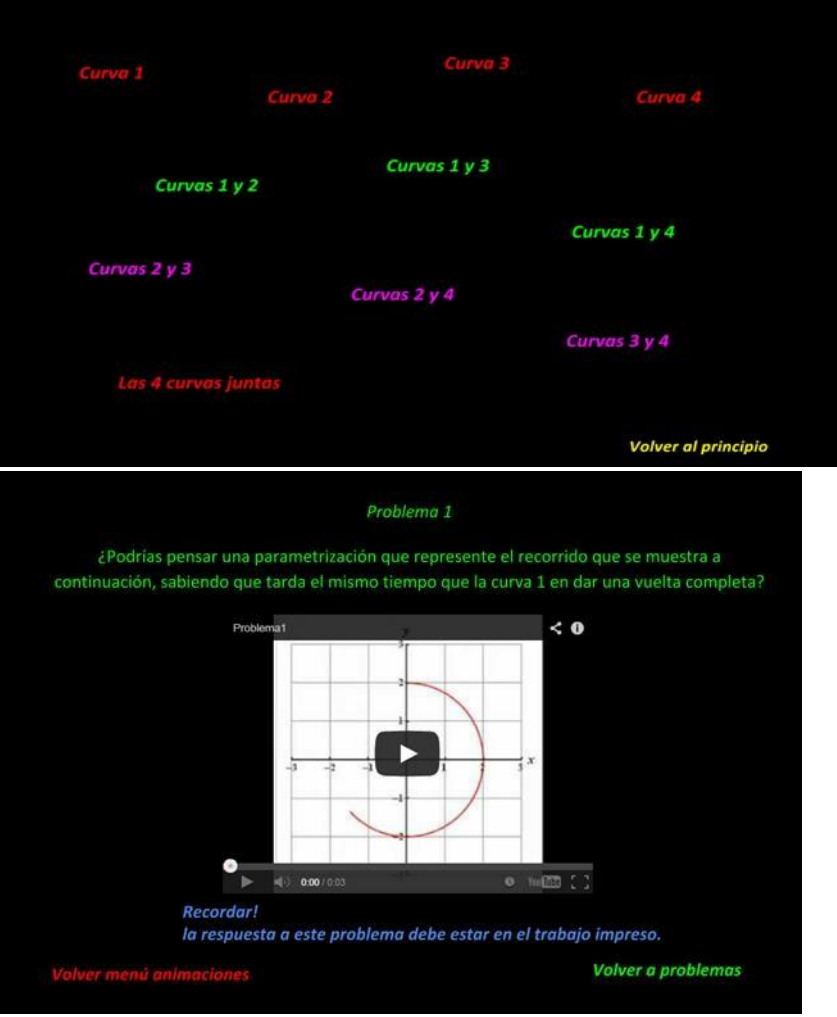

**Fig. 6**:imágenes del hipertexto "Curvas definidas en forma paramétrica"

Este material didáctico hipertextual tuvo dos versiones la primera, cuyas imágenes hemos mostrado en la figura 6, la pusimos en práctica con estudiantes de primer año de análisis matemático I como parte de un trabajo práctico, y luego decidimos mejorar algunos aspectos del diseño del mismo vinculados con el contenido, aspectos de diseño, y software. La nueva versión en cuanto al contenido se organizó de la siguiente forma:

• *División del hipertexto:* a fin de facilitar la comprensión se dividió el hipertexto en dos partes principales: una de repaso del tema y la otra de la actividad en sí misma.

• *Repaso del contenido:* se incluyeron tres ejemplos a modo de repaso del tema "curvas dadas en forma paramétrica" para recordar al alumno lo dado en clase antes de comenzar a realizar la actividad. En esos ejemplos se adelanta el objetivo del hipertexto que es la influencia del parámetro en el recorrido de la curva.

• *Definiciones:* se adhirieron algunas definiciones como la "curva dada en forma paramétrica" yla de "lugar geométrico"

• *Consignas:* se modificaron algunas consignas para que queden explicitadas todas las respuestas y justificaciones que deben dar los alumnos. También se cambió la ecuación de la circunferencia con la que se trabaja en todo el hipertexto: en vez de ser de radio r = 1 se la definió con un radio genérico r.

Otros cambios tuvieron que ver con aspectos vinculados con el diseño, color, marcadores, distribución, etc. En la figura 7 mostramos algunas pantallas de esta última versión.

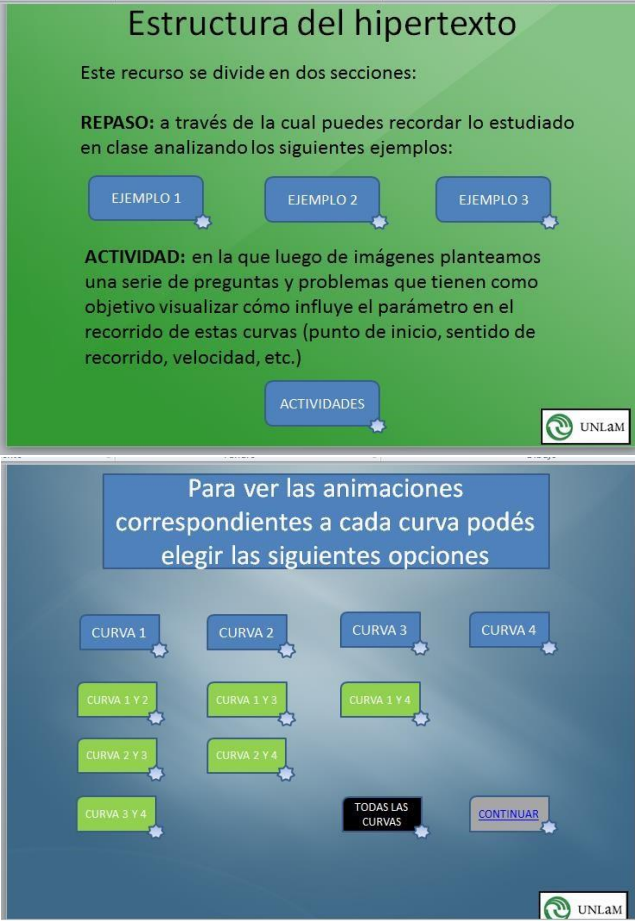

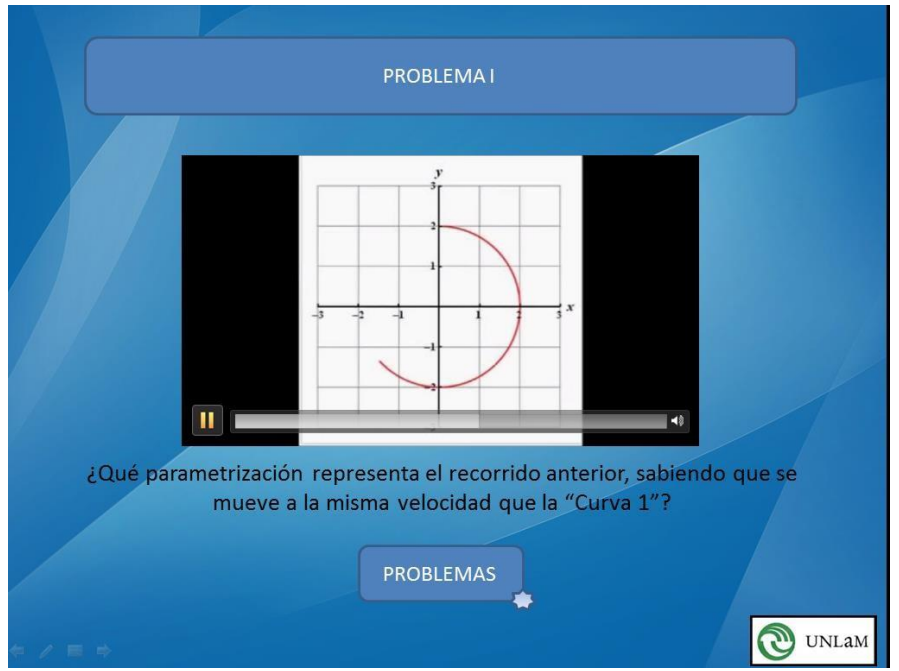

**Fig. 7**: algunas pantallas de la nueva versión del material hipertextual "Curvas definidas en forma paramétricas"

Conectividad del material hipertextual: en essta oportunidad, el material hipertextual está en la Web y es totalmente gratuito su acceso, no es necesario la utilización de algún software específico. Los enlaces de este material son internos pero con destinos diferentes: texto, imágenes, texto y gráficos y videos, que intentan facilitar la comprensión de las diferentes parametrizaciones de una misma curva.

# **Reflexiones finales**

### **Fortalezas de cada tipo de conectividad**

• A mayor diversificacion de enlaces, es decir, con diferentes destinos ofrecemos al alumno más cantidad de registros en los que se presenta la información, lo que redundaría en una mejor comprensión de los temas vistos en los materiales hipertextuales.

• Por otro lado la inclusión de imágenes, animaciones, videos resulta un agregado útil pues está acorde con la forma en la que los alumnos de esta época suelen estar acostumbrados a utilizar.

# **Debilidades de cada tipo de conectividad**

 $\Box$  Es preciso que el docente diseñador cuenta con habilidades digitales consolidades que le permitan el uso de diferentes software, la conexión entre ellos y la elaboracion de animaciones, interactividades y videos. Estas incluyen conocimiento sobre los comandos básicos de los software que permiten realizar animaciones y/o interactividades. También habilidades para grabar las animaciones que se ven en pantalla para crear videos, editarlos y poder compartirlos a través de los canales adecuados.

Como cierre nos gustaría decir que consideramos que la utilización de materiales hipertextuales sobre temas de Análisis Matemático I, que incluya textos, imágenes, animaciones, interactividades, videos contribuye a tener más herramientas para el abordaje de los temas, el estudio autónomo y posibilitar que el acceso a los mismos esté adaptado a los alumnos universitarios de primer año.

# **Referencias bibliográficas**

1. **Muelas, E.** *Guía para el diseño de sistemas hipermediales.* Neuquén : UNCO, 2008.

2. **Salinas Ibáñez, Jesús.** Pixel-Bit: Revista de medios y educación. *Hipertexto e*  en la enseñanza universitaria. http://www.sav.us.es/pixelbit/pixelbit/articulos/n1/n1art/art12.htm .

3. **Cabero Almenara, Julio.** Navegando, construyendo: la utilización de los hipertextos en la enseñanza. [En línea] 1995. http://www.lmi.ub.es/te/any95/cabero\_hipertext/ .

# **AULA TALLER EN UN CURSO DE ADMISIÓN PARA RESOLVER PROBLEMAS**

Scorzo, Roxana; Ocampo, Gabriela Universidad Nacional de La Matanza, Provincia de Buenos Aires, Argentina [rscorzo@unalm.edu.ar](mailto:rscorzo@unalm.edu.ar) - [gocampo@unlam.edu.ar](mailto:gocampo@unlam.edu.ar) Nivel Educativo: universitario

#### **Resumen**

En este artículo queremos explicitar una experiencia de Aula Taller para resolver problemas presentados en diferentes registros de representación, llevada a cabo en el curso de Admisión a carreras de Ingeniería de la Universidad Nacional de La Matanza en las materias Matemática y Geometría. Explicaremos como la hemos implementado, mostraremos algunas de esas actividades y el análisis de las mismas con la mirada puesta en los registros semióticos tanto en los enunciados de los problemas como en las producciones de los alumnos y señalaremos algunas dificultades observadas por los docentes que llevaron a cabo la experiencia.

#### **Introducción**

Esta modalidad de trabajo la hemos implementado por varias razones una de ellas fue establecer una articulación entre el curso de admisión y los cursos de las asignaturas de las ciencias básicas las cuales han implementado cambios en su modalidad de trabajo, fomentando en ellas el trabajo en clase. Consideramos que este tipo de actividad contribuye a que los alumnos se enfrenten con situaciones problemáticas presentadas en diferentes registros de representación y puedan resolverlas en forma grupal como lo tienen que hacer una vez que ingresan y cursan las materias que forman parte de un plan denominado Plan Estratégico de Ingeniería para las Ciencias Básicas (PEICB), al cual fueron convocados docentes de materias básicas para reflexionar acerca de contenidos, metodologías y evaluación para revertir situaciones relacionadas con la comprensión, bajos niveles de aprobación y una gran deserción en el cursado de las materias especialmente durante el primer cuatrimestre **Fuente especificada no válida.**. En este sentido las distintas asignaturas de las ciencias básicas han sido concebidas a partir de una trama conceptual que avanza en contenidos a partir de otros ya dominados por el alumno y busca interrelacionar lo más tempranamente posible diferentes contenidos del "núcleo duro" de cada asignatura, haciendo especial hincapié en las aplicaciones que ellos presentan en relación directa con la Ingeniería y trabajándolos a partir de la resolución de problemas. Brevemente señalamos algunos cambios en las metodologías de las tres principales materias básicas. En Álgebra y Geometría Analítica I se trabaja bajo el supuesto de que el alumno aprende como consecuencia de la actividad que desarrolla y de la reflexión que hace sobre ella. En Análisis Matemático I se incorpora una Unidad Transversal de Resolución de Problemas. En Matemática Discreta se agregaron aplicaciones prácticas que trabajan en grupo y defienden en forma oral. Los problemas que deben resolver en estas asignaturas se presentan en distintos sistemas de representación verbal, gráfico o simbólico por eso nos interesa particularmente poner el énfasis en analizar las actividades bajo esta mirada teórica.

### **Objetivo**

Describir la implementación de una clase de tipo Aula Taller en un curso de Admisión y las actividades que se desarrollan en ella poniendo énfasis en los registros de representación.

#### **Marco teórico.**

**Taller como modalidad de trabajo**

La propuesta de trabajo en el contexto de un taller favorece la actitud activa del alumno en contraposición a una actitud pasiva propia de las prácticas habituales en el ámbito de la enseñanza universitaria. Citamos a Sánchez Iniesta **Fuente especificada no válida.** quien entiende que el taller es una manera de organizar el proceso de enseñanza-aprendizaje, que conjuga la teoría con la práctica cuando el alumno debe resolver un problema, o estudiar un contenido, favoreciendo la participación activa de los mismos cuando elaboran sus producciones y ponen de manifiesto en ellas capacidades, conocimientos y destrezas usando todo tipo de recurso. Por su parte, Ander-Egg **Fuente especificada no válida.** sostiene que el taller es un espacio adecuado donde se promueve la capacidad de *aprender a aprender*, esto pensado como autoformación a partir de aplicaciones de diferentes estrategias didácticas. Guzmán **Fuente especificada no válida.** sostiene que el eje principal de la enseñanza debe ser la propia actividad del alumno, dirigida por el profesor.

# **Registros de representación**

Desde las teorías cognitivistas las *representaciones* son consideradas como cualquier signo, conjunto de símbolos del mundo exterior o bien del interior, que tienen algún significado para un sujeto. Cualquier elemento que percibamos a través de cualquiera de nuestros sentidos, la mente lo transforma en una representación. Mapas, diagramas, dibujos, palabras, símbolos son considerados *representaciones externas* que el sujeto produce en forma intencional para cumplir un determinado propósito. A estas representaciones externas se las denomina *representaciones semióticas.* En cambio las *representaciones internas* están en la mente del sujeto, pueden ser conceptos, nociones, imágenes mentales, entre otras, que nos permiten, a pesar de no tener la presencia tangible del objeto o de poder verlo **Fuente especificada no válida.**.

Duval **Fuente especificada no válida.** determina tres registros de representación: verbal, simbólico y visual. En el primero prevalece el lenguaje de la palabra en el segundo el lenguaje algebraico y en el tercero las representaciones gráficas. Por esta razón se denominan también verbal, algebraico y gráfico respectivamente.

Por otra parte Duval **Fuente especificada no válida.** explicita dos tipos de transformaciones de representaciones semióticas denominadas *conversión y tratamiento*  (pp.10). La primera de las transformaciones es el paso de un registro de representación a otro, en cambio la segunda se refiere al complejo proceso de comprensión de un concepto matemático. Para explicar esta idea el autor muestra un ejemplo sencillo: presenta el enunciado de un problema en registro verbal, se lo expresa en registro algebraico es decir la ecuación asociada a dicho enunciado a esta transformación la denomina *conversión,*  luego el proceso de resolución de dicha ecuación que mantiene en el registro algebraico lo denomina *tratamiento.*

### **Descripción de la experiencia**

El sistema de admisión en la UNLAM se organiza en dos instancias, la primera se desarrolla entre los meses de Julio a Diciembre; durante ese lapso los alumnos deben asistir a clase dos veces por semana. La segunda instancia se desarrolla, de manera intensiva, en los meses de Febrero-Marzo cursando 6 días a la semana. Si bien el sistema de ingreso depende de la Secretaría Académica de la Universidad, (quien dicta directivas comunes a todas los departamentos), en particular, los alumnos que aspiran ingresar a las carreras dependientes del Departamento de Ingeniería e Investigaciones Tecnológicas (DIIT) cursan tres materias que son: Matemática, Geometría y Seminario de comprensión y producción de textos.

En la primera Instancia de Ingreso 2016, se formaron 33 comisiones totalizando 3100 alumnos aspirantes, en la segunda instancia se formaron 10 grupos que reunían 900 alumnos. Las actividades de coordinaciones de las materias Matemática y Geometría son realizadas de forma conjunta siguiendo una misma línea de trabajo. Estas acciones comprenden, entre otras: cronogramas muy detallado con los contenidos a revisar y ejercitación a realizar durante las clases, trabajo práctico de repaso cuyo objetivo es focalizar en los temas más importantes como preparación última para los exámenes, actividades de articulación con las escuelas medias del Municipio de La Matanza, establecer criterios comunes para la corrección de los exámenes.

Para efectivizar el ingreso, los alumnos deben rendir un examen final de cada una de las materias que cursa. El alumno ingresa si obtiene un mínimo de 70 puntos a partir de un promedio ponderado de las calificaciones obtenidas en ellos, y habiendo aprobado con un mínimo de 4 cuatro puntos cada uno de los exámenes.

El principal material de trabajo con que cuentan los alumnos es el llamado Manual del curso de Ingreso que presenta capítulos especiales de cada una de las tres asignaturas. En las materias Matemática y Geometría el libro contempla la intención particular de presentar los temas, sin abundar en formalismos, pero sin abandonar la rigurosidad de la ciencia, evitando las complicaciones en la lectura y facilitando la comprensión de los distintos contenidos. Los distintos temas teóricos son presentados en forma guiada, conteniendo definiciones, propiedades y ejemplos resueltos y un conjunto de actividades y problemas para que los alumnos resuelvan, parte en el aula y parte en su estudio individual.

Para la implementación de la experiencia de aula taller que relatamos, y que realizamos una de las últimas clases del cursado de Matemática y Geometría durante la primera instancia, no la replicamos en la segunda instancia debido a lo apretado de los tiempos, hemos seleccionado diez problemas del Manual de ingreso para que los alumnos los resuelvan en clase, bajo la modalidad taller y en pequeños grupos. Estas actividades elegidas ya han sido contempladas con anterioridad en el cronograma y solicitado a los docentes a cargo de los cursos para que no las realicen durante las clases.

Para el seguimiento de la actividad preparamos una planilla (fig.1) para ser completada por los docentes a cargo de los cursos, en la cual especificaron las dificultades observadas (de tipo algebraicas, de interpretación de enunciados, u otras).

En el taller el alumno participa en forma activa, comparte en grupo lo aprendido individualmente, el docente actúa como orientador, donde se privilegia el hacer y la teoría aparece como una necesidad para realizar la práctica.

La propuesta de trabajo en grupos de estudio se apoya fuertemente en la idea que el vínculo horizontal de los estudiantes permite generar nuevas posibilidades de abordar la tarea de aprendizaje e ir instalando maneras de estudiar y de aprender más ajustadas a las exigencias del nivel superior. ( Eissa, Gimenez, Torelli, Zavala, 2013)

En la clase siguiente los profesores realizan una devolución de lo observado en el desarrollo de la clase, resolviendo aquellos problemas que mayores dificultades presentaron.

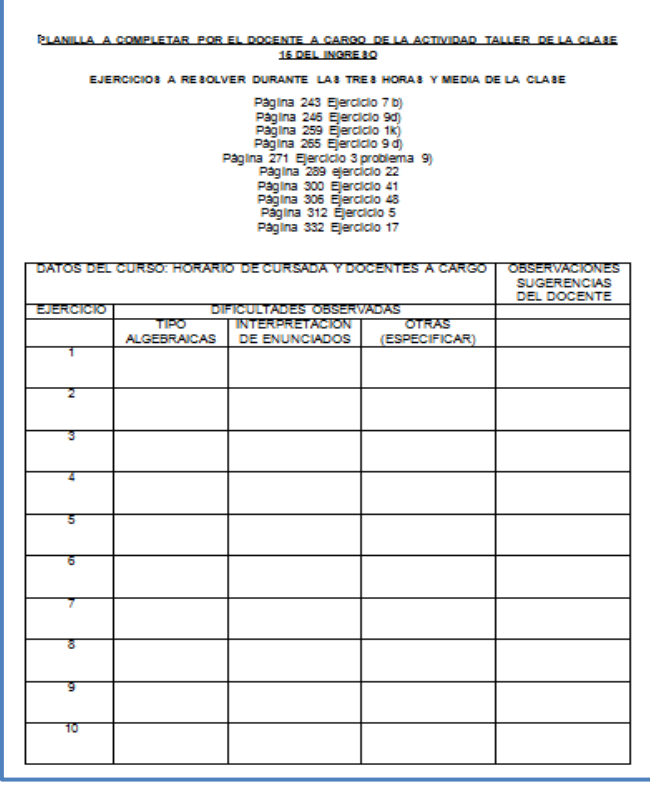

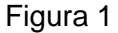

# **Análisis de las actividades**

Vamos a describir dos de las actividades que se propusieron en estas clases, una de Matemática y otra de Geometría siguiendo el siguiente esquema:

### **1. Enunciado del ejercicio. Materia en la cual figura.**

Estos ejercicios se encuentran en el manual de ingreso y no fueron resueltos cuando se explicaron los temas, así se explicitó en el cronograma de cada una de las materias. El orden en que se presentan las actividades no es el mismo en que se dictan los temas.

#### **2. Registro de representación y contenidos involucrados en las actividades.** Se explicitan en cada una de las actividades seleccionadas.

### **3. Dificultades observadas por los docentes en la resolución de los mismos.**

Síntesis de acuerdo a lo que completó cada docente en las planillas de observación antes mencionadas.

### **4. Escaneo de las producciones escritas de los alumnos y observaciones de las mismas**

Fueron seleccionados de diferentes cursos y en forma aleatoria algunas producciones para cada actividad. Mostramos en la siguiente tabla dos actividades una de Matemática y otra de Geometría

# **ACTIVIDAD 1 MATEMÁTICA**

**1.** *Resuelve analíticamente, interpreta gráficamente y justifica cada una de tus respuestas.* Un jarrón de la dinastía Ming, comprado hoy en \$3000 aumenta su valor linealmente con el tiempo, de modo tal que después de 15 años su precio será de \$3450. Por otro lado, un Buda de Jade, que también aumenta su valor linealmente, comprado hoy en \$4000 valdrá \$4400 dentro de 20 años.

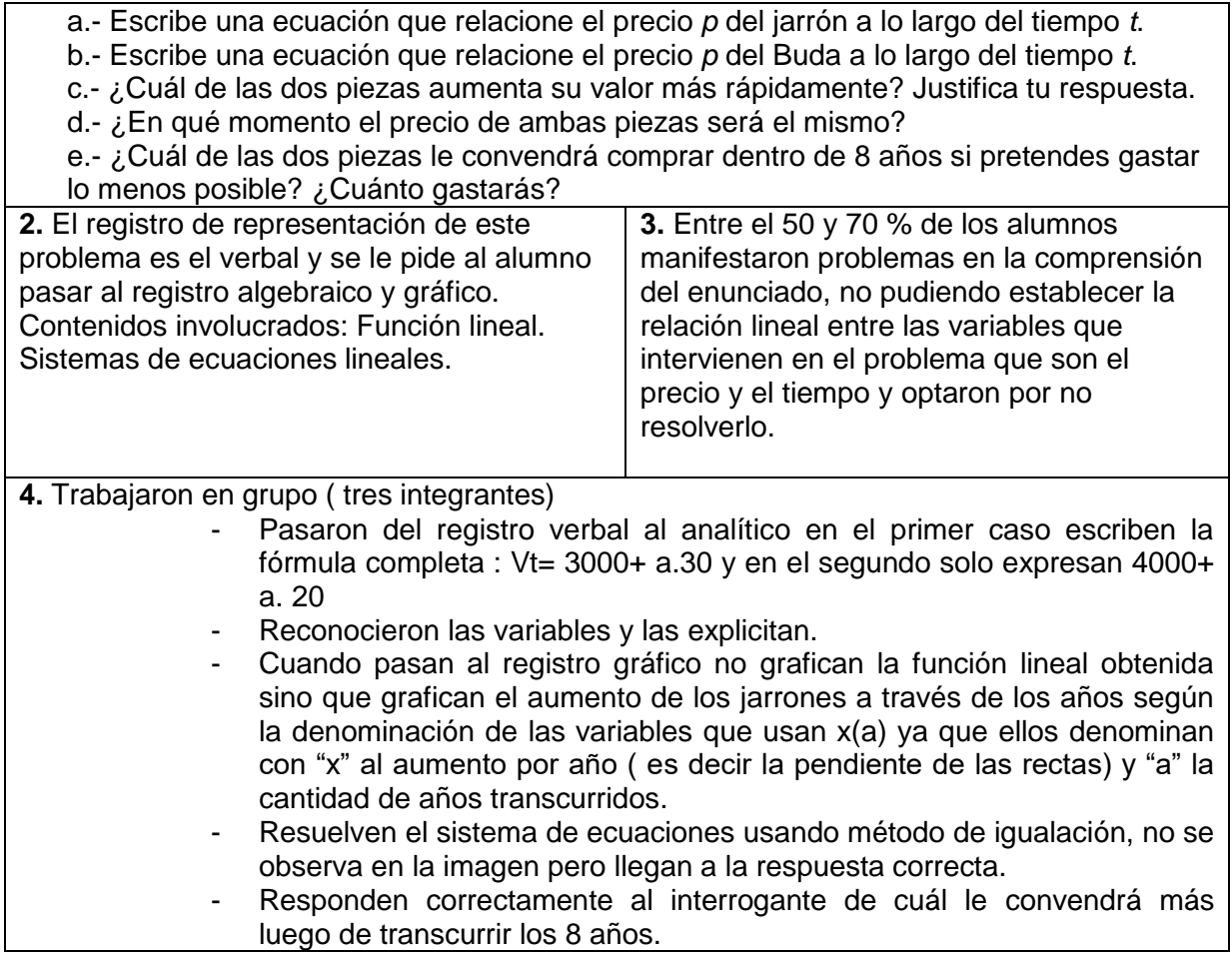

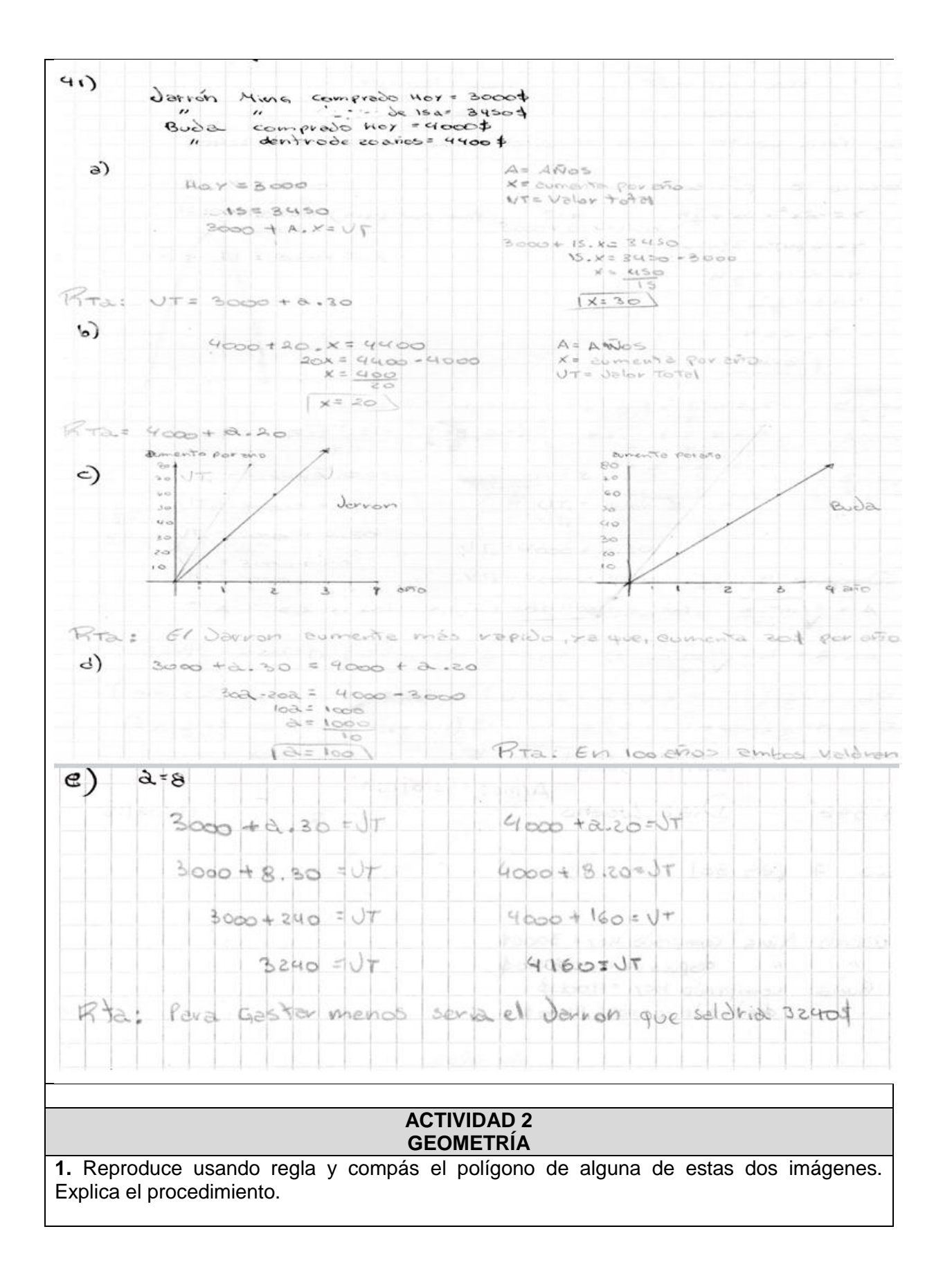

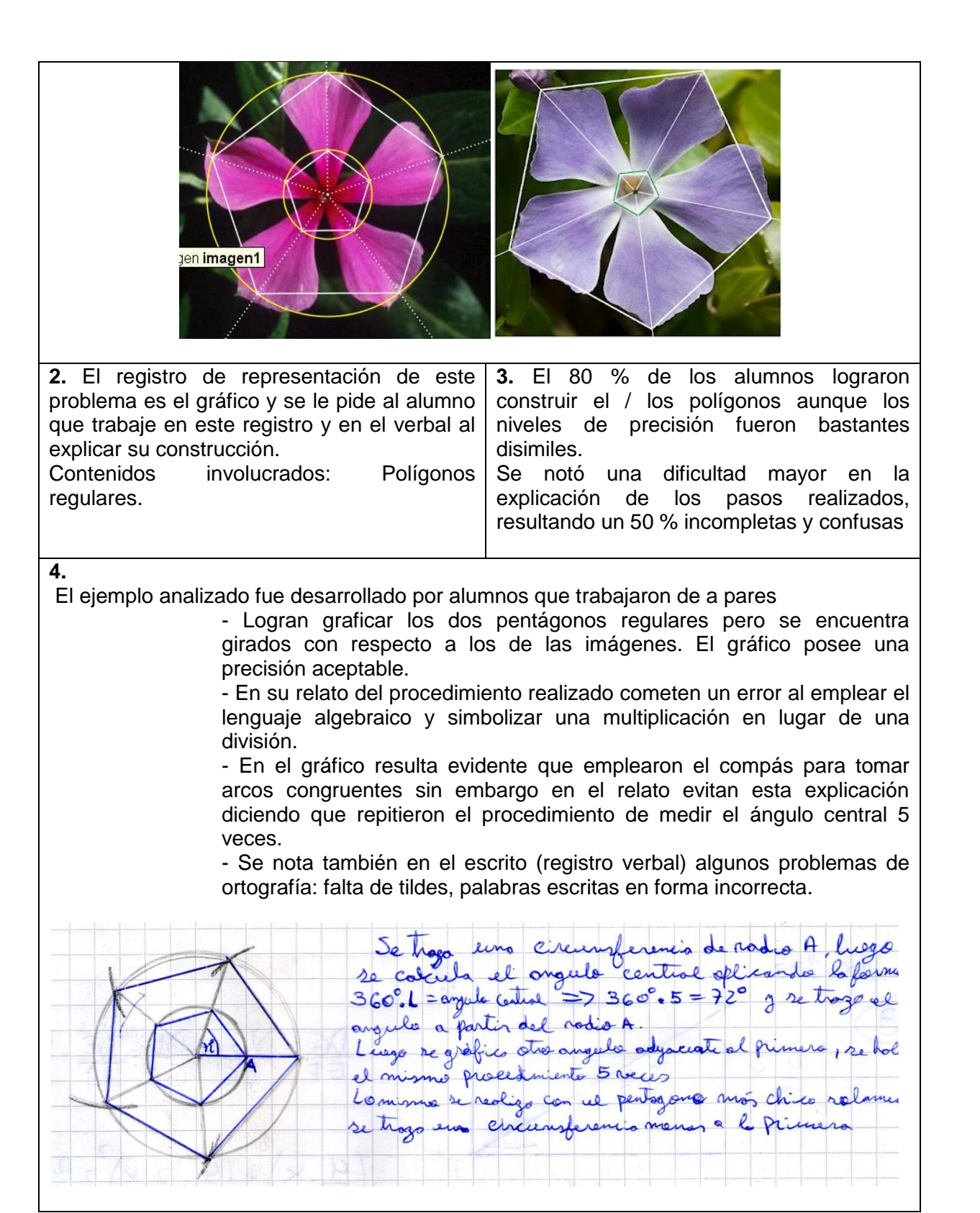

#### **A modo de cierre Fortalezas**

 Si bien como describimos antes el ingreso depende de la Secretaría Académica de la Universidad tenemos independencia en las asignaturas para poder organizar una experiencia como la descripta en este artículo, pudiendo establecer una pequeña

articulación con las modalidades futuras que experimentarán en las materias básicas.

 En una encuesta que le hacemos a los ingresantes, los alumnos manifiestan como muy positiva la participación en este tipo de clase y expresan que desearían tener alguna más.

# **Debilidades**

- Como esta actividad está planificada en las últimas clases como ya explicitamos muchos alumnos deciden no participar de ella o bien permanecen en el aula pero no realizan producción alguna.
- Los docentes que dictan ingreso sostienen que este tipo de actividad Aula Taller tendría que repetirse más veces pero es imposible dado las pocas clases que tenemos para abordar todos los temas que forman parte de ambas asignaturas.
- Hemos seleccionado solo dos actividades y tratamos de elegir alguna que sea prolija y legible ya que notamos en forma muy frecuente la mala presentación de las producciones escritas de los estudiantes algo que se sostiene luego en las actividades que deben presentar en las diferentes cátedras.

# **Bibliografía**

- Ander-Egg, E. (1991). *El taller, una alternativa para la renovación pedagógica.* Buenos Aires, Argentina: Magisterio del Río de la Plata.
- Duval, R. (1993). Registres de preséntations sémiotiques et fonction nement cognitif de la pensée. *Annales de Didactique et de Science Cognitives, 5*, 37-65.
- Duval, R. (1999). *Representation, Vision and Visualization: Cognitive Functions in Mathematical Thinking. Basic Issues for Learning.* Recuperado el 10 de Marzo de 2016, de Eric: http://files.eric.ed.gov/fulltext/ED466379.pdf
- Eissa B., Gimenez M., Torelli A., Zabala O. (2013). Reflexiones sobre una experiencia en grupos de estudio con ingresantes a la carrera de Ingeniería Agronómica., (pág. 9). Lujan.
- Guzmán, M. (2000). *Tendencias actuales de la educación matemática.* Recuperado el 02 de 03 de 2016, de

http://www.mat.ucm.es/catedramdeguzman/drupal/sites/default/files/mguzman/05edu mat/tendencias2000/00tendenciasbilbao.html

- Sanchez Iniesta, T. (1995). *La construcción del aprendizaje en el aula.* Buenos Aires, Argentina: Magisterio Río de La Plata.
- Tamayo, O. (2006). Representaciones Semióticas y Evolución Conceptual en la Enseñanza de las Ciencias y las Matemáticas. *Revista de Educación y Pedagogía, 45*, 37-49.
- Williner, B. (2015). Un cambio de metodología didáctica en cursos de Análisis Matemático I: fundamentos, implementación y primera evaluación. *Revista Argentina de Enseñanza de la Ingeniería, 4*(8), 33-40.

# RUBRICA PARA EVALUAR REPOSITORIOS DE RECURSOS EDUCATIVOS ABIERTOS G. Ocampo - A. Favieri Departamento de Ingeniería e Investigaciones Tecnológicas Universidad Nacional de La Matanza. Argentina. [gocampo@unlam.edu.ar](mailto:gocampo@unlam.edu.ar) - [a.favieri@unlam.edu.ar](mailto:%20%20a.favieri@unlam.edu.ar-) Nivel educativo: Universitario

# **RESUMEN**

En la presente comunicación presentamos el diseño de una rúbrica para valorar Repositorios De Recursos Educativos Abiertos. Por Recursos Educativos Abiertos entendemos aquellos materiales educativos, aptos para ser modificados, adaptados según las necesidades y de uso libre; y por Repositorios nos referimos a aquellos sitios de Internet que permiten acceder a los mismos. Explicamos los fundamentos teóricos en los cuales basamos el diseño, mostramos las categorías seleccionadas y los criterios para valorarlas. Concluimos con algunas reflexiones sobre el trabajo realizado referidas tanto al diseño en sí del instrumento como así también a las categorías.

Palabras claves: Repositorios – Recursos Educativos Abiertos - Rúbricas

#### Introducción

La evaluación en el ámbito educativo es una acción permanente, no solo los aprendizajes de los estudiantes son objeto de evaluación, sino la docencia, la administración y conducción, los procesos y actividades completos de enseñanza aprendizaje, las planificaciones, materiales empleados, las evaluaciones y todos sus componentes. La educación está inmersa en la sociedad del conocimiento con uso de las tecnologías de la información y comunicación y los cambios en la generación y distribución de la información la afectan directamente. Estos cambios también han afectado a los materiales y recursos educativos, que han sufrido una importante modificación, de la casi exclusividad de uso del formato escrito y en papel de hace 25 años atrás se ha pasado a un sinfín de recursos en diversos formatos (videos, cuestionarios interactivos, software educativos). En la actualidad es habitual que los docentes creen recursos educativos y los compartan en Internet, abriendo la posibilidad de ser conocidos por mayor cantidad de personas y, muchas veces, adaptados por otros docentes. Esta explosión de materiales por Internet suele estar organizada de muy distintas formas y pueden encontrarse recursos de muy diversas características. La evaluación de su calidad es una acción ineludible. Aquellos sitios de Internet que permiten acceder a dichos materiales educativos, aptos para ser modificados, adaptados según las necesidades y de uso libre son los llamados Repositorios de Recursos Educativos Abiertos y el proceso de evaluación también los debe abarcar a ellos. De allí nuestra propuesta de presentar un instrumento de evaluación, en formato rúbrica para evaluar Repositorios De Recursos Educativos Abiertos. Mostraremos los ítems elegidos para su confección de acuerdo a la teoría específica en el tema, concluimos con algunas reflexiones sobre el instrumento elaborado y las acciones a futuro relativas a la puesta a punto del mismo y su mejora continua.

## **Objetivo**

Presentar el diseño de una rúbrica para evaluar Repositorios de Recursos Educativos Abiertos elaborado de acuerdo a la teoría específica en el tema.

### **Contexto**

Este trabajo se enmarca en un proyecto de investigación y desarrollo del Departamento de Ingeniería e Investigaciones Tecnológicas (DIIT) de la Universidad Nacional de La Matanza (UNLaM), denominado *Recursos Educativos Abiertos (REA) y metodologías activas*, protocolo CyTMA2 C-ING-024, del bienio 2015-2016. Entre sus objetivos se destaca generar conocimiento sobre el uso, modificación, adaptación y/o diseño de REA adecuados a la filosofía de la Universidad, y acordes a las metodologías activas impulsadas por el DIIT. Una de las acciones para cumplir con dicho objetivo, era elaborar un instrumento que facilite la evaluación de Repositorios de REA

### Conceptos teóricos que enmarcan el trabajo

El fundamento teórico de nuestro trabajo se basa en los conceptos de Recursos Educativos abiertos, de Repositorio de Recursos Educativos Abiertos y de rúbrica.

### Concepto de Recursos Educativos Abiertos

De acuerdo a la Unesco, los Recursos Educativos Abiertos (REA) son cualquier tipo de materiales de enseñanza, aprendizaje o investigación que pertenecen al dominio público o que están publicados con una licencia abierta, para ser utilizados, adaptados y distribuidos gratuitamente (UNESCO, 2012). En (2009) David Wiley estableció que para que un recurso educativo sea considerado abierto, debe estar disponible en forma gratuita y contar con permisos para revisar, combinar reusar y redistribuir. Explicamos brevemente cada uno de ellos. *Revisar* significa adaptar y mejorar el REA de manera que se ajuste mejor a las necesidades del docente, de sus alumnos, de la situación en la que se va usar. *Combinar* se refiere a reunir distintos REA para producir nuevos recursos, combinar el contenido original con el fin de producir nuevos contenidos. *Reusar* es usar el recurso original o una nueva versión del recurso en diferentes contextos. *Redistribuir* significa hacer copias y compartir el recurso original o su nueva versión del mismo con otros.

### Concepto de Repositorios de Recursos Educativos Abiertos

Un Repositorio de Recursos Educativos Abiertos (RREA) es un sistema de almacenamiento en línea que permite a los docentes, alumnos y usuarios en general, compartir, administrar y utilizar los recursos abiertos, es decir, con licencias que permiten su uso, distribución y adaptación, para la educación. (BCcampus.ca, BCOER Librarians, 2011-2016; Atenas-Rivera, Estudio de calidad de los repositorios de recursos educativos abiertos en el marco de la educación universitaria (Tesis Doctoral), 2014). Un Repositorio Digital Educativo, es un sitio de almacenamiento de recursos en formato digital orientados a apoyar, facilitar y conseguir objetivos y procesos de enseñanza - aprendizaje, efectivamente catalogados para brindar al usuario un acceso eficaz, acorde a sus necesidades, con capacidad de permitir operaciones de inclusión, modificación, eliminación y catalogación de sus objetos (Pazmiño, 2006). Un repositorio puede contener colecciones de recursos de aprendizaje de los que apoyan la enseñanza de una amplia variedad, entre ellos: libros abiertos, planes de las clases, planificaciones, evaluaciones, vídeos, animaciones, actividades interactivas, herramientas de autor o de edición de documentos, audios, imágenes, videos, presentaciones, entre otros. Esta gran variedad de recursos, requiere de guías orientadoras sobre la calidad de los repositorios a ser utilizados por docentes y/o alumnos.

### Concepto de Rúbrica

Evaluar significa emitir un juicio de valor sobre un asunto determinado, lleva implícito un proceso de investigación que permita, de acuerdo con algunos criterios o estándares, saber qué tanto se ha avanzado en un determinado proceso, y como han sido sus resultados, con el objetivo de elevar y mantener la calidad de los mismos. En el encuadre de los modelos de evaluación formativa, y dentro de las metodologías innovadoras de evaluación entre pares y autoevaluación ha sobresalido, en la última década, el empleo de las rúbricas o matrices de valoración como herramienta, principalmente utilizadas en entornos virtuales.

Según Barberá y De Martín, una rúbrica es una herramienta de valoración usada "para reflejar el grado de cumplimiento de una actividad o un trabajo" (2009, pág. 99). Para Hawes, es una estrategia apropiada para operacionalizar los estándares de desempeño y facilitar su expresión en una escala de calificación que signifique algo sustantivo para el docente, el estudiante y la institución (2004). Las rúbricas se definen como un descriptor cualitativo que establece la naturaleza de un desempeño (Simon, 2001) . Las rúbricas son instrumentos de medición en los cuales se establecen criterios y estándares por niveles, mediante la disposición de escalas, que permiten determinar la calidad de la ejecución de los estudiantes en unas tareas específicas. (Vera Vélez, 2008).

Todas las definiciones destacan la existencia manifiesta de criterios de evaluación, medidos en distintos niveles de ejecución, y valores o puntuaciones según una escala. Comúnmente suelen presentarse como una matriz o cuadro de doble entrada que permite relacionar y hacer corresponder criterios de evaluación, niveles de logro y descriptores. Generalmente las filas indican dimensiones de la calidad y enumeran una serie de aspectos, áreas o categorías que deben ser cotejadas y la columna representa los niveles de dominio de esa área, normalmente entre tres y cinco, desde nivel de principiante a nivel de experto. En la intersección se incluye una descripción pormenorizada de las cualidades de los resultados y productos observables para esa dimensión y a ese nivel. La organización de las descripciones en orden de menor a mayor establece una direccionalidad en términos de dominio (Hawes, 2004). La puntuación corresponde al proceso de identificar dentro de la escala y para cada criterio, la descripción de la celda que se ajusta más apropiadamente al comportamiento o producto observado. El objetivo de una rúbrica es que el proceso de evaluación sea claro y consistente, y puede aplicarse en tareas tales como la elaboración de ensayos, proyectos o artículos, entre otras cosas (Definicion.de, 2008-2016). Por otro lado una rúbrica facilita el proceso de evaluación en áreas que son complejas, imprecisas y subjetivas (Zazueta-Hernández, M.y Herrera-López, L., 2008).

Metler establece la existencia de dos tipos de rubricas: *Rúbrica holística o global* la que considera la evaluación como una totalidad comparándose con ciertos criterios establecidos. Permite hacer una estimación general o de conjunto de un determinado aspecto. Por otro lado, *rúbrica analítica* es aquella que considera en forma específica cada detalle del proceso de evaluación. Este tipo de rúbrica facilita el conocer las fortalezas y debilidades de lo evaluado y permite establecer un curso de acción para su mejora (Mertler, 2004).

### Metodología de trabajo

Para este trabajo hemos adoptado el concepto de rúbrica para evaluar RREA y lo definimos como el instrumento de evaluación, presentado en forma de matriz en la cual se muestran los indicadores sobre calidad de un repositorio, los niveles de valoración y los criterios con los que se hará la evaluación.

Basamos el diseño y elaboración de la rúbrica en un instrumento que encontramos en la página BCOER (BCcampus.ca, BCOER Librarians, 2011-2016), en donde un grupo de bibliotecarios ofrece herramientas de apoyo para el uso de REA calidad de los profesores y alumnos. El objetivo de dicho grupo es desarrollar un conjunto de recursos para apoyar a los bibliotecarios en su interacción con docentes en actividades relacionadas con uso de REA. Dicho instrumento es una rúbrica para evaluar Repositorios de REA [\(https://open.bccampus.ca/bcoer-librarians/bcoer-tools/](https://open.bccampus.ca/bcoer-librarians/bcoer-tools/) ), desarrollada en febrero de 2015. Encontramos esta herramienta de suma utilidad, por lo que decidimos traducirla, ya que estaba en inglés, y adaptarla a nuestro contexto. Para ello también hemos consultado otras

fuentes bibliográficas que nos ayudaron a elaborar una nueva rúbrica (Bueno-de-la-Fuente, G., Hernández-Pérez, T., 2011; Atenas-Rivera, Estudio de calidad de los repositorios de recursos educativos abiertos en el marco de la educación universitaria (Tesis Doctoral), 2014).

Rúbrica para repositorios de recursos educativos abiertos

Presentamos a continuación la rúbrica elaborada con sus categorías explicadas. Las categorías seleccionadas son:

- *Avales*: se refiere a la institución, educativa o gubernamental, que desarrolla y/o gestiona el repositorio.
- *Destinatarios*: esta categoría se refiere al nivel educativo al que está dirigido los contenidos el repositorio, en cuanto a organización y disponibilidad de los recursos.
- *Acceso al repositorio*: aquí nos centramos en las facilidades para su uso, referidas a la registración y al pago por la utilización de los servicios.
- *Navegadores y sistemas operativos*: En esta categoría incluimos las facilidades para su uso, referidas a los navegadores web y los sistemas operativos.
- *Navegación*: Aquí nos referimos a las facilidades de uso, referidas a la navegación por el repositorio, al recorrido que se realiza al utilizarlo.
- *Sistemas de metadatos*: se refiere a la inclusión de estándares internacionales de metadatos interoperables como Dublin Core - IEEE LOM – OAI.
- *Uso de palabras claves*: es la inclusión de herramientas para describir sistemáticamente los recursos albergados en los repositorios.
- *Cobertura temática*: Este ítem se centra en la profundidad de la cobertura del área temática del repositorio.
- *Soporte de los recursos*: esta dimensión representa el tipo de medio en el cual los recursos son presentados. Éstos pueden ser audio, video, texto, visual, animaciones, interactividades, presentaciones. Se basa en el supuesto de que una mayor variedad de formatos sobre un contenido, favorece la comprensión e incorporación del conocimiento.
- *Licencias y permisos:* se refiere a la Especificación de las licencias Creative Commons para los recursos albergados.
- *Evaluación de los recursos por los usuarios*: se refiere a la facilidad de evaluación de los recursos por los usuarios con el objetivo de valorar la calidad de estos.
- *Revisión de los recursos por pares*: representa la facilidad de revisión de los recursos por parte de pares como política para asegurar la calidad de los mismos.
- *Autoría de los recursos*: esta categoría se refiere a la inclusión de la autoría de los recursos del repositorio.
- *Diversidad cultural de los recursos*: esta cualidad se refiere a si los contenidos ofrecidos en el RREA estás disponibles para una gran variedad de idioma, diversidad de género y expresiones culturales y educativas
- *Control de cambios y actualizaciones*: se refiere a los mecanismos para gestionar las los cambios y actualizaciones de los recursos.
- *Funcionalidad de búsqueda*: esta dimensión se centra en la funcionalidad de búsqueda, contemplando las diferentes opciones, básica, avanzada, por truncamiento, etc., para ayudar a los usuarios a encontrar exactamente lo que necesitan sin tener que pasar demasiado tiempo navegando.
- *Soporte a las redes sociales*: se refiere al soporte que permite el compartir los recursos en las redes sociales.

Rúbrica para repositorios de recursos educativos abiertos

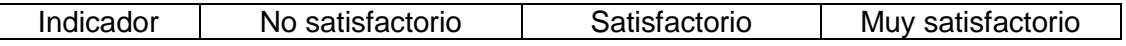

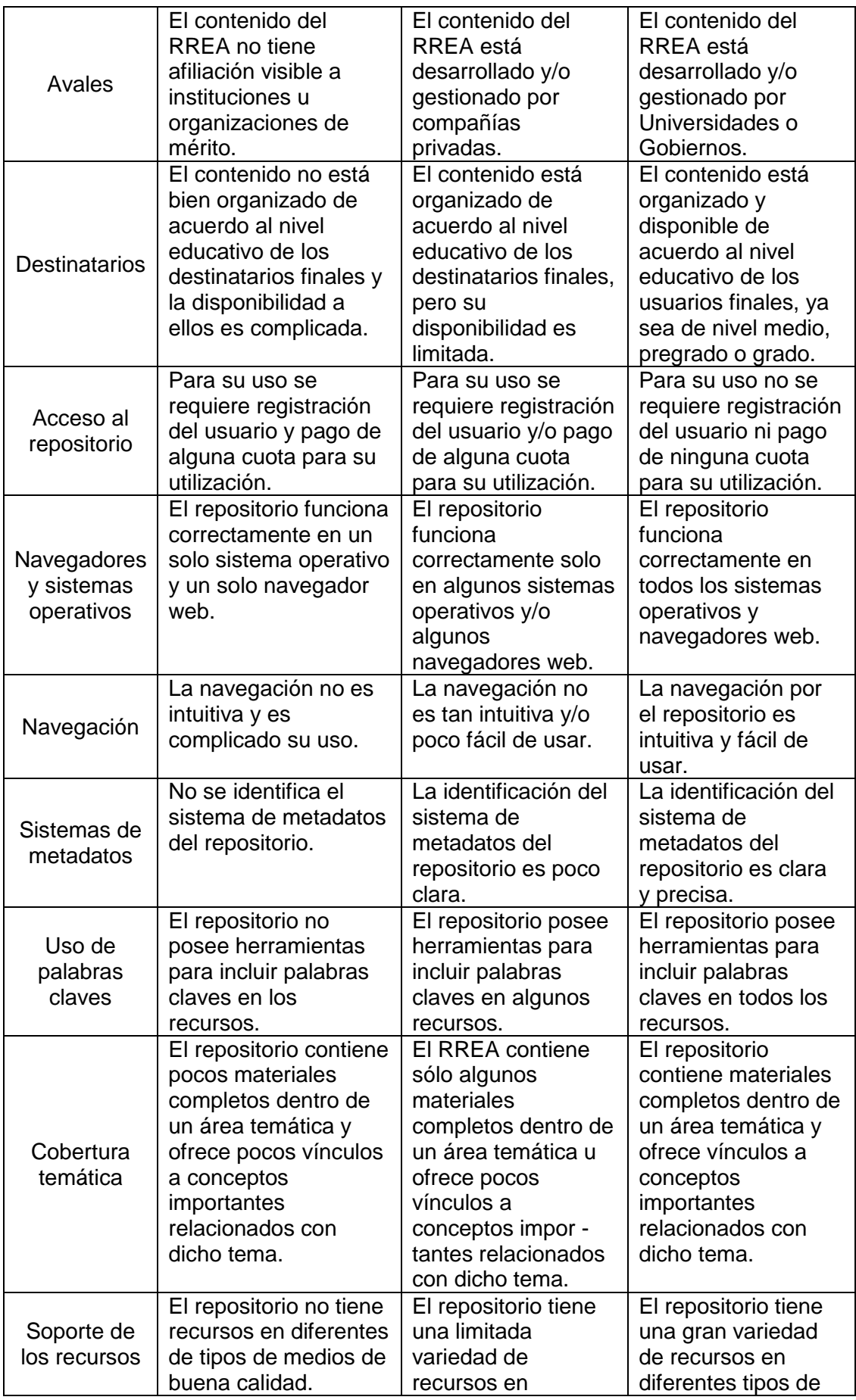

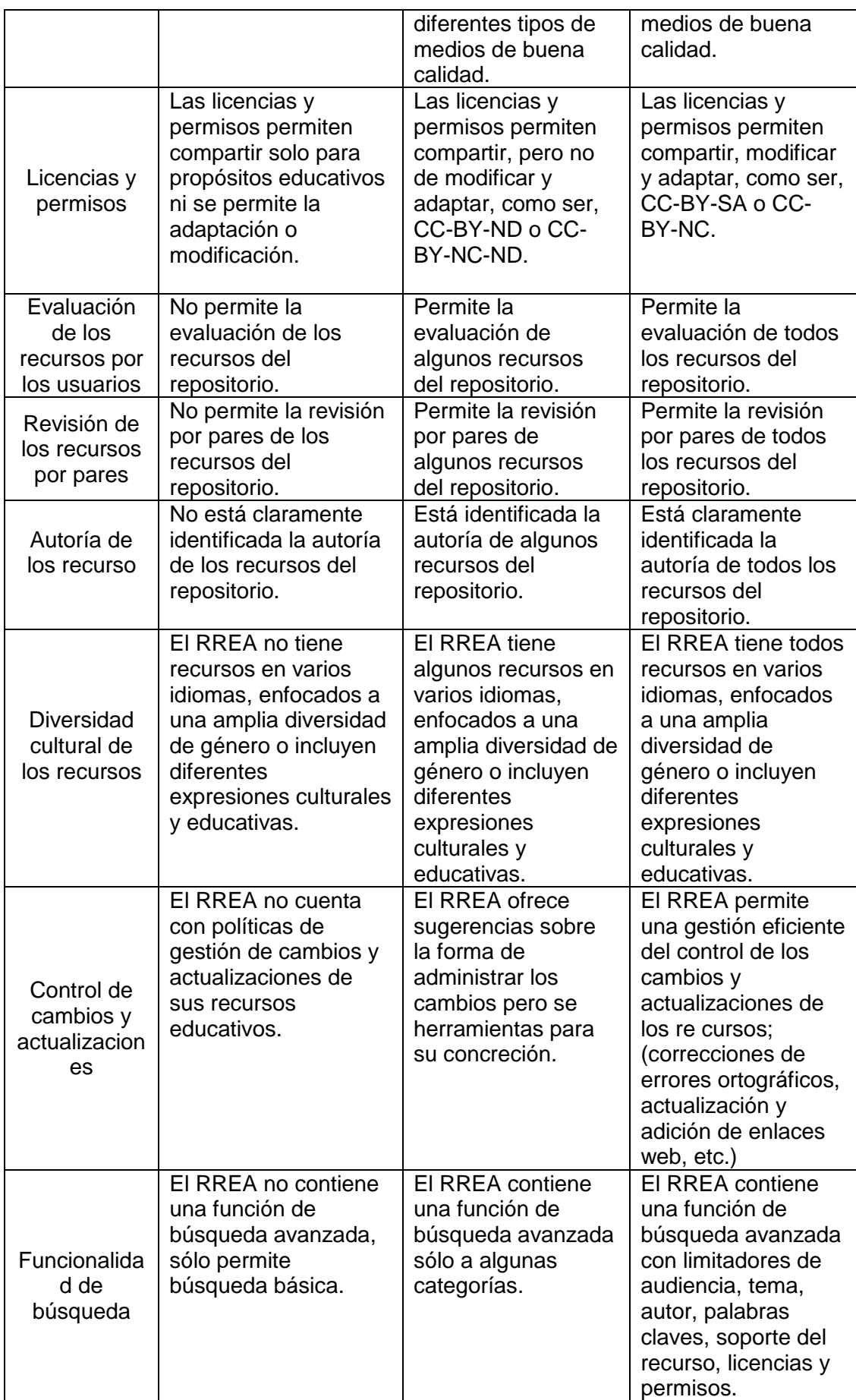

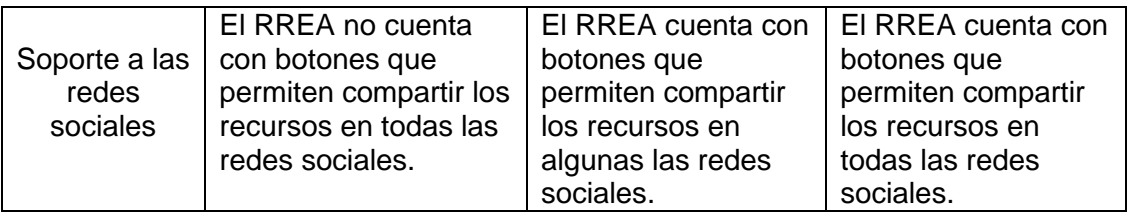

# A modo de cierre

La unificación de criterios de calidad para la evaluación de RREA resulta ser de gran importancia para lograr el máximo aprovechamiento de la información y materiales que contienen. Consideramos que en este proceso de evaluación de los repositorios, una rúbrica es la mejor opción como instrumento a emplear ya que permite conocer a donde se pretende llegar, clarifica el fin, además de ser fácilmente actualizable y establecer distintos niveles de logro, permitiendo detectar claramente fortalezas y debilidades de los mismos. Como fruto de nuestro trabajo hemos logrado adaptar la definición de rúbricas vinculadas a la evaluación de alumnos mencionadas en la fundamentación teórica, para evaluar RREA, aportando así contenido teórico al ya existente.

Su diseño sugiere la existencia de aspectos muy disimiles, por un lado relacionados con cuestiones técnicas, como los procedimientos empleados, el diseño del mismo, la tecnología involucrada, navegadores, etc. Y otros más específicamente relacionados con aspectos educativos, a su vez distinguiendo aquí, los concernientes a los recursos en sí, como la autoría de los recursos existentes, las licencias o permisos que asignan, el uso de palabras claves, la cobertura temática, y por otro lado los relacionados con los usuarios finales: el nivel académico de los destinatarios, el soporte a redes sociales, la evaluación de los recursos por los usuarios. Lo cual puede sugerir una agrupación de ellos para una segunda etapa

Como paso siguiente en nuestra investigación, comprobaremos el funcionamiento de la rúbrica desarrollada en distintos repositorios, en especial de reas de Matemática, que ya estamos seleccionando.

# **Bibliografia**

Atenas-Rivera, J. (octubre de 2014). *Estudio de calidad de los repositorios de recursos educativos abiertos en el marco de la educación universitaria (Tesis Doctoral).* Recuperado el 12 de febrero de 2016, de Academia.edu: https://goo.gl/j5qb3z

Barberá, E. y De-Martín, E. (2009). *Portfolio electrónico: aprender a evaluar el aprendizaje.* Barcelona: UOC.

BCcampus.ca. (2011-2016). *BCOER Librarians*. Recuperado el 2 de febrero de 2016, de BCcampus Opened : https://open.bccampus.ca/bcoer-librarians/

Bueno-de-la-Fuente, G., Hernández-Pérez, T. (2011). Estrategias para el éxito de los repositorios institucionales de contenido educativo en las bibliotecas digitales universitarias. *BiD: textos universitaris de biblioteconomia i documentació* (26).

Definicion.de. (2008-2016). *Definicion de rúbrica*. Recuperado el 10 de marzo de 2016, de Definicion.de: http://definicion.de/rubrica/

Hawes, G. (2004). *Evaluación: estándares y rúbricas.* Talca: Proyecto Mecesup TAL101.

Martinez Rojas, J. (2008). Las rúbricas en la evaluación escolar: su construcción y su uso. *Avances en Medición , 6*, 129-138.

Mertler, C. (2004). Designing scoring rubric for your classroom. *Practica Assessment, research & evaluation , 7* (25).

Pazmiño, H. (15 de Noviembre de 2006). *Moodle*. Recuperado el 3 de Junio de 2015, de https://moodle.org/mod/forum/discuss.php?d=58534

Simon, M. F.-G. (2001). A rubric for scoring postsecondary academic skill. *Practical Assessment Research and evaluation , 7*, 18.

UNESCO. (2012). *Democratización de la educación y Recursos Educativos Abiertos: calidad para todos y todas*. Recuperado el 30 de septiembre de 2015, de http://goo.gl/J7jcnB Wiley, D. (2009). *Defining "Open".* Recuperado el 30 de septiembre de 2015, de http://davidwiley.org/

Zazueta-Hernández, M.y Herrera-López, L. (2008). Rúbrica o matriz de valoración, herramienta de evaluación formativa y sumativa. Campeche: Universidad Autónoma de Campeche.

# **Guía para la búsqueda, selección y adaptación de Recursos Educativos Abiertos de matemática para clases con uso de Metodologías Activas**

Norma Sartor<sup>1</sup>, Adriana Favieri<sup>1</sup>

 $1$ Universidad Nacional de la Matanza – Departamento de Ingeniería e Investigaciones Tecnológicas, Florencio Varela 1903 (B1754JEC), San Justo, Buenos Aires, Argentina, (+5411) 4480- 8900[, http://www.unlam.edu.ar/](http://www.unlam.edu.ar/)

{nsartor[,afavieri}@unlam.edu.ar](mailto:afavieri%7d@unlam.edu.ar)

**Resumen.** La cantidad de contenidos educativos de matemática en Internet es enorme y la búsqueda de recursos específicos puede ser una tarea abrumadora. Entre ellos contamos con los denominados Recursos Educativos Abiertos (REA). Estos recursos permiten ser utilizados en nuestras clases, adaptarlos a nuestro contexto, y pueden resultar muy útiles para las clases en las que usamos metodologías activas, es decir, aquellas metodologías en las cual el alumno es protagonista. Si el objetivo docente es buscar un recurso para usar en sus clases sería de ayuda contar con un guía para la búsqueda, selección y selección de REA de Matemática para clases con uso de metodologías activas. En este trabajo describimos esta guía y mostraremos un ejemplo de aplicación de la misma. Concluimos con algunas reflexiones sobre esta guía y el uso de REA en educación.

#### **1 Introducción**

Hoy en día, los docente buscamos diversas estrategias de enseñanza aprendizaje para que nuestros alumnos puedan entender y aprender los contenidos matemáticos, para luego poder aplicarlos a los estudios de las ciencias, ya que ellas utilizan esta herramienta para realizar demostraciones, justificaciones, cálculos y análisis de diversas situaciones de la vida en la naturaleza, cotidiana, social y laboral. Entre dichas estrategias tenemos las llamadas metodologías activas que, de acuerdo a López (2005), son un proceso interactivo entre profesor y alumno, entre alumnos, entre alumnos y materiales didácticos, entre alumnos y su contexto, que genera una mayor participación del mismo y que concibe al aprendizaje como un proceso constructivo y no receptivo.

En muchas ocasiones, los docentes nos vemos en la necesidad de contar con nuevos materiales didácticos para estas clases y no siempre contamos con el tiempo necesario para crear nuevos materiales. Pero sabemos que en Internet contamos con muchos materiales educativos, entre ellos los denominados Recursos Educativos Abiertos que, como los define la UNESCO (2012; 2011), son materiales de enseñanza, aprendizaje o investigación que se encuentran en el dominio público o que han sido publicados con alguna licencia de propiedad intelectual, que permite su uso, adaptación y distribución de manera gratuita.

Dado que la cantidad de recursos y materiales que encontramos en internet es muy grande la tarea de la búsqueda y selección de REA que puedan ser adaptados a las metodologías activas puede resultar complicada, consideramos pertinente desarrollar una metodología o sugerencias de buenas prácticas sobre esta búsqueda, selección y adaptación que facilite la tarea docente.

# **2 Objetivo**

Por lo planteado previamente el objetivo de este trabajo es: *Describir una metodología de búsqueda, selección y adaptación de Recursos Educativos Abiertos para clases de matemática con uso de metodologías activas.*

### **3 Referentes teóricos**

# **3.1 Definición y características de los Recursos Educativos Abiertos**

El concepto de REA fue establecido por la UNESCO en el año 2002, cuando organizó el Foro Mundial sobre el impacto de los recursos educativos de libre acceso. (2012; 2011). Los define como materiales de enseñanza, aprendizaje o investigación que se encuentran en el dominio público o que han sido publicados con alguna licencia de propiedad intelectual, que permite su uso, adaptación y distribución de manera gratuita.

El Open eLearning Content Observatory Services (OLCOS) (2007) establece que un REA incluye: contenidos de cursos abiertos, herramientas de desarrollo de código abierto, estándares abiertos y herramientas para crear licencias. A su vez aclara que un contenido educativo abierto significa:

Que el acceso al contenido, incluyendo metadatos, está disponible sin costo para las instituciones educativas, alumnos y profesores.

Que está bajo licencias flexibles para su reutilización en actividades educativas, sin restricciones para modificar, combinar y redirigir los contenidos a otros fines.

Que se utilizan sistemas y herramientas de software en código abierto.

Wiley (2009) considera un recurso como "abierto" si está disponible de forma gratuita y que tiene cuatro permisos, conocidos como las 4 R, por las iniciales en inglés. Estos permisos incluyen: revisar, combinar, reusar y redistribuir. Revisar significa adaptar y mejorar el REA de manera que se acople mejor a las necesidades del docente, de sus alumnos, de la comunidad en la que se va usar. Es el derecho a adaptar, ajustar, modificar o alterar el contenido en sí. Combinar se refiere a juntar diferentes REA para producir nuevos recursos. Es el derecho a combinar el contenido original con el fin de producir nuevos contenidos. Reusar es usar el recurso original o una nueva versión del recurso en diferentes contextos. Es el derecho a reutilizar el contenido en su forma original en diferentes situaciones. Redistribuir significa hacer copias y compartir el recurso original o su nueva versión del mismo con otros. Es el derecho a compartir copias del contenido original, las revisiones o combinaciones con otros.

#### **3.2 Metodologías activas – Aprendizaje por recursos**

La enseñanza basada en metodologías activas es una enseñanza centrada en el estudiante, que concibe el aprendizaje como un proceso constructivo y no receptivo. Otro aspecto de estas metodologías es que enfatizan que la enseñanza debe tener lugar en el contexto de problemas del mundo real o de la práctica profesional; es decir contextualizados (SAE-HELAZ, 2014). Esto provoca la necesidad de contar con un banco de problemas para poder utilizar en las clases y la utilización de REA es una posibilidad que los docentes pueden usar para su tarea docente en el aula.

La UNESCO considera que, desde la perspectiva de la enseñanza y el aprendizaje, la utilización de REA será exitosa, no tanto por el contenido en sí (que está disponible online en cantidades cada vez mayores), sino en su capacidad de guiar a los alumnos efectivamente usando vías de aprendizaje y enseñanza bien diseñadas, de ofrecer apoyo efectivo a los estudiantes y de proporcionar una evaluación inteligente y comentarios críticos a los estudiantes sobre su desempeño (UNESCO, 2015). La libertad de revisión y adaptación de los REA proporciona un mejor ajuste al entorno educativo en el que están enseñando los docentes. Y la posibilidad de compartirlo, brinda la oportunidad para lograr un mayor nivel de colaboración e interacción entre ellos, favoreciendo la renovación de los métodos empleados (INTEF I. d., Recursos Educativos Abiertos: Un catalizador para la innnovación, 2016).

Y agrega que el valor educativo de los REA radica en la idea de usar recursos como eje de los cursos educativos, cátedras, clases, introduciendo la noción de aprendizaje basado en recursos; dada la facilidad con que dichos recursos, una vez digitalizados, pueden ser compartidos a través de la Internet. La noción de aprendizaje basado en recursos significa distanciarse de la noción tradicional del 'profesor parlante' dictando sus clases. Mucha de la comunicación entre docentes y alumnos no se realiza presencialmente, sino que ocurre a través del uso de diferentes medios, como ser, correo electrónico, foros, páginas web, grupos de Facebook entre otros. Por otro lado, las clases presenciales no incluyen la simple transferencia de conocimiento del docente al alumno; sino que se utilizan varias formas de apoyo al alumno, tales como tutorías, discusiones en grupo o trabajos prácticos.

# **3.2 Curación de contenidos**

La cantidad de datos que se generan en Internet es colosal y creciente de manera tal que se triplican cada tres años (Muñoz, 2016). Esto quiere decir que cada segundo Internet aumenta su contenido de forma exponencial con textos, documentos, fotos, audios, vídeos y no hay mente capaz de procesar tanta cantidad de información. Entonces ¿qué podemos hacer para seleccionar y utilizar sólo aquella información que nos resulta relevante, útil o de interés para nuestra tarea docente? Una de las soluciones es lo que se llama "curación de contenidos", que hace referencia a la búsqueda, localización,

selección, modificación y distribución de contenidos de Internet. Se centra en cuatro aspectos, búsqueda, selección, personalización de acuerdo al contexto y socialización de los recursos a través de su posibilidad de compartirlos.<br>4 Descripción Metodología de búsqueda, selec

**4 Descripción Metodología de búsqueda, selección y adaptación de REA de Matemática** 

Teniendo en cuenta estos aspectos teóricos mostraremos a continuación una posible metodología para la búsqueda, selección y adaptación de REA de Matemática s para ser utilizados en clases con uso de metodologías activas.

Sugerencias sobre búsqueda de REA de Matemática s para ser utilizado en clases con metodologías activas.

- 5. *Selección del tema y de la metodología a utilizar en la clase*: en primer lugar, el docente tiene que tener en claro el tema que quiere enseñar y sus objetivos. Luego sería conveniente decidir si el REA lo quiere utilizar como actividad introductoria al tema, como ejercitación, como actividad de afianzamiento del tema o como evaluación. de acuerdo a esa elección, elegirá la metodología activa más conveniente, ya sea trabajo en grupo, entrega de informe de acuerdo a la ejercitación, elaboración de mapas conceptuales, entre otras.
- 6. *Selección del repositorio*: una vez seleccionado el tema, el momento de la clase y la metodología a utilizar es momento de elegir en qué repositorio de REA de Matemática va a realizar la búsqueda. Para tal fin el docente debe comenzar la búsqueda de diferentes repositorios de REA, de acuerdo al nivel educativo al cual sus clases están dirigidas, si tienen interactividades o no, si sólo contienen textos, o imágenes o ejercitación. En este trabajo ofrecemos un listado de repositorios posibles para facilitar la tarea docente en la búsqueda.
- 7. *Búsqueda y elección del REA*: luego de la elección del repositorio, el docente puede comenzar a buscar dentro del mismo el recurso que le resulte más conveniente. Esta búsqueda puede acotarse a través de varios criterios: por tema, por edad, por nivel educativo, por interactividad, de acuerdo a las opciones que el repositorio ofrece. Teniendo presente el tema y la metodología elegida previamente esta búsqueda será más sencilla y acotada, facilitando la tarea docente.
- 8. *Adaptación del REA*: una vez elegido REA y teniendo presente la metodología elegida, el docente buscará cómo adaptar este recurso para lograr sus fines; por ejemplo, seleccionando y gestionando las de actividades que le propondría a los alumnos para que trabajen de manera independiente y en grupo, diseñando guías de trabajo a resolver de acuerdo a REA elegido, creando algún dispositivo didáctico que incluya el REA elegido, entre algunas opciones.

### **5 Aplicación a un repositorio de REA de Matemática**

Mostramos a continuación un ejemplo de aplicación utilizando un repositorio de recursos matemáticos.

- 1. *Selección del tema y de la metodología a utilizar en la clase*: Corrimiento de funciones. Decidimos comentar el tema. Metodología a utilizar: trabajo en grupo de tres alumnos, utilizando la computadora y entregando un informe sobre las actividades realizadas.
- 2. *Selección del repositorio: recursos de la página Geogebra* [\(https://www.geogebra.org](https://www.geogebra.org/) ). Se seleccionó este repositorio pues un recurso gratuito muy usado en educación.
- 3. *Búsqueda y elección del REA*: comenzamos con la página principal del repositorio (Fig. 1)

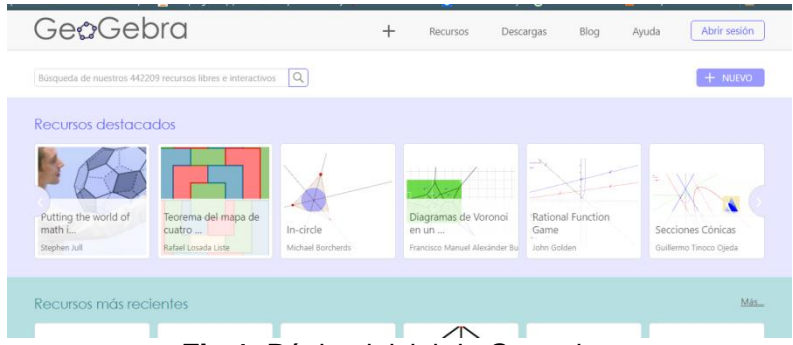

**Fig 1.** Página inicial de Geogebra

En el buscador ingresamos "funciones" para ver todos los recursos sobre el tema. (Fig.

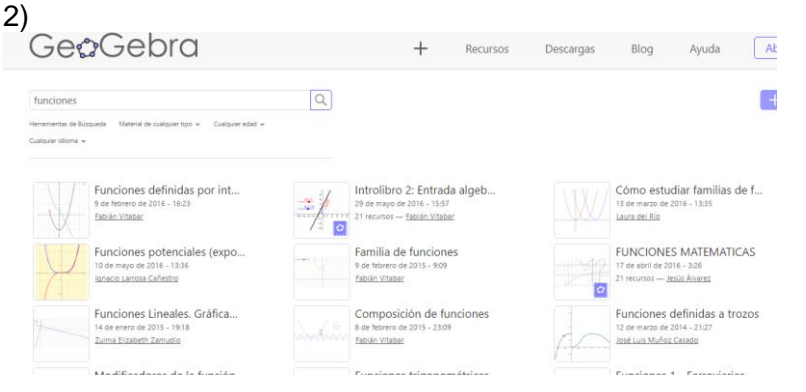

**Fig 2.** Resultados búsqueda funciones

Observamos que podemos refinar la búsqueda por tipo de material, edad e idioma (Fig 3.)

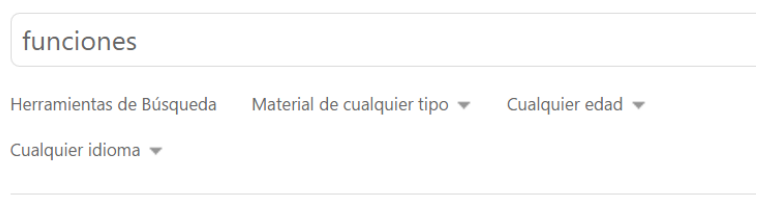

**Fig 3.** Herramientas de búsqueda

Navegamos entre los recursos hasta encontrar el apropiado, en nuestro caso seleccionamos corrimientos funciones cuadráticas (Fig 4.), que es una interactividad que permite modificar los parámetros de funciones de la forma  $y = a x^2 + b x + c y$ observar los resultados obtenidos

## Parábola

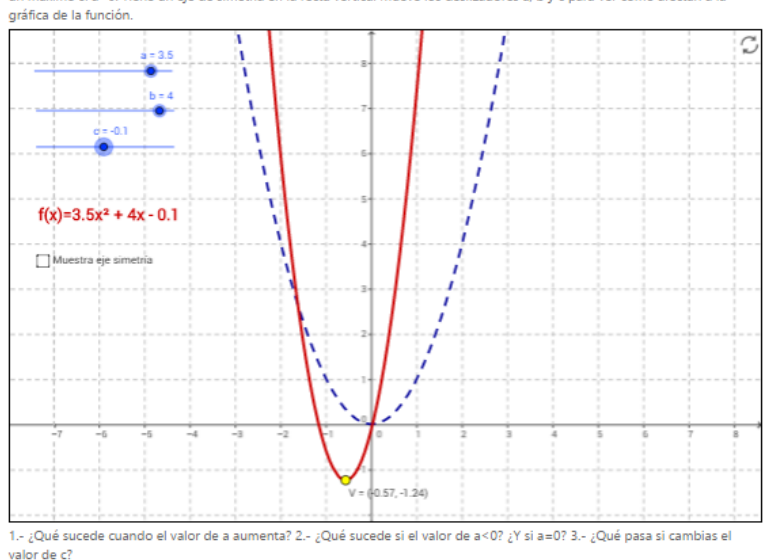

La función cuadrática es una función polinómica de segundo grado,  $f(x)=ax^2+bx+c$ , con a≠0. Su representación gráfica es una parábola con las siguientes características: Tiene un vértice para  $x = -b/2a$  El vértice es un mínimo de la función si a>0 y un máximo si a<0. Tiene un eje de simetría en la recta vertical Mueve los deslizadores a, b y c para ver cómo afectan a la

**Fig 4.** Interactividad sobre corrimiento parábola

- 4. *Adaptación del REA*: para adaptar este REA a la clase hemos tomado las siguiente decisiones:
	- Elaborar una guía de actividades para resolver en grupo. La misma está orientada al análisis de las consecuencias de modificar los parámetros a, b y c.
	- Diseñar una serie de ejercicios enfocados a que los alumnos apliquen lo recién elaborado a diferentes clases de funciones cuadráticas. También incluir ejercicios destinados a la generalización de lo visto a otro tipo de funciones, como ser la función cúbica.
	- Como cierre de la actividad se le solicitará a cada grupo que elabore una síntesis de lo visto y entregue un informe escrito sobre lo aprendido.

### **6 Reflexiones**

Consideramos que esta guía para la búsqueda, selección y adaptación de REA de Matemática a clases con metodologías activas puede colaborar con la tarea de docente ya que el contar con tantos con tantos recursos disponibles en Internet. Por otro lado pensamos que esta propuesta puede ser mejorada, ampliada y adaptada, siguiendo con el espíritu de REA en el cual la idea principal es compartir recursos, conocimientos y entre todos adaptarlos y recrearlos, renovarlos, mejorarlos.

Esperamos que esta iniciativa sea un punto de partida que ayude a los docentes de este país a acercarse al movimiento de REA, a conocerlos, a utilizarlos en el aula y a recrearlos, adaptarlos a su contexto, a su metodología de clase y así generar nuevos recursos, conocimientos y experiencias docentes.

### **Referencias**

1. López, F. Metodologías participativas en la enseñanza universitaria. Madrid : Narcea, 2005.

2. UNESCO. Congreso Mundial de Recursos Educativos Abiertos 2012. UNESCO, Comunicación e Información. [En línea] 20-22 de junio de 2012. [Citado el: 30 de octubre de 2014.] http://bit.ly/1pbp86O.

3. —. Guidelines for Open Eduational Resources (OER) in Higher Education. Commenweath of Learning. [En línea] 2011. [Citado el: 24 de septiembre de 2012.] http://ow.ly/F78xj.

4. Córcoles, C., Hornung-Prähauser, V., Kalz, M., Minguillón, J., Naust-Schulz, V., Schaffert, S., Ferran-Ferrer, N. (Traducción al español: Solá, C., Ferran-Ferrer, N., Minguillón, J., Mireia, P. Córcoles, C.). Introduccion: Planificar el uso de los REA (OER). OLCOS (Open-eLearning-Content-Observator-Services). [En línea] 2007. [Citado el: 08 de julio de 2015.] http://www.olcos.org/english/tutorials/index.htm.

5. Wiley, D. Defining "Open". [En línea] 2009. [Citado el: 23 de mayo de 2016.] http://davidwiley.org/.

6. SAE-HELAZ, Educativo Servicio de Asesoramiento. Las metodologías activas de enseñanza en el programa ERAGIN. Programa de formación del profesorado en metodologías activas de enseñanza. [En línea] 2014. [Citado el: 26 de mayo de 2016.] http://cor.to/84ra.

7. UNESCO. Guía Básica de Recursos Educativos Abiertos. París : Organización de las Naciones Unidas para la Educación, la Ciencia y la Cultura, 2015.

8. INTEF, I. d. Recursos Educativos Abiertos: Un catalizador para la innnovación. Intef blog. [En línea] 11 de febrero de 2016. [Citado el: 22 de mayo de 2016.] http://cor.to/8xzK.

9. INTEF. Descartes. [En línea] 2006-2016. [Citado el: 09 de mayo de 2016.] http://educalab.es/recursos/historico/ficha?recurso=140.

10. Díaz, Otero, Cechinel. Taller 1 - Recursos Educativos Abiertos - REMAR. 2015.

**Anexo V:** Alta patrimonial de los bienes adquiridos con presupuesto del proyecto

# **Sr. Secretario Administrativo Unidad Académica S/D**

Por medio de la presente informo que los siguientes bienes han sido adquiridos con el presupuesto asignado al proyecto: **Recursos Educativos Abiertos y Metodologías Activas**

Código: C2-ING-024 Acreditado en el Programa PROINCE…./ CyTMA2 x, en ejecución desde: 01/01/2015y hasta:31/12/2016

**Detalle de bienes a incorporar al patrimonio de la Unidad Académica una vez finalizado el proyecto según consta en el FPI-015: Planilla de rendición de gastos y administración de fondos que acompaña al presente Informe de Final**

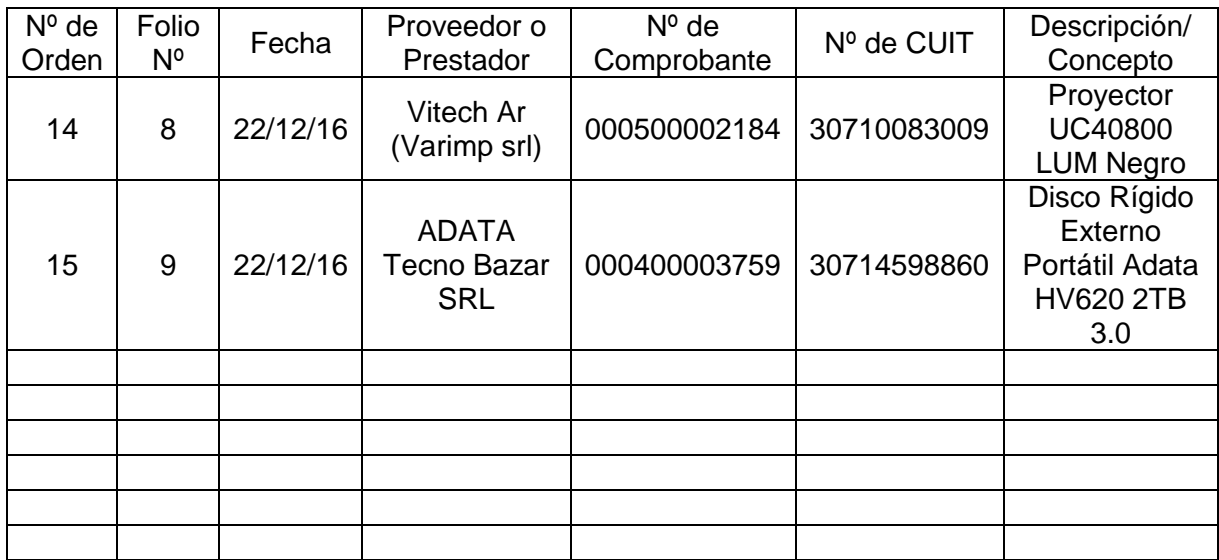

Asimismo, durante el período de ejecución del proyecto, los bienes antes detallados se encuentran bajo mi responsabilidad, en cuanto a su guarda y preservación.

San Justo, 30 de diciembre de 2016

Firma del Director del Proyecto

Mg. Adriana Favieri

CUIL Nº 27-14.866.802-2